# **Design digitálního vzdělávacího prostředí**

Michal Černý

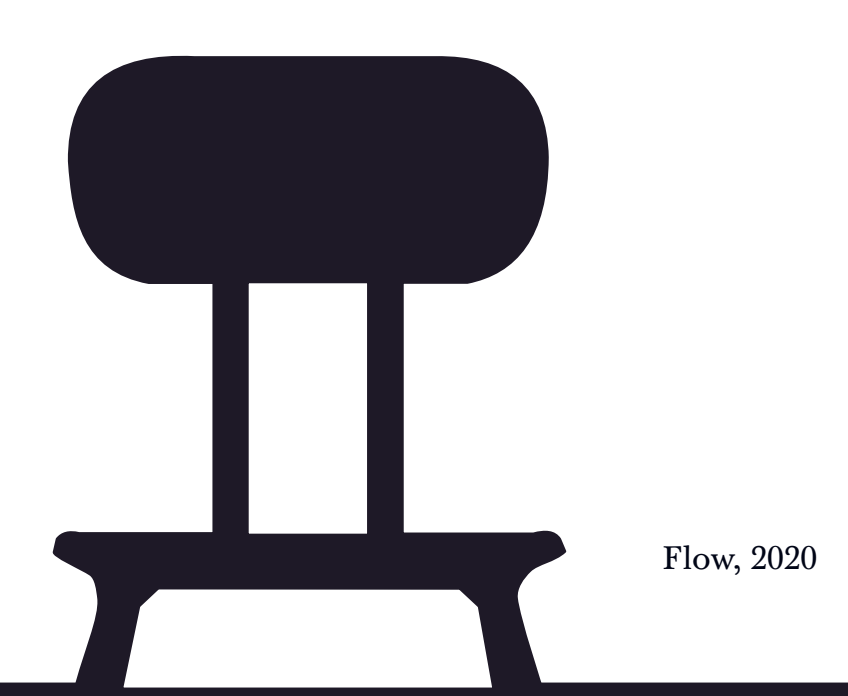

## **[Obsah](#page-1-0)**

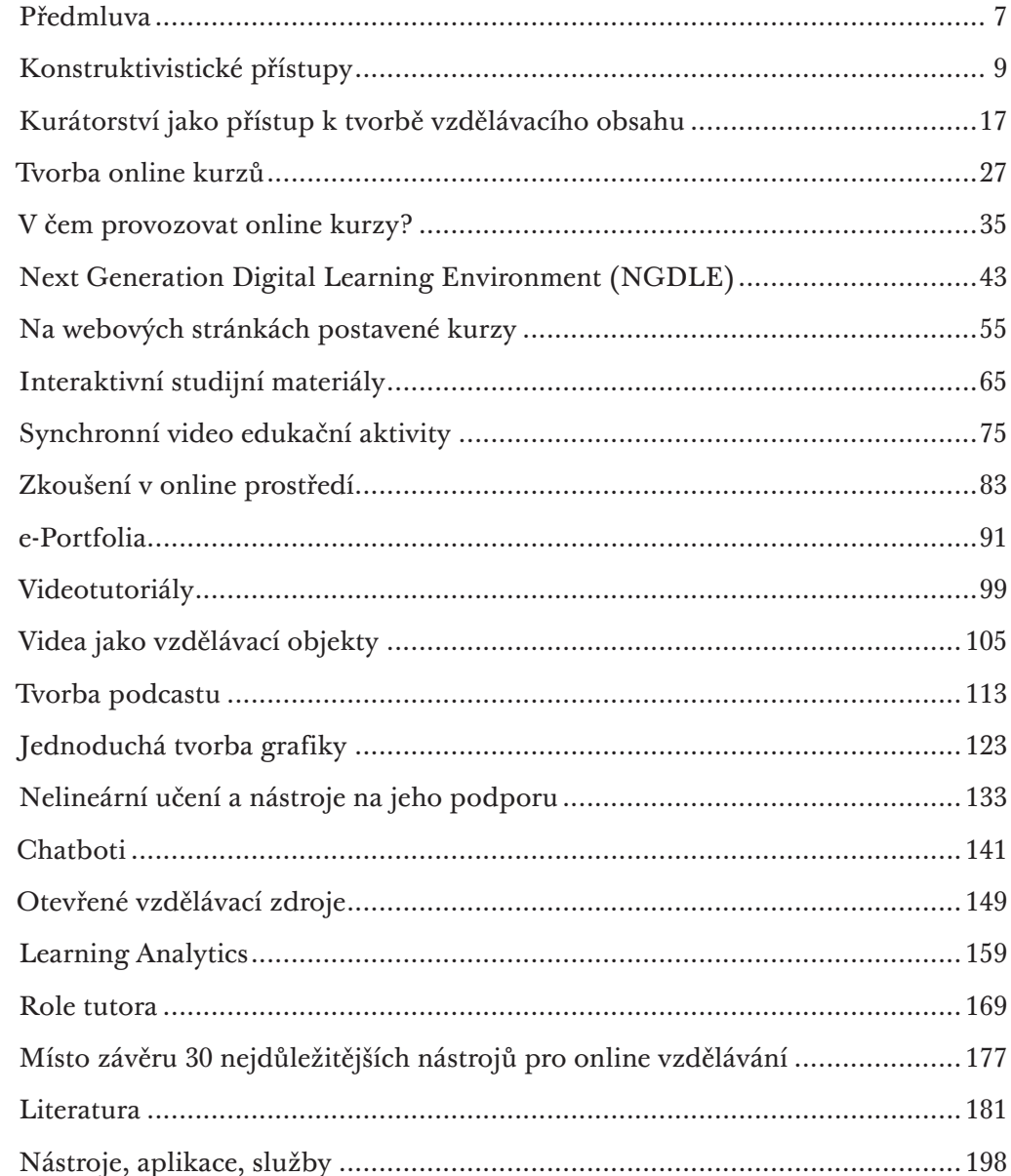

Recenzoval: Mgr. Václav Maněna, Ph.D.

Vědecká rada: Andrew Lass, Dušan Katuščák, Zdeněk Molnár, Jela Steinerová, Martin Šperka, Barbora Drobíková, Eva Lesenková, Jindra Planková, Jiří Stodola, Máté Tóth, Marek Timko, Judit Béres, Tomáš Kubíček

ISBN: 978-80-88123-27-9 (e-kniha), 978-80-88123-28-6 (tisk)

## <span id="page-3-0"></span>**Předmluva**

Cílem knihy, kterou držíte v ruce, je vytvořit určitý **inspiromat pro začínající tvůrce designu vzdělávacího prostředí.** Chce být více praktickým než teoretickým průvodcem, který se zaměří na základní problémy, které během návrhu určité edukační jednotky musí každý tvůrce řešit – jakou vybrat vzdělávací platformu, jak komunikovat s účastníky, jakou formou zkoušet, stojí-li za to tvořit videa a podcasty, zda vyzkoušet integraci chatbotů atp.

Celý text je členěn do kapitol, z nichž některé byly (často s drobnou úpravou) již samostatně publikovány. Snaží se o poměrně praktický vhled, který klade důraz na didaktickou stránku celé edukace – pedagogicko-psychologické aspekty nebo širší pedagogický kontext v tomto textu řešit nemůžeme a nechceme, neboť jsou jim věnovány jiné naše studie a knihy.

Při psaní jsme měli na zřeteli učitele, knihovníka nebo i akademika, který si v kontextu společenských či epidemiologických změn uvědomuje, že svůj způsob výuky bude muset inovovat a některé jeho části více propojit (hybridizovat) s online prostředí. Nechceme vytvářet dojem, že je nutné nebo vhodné veškerou výuku 1:1 přenést do digitálního prostředí. Jestliže totiž něco nefunguje, tak právě toto. Digitální svět má své vlastní zákonitosti, které je vhodné respektovat. Některé edukační aktivity je v něm možné dělat lépe, jiné odlišně, a realizace jiných je naopak mimořádně náročná. Právě tuto skutečnost by měl mít designer vzdělávacího prostředí vždy na paměti.

V názvu bychom ještě rádi zdůraznili slovo **design** – domníváme se, že reálná edukace není nikdy hotovým definitivním produktem, který je možné odevzdat a mnoho let v nezměněné podobě recyklovat. Klíčem k úspěchu a základním myšlenkovým východiskem, o které se v této publikaci opíráme, je vztah k procesualitě – ke snaze dělat věci tak, aby fungovaly v určitém společenském kontextu, ale také aby bylo možné je dynamicky přestavovat a měnit podle našich vzdělávacích cílů a vlastností cílové skupiny. V tomto kontextu tedy design odkazuje k této praktičnosti, kontextu a nehotovosti.

Uvědomujeme si, že i předložený text je svým způsobem nehotový, že o každém z témat by bylo možné napsat samostatnou knihu nebo metodickou příručku. Rádi bychom ale právě otevřenost k diskusím a změnám vnímali jako jeden z klíčů, které nám umožní daný text nabídnout čtenáři – nikoli dát jeden přesný, snadno opakovatelný direktivní postup, ale nastínit možnosti a vyzvat k onomu avizovanému designování.

<span id="page-4-0"></span>U tvorby obsahu jsme se silně opírali především o 2020 EDUCAHOUSE Horizon Report (Brown et al., 2020), ze kterého jsme převzali podstatnou část témat explicitně (learning analytics, otevřené vzdělávací zdroje, NGDLE apod.), jiné (změna struktury studujících, ochrana osobních dat, důraz na cenu vzdělávání, kompetenční význam výuky apod.) jsme implicitně propojili s jednotlivými kapitolami. Dalším důležitým zdrojem pro výběr byla analýza aktuálních trendů v oblasti vzdělávání i mimo ni, což se týká například videa ve vzdělávání, podcastů či chatbotů. Třetí oblastí, o kterou se opíráme, je reakce na opatření související s COVID-19, která donutila uzavřít školy a velkou část výuky tak přenést do online prostoru, což s sebou přineslo specifické problémy a nové postupy.

Mimo tyto formalizované zdroje témat pak samozřejmě **pracujeme s vlastní zkušeností.** Autor předloženého textu se vývoji vzdělávacího prostředí v různých podobách věnuje od roku 2012, ještě dříve psal o technologiích ve vzdělávání z hlediska didaktiky. S každým z předložených témat tak má jistou zkušenost, ať již jako tvůrce, přednášející, autor publikací či výzkumník. V této optice je tak předkládaný text třeba číst i jako jistou reflexi vlastní zkušenosti.

Aby předložený text příliš netrpěl školskou didaktičností nebo poukazováním na jeden směr či přístup, tak všechny kapitoly (až na první, do jisté míry úvodní kapitolu) obsahují část věnovanou reflexi současné odborné literatury. Tři až čtyři texty vnímáme vždy jako jisté základní doporučení umožňující číst a přemýšlet o tématu samostatně a s širším myšlenkovým základem, případně optikou zajímavé metodologie nebo teoretického přístupu.

Tématem, které v knize chybí, je umělá inteligence – jakkoli se současné prostředí v této oblasti silně mění, domníváme se, že umělá inteligence není něco, co se lze bez předchozí zkušenosti snadno naučit implementovat do vzdělávacího prostředí. To samozřejmě neznamená, že by se v něm neměly objevovat vzdělávací objekty, které ji využívají. Jen tušíme, že není v silách jedné kapitoly a běžného designera vzdělávacího prostředí toto téma uchopit natolik konkrétně a prakticky, aby bylo možné s ním v současném edukačním kontextu pracovat.

Kniha je vlastně volným pokračováním knížky *Tvorba digitálních vzdělávací objektů pro online prostředí: didaktické a technické poznámky k tvorbě digitálních vzdělávacích objektů (převážně) v konektivistickém a konstruktivistickém paradigmatu,* která vyšla v roce 2017.

## **Konstruktivistické přístupy**

V určitém ohledu se o konstruktivismu a konstruktivistických metodách spíše více mluví, než aby se s nimi skutečně efektivně pracovalo. Co vlastně konstruktivismem ve vztahu ke vzdělávání chápeme? Jednu z cest ukazují texty Bořivoje Brdičky (2008), které konektivismus a konstruktivismus srovnávají, a dokáží poměrně jasně pojmenovat některé základní prvky, na kterých konstruktivismus stojí. Druhým zdrojem pak mohou být texty Jeana Piageta (1966), ale samozřejmě se lze opřít i i řadu textů z české o slovenské pedagogické produkce, případně nahlédnout do Rámcových vzdělávacích programů, které s konstruktivismem a určitém smyslu silně pracují. Současně ale musíme upozornit, že nic jako jeden konstruktivismus neexistuje, jde spíše v široký soubor teorií, které jsou od sebe často velice silně vzdáleny.

My budeme konstruktivismus o níže uvedené analýze chápat jako **přístup ke vzdělávání, které je založené na práci s vnitřním světem v zkušeností jedince.** Tato zkušenost není ale čistě privátní, jelikož je ovlivněna prostředím (a s ním spojenými sociálními interakcemi), ve kterém se člověk nachází. Učení pak vlastně není ničím jiným než úpravou, rozšiřováním a přeskládáním této zkušenostní báze. z toho pak přirozeně plyne důraz na spolupráci, kritické myšlení, kreativitu nebo na formativní zpětnou vazbu, jako na základní edukační pilíře. Málo prostoru je v něm věnováno drilu v pevnému opakovanému cvičení, ale a to více se zaměřuje na projekty, badatelské vyučování nebo občanskou vědu. Zdůrazňuje roli hry o emočního zapojení, protože člověk není andělem (jak píše pragmatistický filosof Marc Johnson), ale jeho poznávání a bytí ve světě je spojené s jeho emoční a tělesnou zkušeností. a to přitom musíme brát do úvahy, když uvažujeme o vzdělávání.

#### **Jednotlivé prvky konstruktivistického vzdělávání**

Níže uvedený výčet není samoúčelný – konstruktivisticky orientovanou výuku považujeme o v online prostředí za jeden ze zásadních konceptů, který se snaží podpořit aktivitu studenta i vede k tomu, že si z výuky skutečně něco odnáší. Tím že v online světě máme podstatně oslabené možnosti sociálních interakcí a s nimi spojenou motivací, můžeme říci, že zde ještě více než jinde záleží na konkrétním postupu designera.

Nabízené prvky netvoří ani úplný ani kanonický výčet možností. Jsou spíše inspirací pro ty, kteří hledají konkrétní způsoby, jak se vzdělávacím materiálem pracovat, jakým způsobem ho uchopit, aby dokázali naplno využít metod jako je heuristické učení, hraní rolí, hodnotové učení nebo nelineární učení. To jsou totiž klíčové komponenty, které nám s vlastním návrhem vzdělávacího prostředí mohou pomoci.

Současně platí, že nikdy není možné využít všechny komponenty naráz – v závislosti na kontextu a rozsáhlosti vzdělávacího materiálu doporučujeme spíše pečlivější práci s jedním či dvěma koncepty, než snahu zapracovat je všechny do jednoho materiálu. Konstruktivismus je totiž náchylný na zpovrchnění, tedy na pocit, že prosté množství užitých metod rozhoduje a kvalitě výsledného edukačního produktu. Domníváme se, že nejde o dobrou cestu o mnohem zajímavější je větší ponoření se do hloubky jedné, dvou či tří přístupů, které pak mohou vést ke skutečnému konstruování poznání v myslích studujících.

#### PROJEKTOVÉ / SCIENCE BASED VYUČOVÁNÍ

Vychází z myšlenky, že student si sám nebo v týmu stanovuje rozvrh a přesné zacílení své práce. Výstupem je projekt, který (alespoň částečně) bude respektovat zájem studenta. Projektové vzdělávání zdůrazňuje složku tvořivosti ve vzdělávání. Výsledkem procesu učení není tedy pouze abstraktní znalost, ale také nějaký artefakt, něco nově vzniklého, často a sdíleného i hodnoceného druhými. Práce s učebními materiály je volnější a selektivnější, podle toho, co daní studenti zrovna potřebují pro svoji práci. Pokud jsou součástí týmu, mohou – ale také nemusí – projít všichni ty stejné zdroje. Projektová výuka může mít silně aktivizační rozměr a umožňuje edukaci rozšířit z čistě školního prostředí i do praxe.

#### GAME BASED EDUCATION

Neboli učení založené na hře. Může rozvíjet určité znalosti či dovednosti, ale primárně za pomoci herní mechaniky zasahuje hodnotovou strukturu studenta. Někdy je zdůrazňováno, že pomocí her se mohou studenti naučit věci, které si jinou formou efektivně osvojit nemohou, jako je například strategické myšlení, určité formy spolupráce nebo řešení problému. Cílem je, aby student byl během aktivity skutečně ponořen do učení (byl tzv. ve flow), což může vést k podstatně lepším výsledkům celého vzdělávacího procesu. Hry i herní mechaniky mohou pomoci také během opakování nebo simulace určité situace. Výstupy z učení mají často komplexní a nepříliš jasně strukturovaný charakter, což platí například i pro výše zmíněné projektové vyučování.

Představuje klasický prvek behavioralistické nebo kognitivistické edukace, avšak může mít i konstruktivistické parametry. Například přítomností sebereflektivních prvků nebo možností přizpůsobit si vzdělávací cestu dle vlastních potřeb. Umožňuje přechod od lineárního k nelineárnímu výkladu, což se ukazuje jako jeden z důležitých prvků aktivního konstruktivistického učení (ať již se smyčkou nebo bez ní). Lze zde pracovat také s konceptem edukační nelinearity spočívající i možnosti volby více specifických cest, témat, postupů – od volby větších celků nebo preferovaných mediálních forem až po výběr konkrétních dokumentů.

#### SPOLUPRACUJÍCÍ AKTIVITY

Pro konstruktivisticky orientované vyučování je důležitý rozměr spolupráce. Studenti by měli být vedeni k tomu, že dokážou na zadaných úkolech pracovat v týmu, ať již lidském nebo hybridním (člověk – stroj), virtuálním nebo fyzickém. Lze rozlišit kolaboraci s jasně oddělenými úkoly jednotlivých členů v týmu nebo kooperaci akcentující synergickou spolupráci s nemožností jednoduše rozlišit jednotlivé role. Obecně platí, že v běžné praxi spolupráci ve škole podporujeme jen velice omezeně, což představuje zásadní edukační problém. Podle modelů jako je 4C learning (Happ, 2013; Kembara et al 2019) nebo kompetence pro 21. století je přitom právě spolupráce jednou ze zcela klíčových dovedností, které by škola měla v svých žáků pěstovat.

#### DIALOGICKY ORIENTOVANÁ VÝUKA

Výzkumy Šeďové (2019) ukazují, že dialog je jednou z klíčových forem edukace. Ostatně stojí na něm výuka již u Sokrata nebo Patočky. Vhodně kladené otázky u reakce na odpovědi by měly stát v centru zájmu moderního vzdělávání. Technologie mohou v této rovině sehrát důležitou roli například v oblasti AI systémů pro chatboty nebo v s mechanickými postupy i konverzačních strojů. Tento rozměr okrajově zmiňuje i 2020 EDUCAUSE Horizon Report (Brown et al., 2020). Díky komplexně pojatým chatbotům je možné se dobře přizpůsobit vzdělávacím potřebám, zájmům, preferencím či požadavkům jednotlivých studentů.

#### PRÁCE S VĚDECKÝMI DATY U POSTUPY

Při pohledu na velkou část školních předmětů je možné říci, že jejich obsah je více než půl století vzdálen od aktuálních výzkumných problémů, metod a témat. To

jistě nemusí být v celkovém pohledu špatně, ale možnost do výuky implementovat nové postupy může být pro studující nesmírně užitečná. Mnoho současných nástrojů umožňuje pracovat s otevřenými vědeckými daty na zajímavých projektech, ve kterých se rozšiřuje lidské poznání a dochází ke skutečným objevům. V konstruktivismu přitom hraje rozměr heuristické práce (ať již fiktivně školní nebo reálné) významnou roli. Cílem je naučit se se skutečnými daty pracovat tak, aby byl student zatažen do vědeckého bádání. Mohou sem ale spadat také digitální badatelny, virtuální laboratoře, simulace atp., které pracují spíše s reálnými postupy než s reálnými daty. Dostupné aplikace nabízejí jak možnost pracovat s předpřipravenými reálnými datasety, tak i s vlastními daty (shromážděnými např. v rámci školního vědeckého projektu).

#### KOMPARATIVNÍ METODY

Jde o aktivity směřující k tomu, že studenti jsou schopni číst různé texty o posléze z nich získané informace mezi sebou porovnávat, zasazovat do kontextu a vhodným způsobem s nimi dále pracovat. Takové přístupy mohou odkazovat k anglosaskému způsobu vyučování založenému na schopnosti tvořit vlastní, na argumentaci založené texty. Tento rozměr práce s textem v naší vzdělávací praxi není téměř obsažen, a to ani na vysokoškolské úrovni. Právě schopnost porovnávat různé koncepty a systémy může být pro rozvoj myšlení a hlubší pochopení souvislostí významná. Nemusí přitom jít nutně jen o textové struktury, lze se setkat i s komparací obrazů i dalších mediálních forem.

#### KREATIVNÍ TECHNIKY

V tomto kontextu se jedná o aktivity vedoucí k tomu, že studenti budou schopni tvořivým způsobem zpracovávat informace, které se k nim dostávají. Pod tím si lze představit nástroje rozvíjející tvořivé přístupy, tvorbu interaktivních myšlenkových map, doplňování příběhů atp. Obecně je možné říci, že kreativita je klíčovou hodnotou celého konstruktivistického vyučování, najdeme ji již o odkazovém 4C modelu a celkově se o ní hodně hovoří. Jestliže něco nebudou stroje dlouho umět, tak je to komplexní kreativní myšlení. A právě to by měla být jedna z cest, jak pracovat se současnou edukací. Práce s kreativními technikami může být součástí jak vlastní edukace, tak také procesu reflexe nebo analýzy prekonceptů.

#### UČENÍ V ŽIVOTNÍCH SITUACÍCH

Tato metoda vychází z myšlenek Johna Deweyho, přičemž je z pragmatismu dobře přenositelná i do konstruktivismu. Vychází z přesvědčení, že člověk se nejlépe učí

tím, že je postaven do určité situace, v níž se musí zorientovat, využít své znalosti a dovednosti a určitým způsobem jednat. Často může jít o modelové situace, ale i o různé digitální simulace či hry. Cílem je studenta vybavit zkušeností, kterou poté může aplikovat dále. Z hlediska konstruktivistické pedagogiky vlastně dochází k budování mentálního modelu, který může být dále porovnáván s dalšími situacemi (Beckem, 2012). Dewey zdůrazňuje, že tyto situace musí být přiměřeně složité o komplexní tak, aby mohly později posloužit v "běžném životě" (Dewey, 1947).

#### PERSONALIZOVANÉ UČENÍ

To, co se studenti učí, záleží na volbách, které v průběhu studia učiní. V praxi může jít například o diferenci edukačních cest v závislosti na pretestu nebo osobních preferencích. Ze širšího balíku témat se student může soustředit konkrétně na ty, které pro něj mají význam. Lze se setkat také s tím, že student namísto obsahu volí preferovaný jazyk nebo médium, jehož prostřednictvím se učí. Personalizace bývá obvykle kladena do souvislostí s osobním rozhodnutím jedince, ale personalizaci může také facilitovat kouč nebo učitel. Obecně platí, že každý člověk potřebuje specifické podmínky a přístupy k učení. Technologie umožňují tento předpoklad naplnit a současně pracovat s myšlenkou prekonceptů, které jsou pro konstruktivistické učení klíčové.

#### ADAPTABILNÍ UČENÍ

Adaptabilní učení představuje proces, který těsně navazuje na učení personalizované, jen pracuje s větší dynamikou přizpůsobování. Počítá s tím, že student si určité části látky osvojí (a pak již není třeba je procvičovat), zatímco s jinými má problémy a chybuje v nich (a proto je třeba s nimi intenzivněji pracovat). Cílem je tedy za pomoci diagnostiky průběžně měnit vzdělávací obsah, a to tak, aby se mohl přizpůsobovat aktuální úrovni každého jednotlivého studenta. Současně bývá adaptabilní učení kombinováno s tzv. master systémem, který čerpá z přesvědčení, že pro postup na další úroveň je třeba dosáhnout určitého minimálního skóre v úrovni předešlé (obvykle například více než 60 %). Právě stanovení této hranice může být v adaptabilním učení problematické. Příliš nízká nevede k učení, příliš vysoká může být pro studenta frustrující.

#### HODNOTOVĚ ORIENTOVANÁ VÝUKA

Tato metoda čerpá z přesvědčení, že cílem vzdělávání je především ovlivnit postoje a hodnoty studenta, které ho posléze povedou k tomu, že bude určitým způsobem

jednat. Jde o důležitý faktor ve chvíli, kdy chceme, aby učení mělo vliv i na postoje člověka, nejen na jeho znalosti a dovednosti. Hodnotově orientovaná výuka má velký význam například ve výchovách, které ze své podstaty právě k ní směřují. Může se stát jak pozitivním katalyzátorem změn a pomoci například školnímu klimatu a atmosféře (skrze akcent na demokratické vyučování, práci s multikulturalismem atp.), tak může být snadno zneužitelná. Jakkoli je velice cenná, musí se při jejím provádění počítat s jistou kontroverzí a možným odporem ze strany studentů. Jednotlivé hodnoty, které budou a takovém pojetí rozvíjeny, je třeba volit buď s ohledem na pevný společenský konsenzus nebo na přání komunity (například náboženské vzdělávání), či s vědomím všech možných negativních reakcí v efektů.

V rámci hodnotově orientované výuky se výborně osvědčily metody jako je hraní her, role-playing, nejrůznější simulace nebo rozhodovací stromy. Mluvíme-li o přenesení těchto metod do online prostředí, mohou nám pro tyto účely velmi dobře posloužit nejrůznější online hry (Eliasa, 2014; Sherer, 1998) nebo interaktivní knihy či filmy. Příkladů hodnotově orientovaných her je bezpočet, jmenovat můžeme např. Climate Challenge, o rámci níž se hráči snaží v roli zákonodárce přijímat rozhodnutí, která by vedla k odvrácení klimatické krize. Jako další příklad lze zmínit hru Darfur is Dying, což je simulace života súdánských uprchlíků před genocidou.

Podobně zaměřené hry či interaktivní příběhy je možné si vytvořit za použití jakéhokoliv nástroje z oblasti game based education nebo platformy pro tvorbu interaktivních mediálních forem, přičemž hlavní důraz by zde měl být kladen především na obsah v sdělení celé aktivity.

#### PRÁCE S VLASTNÍMI PREKONCEPTY

Tento přístup vycházející z Piageta a jeho uchopení konstruktivismu se snaží studenta vést k tomu, že na začátku učení dokáže pojmenovat vlastní předporozumění problematice, zatímco v další fázi edukačního procesu s tímto předporozuměním pracuje. Metoda vychází z představy, že k vyučované látce nepřistupujeme "jako nepopsaný list", ale v tématu vždy už něco víme a máme od něj určitá očekávání. Výzkumy Lakoffa a Johnsona ukazují, že význam prekonceptů může být podstatně hlubší, než jsme si dosud mysleli, jelikož ovlivňují nejen vlastní nazírání tématu, ale i celkovou strukturu uvažování o nějakém problému nebo pojmovou i vnímanou jemnocitnost a diferenci různých objektů. Ukazuje se, že právě vliv prostředí na tvorbu prekonceptů je zcela zásadní. Proto se v konstruktivisticky orientovaných aplikacích klade důraz na jejich estetickou kvalitu, ale i další aspekty světa, který modelují.

Pro analýzu prekonceptů se velice dobře hodí různé kreativní techniky i postupy. Explicitně je možné zmínit například myšlenkové mapy. Např. v nástroji Mindmaster lze v základní verzi zdarma pracovat s mnoha pokročilými funkcemi, kombinovat online tvorbu a práci přímo v aplikaci. Lze v něm jednoduše zachytit, co o určitém tématu studenti vědí, a následně na tuto mapu navázat dalšími vzdělávacími aktivitami a přímo je tak spojit s jejím rozvíjením, obohacováním a doplňováním.

#### SEBEREGULOVANÉ UČENÍ

Tento pojem zastřešuje širokou škálu přístupů, které mají společné to, že si student na počátku sám zvolí to, co je pro něj edukačně cenné, a podle této volby je mu následně uzpůsoben vzdělávací obsah. Tato metoda se opírá o skutečnost, že vzdělání je osobním životním projektem každého člověka. Současně je zde akcentována role jedince v procesu učení. Jediný, kdo ho může něco naučit, je on sám. v rámci tzv. klíčových kompetencí se tato metoda významně projevuje například v oblasti rozvoje kompetencí potřebných k učení nebo k řešení problémů, kdy předpokládá schopnost určitou činnost rozdělit na menší části, volit adekvátní postup řešení, plánovat, motivovat se atd. Tento model učení těsně souvisí s obecnými přístupy spojenými s autonomním učením, neboť zdůrazňuje aktivní roli studenta jako toho, kdo za své vzdělávání přebírá primární odpovědnost.

#### VZDĚLÁVÁNÍ SE ZPĚTNOU VAZBOU

Tento přístup vychází z myšlenky, že učení je proces, který vyžaduje regulaci, tedy informaci o tom, zda student postupuje správně nebo ne. Běžně tuto zpětnou vazbu dává učitel, ale může se projevit také v rovině technické (například automatická oprava textu). Zpětná vazba umožňuje studentovi dobře odhadnout co udělal dobře a v čem se naopak musí zlepšit, může mít tedy motivační úroveň. Dělí se na sumativní a formativní. V konstruktivisticky orientovaném vzdělávání akcentujeme formativní zpětnou vazbu vedoucí ke změně přístupu daného jedince. Důležitá je také zpětná vazba, kterou si student uděluje sám, případně zpětná vazba od spolužáků (jak v rovině přijímání, tak tvorby). Efektivní zpětná vazba by studenta měla informovat o jeho výsledcích, ale současně ho také motivovat do další práce.

<span id="page-8-0"></span>VRSTEVNICKÉ UČENÍ

Jedním z klíčových konceptů konstruktivismu je idea, že učení neprobíhá jen ve směru učitel  $\rightarrow$  žák, ale také mezi samotnými studujícími. Ti si mohou dávat vzájemnou zpětnou vazbu, komentovat si úkoly, ale také se zcela běžně vzájemně učit, posouvat nebo motivovat. Ostatně například Hejného matematika (Hejný & Novotná, 2004) je na tomto modelu poměrně silně založena. Technologie umožňují významně rozšířit možnosti takového vrstevnického učení. Asi nejvíce je to vidět ve skupinách na sociálních sítích, kde si žáci běžně vyměňují podklady k úkolům, vzájemně si radí a pomáhají. Jsou ale k dispozici i specializované nástroje, které s vrstevnickým učením mohou pomoci.

## **Kurátorství jako přístup k tvorbě vzdělávacího obsahu**

Existují témata, která jsou autorsky (z různých důvodů) atraktivní. Příkladem může být tvorba diplomové práce. Příruček, knih a kurzů na toto téma bylo vytvořeno nespočet. Liší se přitom často v detailech, které daný autor považuje za důležité, ale jinak sdílejí podstatnou část obsahu s ostatními díly, protože psaní diplomové práce je určitým způsobem kodifikovaný a formalizovaný proces. Tímto způsobem vznikají rozsáhlé redundantní materiály a autoři utápějí mnoho času v tom, že píší věci, které již v podstatě byly napsány, a nemohou se dostatečně soustředit na to, aby jejich publikace byly skutečně autorsky přínosné nebo inovativní.

Tato situace není nijak neobvyklá, ostatně učitel sám se v ní velice často nachází – disponuje poměrně obsáhlou bází materiálů, které napsali a vymysleli druzí. Jeho specifické know-how ale spočívá v tom, že zná dobře svoji cílovou skupinu, své studenty, a dokáže jim tyto materiály určitým způsobem zpřístupnit, propojit a popsat tak, že pro ně budou edukační zajímavé.

Polský sociolog Zygmunt Bauman (2002) upozorňuje, že tzv. informační revoluce, tedy masivní nárůst informačních zdrojů překvapivě nezvýšil jejich reálnou dostupnost. Je jich k dispozici tolik, že se v nich podstatná část lidí nedokáže vyznat. Buď nemají adekvátní informační gramotnost, takže je neumí najít a zpracovat, nebo jim chybí motivace k tomu, aby se určitému tématu věnovali skutečně do hloubky.

Skutečným problémem podle Baumana je ale **eroze autority.** Pokud se podíváme na internet, můžeme snadno najít informace o tom, že očkování způsobuje autismus nebo že je Země placatá. A stejně tak informace o tom, že očkování je zdravotně nezávadné a že je Země je přibližně rotační elipsoid. Bauman říká, že dvacáté století odnaučilo lidi věřit formálním autoritám. To vede k tomu, že v záplavě informací si tak buď vybírají to, co konvenuje jejich názoru (jak si myslí Kahneman), nebo nacházejí své vlastní hvězdy a vzory, osobnosti, které je z nějakého důvodu dokáží inspirovat.

Cílem kurátorství jako procesu záměrného výběru, organisace a presentace digitálních artefaktů druhým lidem by mělo být sehrát novou roli těchto "tekutých" autorit. Ukázat studentům, že výběr, který dělá učitel, tutor či kurátor, je natolik kvalitní, že má smysl se mu věnovat. Současně by mělo platit, že celek je vždy více než jen součet částí. Kurátor z jednotlivých dílků staví něco, co dává jeho uživatelům (studentům) smysl.

Cílem kurátorství je proto vytvořit sbírky, které tento aspekt pochopitelnosti a přístupnosti obsahu zaujmou a poslouží tak například pro účely vědy, zábavy nebo vzdělávání. Našim úkolem není v této kapitole podrobně analyzovat konkrétní modely kurátorství, ale na příkladu jednoho z nich, totiž The 5 Models Of Content Curation (Bhargava, 2011), demonstrovat různé způsoby, jakými lze k digitálním sbírkám přistupovat. Tento model je dobře použitelný především pro paměťové instituce, ale my se zde pokusíme popsat také možnosti jeho edukační implementace 1 .

Rádi bychom zdůraznili ještě jeden důležitý rozměr kurátorství jako přístupu k tvorbě vzdělávacích zdrojů. Ten spočívá v tom, že studenti vidí, s jakými materiály (a do určité míry i jak) autor zdroje pracuje. To je nesmírně cenné, protože tímto způsobem zároveň naplňujeme cíl spočívající v samostatné tvůrčí aktivitě studenta, který by si časem měl schopnost tvorby sbírek sám osvojit. Současně je posilován onen rozměr důvěryhodnosti, neboť dáváme studentům poměrně zřetelně najevo, jakým způsobem pracujeme, z jakých zdrojů vycházíme, o jaké myšlenky se opíráme.

Najednou nejde o obyčejné rozšiřující zdroje nebo o anotovanou literaturu, ale o ukázku toho, že informace, které v materiálu předkládáme, mají vazbu na další zdroje. Kurátorství spočívá v budování informační sítě, kterou student může doplňovat a upravovat, kterou se může pohybovat a hledat cesty k vlastní myšlenkové strukturaci určitého problému.

The 5 Models of Content Curation je soubor modelů, který (podobně jako samotná idea kurátorství) vychází z prostředí muzeí a galerií, nicméně je možné ho velmi dobře uplatnit i v jiných paměťových institucích. Jeho cílem je poukázat na fakt, že digitální kurátorství nespočívá jen v shromažďování a organizaci zdrojů, ale především v dodávání dalšího kontextu a hodnoty. Model je tvořen pěti základními koncepty: agregace, destilace, vyzdvižení a identifikace, mashup a spojení kontextu.

Těchto pět konceptů na sebe navazuje, postupuje tak vlastně od nejjednoduššího, po nejsložitější variantu. Tím ale nechceme říci, že by bylo nutné v materiálu vždy využít nejnáročnější fáze, ale spíše ukázat míru hloubky propojení jednotlivých digitálních artefaktů, se kterými při vzdělávání můžeme pracovat.

#### **AGREGACE**

Agregace je první a zpravidla elementární fází digitálního kurátorství. Jedná se v podstatě o výběr zdrojů, které splňují určité parametry, jež jsou předem pevně dány nebo naopak průběžně aktualizovány. Jeho cílem je nabídnout studentům dostatek zdrojů, se kterými mohou dále pracovat. Agregace je tedy nesmírně důležitá, protože poskytuje základ pro jakoukoliv další práci se zdroji.

Agregace v edukačním kontextu probíhá typicky tak, že učitel nebo jiný kurátor nabídne studentům k určitému tématu vhodně zpracovaný výběr zajímavých zdrojů. Někteří učitelé mají například na svém webu uvedené seznamy odkazů k dílčím tématům, doplněné drobnou anotací. Student tak získává jistotu, že jsou dané zdroje kvalitní a odpovídají myšlenkovému rámci kurzu. Je zde typicky podporována velká autonomie studenta. Tento výběr může být důležitý například pro náročnější studenty, ale lze jen těžko očekávat, že průměrný student bude schopen s takovým seznamem pracovat.

Nicméně stále platí to, co jsme zmiňovali výše – přehled zdrojů je důležitý jako metodologický nástroj výkladu. Studenti vidí, s čím učitel pracuje, a mohou se tak poučit z jeho způsobu práce a myšlení. V čistě online kurzech s menší mírou sociálních interakcí mají tyto sbírky jen omezený význam.

#### **DESTILACE**

Destilace těsně navazuje na fázi agregace, ale na rozdíl od ní nezůstává jen u pouhého shromažďování zdrojů, ale nějakým způsobem provádí jejich selekci a zjednodušení. Výsledkem tak je kompaktnější, ale informačně hodnotnější celek, ve kterém se student snáze orientuje a získává tak jistotu, že se k tématu dozví opravdu to nejdůležitější.

Zatímco agregace často pracuje s poměrně málo specifikovaným zadáním, destilace je již obvykle spojena s konkrétním problémem nebo výzkumnou otázkou. Můžeme tak vidět jistý posun od tématu (agregace) k výzkumné otázce a odpovědi na ni (destilace). Destilace typicky pracuje s expertní znalostí jak vlastní zkoumané domény, tak nalezených objektů. To znamená, že její typickým způsobem práce je abdukce. Snaží se upozornit na zajímavé objekty a ten postupně upřesňuje a precizuje to, co je k tématu nutné hledat.

U destilačně orientovaných sbírek se samozřejmě setkáváme s jistými popisy nebo úvody, které ale dohromady zatím netvoří promyšlený celek, ale spíše dávají studentům k dispozici elementární informace, se kterými mohou pracovat dále.

*<sup>1</sup> Kapitola je upravenou verzí textu publikovanou jako Černý, M. & Kalmárová, K. (2020). Kurátorství digitálního obsahu na příkladech zajímavých projektů českých i světových knihoven. ITlib. 24(2), p. 40-51.*

S fází destilace mohou být již spojené některé pokročilejší postupy, jako filtrování objektů podle druhu. Lze se například setkat s tím, že je ke kurzu vytvořena databáze zdrojů, které je možné filtrovat podle jemnějších parametrů – například multimediální formy, dílčího obsahu, rozvíjené kompetence atp. Taková databáze stále netvoří ucelenou sbírku, ale studentovi (případně studentskému týmu) může pomoci s výběrem vhodných zdrojů pro konkrétní činnost. Velice dobře lze tyto formy využít třeba u kurzů věnovaných psaní diplomových prací, kde jednotlivé kroky a média tvoří popisky, pomocí kterých si student snadno "vyselektuje", co ke svému studiu potřebuje.

#### VYZDVIŽENÍ A IDENTIFIKACE

Vyzdvižení a identifikace toho, co je na vybraných digitálních artefaktech v daném kontextu nejdůležitější či nejzajímavější, již na rozdíl od předchozích modelů předpokládá do jisté míry expertní znalost tématu. Student v této fázi již očekává konkrétní a relevantní informace, které ho jistým způsobem obohatí.

V této souvislosti se dotýkáme dvou důležitých filozofických předpokladů, se kterými je kurátorství, tak jak ho chápeme my, spojené. Tím prvním je pragmatistická strukturace významu, tak jak je možné ji najít u Lakoffa (2006), například v knize *Ženy, oheň a nebezpečné věci.* Dvě předchozí fáze byly vystavěny na očekávání, že jednotlivé objekty existují izolovaně a že každý z nich sám o sobě má určitý význam. Ke každému objektu tak bylo možné přiřadit metadatový popis, který by se poté propisoval do všech sbírek, jejichž je součástí. Jeden artefakt přitom může být zastoupen ve více sbírkách. Na tomto místě ovšem nastupuje Lakoff se svým přesvědčením, že smysl není něčím objektivním, co by bylo možné přiřadit jednotlivému objektu, ale je spojený s kontextem a celkem, čímž je neodlučitelný od prostředí, které ho strukturuje a určuje. Proto je nezbytné, aby v této fázi hrál klíčovou roli odborník, který by se soustředil na tvorbu tohoto prostředí, jež se explikuje skrze objekty, kterým propůjčuje specifický význam.

Takové spojení prostředí a významu tedy převádí kurátorovu pozornost od jednotlivin k celku. Kurátor přemýšlí nad tím, čím dané prostředí doplnit a obohatit, aby zjevil jistý celek. V této fázi jsme ale také poprvé svědky toho, že se vedle obsahu dostává do popředí i forma. McLuhanova (McLuhan & Fiore, 1967) teze, že "médium je zpráva" je v tomto kontextu chápáno tak, že transformace formy mění také chápaný význam. Volba média ovlivňuje způsob prezentace i konzumace obsahu, stává se tak důležitým prvkem celé kurátorské praxe. Je tedy podmíněna jak sociálním kapitálem instituce, tak také tím, co potřebuje a chce sdělit. Tyto složky se vzájemně indukují a ovlivňují.

Zde se tedy dostáváme k asi nejčastější formě kurátorské práce s obsahem, na kterém stojí například kurzy Digitálních kompetencí (kisk.phil.muni.cz/ digicomp) nebo Kreativní práce s informacemi (kisk.phil.muni.cz/kreativita). Ty jsou postavené na textu, který dává studentovi jistý základní kontext a informace, ale současně pracují s odkazy na články a další zdroje, které podrobně doplňují nebo rozšiřují určité téma. Vlastní studijní text tedy nabízí myšlenkový rámec, do kterého si student může dle vlastní úvahy vkládat jednotlivé zdroje a postupně hledat souvislosti a vztahy.

Způsob zpracování a míra "hustoty" odkazů zde záleží na konkrétním didaktickém uchopení. Lze pracovat s tím, že odkazy jsou dobrovolné nebo povinné, že s nimi student musí pracovat povinně nebo mu naopak nabízejí jen fakultativní přehled. Aby studenti s odkazy skutečně aktivně pracovali, doporučujeme jim nabídnout nějaké navazující aktivity, které je k tomu budou motivovat.

Kurátorsky koncipovaný model práce s kurzy je poměrně náročný, vyžaduje mimořádnou sečtělost a odbornost tvůrce a současně schopnost pracovat s dílčími zdroji. Obecně platí, že musí tématu rozumět natolik, že pozná, co je v něm důležitého a potřebného, a to dokáže provázat s jednotlivými odkazy. Naše zkušenost je taková, že příprava semestrálního kurzu s cca 500 odkazy vyžaduje nejméně čtyřnásobek přečtených a prozkoumaných zdrojů. Přesto se domníváme, že jde o jeden z nejzajímavějších konceptů, se kterým je možné se setkat. Takový způsob studia, který bude akcentovat samostatnou práci se zdroji a nelinearitu v učení, v běžné hodině vytvoříme velice obtížně. Kurátorství proto může být velice cenným a funkčním přístupem.

#### MASHUP

Mashup lze do češtiny přeložit jako míchání nebo kombinování, a v kontextu digitálního kurátorství zastřešuje v podstatě jakoukoliv tvůrčí práci, která spočívá v kombinaci a propojování již existujících obsahů a/nebo forem do nových, originálních celků. Úkolem kurátora v této fázi tedy není artefakty shromažďovat nebo organizovat, nýbrž nacházet způsoby, jak na jejich základě vytvářet něco nového.

David Cormier (2017) tvrdí, že v literatuře 20. století téměř nenajdeme nové motivy či myšlenky. To, co je nové, jsou formy, do kterých jsou tyto myšlenky vloženy, a především způsoby jejich organizace. Jeho druhým předpokladem je, že tato reorganizace je způsobem práce se stále novým substrátem okolního světa. Právě tento přístup je esencí tohoto modelu digitálního kurátorství.

Úkolem kurátora v této fázi je tedy výběr zajímavých objektů, které následně

vkládá do nové, svým způsobem originální mozaiky světa – přiřazuje k nim aktuální popisky, mění jejich strukturu, vnitřní organizaci chápání, do centra pozornosti staví myšlenky, které v původních objektech nemusely být vůbec dominantní či patrné. Klíčovým předpokladem je fakt, že moderní technologie nabízí možnost transformace digitálních objektů do nových forem. Z fotografií je možné udělat myšlenkovou mapu, počítačovou hru, video nebo třeba interaktivní příběh. Každá nová forma přitom odkrývá zcela nové významy. Marc Johnson upozorňuje na skutečnost, že veškeré naše vnímání a chápání světa je estetické. Tedy transformace estetické formy vede k jinému způsobu pochopení.

V tomto kontextu je tedy kurátor někým, kdo tvoří věci zcela nové. Tento proces tvorby ovšem není nahodilý – vede k již výše akcentovanému zjevování neskrytosti skrze nikoliv transformaci jednoho objektu izolovaným atomickým způsobem, ale viděním celku, který je odkrýván uživateli.

Konkrétních možností využití mashupu může být bezpočet. Obecně lze vyjmenovat alespoň tři základní varianty kreativní práce s formou, a to změnu formy (tj. převedení obsahu z jedné formy do jiné, např. namluvení tištěného textu jako podcastu, převedení obrázku do interaktivní skládačky apod.), integrace více forem (tedy tvorba multimediálně bohatých kolekcí, v rámci nichž se jednotlivém mediální formy překrývají, např. propojení obrázků s audio stopou), nebo přidání nové vrstvy v podobě přídavné aktivity či nějaké interakce (např. doplnění o metody, jak s materiály didakticky pracovat, či tvorba projektů občanské vědy).

Příklady mashupů jsou například digitální vzdělávací objekty tvořené v projektu Humanitní vědy dokořán (https://digikult.phil.muni.cz/). Ty pracují s nelineárním příběhem v Twine2, který studentům nabízí vzdělávací obsah doplněný o digitalizované materiály, jako jsou dobové noviny, videa, audio atp. Dohromady tak vzniká nový obsahový celek, který kombinuje autorský vklad s materiály třetích stran.

Tvorba mashupů není většinou rychlá ani snadná, ale výsledné objekty mohou být velice zajímavé a dohromady tvořit specifické balíčky, které lze v konkrétních edukačních situacích efektivně využít. Hodí se je vytvářet především tam, kde očekáváme dlouhodobější nebo masivnější využití, nebo kde tvorba nového kontextu a spojení více multimédií přináší jasné edukační benefity.

#### SPOJENÍ KONTEXTU

Než se začneme věnovat poslednímu a nejpokročilejšímu modelu informačního kurátorství, je třeba se krátce vrátit k podstatě kurátorství jako takového. Slovo kurátor pochází z latinského *curator*, což znamená správce, nikoli ovšem ve smyslu

uchovatel, nýbrž spíše ve významu povolání k aktivitě (jako je tomu v řeckém, semitském, ale i v latinském významu tohoto slova). V biblické knize Genesis je člověk povolán k tomu, aby byl správcem světa a jeho prvním úkolem je pojmenovat všechna zvířata – jako *curator* je tedy tím, kdo tvoří řád, dává světu význam, jednotliviny staví do struktury užitečnosti.

Tento tvůrčí aspekt kurátorství je akcentován právě v posledním, pátém modelu. Jednotlivé objekty zde nehrají tak zásadní roli jako rámec, do něhož jsou vsazeny. Do popření je zde vtažen příběh nebo myšlenka, která tvoří sbírku, přičemž jednotlivé objekty jsou k ní připojovány, aby dokreslovaly a prohlubovaly to, co vlastní příběh určuje. Pojem *curator* vždy označoval někoho, kdo vidí celek, ale nikoli ve smyslu pasivního přehlédnutí, ale aktivní konstituce – tedy nejen, že vidí, co tento celek ukazuje, ale je schopen ho dále rozvíjet, zlepšovat, rozšiřovat a propojovat s dalšími.

Spojení kontextu je obecně nejnáročnější a nejkomplexnější činnost, která například sadu mashupů propojí s pracovními listy, vzdělávacími aktivitami nebo třeba projektem a testovými otázkami. Sází na význam, který se utváří v celku, jisté syntéze. Jde tedy o promyšlené propojování více vzdělávacích objektů do sebe tak, aby sledovaly určitou společnou ideu nebo vzdělávací cíl. Typicky přitom kombinuje více forem podle toho, v jaké partikulární části vzdělávací jednotky se student právě nachází.

Pokud například předchozí kroky umožnily vytvořit jednotlivé kurátorsky koncipované texty s odkazy, tak ve spojení kontextu jsme schopni promyslet celou linku kurzu, doplnit jej o videa a další vzdělávací objekty, testové otázky, a především o interakce a formy, které pomáhají utvářet celý kontext kurzu. Kurz tak funguje jako celek, nikoli jen jako soubor jednotlivin. Právě pochopení celku je zde klíčovým parametrem postupu.

#### **Očima odborné literatury**

Než téma kurátorství opustíme, rádi bychom alespoň stručně načrtli obsah některých odborných studií, které se k tématu kurátorství vztahují, a které mohou být pro tvůrce v určitém ohledu přínosné:

Whittaker, S. (2011). Personal information management: from information consumption to curation. *Annual review of information science and technology,* 45(1), 1.

Tento článek ukazuje, že kurátorství nemusí být jen odbornou záležitostí, ale vychází také z osobních potřeb uživatelů, kteří s digitálními artefakty zacházejí často velice náhodně a chaoticky. Autor současně představuje model kurátorství, který musí vycházet z informačního chování uživatelů, a dále pracuje se třemi fázemi: získání – organisace – sdílení.

Ray, J. (2009). Sharks, digital curation, and the education of information professionals. *Museum Management and Curatorship,* 24(4), 357-368.

Článek se zabývá tezí, že paměťové instituce velice mnoho energie investují do vlastní zprávy digitálních materiálů, ale vlastně se jim nedaří k těmto kolekcím dotvářet určitou přidanou hodnotu. Přitom právě tato vlastnost je tím, co paměťové instituce činní smysluplnými a užitečnými aktéry v informační společnosti.

Antonio, A., Martin, N., & Stagg, A. (2012). Engaging higher education students via digital curation. *In Proceedings of the 29th Annual Conference of the Australasian Society for Computers in Learning in Tertiary Education (ASCILITE 2012)* (pp. 1-5). Australasian Society for Computers in Learning in Tertiary Education (ASCILITE).

Článek velice stručně ukazuje, že kurátorství se stalo trendem s rozšířením webových služeb, jako je Scoop.it či Pinterest. Současně zdůrazňuje, že je nutné do procesu kurátorství zapojit také studenty, což vyžaduje specifický, dobře propracovaný a emocionálně zajímavý design akcí a služeb paměťových institucí.

Černý, M. (2019). *Digitální informační kurátorství jako univerzální edukační přístup. Pragmatická edukační teorie a její prakticko-výzkumná implementace.* Masarykova univerzita.

Pravděpodobně nejrozsáhlejší kniha o tomto tématu nabízí přehled dostupných modelů pro kurátorství v paměťových a vzdělávacích institucích, ale snaží se také nabídnout například analýzu kompetencí, které kurátor digitálních sbírek má mít, aby byl ve své praxi úspěšný.

#### **Závěr**

Můžeme konstatovat, že když jsme v roce 2015 publikovali první monografii zaměřenou právě na kurátorství digitálního obsahu zaměřené na knihovny a vzdělávání (2015), šlo o text víceméně motivační, jen málo podepřený konkrétními příklady. Dnes, o pět let později, můžeme říct, že knihovny se tohoto způsobu práce s obsahem chopily s velkou dávkou entuziasmu, máme téma šířeji odborně promyšlené (Černý 2019) a i školy se s ním určitým způsobem vyrovnávají. Domníváme se však, že jednou z věcí, které stále chybí, je hlubší promyšlení jak metodologického přístupu ke sbírce, tak její určité uchopení metodami designového myšlení – sledování potřeb uživatelů, postupná úprava, neustálá transformace. Budeme rádi, pokud tento text knihovnám s hledáním způsobu uchopení digitálního informačního kurátorství pomůže.

Domníváme se, že jde o jeden z klíčových pedagogických konceptů, který:

1) Může velice dobře posloužit pro tvorbu online kurzů, což lze doložit na příkladech z KISK FF MU a dobré zpětné vazbě od studentů, které se u nich objevují. Konkrétní výzkumné sondy jsou obsažené v naší monografii *Digitální informační kurátorství jako univerzální edukační přístup: Pragmatická edukační teorie a její prakticko-výzkumná implementace.* Byli bychom rádi, kdyby se z kurátorství obsahu stal skutečně jeden z běžných pilířů práce s online vzděláváními materiály.

2) Vytváří velký aplikační potenciál pro propojení knihoven a vzdělávacích institucí. Knihovny disponují velkým množství zdrojů, které mohou organisovat do sbírek, i odborníky pro jejich nalezení a zpracování. Vzdělávací instituce pak mají k dispozici didaktický pohled a schopnost pracovat se vzdělávacími cíli.

3) Otevírají potenciál pro tvorbu zajímavých komplexních vzdělávacích zdrojů, které budou moci pracovat s primárními prameny, jako jsou autentické fotografie, videa atp. Tento didaktický rozměr vnímáme jako zcela zásadní, a to od základních škol až po celoživotní vzdělávání.

## <span id="page-13-0"></span>**Tvorba online kurzů**

V této kapitole se zaměříme především na středoškolskou úroveň jako na tu referenční, k níž je možné vztahovat téma technologií ve vzdělávání. Rádi bychom ale zdůraznili, že nejde o volbu svévolnou, neboť z ní lze snadno ustoupit jak směrem k neformálnímu nebo celoživotnímu vzdělávání, tak i k přístupu, který bude aplikovatelný na 2. stupni základních škol. Jde tedy o volbu do jisté míry univerzální.

Podle metodiky Škola21 (Neumajer, 2012; Brdička et al., 2012) patří školní systém pro podporu online výuky k základním parametrům technologicky funkční moderní školy. Zpráva 2020 EDUCAUSE Horizon Report se pak právě online vzdělávání věnuje jako jednomu z klíčových trendů v oblasti modernizace výuky – a to jak směrem k běžným studentům, kterých je na školách velká většina, tak také k těm, kteří z různých důvodů nemohli vyrazit běžnou vzdělávací cestou. To mohou být například dospělí, kteří se vrací na školu po mnoha letech v práci, osoby se zdravotním hendikepem, nebo třeba sportovci s individuálním studijním plánem. Ti všichni nějakou formu online vzdělávání jistě uvítají.

Online vzdělávání je na středních školách (ale třeba i v knihovnách nebo v rámci celoživotního vzdělávání) stále vnímané jako cosi druhotného, méně důležitého. Ta skutečná reálná výuka se odehrává ve třídách. Právě učitel v kontaktní výuce ukazuje velkou část svých dovedností a talentu. Jakou roli může mít v tomto zavedeném schématu nějaké online vzdělávání? Jakým způsobem pracovat s kurzy, které by byly pro středoškoláky užitečné a funkční?

V článku budeme postupovat tak, že naznačíme základní možnosti využití online kurzů ve školách, dále se pokusíme vystihnout hlavní trendy a myšlenky, které se v současnosti v této oblasti objevují. Pokusíme se tak čtenáři poskytnout základní přehled o tom, jak online kurzy ve středoškolském prostředí zpracovávat.

#### **K čemu se hodí online kurzy?**

První koncept, který v kontextu středoškolského vzdělávání musíme zmínit, je převrácená třída (Brdička, 2013; Bishop & Verleger, 2013). Ten funguje tak, že učitel nechává studentům výklad látky na doma a v presenční výuce se zaměřuje spíše na diskuse a cvičení. Tedy činnosti, na které běžně není během frontálního výkladu příliš prostor, nebo jsou studentům typicky zadávány jako domácí úkoly. Proč? Frontální výuka totiž nevyužívá maximální možnosti učitele, je cílena na všechny studenty současně a nedává tak prostor pro individuální kontakt. Typicky

se pro podporu konceptu převrácené třídy využívá video, na kterém učitel téma vysvětlí. Přímo do třídy jsou pak dopředu nachystané podklady pro diskusi nebo týmovou práci, případně příklady.

Celý koncept převrácené třídy vychází z jednoduché úvahy nad tím, co je vlastně možné učit se efektivněji doma a co ve třídě. Pro domácí výkladovou část hraje více faktorů – předně je to možnost si video zastavit a potřebnou pasáž pustit znovu. Současně učitel může počítat s tím, že jeho výklad nebude všem studentům vyhovovat stejně. Ke každé lekci tak může nabídnout podobná videa od ostatních učitelů, případně návody a další zdroje. Z učitele se tak v konceptu převrácené třídy stává kurátor (Černý, 2017b), který studentům dává k dispozici materiály k jednotlivým lekcím.

Tento model předpokládá existenci nějakého prostředí, ve kterém se studenti učí online, protože e-mailem nebo jinými banálními postupy něčeho takového efektivně dosahovat nelze.

Druhou velkou oblastí je situace, kterou dobře známe díky epidemii koronaviru – máme studenty, kteří jsou doma, ale musí se učit doma a potřebují k tomu nějakou **systematickou podporu.** Jak píše Tomáš Halík – tato událost není uhelnými prázdninami, ale příležitostí začít věci dělat jinak. V případě vzdělávání jde právě o možný nástup online vzdělávání.

Pokynů k tomu, jak v takové situaci postupovat, bylo publikováno hodně. Pěkný plakátek nabízí Lucie Rohlíková a její tým (Rohlíková et al. 2020), jiná doporučení pak publikoval Bořivoj Brdička (2020). Práce s celou trojící student, rodič, učitel, je zásadní, pokud má být vzdělávání úspěšné. Samozřejmě u středoškoláků ustupuje role rodičů částečně do pozadí. Klíčové ve všech kontextech je nepřetížit online výuku – představa, že se budou studenti učit šest nebo sedm hodin denně online je nereálná a není ani fyziologicky dlouhodobě možná. Klíčové je přemýšlet nad tím, co je skutečně důležité, a hledat nástroje, které umožní efektivně kombinovat předávání vzdělávacího obsahu a zpětné vazby.

Právě zpětná vazba je pro studenty zásadní – není možné jen zadávat úkoly a čekat, že si je někdo bude dělat doma, aniž by na ně dostával nějakou reakci – ať již ve formě hodnocení, rady, motivace, opravy nebo čehokoli dalšího. Objem úkolů, na které musí učitel zvládnout reagovat, je velký, takže ne vždy existuje šance na skutečně kvalitní formativní hodnocení. V tomto ohledu je ale možné zmínit výhodu technologií – pokud například testy opraví nějaký systém automaticky, pak získá učitel časový prostor na formativní hodnocení například u esejí nebo projektů.

U online řešení zajišťujících komplexní výuku je nutné myslet na to, aby disponovala dostatečným množstvím funkcí (co ale vlastně potřebujeme?) a je také důležitá koordinace uvnitř školy – není možné, aby každý učitel využíval vlastní prostředí, do kterého se budou studenti separátně přihlašovat. Na druhé straně všechny trendy dnes zdůrazňují, že jedno LMS prostředí není vůbec nutností a že s nějakým rozumným mixem nástrojů je možné i vhodné pracovat.

Třetí oblastí je podpora **vzájemného učení a vzájemné zpětné vazby.** Pokud jsme zdůrazňovali, že učitel ne vždy má prostor a čas na poskytnutí zpětné vazby, která by byla kvalitní, obsáhlá a formativní, tak studenti tento čas mít mohou. Výzkumy obecně zdůrazňují pozitivní efekty spojené se vzájemnou zpětnou vazbou (pokud je dobře nastavená). Význam rozvoje schopnosti získávat i dávat zpětnou vazbu je přitom nezanedbatelný.

Online prostředí tedy může efektivně sloužit nejen pro obecné učení, ale může být cíleně zaměřené na různé možnosti dávání si zpětné vazby a případně vrstevnické učení. Ne vše musí vždy učit učitel – pokud si studenti dokáží sami vzájemně pomoci, může to být přínosem pro posílení jejich schopnosti porozumět určitému problému a vyřešit ho.

Technologie v tomto ohledu mohou sehrávat velkou roli – sáhnout lze po nástrojích jako jsou Annotate, Peergrade, Kaizena, či Formative. V offline prostředí se s touto oblastí pracuje podstatně hůře a méně pohodlně než v případě online aplikací.

Poslední oblastí, o které bychom se rádi stručně zmínili, je využití **technologií jako nástrojů pro učení.** Úvaha totiž nemusí být vedena jen směrem k tomu, co je lepší učit online a co offline, ale také k tomu, které procesy za nás mohou převzít různé aplikace a nástroje. Důvody pro takovou úvahu jsou dva – online nástroje obecně nabídnou více individualizovaný přístup a současně mohou být interaktivnější a pro studenty zajímavější, než třeba video nebo běžný výklad. Ale i zde platí, že dobrého učitele nahradit nelze – je ale možné mu změnit organisaci práce a výuky tak, aby svůj učitelský čas mohl věnovat do nealgoritmizovaných věcí.

Příkladem takových nástrojů může být třeba Duolingo na výuku cizího jazyka, Umíme česky na procvičování pravopisu nebo Codecademy na výuku programování. Ve všech třech příkladech je zřejmé, že oproti běžné výuce nabízí velkou službu navíc. A současně dávají prostor učiteli věnovat se těm oblastem, na které tyto nástroje nedosáhnou.

#### **Očima odborné literatury**

Na tomto místě bychom rádi zmínili některé studie a knihy, které považujeme za zvláště zajímavé v obecnějších úvahách o tvorbě online kurzů. Zvláštní pozornost se pokusíme věnovat určitému paradigmatickému posunu, který souvisí s tím, že pokud dokážeme skutečně smysluplně navrhovat vzdělávací prostředí, tak v něm současně zcela přepíšeme mnohé zaběhnuté postupy a představu, že e-learning je jen překlopení presenční výuky do online prostředí.

Zounek, J., Juhaňák, L., Staudková, H & Poláček, J. (2016). *E-learning: učení (se) s digitálními technologiemi: kniha s online podporou.* Praha: Wolters Kluwer.

Kniha se věnuje základnímu načrtnutí problematiky e-learningu, takže se v ní lze dozvědět více jak o konkrétních didaktických postupech, pedagogických teoriích, tak i o základech práce tutora. Jde o základní obecnou přehledovou knihu vhodnou jak pro začátečníky, tak i pro pokročilejší tvůrce, kteří chtějí získat nějaký širší specifický kontext své práce.

Leigh, J., Vasilica, C., Dron, R., Gawthorpe, D., Burns, E., Kennedy, S., … Croughan, C. (2020). *Redefining undergraduate nurse teaching during the coronavirus pandemic: use of digital technologies. British Journal of Nursing,* 29(10), 566– 569. doi:10.12968/bjon.2020.29.10.566

Článek nabízí technologická i technická doporučení, která je nutné aplikovat v rámci distanční výuky během pandemie COVID-19. Avšak pracuje také s dalšími aspekty vzdělávání – upozorňuje na nutnost spolupráce odborníků z oboru a technické podpory, na roli učitele jako facilitátora, na nutnost zapojit studenty do procesu učení a sebeřízení v něm. Jeden z bodů, které se zde doporučují, je "Virtual tea and cake: selfcare and caring for others", což je aktivita směřující k odbourání sociální distance a pocitu osamění. Současně se v textu zdůrazňuje nutnost praxe a nikoli jen teorie ve studiu, jejíž výuka by na první pohled mohla být snazší a dostupnější. I zde je ale důležitý sociální kontakt. Jde o velice dobrý materiál směřující k praktickému sociálně a emočně citlivému designu kurzů.

Vlachopoulos, D. (2020). COVID-19: Threat or Opportunity for Online Education?. *Higher Learning Research Communications,* 10(1), 2.

Online vzdělávání není jen otázkou využití technologií a nástrojů. Představuje širší změnu, která předpokládá jiné postupy v učení, nové formy studijního chování. To vše bychom měli být schopni zkoumat a analyzovat. A v tomto poli hledat lepší řešení. Článek je výzvou pro aktivní hledání vhodných postupů v oblasti hybridního vzdělávání, ale především upozorněním, že metodologický postup porovnávající 1:1 kontaktní a presenční výuku (především ještě v časově omezené perspektivě) je zcela nesmyslný. Snaží se nabídnout perspektivu nového promýšlení edukace v jeho nejvlastnějších základech.

Stommel, J. (2012). *Hybridity, pt. 2: What is Hybrid Pedagogy?*. Hybrid Pedagogy. Retrieved August 11, 2020, from https://hybridpedagogy.org/hybridity-pt-2-whatis-hybrid-pedagogy/

Autor článku si klade otázku, zda je možné o online vzdělávání hovořit v rámci tzv. smíšeného učení – edukační proces v něm rozdělíme na dílčí části z nichž každou (nebo jen některé z nich) převedeme do online prostředí. Studie ukazuje, že takto edukace nemůže fungovat, že má smysl hovořit o hybridní pedagogice spojující online i offline složku do jediného celku a celý edukační proces promýšlet znovu a jinak.

#### **Trendy**

Pokud se podíváme do dokumentů, jako jeho 2020 EDUCAUSE Horizon Report (ale i další zdroje), tak v oblasti online vzdělávání můžeme identifikovat následující trendy:

• Práce s daty – obecně pedagogický trend, který zdůrazňuje, že bychom v práci s online vzděláváním měli pracovat s daty, které jednotlivé systémy produkují – od analýzy známek, přes počet přečtených studijních materiálů až po pokročilá data třeba z Moodle. Cílem by mělo být jednak pomoci studentům s problémy, ale také zlepšování celého edukačního procesu. Nebojte se také pracovat se zpětnou vazbou, ptejte se studentů, co jim vyhovuje, co jim chybí.

• Estetika – dlouho poměrně zanedbávanou oblastí byla estetická rovina kurzů a studijních materiálů vůbec. Ukazuje se, že bychom měli dělat vše proto, aby byly pěkné, graficky kvalitní, jednotné, typograficky správné atp. Důraz, který klademe na tuto stránku, je podstatný – jednak pro emocionální naladění studentů, ale také obecně pro jejich schopnost učit se.

• Kombinace forem – velice užitečné je, pokud dokážeme u každého vzdělávacího objektu přemýšlet nad vhodnou formou. Například pokud chceme učit v PowerPointu, je možné sáhnout po video návodu založeném na nahrávání obrazovky (např. Screencast-O-Matic, OBS studio či ShareX). Jindy se více hodí infografika nebo textová zadání či běžná videa.

• Integrace nástrojů – ještě před pěti lety se zdálo, že jedinou přojatelnou formou online vzdělávání jsou LMS nástroje jako je Moodle či OpenEdx. V současné době se již hodně hovoří o tom, že je vhodné kombinovat více prostředí, ale současně mezi nimi zajistit snadný průchod, aby student mohl vše studovat pohodlně z jednoho místa. Například lze pracovat s rozvrhem v Google Calendar, který bude někdy odkazovat do Classroom, jindy na video setkání v Meet, nebo někam zcela jinam. Ideální cestou by byla integrace přes API, což ale může být pro nezkušeného uživatele poněkud komplikované.

• OER (Downes, 2007) – téma otevřenosti zdrojů je velice podstatné a důležité. A to jak v rovině tvorby (snažíme se dělat vzdělávací objekty, které budou volně přístupné), tak v rovině zpracování. Učitel tak může do velké míry svůj kurz postavit jako remix stávajících zdrojů (Amiel, 2013; Wiley et al. 2014) a stát se kurátorem, který vytváří vhodný kontext, dávkuje obsah, dává zpětnou vazbu atp.

#### **Závěr**

Online vzdělávání představuje trend, který školy rozhodně nemine. Na univerzitách se mu již nějakou dobu daří, jakkoli i zde se stále potýká s řadou problémů, od pocitu, že nejde o opravdové učení, že jde o snahu učitelů si zjednodušit běžnou práci, nebo v rovině představy, že pokud nemáme nad studenty dostatečnou kontrolu, budou podvádět a vlastně se nic neučí. Domníváme se, že právě současná situace může s nástupem online vzdělávání pomoci. Často přitom jistě půjde o dílčí kroky – jednoduché využití EduPage, oprášení Moodle nebo zavedení Google Classroom. To, co bude muset

následovat, je velká diskuse o didaktické stránce celého problému, tedy otázka, jak vlastně v online prostředí dobře učit.

V této kapitole jsme se pokusili na příkladu konkrétních přístupů ukázat, že online vzdělávání nebude jen otázkou nějakého mimořádného opatření, ale že může účinně podpořit některé významné aspekty konstruktivisticky orientovaného vzdělání – od vrstevnického učení, vzájemné zpětné vazby až třeba po efektivní online spolupráci.

To, na co bychom však nesporně neměli zapomínat, je skutečnost, že úspěšné online vzdělávání vyžaduje na straně studentů poměrně silně rozvinuté schopnosti sebeřízení a sebeorganisace. Možná právě ty bychom měli rozvíjet se zvýšenou péčí, pokud chceme, aby takový způsob učení skutečně účinně fungoval.

## <span id="page-17-0"></span>**V čem provozovat online kurzy?**

V předchozí kapitole jsme se zaměřili na možnosti, jak lze online kurzy implementovat, jakým způsobem s nimi v různých didaktických situacích pracovat, a také na některé základní trendy, které se v oblasti online vzdělávání v posledním roce či dvou objevují. V tomto článku se proto pokusíme posunout ještě o kousek dále a téma uchopit praktičtěji. Ukážeme a popíšeme zde konkrétní nástroje, ve kterých je možné online kurzy tvořit.

Pokusíme se vždy postupovat podle obecného schématu – základní představení, didaktické možnosti, příklady využití. Výběr nástrojů není zdaleka úplný, vychází spíše z naší zkušenosti než z požadavku na úplnost. Pro zájemce o informace o dalších prostředích je možné odkázat na přehled, který jsme před několika lety vytvořili společně se studenty (Černý et al., 2017).

#### **Learning Management System**

Zkratka LMS odznačuje Learning Management System (Alias & Zainuddin, 2005; Weaver et al., 2008) – tedy komplexní aplikaci, která slouží pro správu a řízení výuky. Jejím cílem je nabídnout vyučujícím širší balíček nástrojů, které jsou přímo se vzděláváním spojené, a které je možné poměrně snadno aplikovat a nabídnout svým studentům. Velkou výhodou je, že takové řešení se soustředí speciálně na vzdělávání, není tedy třeba si nic speciálně upravovat, a lze očekávat, že z potřebných funkcí nebude člověku nic zásadního chybět.

Jde o řešení, které je v určitém pohledu podobné prostředí běžné školy – vzdělávací prostředí je poměrně ostře oddělené od zbytku světa, pro vstup je nutné se přihlásit, každý účastník má jasně definovanou roli a současně se zde pracuje s konkrétními kurzy a předměty. Dle metodiky Škola21 se předpokládalo, že právě toto řešení bude pro školy ideální a většinové, dnešní trendy jsou již (alespoň částečně) jiné a mnoho škol od jednoho LMS ustupuje.

Pokud můžeme posoudit zkušenosti ze zahraničí, velká část středních škol a univerzit, které si to mohou finančně dovolit, volí pro online výuku nástroj Canvas, což však není úplně tradiční LMS. Jde o komplexní balík nástrojů, který umožňuje spravovat testy, vzdělávací obsah, ale třeba i studentská portfolia, a to ve vizuálně velice pěkném celku. Pokud jsme minule psali, že online kurzy zdůrazňují estetiku, kvalitu zpracování a uživatelskou přívětivost, pak právě Canvas je aplikací, která na tuto složku sází.

Pro ukázku ovšem vybíráme dva nástroje, které jsou pro školy (a obecně pro instituce s velice omezeným rozpočtem) dobře finančně dostupné, totiž Google Classroom a Moodle. Současně platí, že mnoho škol využívá nějaký typ školního informačního systému, jehož součástí nějaká forma LMS je. V takovém případě odpadá poměrně náročná práce s přidáváním studentů, nastavováním přístupů a práv. Současně ale jen málokterý systém dosahuje kvalit Classroom, Moodle nebo třeba právě zmíněného Canvas. Velice zajímavé možnosti především pro video kurzy, ale nejen pro ně, nabízí i OpenEdx, který je ale bohužel poněkud náročnější na zprovoznění serveru a systémovou administraci.

#### GOOGLE CLASSROOM

Pro většinu uživatelů bude asi nejsnazším komplexním LMS Google Classroom. Aplikace byla původně určená jen pro školy, které vlastnily školní Google Suite, ale již nějaký čas je k dispozici zdarma k libovolnému účtu od Google. Školní verze samozřejmě nabízí řadu benefitů, jako je centrální správa studentů a jejich snazší zápis do předmětů, nebo neomezená kapacita na Disku či snazší sdílení, ale těch je možné dosáhnout i přes běžný účet.

Celé prostředí je koncipované tak, že obsahuje zeď, na kterou může učitel dávat různé informace – od oznámení, přes úkoly až po zajímavé odkazy. Studenti pak pod nimi mohou diskutovat, odevzdávat cvičení nebo plnit testy. Ty jsou dělané skrze Google Forms, ve verzi se školním Google Suite opět trochu jednodušším způsobem.

Systém se hodí především na výuku, která očekává model převrácené třídy, ale také na jinou kontaktní formu. Asi se nedá úplně počítat s tím, že by ho bylo možné použít na dlouhodobou plně distanční výuku, ale díky možnosti rychlé diskuse a interakce se hodí především tam, kde výuka probíhá skutečně z hodiny na hodinu a učitel s prostředím dokáže takto pracovat. Velice pěkně funguje odevzdávání úkolů a třeba kombinace kvízů a úkolů může pro mnoho konkrétních aplikací bohatě stačit. Velkou výhodou je, že Classroom není nutné instalovat ani průběžně aktualizovat, protože běží pod Google.

#### MOODLE

Jedná se o asi nejrozšířenější LMS v českých školách, má českou lokalizaci a většinou si jej školy instalují na vlastní server. Existují ale i hostingové služby, případně sám Moodle nabízí službu Moodle Cloud. Vlastní instalace je nejlevnější variantou, ale je třeba počítat s nutností neustálých aktualizací, což je obecně

největší slabina Moodle. Výhodou naopak může být možnost doplnění základního nástroje o další funkce nebo pluginy.

Klíčová je v Moodle robustnost nástrojů, se kterými můžeme pracovat. Není to nástroj příliš rychlý ani intuitivní, ale umí toho skutečně hodně – nabízí nesmírně zajímavé varianty testových otázek, nelineární přednášky s povinnými aktivitami, sledování průběhu studia, práci s odznáčky nebo analytiku učení. V tomto ohledu nabízí Moodle určitě nejširší nabídku ze všech nástrojů. Další výhodou je modifikovatelnost celého prostředí, které si lze, pokud má vyučující čas a chuť, velice pěkně doplnit.

Pokud chceme Moodle ve vzdělávání využívat, pak je možné říci, že se hodí tam, kde máme dobrou představu o struktuře kurzu a případně ji umíme pravidelně budovat. Nabízí hezký systém na práci s rozmanitými testy, práci se vzájemnou zpětnou vazbou nebo obecně odevzdávárny úkolů, což může být i pro běžnou výuku velice přínosné.

Velkou výhodou je pevná struktura v týdnech nebo tématech, celý rok je možné si rozložit dopředu, nachystat podklady, odevzdávárny, testy. Je vhodný především tam, kde chceme nebo potřebujeme dobře strukturovat výuku, stejně tak se hodí na kurzy, které jsou plně distanční. Nevýhodou je poněkud zkostnatělé ovládání a především určitá rigidnost celého prostředí. I když třeba v mobilní verzi vypadá celé prostředí o mnoho lépe.

#### MICROSOFT TEAMS A PODOBNÁ ŘEŠENÍ

Zajímavou skupinou řešení jsou kurzy, které se začaly objevovat v době epidemie coronaviru, a které nejsou postavené na klasickém LMS, ale využívají prostředí pro týmovou spolupráci. Také ty nabízejí zajímavé možnosti a řešení. To, s čím je možné u takových modelů intenzivně pracovat, je především ona vlastní komunikace a spolupráce. Tedy dvě klíčové kompetence, na které přímo míří možnosti aplikací jako jsou Teams, Slack nebo třeba Trello a Basecamp. Pokud dokáže učitel právě s tímto aspektem vhodně pracovat, může to být pro jeho výuku nesmírně přínosné.

Druhým pozitivním aspektem může být příprava do praxe – zatímco s LMS většina studentů po ukončení studia již nikdy pracovat nebude, šance, že budou muset zvládnout nějaký nástroj na komunikaci a spolupráci v organisaci, je vysoká. Touto cestou mohou získávat zajímavé kompetence i směrem k pracovnímu trhu a sobě samým.

#### MICROSOFT TEAMS

Pokud nahlédneme do diskusních fór učitelů, kteří řeší výuku online, zjistíme, že poměrně velký podíl příspěvků je tvořen právě dotazy na Microsoft Teams. Ten je možné získat a provozovat v mírně omezené verzi zdarma, nebo sáhnout po jeho variantě se školním účtem, což také doporučujeme. Teams nabízí možnost tvorby týmů (typicky jeden tým – jedna třída nebo předmět), které se mohou dále dělit (po předmětech nebo po tématech). Studenti spolu mohou chatovat, sdílet soubory nebo řešit různé problémy. Výhodou je zdařilý nástroj na video konference s možností záznamu a sdílení obrazovky.

Z technických parametrů je třeba zdůraznit, že Teams fungují v rámci celého ekosystému služeb Microsoftu. Očekává se tedy práce s OneNote pro zápisy z hodin nebo sdílení souborů přes SharePoint a OneDrive. Pokud chceme s tímto nástrojem skutečně pracovat, lze doporučit maximální migraci do služeb od této americké společnosti. Teams běží jako SaS, takže není třeba nic instalovat, zálohovat nebo se starat o aktualizace.

Didakticky se skvěle hodí na kombinaci video a běžné výuky. Testy je možné dělat ve Forms, což je další nástroj od Microsoftu. Velice zajímavé možnosti pro školní prostředí nabízí již zmíněný OneNote, ve kterém lze snadno sdílet všechny zápisky nejen od učitele ke studentům, ale i mezi studenty samotnými. Lze jej použít také jako podporu k projektové výuce.

#### **SLACK**

Asi nejrozšířenějším korporátním řešením podobného druhu je Slack, který pro školy nabízí 85% slevu. Disponuje podobnými funkcemi jako Teams, jen v prostředí, které je výrazně hezčí a přehlednější. Hlavním rozdílem mimo design je dobrá integrace s nástroji třetích stran – lze ho pohodlně kombinovat například s Google nástroji (Google má jen Groups a ty jsou pro podobné aktivity velice nepraktické) nebo s mnoha dalšími. Pokud se například ve škole učí programování nebo práce s nějakými speciálními řešeními, jistě stojí za to zjistit, zda by pro tyto účely nebylo možné Slack použít.

Jinak jsou možnosti podobné jako u Microsoftu – k dispozici je chat, práce s kanály a s diskusemi v nich, video konference nebo sdílení souborů. Tento nástroj se tedy hodí tam, kde hledáme řešení pro online komunikaci a spolupráci, a současně chceme zachovat stávající aplikace, na jejichž používání jsme ve výuce zvyklí.

Hledáte ještě nějaké alternativy? Pokud můžeme využít vlastní server, pak určitě stojí za zkoušku Rocket.chat, který je open source, případně Zulipchat, který nabízí jen textovou komunikaci (ale zato hezky podporuje bloky kódu nebo diskuse s rovnicemi), můžeme ho však používat zdarma nebo si ho dát na vlastní server.

#### **Očima odborné literatury**

V této kapitole jsme se doposud hodně drželi technologického pohledu na vzdělávání a na vybrané nástroje nahlíželi právě touto optikou. Z níže uvedených článků je přitom zřejmé proč – technologii není možné v žádném ohledu oddělit od reálné didaktické implementace. Jejich vztah není příliš hluboký, ale naprosto zásadní, definuje interakční vzorce, použitelné didaktické postupy, rozvíjené kompetence atp.

Drlík, M., Švec, P., Kapusta, J., & Mesárošová, M. (2015). *Moodle Kompletní průvodce tvorbou a správou elektronických kurzů.* Albatros Media a. s.

Kniha se zaměřuje na Moodle, ve kterém je možné tvořit komplexní náročné e-learningové kurzy. Postupuje přitom od úplných základů k praktickému využívání jednotlivých komponent tohoto systému, takže poslouží jako dobrá referenční příručka pro všechny, kdo v Moodle kurzy nejen tvoří, ale kdo ho musí i spravovat a ovládat.

Ramadhani, R., Umam, R., Abdurrahman, A., & Syazali, M. (2019). The effect of flipped-problem based learning model integrated with LMS-google classroom for senior high school students. *Journal for the Education of Gifted Young Scientists,* 7(2), 137-158.

Studie se zaměřuje na to, jak online nástroj pro řízení výuky (Google Classroom) může pomoci či naopak komplikovat implementaci aktivizačních edukačních forem. Studie identifikuje čtyři základní koncepty, se kterými by designeři měli být schopni pracovat: snadný přístup, spolupráce, tón hlasu a tempo práce. Jejich optimalizace rozhoduje o efektivitě technologické implementace.

Buchal, R., & Songsore, E. (2019). Using Microsoft Teams to support collaborative knowledge building in the context of sustainability assessment. *Proceedings of the Canadian Engineering Education Association (CEEA).*

Výzkum se zaměřoval na to, do jaké míry jsou studenti schopni spolupracovat v prostředí MS Teams. Výsledky jsou velice povzbudivé a ukazuje se, že dobře fungují i jeho další funkce, jako je sdílení souborů či chat, s to právě v koncepci budování spolupráce. Text může být přínosný i v tom, že většinou o Teams uvažujeme v rovině přednáškového nástroje s dominantní rolí učitele, zatímco tento článek ukazuje, že jejich hlavní síla je jinde, totiž ve spolupráci mezi studenty a práci se zpětnou vazbou.

#### **Decentralizovaná LMS**

Řešení, která byla populární s nástupem konektivistů někdy mezi léty 2007-2010, lze obecně označit jako decentralizovaná nebo distribuovaná LMS (Feldstein, M., & Weller, 2009). O co v nich jde? Vycházejí z myšlenky, že vzdělávací prostředí je možné a vhodné si skládat jako určitý mashup – najdeme jedno nejlepší prostředí na práci se vzdělávacími materiály, druhé na vzájemné hodnocení, další na testy a na video setkání. Takto vytvoříme mapu toho, co bychom ve výuce potřebovali a můžeme hledat cestu, jak to vše složit dohromady.

Takové řešení má několik výhod – máme k dispozici obecně mnohem lepší nástroje než v případě LMS, s lepšími funkcemi, designem a možnostmi. Současně si skládáme na míru takové řešení, které vyhovuje přesně našim vzdělávacím potřebám v určitém kurzu. Vždy potřebujeme něco jiného, takže takový model umožňuje značnou flexibilitu, stejně jako snadné zapojení novinek nebo nejnovějších trendů.

Na druhou stranu je zde poměrně zřetelný limit. Studenti musí přepínat mezi velkým množstvím nástrojů, což pro ně nemusí být přehledné ani pohodlné, musí umět ovládat více různých rozhraní, což může být také náročnější. A totéž platí i pro učitele.

V současné době se můžeme setkat s jistou renesancí tohoto přístupu, a to především ve dvou oblastech. Tou první je ad hoc práce, kdy potřebujeme nějaký nástroj pro konkrétní činnost studentů, pro niž nemá smysl implementovat komplexní řešení. Druhou rovinou návratu je snaha propojit nástroje skrze API a pro organizaci vybrat dvě nebo tři aplikace, které jsou vzájemně propojené skrze notifikace a sdílení dat.

Jak může takové decentralizované LMS vypadat?

- Vzdělávací obsah může být například přenesen do Worpdressu nebo do jiného redakčního systému a kurzy mohou fungovat jako webové.
- Studenti si úkoly vzájemně hodnotí v Annotate či hypothes.is.
- Pro řízení úkolů se používají nástěnky v Trello.
- Pro řízení projektové výuky se používá Basecamp.
- Pro videokonference se využívá Meet.
- Poznámky se sdílejí přes OneNote.
- Společnou práci s dokumenty řeší Google Drive.

Tímto výčtem samozřejmě nijak nevyčerpáváme možnosti, které decentralizované LMS nabízí. Jde o často nejrychlejší a nejefektivnější variantu, ale je otázkou, jakou za ni platíme cenu. Zajímavým krokem může být spojení dílčích nástrojů se Slack či Teams, které mají možnost integrace různých automatizovaných chatbotů, které právě s externími zdroji mohou pracovat a reportovat o nich. Druhá varianta, která se poměrně často objevuje u Moodle, je embedování nástrojů přímo do jednoho prostředí kurzu – student je stále v Moodle, ale skrze embed otáčí kartičky z Quizletu nebo sleduje video z Meet.

Jak ale uvidíme v další kapitole zaměřené na NGDLE, téma je ve skutečnosti třeba promýšlet ještě systematičtěji a hlouběji.

#### **Závěr**

Odpovědět na otázku, jak rychle, jednoduše a v českém prostředí navíc ideálně bezplatně postavit LMS, není snadné. Rozhodně bude zajímavé sledovat, jaké technologie zde zůstanou po epidemii, stejně jako to, s čím budeme ochotni dále pracovat i v normálních hodinách a v běžně organisované výuce.

Domníváme se, že asi nejméně vhodným nástrojem z celého přehledu je Moodle, který se dobře hodí pro plně distanční výuku, ale do dynamického školního prostředí nezapadá úplně šťastně, především s ohledem na náročnost ovládání. Jeho hlavní devizou jsou ale výborné testy a implementované odevzdávárny na úkoly. Ve školním prostředí je nesmírně problematická jeho aktualizace – staré verze Moodle jsou velkým bezpečnostním problémem, který musí řešit mnoho škol.

<span id="page-21-0"></span>Pokud bychom měli některý z nástrojů doporučit, pak se jako nejzajímavější jeví buď Google Classroom nebo Microsoft Teams, které oba umožňují kombinovat spolupráci, komunikaci a občasnou distanční výuku. Už hůře ale zvládají jiné funkce, jako např. odevzdávárny na úkoly. Zdá se, že ideální řešení zatím neexistuje, což by ale nemělo znamenat rezignaci na hledání dobrých řešení nebo omezení chuti experimentovat.

## **Next Generation Digital Learning Environment (NGDLE)**

NGDLE je zkratkou, která se poprvé objevila v roce 2015 (Brown et al., 2015; Mass et al., 2016; Phipps et al., 2018), a v roce 2020 je již jedním z největších a nejdůležitějších vzdělávacích trendů. Abychom mohli lépe popsat o co tomuto konceptu jde, musíme se zastavit u dvou pojmů, ze kterých myšlenkově vychází: LMS a PLE.

Obecně jde o koncept budování vzdělávacího ekosystému, který bude student moci v instituci využívat tak, aby mu maximálně vyhovoval a plnil potřeby, které jsou na studenta rozmanitými kurzy, kontexty, vzdělávacími obsahy a dalšími aktivitami kladeny. Současně by měl mít schopnost se adaptovat na to, jak student postupuje, co potřebuje, co mu vyhovuje. Ukazuje se, že vybudovat takový systém není vůbec snadné.

Jak jsme již zmínili výše, abychom pochopili, co stojí za NGDLE, musíme se napřed dotknout dvou konceptů, ze kterých čerpá a zároveň se vůči nim vymezuje (Pomerantz et al. 2018).

#### **Systémy na řízení výuky (LMS)**

V roce 1990 vzniká první LMS od firmy SoftArc, které v sobě dokázalo integrovat základní studijní agendu a pracovat s jednotlivými moduly, jako byla pošta či studijní materiály. V roce 2002 pak vzniká Moodle a někdy kolem roku 2010 můžeme hovořit o tom, že univerzity jsou napříč celým světem postupně saturovány skrze LMS.

Základní myšlenka je přitom jednoduchá – vytvořit jedno unifikované prostředí, ve kterém bude možné studenta vzdělávat a hodnotit. Tedy neposílat mu studijní materiály na jedno místo, zprávy na další a testy opět jinam. Snaha vybudovat jedno prostředí, ve kterém se bude moci student učit, je po roce 2002 příznačná – postupně vznikají velice komplexní a propracované systémy, které umí téměř cokoliv, co si lze v oblasti vzdělávání přát. Pěkným příkladem je právě Moodle, který systematicky rozšiřuje množství forem testování, přichází se vzájemným hodnocením, prací s odznáčky, gamifikací nebo nástroji na měření studijního chování.

Vznikají tak systémy, které jsou na jednu stranu jednotné (stačí si nainstalovat jeden systém s jedním přihlašováním), ale současně mají většinou modulární strukturu, takže je lze pomocí různých pluginů rozšiřovat a doplňovat podle potřeb konkrétní vzdělávací instituce. Tvrzení, že do roku 2014 přijalo LMS 99% institucí (Moor, 2019), je možná trochu přehnané, ale ukazuje na jistý myšlenkový koncept, který se v 90. letech postupně formoval.

Problémem LMS obecně je to, že jsou často odtržené od reálných nástrojů, které studenti běžně využívají. To znamená, že se vlastně vzdělávají v prostředí, které je odlišné od jejich žité zkušenosti. Druhý problém spočívá v tom, že aby LMS mohlo uspokojit všechny uživatele, musí být poměrně robustní a unifikované. Ve skutečnosti tak buď obtížně podporuje práci učitele češtiny, matematiky a tělesné výchovy současně, nebo naopak směřuje k nesmírně komplexnímu a složitému nástroji, který je náročný na ovládání. První varianta přibližně odpovídá (s jistým zjednodušením) Google Classroom, druhá zase Moodle (o obou nástrojích jsme psali v přecházející kapitole).

Faktem je, že myslet nějakou vzdělávací instituci nebo velkou organisaci bez jednotného systému pro řízení vzdělávání, je téměř nemožné. Tyto systémy dokáží řešit velké množství dílčích problémů a tím, jak se edukace stává personalizovanější a komplexnější, postupně musí rozšiřovat svoji nabídku dostupných funkcí. Nabízejí studentům jedno integrované místo, se kterým mohou pracovat, kde najdou testy, komunikační kanály i studijní materiály, a které často modeluje také studijní interakce – diskuse, vzájemné hodnocení, společnou práci na wiki, způsob odevzdávání úkolů atp.

Texty popisující vznik konceptu NGDLE zdůrazňují (Moor, 2019), že studenti postupně identifikovali následující slabiny LMS:

- sdílení
- spolupráce
- zapojení
- personalizace
- přístupnost z mobilního zařízení

Musíme však zdůraznit, že především poslední bod je v současné době již u velké části LMS vyřešen a o alespoň částečnou personalizaci velká část systémů skutečně usiluje.

#### **Osobní vzdělávací prostředí (PLE)**

Osobní vzdělávací prostředí ﹙PLE﹚ je koncept, který se objevuje na počátku desátých let, a je spojený s konektivisty. Ti předpokládali, že vzdělávání bude otázkou komunit, v rámci nichž si každý člověk individuálně buduje něco jako osobní vzdělávací prostředí – tedy soubor nástrojů a zdrojů, které mu pomohou se studiem, a současně budou mít velice těsný vztah ke sdílení a komunikaci, jež jsou základními stavebními kameny konektivistického učení (Attwell, 2007; Van Harmelen, 2006; Dabbagh & Kitsantas, 2012; Černý, 2017).

Každý uživatel si tedy své PLE buduje individuálně, a to jak v rovině nástrojů a zdrojů, tak i v jisté širší metodologické rozvaze. Existuje několik dobře popsaných modelů PLE, které možná mohou dobře ilustrovat, co vše má být jeho součástí.

A Generic Model:

1. Práce a učení se s dalšími lidmi. Součástí PLE je vytváření sociálních vazeb a struktur, které člověku pomohou se lépe učit nebo provádět praktické činnost, během kterých se něco učí.

2. Práce se vzdělávacími objekty. Student by měl být schopen vybírat a hodnotit vzdělávací zdroje, vytvářet v nich systém a kontext. Ze záplavy možností, z čeho se vzdělávat, činí vědomý výběr.

3. Řízení činností. Student umí používat nástroje a metody, které mu umožní stanovit si vzdělávací plán, měřit čas, který věnuje jednotlivým úkonům, a své činnosti plánovat.

4. Integrace všech zmíněných oblastí do procesu vzdělávání. Student je současně schopný jednotlivé online vzdělávací aktivity vztáhnout k formálnímu vzdělávání nebo ke kurzu.

The Four C's Model:

1. Sbírat či shromažďovat články, nástroje, data, obrazy a prostředky, které jsou ukládány (typicky do cloudu) anebo organisovány v kolekcích či jiné struktuře.

2. Komunikace souvisí se schopností sdílet nápady, přenášet informace, ptát se, reflektovat, reagovat, komentovat či diskutovat. Jde o koncept pracující s konektivistickým pojetím a má těsnou návaznost na sociální a komunikační dovednosti.

3. Kreativita, která se uplatňuje u tvorby nápadů, výzkumných záměrů či projektů, psaní prací s obsahem. Zde se projevují schopnosti kreativního myšlení či kreativní práce s informacemi.

4. Spolupráce odkazuje na to, že v současném světě není možné být úspěšným solitérem. Součástí PLE je nesporně také schopnost aktivně spolupracovat s komunitou, ať již v oblasti participace na cizích aktivitách nebo v oblasti schopnosti prosadit vlastní pracovní program.

Collecting-Reflecting-Connecting-Publishing Model:

1. Vytváření sbírek a kolekcí je činnost, která je pro praktické studium nezbytná. Spadá sem práce se záložkami, zdroji, kurzy, učebními materiály. Student si toto vše ukládá do promyšlené struktury, může se k materiálům vracet a aktivně s nimi manipulovat.

2. Reflektivní učení přenáší aktivitu ze strany učitele, který by určoval vzdělávací program, na stranu studenta. Materiály pro sebou zvolenou část vzdělávání (například podle plánu či smlouvy) sebeurčeně nebo sebeřízeně hodnotí, volí si vlastní vzdělávací cestu a z materiálů aktivně vybírá, co je pro něj právě podstatné.

3. V rámci propojování je student aktivně schopný využívat různé sociální sítě a učební platformy, podílet se na řešení společných cílů a problémů, či aktivně působit v různých komunitách. Tím dochází k tvorbě sociálního kapitálu, který může být využit pro různé činnosti.

4. Publikování souvisí s tím, že PLE není jen otázkou hromadění si vlastního know-how, ale také jeho sdílení. V rámci této kompetence dochází k modifikaci stávajících či tvorbě nových digitálních artefaktů a jejich nabízení širší veřejnosti. Může sem ale spadat také sdílení kolekcí, práce s portfoliem, blogem, osobním webem atp.

Všechny tyto "modely" tedy popisují, jak by mělo PLE vypadat, případně na jaké procesy bychom při jeho návrhu měli myslet.

Také tento koncept ale naráží na své limity, kvůli kterým se vlastně nikdy úplně neprosadil. Především je obtížně kompatibilní s libovolnou institucionální kulturou, neumožňuje snadné reportování výsledků, problémů, sledování postupu. Učení je tak (trochu paradoxně) spojené s individuální prací jedince. A zde je druhá potíž – seberegulace, sebeřízení a vůbec autonomní učení jsou poměrně náročné procesy, které jednak ne všichni dokáží zvládnout, a i pokud to umí, s velkou pravděpodobností investují velké náklady "do režie", tedy do řízení sebe sama.

Třetím a možná ústředním problémem je to, že PLE je typicky tvořené více než desítkou nástrojů, které nemají žádnou vzájemnou kompatibilitu. To znamená, že student musí obsluhovat řadu programů a chybí mu jedno centrální místo, kde by se na své vzdělávání mohl dívat komplexněji, plánovat jej a skutečně řídit. Tím, jak se jednotlivé služby mění, zanikají a transformují se, tak PLE tvoří velice obtížně udržitelný koncept, který vyžaduje neustálou údržbu, přestavbu a migraci.

Poslední skupina problémů spočívá se skutečnosti, že PLE je nekompatibilní s konceptem LMS. To přináší problémy jak studentům, tak i škole. Pokud student odevzdává úkoly ve svém autonomně koncipovaném PLE, může škola jen velice obtížně pracovat s archivací, sledováním změn, dlouhodobou udržitelností zálohování dat, kontrolou podvádění atp.

### **Next Generation Digital Learning Environment (NGDLE)**

Právě na problémech PLE a LMS se snaží NGDLE postavit nový koncept (Pomerantz et al. 2018), který by si vzal to nejlepší z obou variant. Na rozdíl od obou předchozích konceptů je mnohem těsněji propojený s firemním vzděláváním, takže se nesnaží pracovat jen s požadavky pedagogů, ale saturovat také zcela praktické a jasné požadavky především velkých a komplexních korporací.

NGDLE (Brown, 2017) stojí na myšlence, že vzdělávání je otázkou ekosystému, ve kterém se student pohybuje. Musíme tedy o jeho potřebách přemýšlet globálně, sledovat, co potřebuje a dělá, jakým způsobem obvykle řeší problémy atp. Toto systémové pojetí je důležité, protože umožňuje dobře pracovat s potřebami cílové skupiny. Z toho vyplývá, že stavba vzdělávacího systému je podobná práci s legem, kde existuje konečné množství kostek, ze kterých si může člověk postavit vhodnou stavbu.

Druhým důležitým bodem je, že výběr a správu těchto "kostiček" do velké míry zajišťuje vzdělávací instituce. Je to právě ona, která vybírá nástroje prostředí pro interakce, které mohou studenti využít. V tom se významně liší od PLE. Zde je výběr skutečně na bedrech vzdělávací instituce, což může pomoci snazší vzájemné spolupráci mezi aktéry vzdělávání, kteří jsou si nejblíže.

Současně je zde ale také zdůrazněn rozměr sociální interakce – učení není otázkou individuálního výkonu, ale také předmětem mentorských setkání, podpory, diskusí a koučování. Moderní vzdělávání se bez tohoto rozměru individuální služby, často psychologicky a pedagogicky orientované, nemůže obejít. Také to je důvod, proč se klade tak velký důraz na vztah k instituci, která takové služby zajišťuje.

To ale neznamená, že by NGDLE neakcentovalo personalizaci vzdělávacího obsahu a vzdělávacích potřeb. Jen modifikace probíhá primárně s jasně ohraničenými "kostkami" lega. Obecně se uvádí, že celý koncept má stát na pěti základních pilířích (Brown, 2017), které je třeba zvládnout, pokud chceme provést myšlenkový přesun od LMS k NGDLE.

#### INTEROPERABILITA A INTEGRACE

Jak jsme výše popsali, vážným problémem PLE bylo, že jednotlivé aplikace si nedokázaly dostatečně efektivně předávat data a tvořit jeden funkční systém. V zásadě existují dvě cesty, jak takovou situaci řešit. Tou první je zavedení standardů pro výměnu dat a popis vzdělávacích objektů. LMS nebo jiný systém je schopen z těchto dat získat představu o určité aktivitě nebo vlastnosti objektu a podle toho k němu přistupovat. Takto vznikly např. standardy SCORM (popisující vlastnosti objektů) nebo xAPI (popisující provedené interakce uvnitř aplikací a objektů). Tato cesta mohla být lákavá, ale vlastně se jí nikdy nepodařilo dostatečně přesně a funkčně integrovat (Lim, 2016).

Druhá cesta je práce s určitým standardizovaným rozhraním pro výměnu dat a funkcí, tedy API. Zde se dostáváme k tomu, jak by NGDLE mělo fungovat – bude integrovat aplikace, které si budou schopné natolik plynule vyměňovat data, že uživateli bude vlastně jedno, ve které z nich pracuje. V současné době se pro tyto účely využívají aplikace jako je IFTTT či Zapier, které dokáží jednotlivé nástroje alespoň částečně integrovat do sebe. Cílem je tedy mít k dispozici logicky provázaný soubor aplikací, které je možné užít pro široké spektrum problémů a které jsou schopné mezi sebou efektivně spolupracovat. Faktem je, že u některých služeb toto funguje dobře, u jiných méně dobře. Jedním z klíčových úkolů vzdělávacích institucí tedy bude vymyslet, jak aplikace skutečně efektivně propojovat.

#### **PERSONALIZACE**

Obtížně zpochybnitelným faktem je, že každý člověk má jiné vzdělávací strategie, styly a potřeby. To, co LMS určitě nikdy neuměly, bylo přizpůsobení se těmto požadavkům jedince. Cílem NGDLE by mělo být právě s takovou individualizací a personalizací pracovat, a to jak na úrovni celkového vzhledu a uspořádání systému, tak na úrovni obsahu. Pokud se vrátíme k metafoře s lego kostkami – škola má dodat kostky a úkol, ale je na studentovi, které z nich a jakým způsobem využije. Tyto kostky nejsou ale uzavřenými entitami, nýbrž jsou propojené s dalšími vzdělávacími zdroji, což by efektivní personalizaci mohlo pomoci.

Hodně si lze v tomto ohledu slibovat od systémů s umělou inteligencí, které jsou schopné na základě chování studenta měnit nejen zobrazovaný obsah (například při určitém druhu chyb nabídnout vhodné cvičení), ale v budoucnu i přestavovat celé vzdělávací prostředí. Zdá se, že spolupráce mezi člověkem a umělou inteligencí je jednou ze silných výzev, před kterou celý koncept stojí.

#### ANALYTIKA, PORADENSTVÍ A HODNOCENÍ UČENÍ

Když se podíváme na první generaci odborníků na analytiku učení, do které je možné počítat třeba i konektivistu George Siemense, tak můžeme vidět něco, co by bylo možné označit za paternalistický přístup (Siemens 2013) – cílem analytiky učení je sledování chování konkrétního studenta a hledání vzorců, které by mohly implikovat nějaký problém nebo speciální vzdělávací potřebu, na kterou by měl učitel (případně systém) být schopen reagovat a studentovi pomoci. V ideálním případě je tato predikce hodně automatická a velice včasná.

Především v kontextu amerického školství bylo možné sledovat silné zaměření na studijní neúspěšnost, kdy bylo jednoznačným cílem snížit procento studentů, kteří studium nebo kurz nedokončí. V současné době se ale toto pojetí rozšiřuje a snaží se například reagovat i na talenty, mimořádná nadání nebo profilaci studenta. Opět se vracíme k prvnímu bodu – jen tehdy, když budeme mít dostatečně propojené informace o studentovi, můžeme mu nabídnout cílenou pomoc.

S tím souvisí i role školy, kterou v rámci NGDLE můžeme identifikovat jako jednoznačně podpůrnou. To, na čem do určité míry selhávalo PLE, byla absence cílené metodické podpory, vedení či konzultací. Učitel by díky tomuto konceptu měl mít méně práce s přednášením a testováním, které bude automatizované, a tím získat prostor pro konzultace, tvorbu specifických individualizovaných plánů a postupů. Tento přechod učitele od examinátora k mentorovi je dlouhodobým procesem, ale v rámci tohoto konceptu se jedná o jednoznačnou tendenci.

#### SPOLUPRÁCE

Někdy se uvádí vtip, že škola je jediným místem na světě, kde se spolupráce trestá. To, co si NGDLE jednoznačně bere z konektivistického přístupu, je akcent na spolupráci jako jednu z nejdůležitějších kompetencí, které je možné ve škole rozvíjet. Učení je otázkou sociální vazeb či šířeji informačních interakcí, které by škola měla adekvátním způsobem podporovat.

Pokud se vrátíme k vyčítaným nedostatkům LMS, byla to právě otázka úrovně spolupráce a propojení. Cílem využívání aplikací, které jsou studentům blízké a které skutečně využívají, je právě podpora těchto forem vzájemného spolubytí. Lze očekávat, že NGDLE bude akcentovat jak spolupráci v lidských, tak i v hybridních týmech, ve kterých se budou využívat systémy s umělou inteligencí. Ostatně jde o formu spolupráce, kterou budou současní studenti nesporně potřebovat a která je dnes například v MS Teams už zcela běžná.

#### PŘÍSTUPNOST A UNIVERZÁLNÍ DESIGN

Posledním bodem je otázka dostupnosti technologického řešení pro osoby s určitou formou hendikepu. V oblasti ICT jsme zvyklí zaměřovat se na prvky univerzálního designu ve smyslu speciálně pedagogických potřeb, například tak, aby systém byl funkční a dostupný i pro nevidomé nebo barvoslepé. Je ale třeba zdůraznit, že bychom možná mnohem více měli začít přemýšlet nad tím, zda technologie ve vzdělávání negenerují také sociální a kulturní bariéry, které části uživatelů brání v efektivním vzdělávání se. Přitom jeden z axiomů spolupráce zdůrazňuje, že heterogenní týmy mají větší šanci nalézt originální řešení problémů. Potřebujeme tedy hledat cesty, jak zajistit, aby technologie nebyly v tomto ohledu překážku.

2020 EDUCAUSE Horizon Report, který NGDLE uvádí jako jeden z klíčových trendů ve vzdělávání, tvrdí, že budoucnost patří vzdělávání osob, které doteď stály mimo hlavní pozornost edukačních aktivit. Univerzity se tak například musí připravit na to, že éra jejich věkově homogenních tříd končí.

#### **Očima odborné literatury**

Několik níže uvedených studií z posledních tří let ukazuje, že téma NGDLE je poměrně živé, ale současně komplikované. Na jedné straně ne všichni aktéři vzdělávání vyžadují plnou implementaci NGDLE, na straně druhé se objevují nové nápady a přístupy, jak s transformací edukačního prostředí nepočítajícího s LMS pracovat.

Pinchuk, O. P., Sokolyuk, O. M., Burov, O. Y., & Shyshkina, M. P. (2019). Digital transformation of learning environment: aspect of cognitive activity of students.

Studie je nesmírně zajímavá především bohatou typologií nástrojů, činností a interakcí, které se mohou v procesu vzdělávání v nových otevřených vzdělávacích prostředích objevit. Otevírá otázku po hranicích edukačního systému v otevřeném síťovém prostředí.

Chen, B. (2019). Designing for networked collaborative discourse: An UnLMS approach. *TechTrends,* 63(2), 194-201.

Studie se věnuje kritice LMS a navrhuje vlastní model vzdělávacího prostředí, které je navrženo primárně pro spolupráci prostřednictví sítí. Definuje čtyři prvky, které je možné v takovém návrhu použít:

*Každý webový objekt se může stát předmětem diskurzu učení.*

*Místo toho, aby byly uvězněny v "nádrži", mohou se myšlenky pohybovat napříč diskurzními prostory.*

*Diskurz, kterého se účastní studenti s různými zájmy, má více vstupních bodů, a je vnímán jako koherentní.*

*Hranice mezi různými prostory učení a diskurzu (např. veřejné vs soukromé, formální vzdělávání vs učení na pracovišti) je třeba překročit, pokud nebudou zcela rozpuštěny.*

Brown, M. (2017). The NGDLE: We Are the Architects. *EDUCAUSE* Review 52, no. 4

Článek popisuje základní principy a složky toho, co se označuje jako NDGLE, včetně pěti oblastí priorit. Zajímavé je přiložené schéma, které popisuje vzdělávání jako propojení různých služeb do sítě, v jejímž centru (nebo spíše jádru) je student. Ten vyžaduje takové prostředí, ve kterém může konzumovat vzdělávací služby bez ohledu na to, jakým způsobem si je instituce implementuje. Důležitá je také výzva k architektonickému myšlení, které má za cíl hledat nové formy uspořádání vzdělávacího prostředí.

Koh, J. H. L., & Kan, R. Y. P. (2020). Students' use of learning management systems and desired e-learning experiences: are they ready for next generation digital learning environments?. *Higher Education Research & Development,* 1-16.

Článek sleduje, jak studenti využívají různé systémy pro řízení výuky nebo pro e-learning, a klade si otázku, jak jsou jednotliví aktéři vzdělávání připraveni na přechod k NGDLE – upozorňuje přitom na fakt, že změnou v myšlení, připravenosti i infrastruktuře budou muset projít všichni, a že nepůjde o nic snadného. Zajímavé také je, že studenti ne všechny dimense NGDLE skutečně vyžadují nebo potřebují, například analytika učení jimi byla vnímána jako velice okrajová.

### **Závěr**

Je třeba zdůraznit, že i když se o NGDLE hovoří už tři roky, zatím neexistuje příliš mnoho reálných projektů, které by na tomto principu byly založeny, a LSM jsou stále dominantní formou sloužící pro organisaci a řízení výuky. To, co si z něj lze vzít, jsou zcela jistě výše uvedené přístupy založené na snaze uvažovat o procesu edukace jako o otevřeném, bezbariérovém, motivujícím a personalizovaném prostředí.

Pokud jde o onu interoperabilitu a kompatibilitu nástrojů, je vhodné hledat takové aplikace a zdroje, které bude možné pomocí Zapieru či IFTTT snadno smysluplně propojovat. Pro začátek nemusí jít o desítky nástrojů, ale o promyšlený výběr, který studentům umožní využívat své oblíbené nástroje a současně existovat v ekosystému univerzity nebo jiné vzdělávací instituce. Na té současně bude břemeno kurátorství – výběru vhodných zdrojů, kterými bude možné aplikace v takto koncipovaném projektu plnit.

Domníváme se, že i když k NGDLE neexistuje žádná systematická institucionální podpora, s určitými malými propojenými kousky je možné pracovat již nyní. Buď tak, že budeme usilovat o harmonizaci PLE, nebo naopak o postupné rozšiřování LMS. Design vzdělávacího prostředí je v kontextu tohoto nového paradigmatu na počátku a čeká na první smysluplné pokusy o funkční implementaci.

Texty vztahující se k NGDLE se snaží zdůraznit, že jde o myšlenkové paradigma, o způsob, jakým uvažujeme o celém procesu učení v prostředí, které je buď plně e-learningové nebo hybridní. Domníváme se, že právě změna stylu myšlení je možná v určitých ohledech důležitější než vlastní dostupnost nástrojů. Je totiž cestou za vzděláváním založeném na spolupráci, partnerském přístupu,

humanismu, a současně na využití technologií a práci s daty – s daty ovšem nikoli jako nástrojem externí evaluace studenta, ale jako s prostředkem pro jeho podporu, rozvoj a smysluplnější a efektivnější učení.

### <span id="page-27-0"></span>**Na webových stránkách postavené kurzy**

Poněkud nemotorný název je téměř otrockým překladem v angličtině používaného sousloví web-based course ﹙WBC﹚, což je téma, na které bychom se v této kapitole rádi podrobněji zaměřili. Dílem proto, že jde o fenomén skutečně podstatný, který alespoň částečně vychází z kritiky LMS, ale také proto, že dobře koresponduje s důrazem, který je v posledních letech kladen na otevřené vzdělávací zdroje. Současně jde o téma, kterému se na KISK FF MU věnujeme řadu let a máme s ním v rámci českého školství pravděpodobně nejhlubší zkušenosti. To sama o sobě implikuje druhou stranu mince – zatímco kurzy v LMS v různém provedení tvoří zcela dominantní obraz kurzového vzdělávání, v případně WBC jde o díl velice minoritní, byť velice zajímavý.

Documents by year

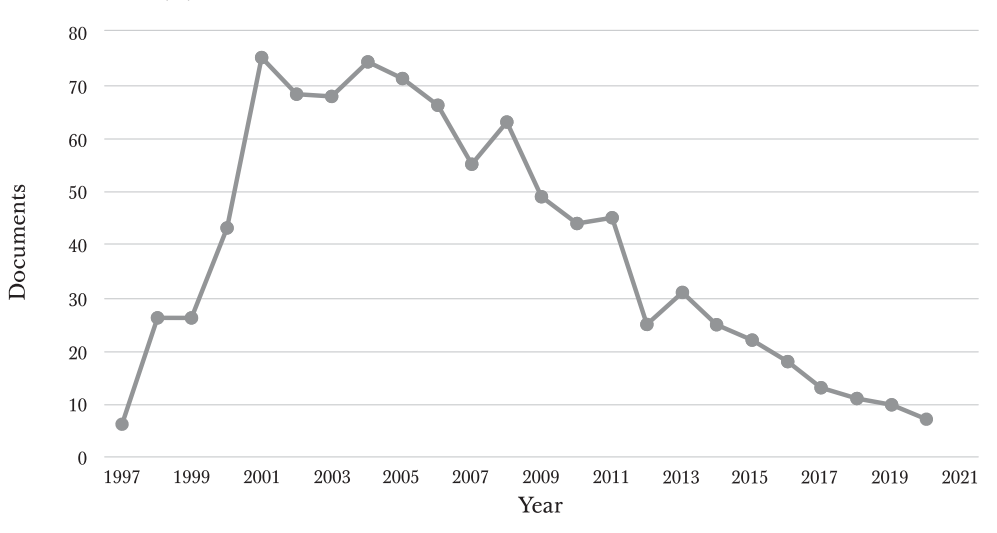

Výše uvedený obrázek zobrazuje výsledky nalezených dokumentů v databázi scopus na vyhledávací dotaz TITLE-ABS-KEY ("web-based course" a "web-based courses"), tedy na texty, které se vztahují k tomuto tématu. Je na něm vidět, že vrchol téma zaznamenalo někdy kolem let 2001-2004 a od té doby klesá. Zde je třeba stručně nastínit proč. Počátek desátých let je spojený s nástupem webu 2.0, který otevřel velký potenciál pro učení se prostřednictvím webových nástrojů. Již dříve existovaly hypertextové učebnice, ale nebylo jednoduché je z řady důvodů provozovat online. Se snížením ceny za připojení, nástupem xDSL. Začátek formuláře technologií a právě webu 2.0 se téma učení skrze web skutečně rychle stalo populárním, než bylo překryto LMS a na něm postavenými kurzy.

Druhým důvodem je postupná eroze pojmu, kterým bychom webové kurzy mohly označovat, takže v našem grafu se vlastně velká část z nich neobjevuje. Tak jako v jiných oblastech technologií ve vzdělávání i zde dochází k tomu, že aplikace jsou obecně mnohem širší a rychlejší než odborné pojmosloví.

Obecná definice totiž říká, že web-based course je kurz, který je dostupný výhradně na webu. Jenže pod touto definicí se přirozeně schová také kurz v OpenEdx nebo v Moodle, protože i ony jsou dodávány prostřednictvím webového rozhraní (případně speciální aplikace). V tomto ohledu jsou vlastně hranice takového pojetí velice neostré. My zde budeme web-based course definovat jako kurz, který je dostupný skrze běžný redakční systém jako webová stránka, takže běží například přes Wordpress, Umbraco či Drupal. Není nutné se do něj přihlašovat a jeho ovládání je v zásadě stejné, jako ovládání běžné webové stránky.

Nyní je ale na místě otázka, proč něco takého dělat v redakčním systému, pokud existují aplikace, které jsou pro správu kurzů speciálně dělané. V kapitole zaměřené na NGDLE jsme se již zmiňovali o některých problémech, které jsou s LMS a klasickými uzavřenými systémy spojené. Hlavní argumenty pro tvorbu webových kurzů lze však shrnout ve třech bodech:

1. Esteticko-uživatelské hledisko: I když se může zdát, že moderní LMS se snaží nabídnout dobrý uživatelský komfort, tak faktem je, že grafická, ale i interakční kvalita je s klasickým webem zcela neporovnatelná. Pokud uvážíme, že estetika má vliv na učení a prožitek z něj, lze říci, že webové kurzy nabízejí podstatně lepší uživatelské rozhraní, prostředí pro čtení atp.

2. Hledisko otevřenosti: Webové kurzy jsou obvykle koncipovány tak, aby tvořily otevřené projekty, které může číst a sledovat každý. Studenti se mohou k obsahu vracet, vzniká jistá komunita a "brand" spojený s daným webem a jeho specifickým tematickým uchopením. Web má samozřejmě lepší indexaci a může být pro své tvůrce dobrou reklamou. Současně mu takové pojetí umožní oslovit velké množství uživatelů nebo nabídnout zcela jiné formy konzumace kurzu (například dohledání a využití dílčího obsahu, který uživatel – nikoli student celého kurzu – potřebuje). Tato otevřenost se může tedy projevit i ve zcela odlišných studijních strategiích.

3. Hledisko přirozenosti prostředí: Lakoff (2006) zdůrazňuje, že poznáváme tak, že strukturujeme pojmy získávané z prostředí, ve kterém se pohybujeme. Problémem LMS je, že jde o prostředí, které je radikálně odlišné od běžného webu a od jakýchkoliv služeb, které jsou studenti zvyklí používat. Cílem webových kurzů je tedy nabídnout obsah ve formě a prostředí, které se blíží běžnému webovému prostředí. Taková strukturace poznání je následně adekvátnější problémům, které studenti budou reálně řešit.

Samozřejmě ale platí, že webové kurzy se musí vyrovnávat s několika netriviálními problémy, které souvisí s tím, že nenabízí celkové řešení pro organisaci studia, takže v nich není možné snadno udělat testy, odevzdávárny úkolů atp. Asi nejčastěji se využívá práce s vlastními weby studentů – stránka kurzu odkazuje na další weby, které si studenti zpracovávají sami a které fungují jako určitá digitální portfolia, se kterými se v kurzu dále pracuje. I běžné redakční systémy přitom umožňují pracovat například s diskusemi, platformy jako jsou Wordpress a Tumblr zvládají i odebírání novinek a tvorbu online komunit.

Pokud chceme do webového systému vložit nějaké testy nebo kvízy, máme dvě základní možnosti. Buď můžeme využít nějakou otevřenou platformu (jako je např. H5P) a snažit se pracovat s vlastní zodpovědností studenta, zda a jak si kvízy udělá, nebo lze sáhnout po speciálních systémech s přihlašováním (a webové kurzy propojit například s Google Classroom nebo Moodle). Taková řešení jsou jistě funkční, ale už ztrácejí výhody, které jsme popsali v bodech výše, jako je uživatelská přívětivost a design.

Proto velice doporučujeme zvážit využití webových kurzů především pro menší studijní aktivity, které budou spojené právě s tvorbou vlastního portfolia nebo obecně webových stránek, na kterých student může buď sám nebo v týmu nějakou formu tvorby obsahu provozovat. Hlavní web kurzu pak může ve speciální sekci obsahovat odkazy na tyto projekty. Dle druhu kurzu a stupně vzdělání doporučujeme uvážit míru anonymity a veřejnosti takových studentských projektů.

### **Jak postupovat při tvorbě**

V této části se pokusíme alespoň stručně načrtnout, jakým způsobem je možné při tvorbě na webu založených kurzech postupovat. Jak uvidíme, jde o postup velice podobný, jako při návrhu jakékoliv jiné edukační aktivity.

CÍLE, TÉMA, PARADIGMA

Jako první je třeba si ujasnit cíle (respektive výstupy z učení) kurzu. Při tvorbě jakéhokoliv vzdělávacího obsahu musíme mít vždy na paměti jeho účel. Proto je důležité hned na začátku popsat cíle kurzu (k čemu je) a na ně navázané výstupy z učení (co si z něj student odnáší). Při definici obojího musíme být velice konkrétní.

Příkladem špatně zvoleného vzdělávacího cíle je např. "Studenti se seznámí se základy pozitivní psychologie." Naopak dobře zvoleným cílem může být třeba: "Student zná metodu tří pozitivních věcí a dokáže ji pravidelně používat." Tento cíl je dobrý v tom, že pracuje s konkrétním personou (studentem, který má nějaké znalosti, zájmy, kompetence) a snaží se mu něco předat. V této konkrétní lekci tedy popíšeme metodu tří pozitivních věcí, ukážeme příklady, kdy dobře fungovala (motivace a spojení s praxí) a studentům nabídneme aktivitu, která ji převede do praxe – například týdenní psaní si seznamu tří pozitivních věcí každý večer. Takový cíl nám tedy umožňuje vhodně strukturovat lekci – od teoretických východisek až po úkoly. Vždy platí, že čím je cíl a výstup z učení konkrétnější, tím lépe se s ním pracuje v návrhu kurzu.

V ideálním případě tedy máme pro každou lekci popsaný jeden až tři vzdělávací cíle a k němu navázány max. tři výstupy z učení. Když toto máme, můžeme snadno tvořit kurz v přesvědčení, že jsme na nic potřebného nezapomněli.

A je tu ještě jedna důležitá věc, na kterou se často zapomíná, totiž stanovení vzdělávacího paradigmatu či teorie, o kterou se chceme opírat (Williamas, 2005; Richardson, 1997; Hammersley; 2008). Někdy je možné se setkat s tím, že online kurzy vycházejí z kognitivistického či systémového paradigmatu, což mohlo dávat smysl v devadesátých letech, ale dnes jsou možnosti podstatně širší. V úvodu naší knihy pracujeme se seznamem konstruktivistických metod, které jsou dobře uplatnitelné v online vzdělávání. Podobně je ale možné pracovat s pragmatistickým pojetím, případně s konektivismem (Kop & Hill, 2008; Bell, 2011) a dalšími teoriemi. Proč jsou důležité? Ukazují nám na paletu nástrojů a přístupů, které jsou pro vzdělávání důležité. Nikdy není možné zvládnout udělat vše, proto je vhodné si zvolit jeden přístup a toho se držet.

#### POROZUMĚNÍ STUDENTŮM

Jestliže chceme vytvořit dobrý kurz, je třeba dobře rozumět svým studentům. Výhodou na webu založených kurzů je, že pro jejich návrh platí vlastně velice podobná pravidla, jako pro návrh webů. Zatímco tedy v případě klasických

učebnic nebo kurzů v Moodle je možné se opřít spíše o učitelsky orientované texty, v případě webových kurzů můžeme pracovat s doporučeními a odborníky na interakční design, user experience design, uživatelské výzkumy atp.

Současně je logické, že se snažíme přebírat myšlenková schémata, která jsou v současnosti moderní, takže asi dnes nebudeme navrhovat kurzy s pevným dělením stránky a složitými menu a podmenu či kulatými "plastickými" tlačítky, ale budeme se snažit o vizuálně minimalistický projekt, s jasnou strukturou, který bude postavený na obraze, případně pracovat s jednotlivými obrazovkami, na kterých se odehrává vlastní studijní aktivita.

Na druhou stranu, někteří autoři zdůrazňují, že jakkoli nám mohou metody designového myšlení pomoci, je třeba mít na paměti, že cílem kurzu je vzdělávání. Musíme se tedy soustředit nikoli na human-centered design, tedy design zaměřený na člověka, ale na learning-centered design, který pracuje s pečlivým promýšlením procesu učení.

Každopádně nám dobrá znalost cílové skupiny umožní vhodně zvolit tón hlasu (tedy styl psaní), příklady i způsob vizuálního zpracování. Ukazuje se, že klíčem k dobrému kurzu je právě schopnost být studentům blízko (to neznamená nutně vtírání se, vypadání "cool"), protože tak snižujeme bariéru nutnou pro učení, a naopak zvyšujeme motivaci a schopnost si dané téma zasadit do nějakého vlastního zkušenostního kontextu.

#### VÝBĚR NÁSTROJE

Ve chvíli, kdy víme, co chceme dělat a pro koho, a máme k dispozici soubor hodnot a přístupů, o které se chceme opřít, je možné přistoupit k výběru nástroje či nástrojů, se kterými budeme chtít pracovat. Jak jsme již výše zdůraznili, v případě na webu založených kurzů jde typicky o různé redakční systémy, byť například doplněné o speciální šablony nebo pluginy. Výběr by měl vycházet z následujícího úvahového schématu:

• **Kompatibilita s ekosystémem instituce:** Pokud již instituce nějaký systém využívá, je více než vhodné pokusit se mu přizpůsobit. Jednak se tím buduje institucionální identita, ale také uspoříme náklady na vlastní administraci, aktualizaci a správu, což jsou časté bolesti na webu postavených kurzech. Pokud instituce žádným vhodným systémem nedisponuje nebo jde o kurz stojící mimo instituci, je možné se rozhodovat podstatně svobodněji.

• **Zkušenost se systémem:** Možná překvapivě je už na druhém místě vlastní autorská zkušenost se systémem. Čím více toho tvůrce s konkrétním redakčním systémem umí udělat, tím větší je šance, že výsledný kurz bude dobrý a bude fungovat tak, jak má. Sázka na zkušenost je tedy velice pragmatickým rozhodnutím, které může zvýšit šanci, že výsledný produkt bude dotažený a kvalitní.

• **Funkce a vlastnosti redakčního systému:** Asi logicky běžně nejvýše postavené kritérium se týká toho, co vlastně redakční systém umožňuje, jaké má funkce, nástroje, vlastnosti. Někdy se může stát, že i dobrého kandidáta vycházejícího například z institucionální struktury musíme vyřadit, protože nedokáže vytvořit to, co potřebujeme.

• **Cloud vs vlastní instalace:** Poslední bod, kterého bychom se rádi dotkli, je vztah cloudu a klasické vlastní instalace. Obecně se velice přikláníme k vyžívání cloudových řešení, neboť jsou pro běžné vzdělávací projekty ve výsledku většinou levnější a snazší na správu. Pokud například vytvoříme kurz ve WordPressu, který si budeme chtít sami spravovat, tak to znamená každé tři až pět měsíců instalovat novou verzi, hlídat nové verze a bezpečnostní problémy pluginů, aktuální verzi Apache atp. Jiná situace je samozřejmě ve chvíli, kdy určitou službu provozuje velká instituce, která se o ni (na rozdíl od tvůrce kurzu) může efektivně sama starat.

Jestliže bychom se podívali na konkrétní řešení, která se nabízejí, pak lze sáhnout například po některém z těchto produktů:

• WordPress.org – Tento nástroj je nutné si nainstalovat na vlastní server (jinak je ale zcela zdarma). V současné době je asi 60 % všech webů na světě provozováno právě v něm. Velkou výhodou je obrovské množství dostupných šablon, pluginů a možnosti libovolné úpravy systému díky otevřenému kódu. Pokud hledáte skutečně esteticky kvalitní řešení na vlastní doméně, jde asi o ideální volbu.

• WordPress.com – Je cloudovou službou založenou na Worpress.org, jen ho nemusíte instalovat a starat se o aktualizace. Verze s menším množstvím šablon a reklamami je zdarma, jinak je možné zvolit placený tarif. Jde o ideální řešení pro technicky méně zdatné uživatele, kteří kladou důraz na estetickou kvalitu kurzu, ale i o ideální platformu pro studentská portfolia.

• Umbraco – Dnes asi hlavní konkurence WordPress.org. Jedná se o robustní redakční systém více cílící na statický obsah než na blogy nebo

aktualizované příspěvky. Umožňuje poměrně jednoduchou unifikaci velkého množství webů.

• Drupal – Velice podobný systém jako WordPress.com, primárně cílí na pokročilejší uživatele. Jeho výhodou i slabinou je modulární struktura a těsný kontakt s vývojem – pokud potřebujete vybudovat skutečně unikání vzdělávací web, pak jde o dobrou cestu, byť třeba s vyššími náklady. Velká pozornost je věnována také mobilní verzi.

• Wix – Jde o cloudovou aplikaci s bezplatnou i placenou verzí, která se hodně zaměřuje na estetickou stránku webu. Ideálně se hodí především pro méně náročné projekty, u kterých nepotřebujeme vysokou míru unifikace, ale chceme skutečně kvalitní práci s vizuálem. Jde o výborné řešení pro tvůrce, kteří jsou natolik graficky zdatní, že nepotřebují velkou oporu v šablonách.

• Blogger – Jedná se o klasickou blogovací platformu, kterou zde uvádíme spíše pro úplnost. Může být dobrou volbou pro úplné začátečníky, kteří kurz koncipují například tak, že každé pondělí vyvěsí nový příspěvek s obsahem a informace o kurzu udržují v jedné či dvou statických stránkách. Tak jako u Medium nebo Tumblr (což jsou přirozené alternativy k Blogger), i zde lze pracovat (alespoň částečně) se sociální složkou. Výhodou je, že je služba bezplatná.

VÝVOJ VLASTNÍHO OBSAHU

Pokud již máme vybranou platformu, můžeme se pustit do tvorby vlastního vzdělávacího obsahu, což je proces natolik komplexní a speciální, že by mu bylo možné věnovat samostatnou knihu. Rádi bychom zde proto jen velice stručně načrtli některé důležité body, které mohou být pro tvorbu důležité:

• Stanovte si plán – Tvorbu kurzu je obecně dlouhá, komplikovaná a náročná činnost, kterou vlastně není možné provozovat bez existence nějakého uceleného plánu.

• Tvořte koncepčně – Kurz by měl dávat smysl jako celek a být předvídatelný, takže zkuste mít podobně dlouhé texty, podobné rozložení dalších prvků nebo třeba v každém modulu video. Zkrátka tvořte tak, aby byl kurz jako takový co možná nejvíce předvídatelný.

• Věnujte pozornost korektuře – S pravopisnými chybami nebo i věcnými nedostatky není možné mít dobrý kurz. Je dobré, pokud vám s touto částí pomůže nějaká třetí osoba.

• Spolupracujte – Tvorbu kurzu můžete rozčlenit mezi více lidí například podle odbornosti nebo podle toho, s jakými médii jsou zvyklí pracovat. V takovém případě je klíčem k úspěchu dobrá koordinace, kterou určitě nepodceňte.

• Vylaďte detaily – Pamatujte, že převedení obsahu na web může zabrat nějaký čas. Současně tato obsahová migrace (například z Wordu) změní vzhled textů i to, jak všechno drží pohromadě. Jakmile uvidíte celek, budete potřebovat prostor na úpravy a ladění.

• Součástí tvorby obsahu je paralelně i tvorba průchodu kurzem – Kam se odevzdávají úkoly? Kdy? Co se stane, když…? To jsou všechno otázky, které musíme v této fázi dokázat vyřešit.

#### TESTOVÁNÍ

Pokud již máte vše hotovo, velice doporučujeme vzdělávací obsah na někom otestovat. Může jít jak o věcnou recenzi tak o test, se kterým vám mohou pomoci kolegové, kteří procházejí obsah a dávají k němu připomínky, mohou projít i úkoly a celkové didaktické nastavení. Toto první kolo testování může být velice užitečné, protože ne vždy se nám podaří provést zjednodušení skutečně tak, jak bychom chtěli. Co je ale třeba zdůraznit, je role studentů – v ideálním případě je vhodné si vzít pět až deset studentů a nechat je kurzem projít. Umožní vám to odhadnout časovou náročnost kurzu, identifikovat špatně pochopitelná místa a získat zpětnou vazbu na zábavnost a zajímavost obsahu. To jsou věci, se kterými vám kolegové pomohou jen velmi omezeně.

Testování bývá často podceňovanou částí vývoje kurzu, ale tvoří zcela kruciální bod, protože umožňuje provést základní zhodnocení a opravu chyb. Velice doporučujeme ponechat na něj v plánu dostatečné množství času.

#### **DISTRIBUCE**

Poslední fází designu, která předchází vlastnímu běhu kurzu, je promyšlení distribuce obsahu, tedy toho, jakým způsobem bude předán uživatelům. Stejně jako předchozí fáze bývá hodně podceňovaná, i když je ve skutečnosti velice podstatná – dobrý kurz bez studentů je totiž k ničemu. Často může být distribuce (doručení obsahu) spojená s využitím kurikulárních nástrojů (kurz je povinný a každý si ho automaticky zapíše) nebo s reklamou, případně s prací s komunitou.

### **Očima odborné literatury**

Popisovat nějak šířeji téma na webu postavených kurzů je nesmírně náročné, protože se jedná o rozsáhlou a poměrně špatně strukturovanou oblast. Níže uvedené studie ale krouží kolem společného těžiště – jakým způsobem je možné tyto kurzy efektivně použít ve vzdělávání a co se musí stát pro to, abychom zažili jejich novou renesanci.

Manggopa, H. K., Manoppo, C. T. M., Togas, P. V., Mewengkang, A., & Batmetan, J. R. (2019). Web-Based Learning Media Using Hypertext Markup Language as Course Materials. *Jurnal Pendidikan Teknologi dan Kejuruan,* 25(1), 116-123.

Zatímco v kapitole jsme se primárně zaměřovali na obecné a snadno implementovatelné webové kurzy, tato studie sleduje zajímavější možnosti, které spočívají například ve snadné výuce programování nebo kódování přímo v okně prohlížeče. Právě integraci těchto nástrojů je možné vidět jako jednu z cest k renesanci na webu založených kurzů.

Atzenbeck, C., & Nürnberg, P. J. (2019, September). Hypertext as Method. *In Proceedings of the 30th ACM Conference on Hypertext and Social Media* (pp. 29-38).

Studie se zaměřuje na možnost propojení umělé inteligence a hypertextových struktur. Přesto nabízí jednu zajímavou obecnější otázku – není hypertext vlastně přirozeným způsobem strukturace poznání? Nejsou wiki systémy pro učení epistemicky natolik dobře zdůvodněné, že je s podivem, že existují jiné vzdělávací koncepty tvorby digitálních učebnic?

<span id="page-32-0"></span>Hazari, S., North, A., & Moreland, D. (2019). Investigating pedagogical value of wiki technology. *Journal of Information Systems Education*, 20(2), 8.

Studie se zaměřuje na využití wiki systémů ve třídách, respektive obecně ve vzdělávání. Snaží se přitom prozkoumat problémy a obavy, které jsou s tímto konceptem spojené a nabídnout podporu pro edukačně adekvátní implementaci.

Jiang, M., & Ting, E. (2000). A study of factors influencing students' perceived learning in a web-based course environment. *International Journal of Educational Telecommunications*, 6(4), 317-338.

Starší studie, která zjišťovala faktory ovlivňující způsob, jakým studenti vnímají webově orientovaný kurz. Výsledky jsou poměrně nepřekvapivé, protože odkazují ke srozumitelnosti zadání a hodnocení, k práci lektora nebo k interakcím. Zajímavé mohou být ale i další sledované parametry.

#### **Závěr**

Tvorba na webu založených kurzů není sice v literatuře reflektovaná tak, jak by si asi zasloužila, ale věříme, že přináší velké možnosti v kontextu otevřenosti vzdělávacích materiálů. Tím, že jsou kurzy veřejně dostupné na webu, se zde otevírají zásadní možnosti v oblasti citování, sdílení, propojování, spolupráce. Současně bychom rádi zdůraznili aspekt filosofických východisek – webové kurzy mohou být dobře propojeny s pragmatistickou linkou vzdělávání, sloužit tam, kde student nepotřebuje nutně komplexní znalosti, ale konkrétní informaci, znalost či dovednost, kterou ho mohou snadno naučit. Současně akcentují nelineární učební postupy, což (jak uvidíme v samostatné kapitole) představuje další důležitý prvek edukace, který často užívaná klasická PDF nahraná v Moodle nemohou splnit.

## **Interaktivní studijní materiály**

I když konektivisté (a další pedagogové) jako například David Cormier (2017) zpochybňují význam učebnic nebo učebních textů obecně a snaží se akcentovat schopnost studentů téma nějak uchopit a zpracovat samostatně, můžeme říci, že tvorba učebních materiálů stále patří k činnostem, které učitel nebo tvůrce libovolného e-learningového kurzu bude muset zvládnout. Cílem tohoto textu nebude (a ani nemůže být) vyčerpávající popis všech možných přístupů, ale spíše identifikace některých směrů, kterými se lze při tvorbě vydat.

Když se řekne studijní materiál, většině lidí se v online prostředí pravděpodobně vybaví PDF s textem a případně s nějakými obrázky. Ve skutečnosti jsou ale možnosti podstatně širší a s dobrou didaktickou rozvahou má smysl je využívat.

Onu dobrou didaktickou rozvahu bychom zde rádi zdůraznili – cílem studijního materiálu totiž není být interaktivní nebo nabitý didaktickými prvky bez širšího promyšlení. Kupříkladu Průcha ve své Moderní pedagogice v kapitole o učebnicích uvádí seznam prvků, které mohou obsahovat. Někteří tvůrci učebních materiálů k tomuto výpisu ovšem přistoupili tak, že čím více jich ve svém materiálu využijí, tím kvalitnější materiál bude. Výsledkem jsou produkty, které často vypadají jako omalovánky nebo školní nástěnka, aniž by se dotkly toho, co daný prvek vlastně může zajistit. I estetická kvalita materiálu je pro učení a tvorbu učebního obsahu velice důležitá a autor by jí měl věnovat velkou pozornost.

Digitální prostředí navíc významně rozšiřuje možnosti toho, co je možné s materiály dělat, byť současně roste tlak na didaktickou přiměřenost takového počínání. Z klasických prvků, kterými se obohacují běžné studijní materiály, lze uvést tyto:

• **Obrázky** jsou podle teorie duálního kódování obecně velice důležité pro schopnost studenta zapamatovat si vzdělávací obsah. I když je samozřejmě lepší, aby se obrázky vztahovaly přímo k textu a neměly jen ilustrativní funkci, tak i takové svůj smysl určitě mají. Nejenže vedou k lepšímu zapamatování, ale zvyšují i estetickou hodnotu materiálu. V digitální podobě je možné pracovat nejen s klasickými obrázky, ale i s jejich interaktivní podobou (třeba skrze H5P embed) nebo galeriemi s velkým množstvím fotek, mezi kterými studenti překlikávají.

• **Infografiky nebo diagramy** jsou specifickou formou obrazového materiálu, se kterým očekáváme aktivní práci. Samy o sobě nesou vzdělávací obsah a pro dobré pochopení je třeba, aby s nimi student uměl vhodně interagovat. V kontextu moderních technologií je možné zmínit, že lze pracovat i s interaktivními formami (například skrze Infogram).

• **Rámečky, odrážky, boxy** tvoří jeden ze základních stavebních materiálů vzdělávacích textů, stejně jako tučný text. Pomáhají s orientací a přehledností materiálu. Dle našich výzkumů na nich skutečně výrazně ulpívá pozornost čtenáře, byť samozřejmě záleží na délce (například odrážky nám pro univerzitní studenty fungují do cca čtyř položek, pak ulpívání na obsahu klesá). Je ale třeba zvážit, zda nevedou k tomu, že studenti čtou pouze je a nevěnují pozornost hlavnímu textu.

• **Otázky k zamyšlení** byly v klasickém e-learningu tradičním prvkem, kterým materiály končily. Ve skutečnosti je ale téměř nikdo nečte a neodpovídá na ně. Tím, že jsou na konci, vedou k přeskakování. Pokud s nimi chceme efektivněji pracovat, musíme je rozptýlit do vlastního textu a přidat k nim možné odpovědi.

• **Testové otázky** se dříve koncentrovaly do závěrečných částí studijních materiálů. Dnes jsou stále častěji implementovány do materiálů tak, aby student získal rychlou zpětnou vazbu na úroveň pochopení dané pasáže, než přistoupí k navazujícím částem. Dochází tak k lepšímu učení, snižuje se studijní frustrace a studenti jsou více motivováni, aby na otázky odpovídali. Dnes mohou být otázky kombinovány s chatboty, například pokud jde o webové kurzy nebo kurzy vytvořené v nějaké speciální aplikaci.

• **Komiksy** představují poměrně neobvyklou formu vzdělávacího obsahu, který se výborně hodí pro shrnutí, motivaci nebo zadání modelových situací a úkolů. V současné době není nutné je kreslit ručně, ale sáhnout po nástrojích, které je umí vytvářet. Díky tomu nepotřebujeme umět malovat a současně zajistíme poměrně jednoduchou vizuální identitu. Na druhou stranu, profesionální řešení jsou samozřejmě esteticky cennější. Sáhnout lze například po automatickém Storyboard That či Storyboarder, který už vyžaduje vlastní výtvarnou invenci.

V digitálním prostředí se k těmto možnostem přidává například:

• **Video** je možná první multimediální forma, která nás může napadnout. Obecně je asi vhodné se vyvarovat delších videí a více se soustředit na to, abychom jím podpořili konkrétní záměr, ať už spojený s obsahem nebo motivací. Samozřejmě, pokud jde o kurz založený na videu je situace jiná. Velkou výhodou videa je názornost, možnost vidět určitý postup, ale také autentičnost, což lze využít například v moderních dějinách. Pokud je video součástí běžného studijního materiálu, měla by být jeho délka do pěti minut. Může být přitom doplněné o průběžné otázky, úkoly nebo poznámky, což třeba umí H5P, wyzowl či edPuzzle.

• **Audio** je dnes populárním formátem především díky podcastům. Může být použité například v případě jazykového vzdělávání nebo jako dobové materiály, případně forma ukázek hudby atp. Obecně je ale třeba počítat s tím, že u běžných materiálů stále audio plní spíše minoritní roli.

• **Flash a interaktivní aplikace** představují typický příklad oněch nových technologií, které umožňují opravdovou interaktivitu. Často jde o modely či simulace různých jevů, ale i o jednoduché kalkulačky, které mají za cíl podpořit názornost, pochopení a aplikovatelnost. Na tomto místě je třeba říci, že i když je Flash stále populární, je více než vhodné se mu vyhnout a využít nástroje pro tvorbu aplikací v HTML5. V této oblasti je možné se opřít například o placený Adobe Captivate či iSpring, nebo bezplatné, byť velice omezené Adapt či Atomi.

• **3D modely** jsou také zajímavými objekty, se kterými se zatím pracuje poměrně málo, ale přitom mají velký potenciál, od přírodních věd po archeologii či techniku. Velkou výhodou je mnoho dostupných bezplatných modelů i relativně snadné a dostupné nástroje na tvorbu těchto vzdělávacích entit – sáhnout lze po 123D Design nebo SketchUp.

• **Odkazy** jsou trochu opomíjenou součástí vzdělávacích materiálů. Mohou posloužit jak pro navigaci uvnitř materiálu, kdy rozbíjí lineární povahu textu, tak také pro práci s rozšiřujícími zdroji, doplňujícími materiály atp. Někdy se hovoří o tom, že tvorba vzdělávacích materiálů je vlastně kurátorskou prací, kdy učitel vybírá materiály, které dává do určitého kontextu a nechává současně studentům nahlédnout do databáze svých zdrojů.

Nejde samozřejmě o úplný výčet, ale alespoň o základní ukázku toho, s jakými objekty je možné ve vzdělávacích materiálech pracovat. Nyní ale obrátíme pozornost k některým vybraným přístupům, které umožňují interaktivní materiály tvořit. Zaměříme se na webové kurzy, interaktivní PDF soubory, speciální aplikace a interaktivní magazíny.

#### **V čem materiály tvořit?**

Webové stránky mohou být jednoduchou a funkční cestou k tvorbě online kurzů různého druhu. Jejich výhodou je snadná dostupnost, potenciální podpora responsivního a universal designu (Dell et al., 2015; He, 2014), jednoduchá tvorba a především snadná editace. Sáhnete po nich tehdy, když očekáváte, že výstupy budete pravidelně upravovat a měnit, případně doplňovat. Druhou motivací může být práce s otevřeností – pokud váš kurz bude obsahovat odkazy na další stránky, podporovat nelineární strukturu nebo potřebovat pracovat s embedovaným obsahem (multimédia, služby), pak jde o velice dobrou a praktickou volbu. Silnou stránkou je také snadné fulltextové vyhledávání, absence nutnosti pracovat se speciální aplikací a většinou i menší datová náročnost.

Webové stránky představují ve své šíři asi nejkomplexnější model tvorby interaktivních studijních materiálů, neboť v nich můžeme vidět kurzy v OpenEdx, které stojí na videu a testech, ale také otevřené webové kurzy, které vypadají jako běžné webové stránky.

Zásadní nevýhodou je velice omezená kontrola nad vzhledem stránky, která se v každém prohlížeči, rozlišení a přizpůsobení počítače zobrazuje trochu jinak, a podstatně náročnější sazba, pokud chceme pracovat s nějakou složitější strukturou webu (více sloupečků, boxy…). Současně platí, že zatímco PDF si člověk stáhne jednou, v případě webových stránek se se staženým obsahem pracuje špatně, takže datová náročnost, která se na začátku jevila jako výhodná, může být dvojsečnou zbraní.

Pokud se rozhodnete pro webové kurzy, můžete si vybrat z několika základních cest rámujících váš možný postup:

• **CMS** (Content Management System) jsou asi nejběžnější a nejlepší cestou, jak tvořit online kurzy. Díky práci s redakčním systémem je možné využít hotové šablony, které jsou na jedné straně trochu svazující, ale současně ulehčují práci. Dnes se asi nejčastěji lze setkat s WordPress či Umbraco, které využívá Masarykova univerzita. Výhodou je snadné přidávání stránek, úprava obsahu, případně práce s pluginy.

• **Wiki systémy** umožňují tvořit stránky, které jsou dobře vzájemně propojené. Skvěle se hodí například pro encyklopedie nebo témata, u kterých je třeba pracovat s provázaností obsahu a velkou dávkou nelinearity. Jsou méně náročné na informační architekturu systému a často umí dobře pracovat s rovnicemi. Výhodou je práce se syntaxí, která jasně

odlišuje obsah od formy zobrazení, takže výsledky jsou většinou esteticky unifikované. Využít je možné například MediaWiki nebo i modul v SharePoint od Microsoft.

• **Klasický web** je nejzajímavější cestou, pokud chcete pracovat s kvalitním UX a designem. V takovém případě se ale připravte na zvýšené nároky na grafika a na potřebu mít ideálně velkou část obsahu nachystanou dopředu. Toto řešení doporučujeme především v případě profesionální tvorby, jinak jsou výsledky většinou horší než u užití CMS. Příklady použitelných nástrojů na tvorbu webu jsou např. online nástroje WiX nebo Weebly, případně instalované Coffecup či Website X5.

**PDF** (Portable Document Format) je poněkud opomíjeným formátem v tom slova smyslu, že se s ním často počítá jako s formou dokumentu určenému pro tisk. Faktem je, že pokud očekáváte, že uživatelé budou pro práci s materiálem užívat mobilní telefon, tak PDF není vyhovujícím formátem. Obecně se v něm hůře pracuje s odkazy a multimediálními daty než v případě většiny alternativních formátů, ale na druhou stranu nabízí přesnou a jasnou sazbu dokumentu, což potenciálně umožňuje tvořit velice pěkné materiály.

V současné době je možné do nich vkládat mimo text a obrázků (vektorových i bitmapových) také video, audio nebo 3D objekty ve formátech U3D nebo PRC. Pokud tedy chceme tvořit vzdělávací materiály v tomto formátu, je výhodné využít maximální estetickou kvalitu výstupu a tuto podporu multimédií umístěných na vhodném místě v dokumentu. Pomocí PDF lze také pracovat s formuláři, což lze využít pro jednoduché testy, byť ne ve špičkové kvalitě. Sáhneme po něm také tehdy, když potřebujeme pracovat s rovnicemi nebo vzorci, což je něco, co je v ostatních formátech většinou poněkud problematické. Nevýhodou je horší práce s dokumenty pro slabozraké a nevidomé, a často ne zcela spolehlivé vyhledávání nebo indexace dokumentů.

Z nástrojů, které je možné použít pro tvorbu takových materiálů, lze doporučit především následující:

• Adobe InDesign je profesionálním nástrojem na tvorbu dokumentů jak pro web, tak pro tisk. Umožňuje zajistit profesionální sazbu krátkých i obsáhlých materiálů. Jeho nevýhodou je však vysoká cena.

• Scribus od samého počátku představuje základní alternativu k InDesignu zdarma. Jeho velkou výhodou oproti konkurenci je skvělá podpora LaTeXu, takže je ideální pro technické, matematické nebo přírodovědecké výstupy. Nevýhodou je omezená práce s multimediálními daty.

• Affinity Publisher je někde na půli cesty mezi oběma výše uvedenými nástroji. Nabízí podobné rozhraní jako InDesign, byť ne s tolika pokročilými funkcemi.

**Speciální aplikace** dnes představují v korporátním sektoru asi nejběžnější a nejlepší cestu. Umožňují plnou integraci skutečné interaktivity a tvorbu vzdělávacích produktů, které na jedné straně respektují vysoké nároky na estetiku, ale současně mají velice široké možnosti uplatnitelnosti. Nabízí možnost přímé integrace testů, otázek, videí, práci s nelineárním průchodem a mnoho dalšího, v závislosti na zvolené platformě. V současné době je populární i vývoj speciálních vzdělávacích materiálů přímo pro mobilní telefony. Tyto vzdělávací nástroje se hodí tam, kde chceme vysokou kvalitu, máme dostatečné množství uživatelů a současně neplánujeme příliš rychlý inovační cyklus. Aby takový materiál skutečně dobře fungoval, musí tvořit uzavřený, propojený a promyšlený celek, do nějž reálně není možné snadno zasahovat a doplňovat aktuální informace nebo další témata. Na rozdíl od jiných forem práce se studijními materiály je využití speciálních aplikací spojené s možností snadné implementace gamifikačních prvků.

Nevýhodou je většinou horší dostupnost materiálů pro osoby s hendikepem, a především podstatně vyšší ekonomické nároky na tvorbu. Sáhnout je třeba téměř vždy po placeném nástroji, tvorba materiálů není ani rychlá ani zcela jednoduchá. Jde ale o trend, který souvisí s profesionalizací vzdělávacího obsahu, a především ve firmách je již poměrně běžný.

Jednou z možností, které se nabízí, je naprogramování speciální aplikace, což je ale cesta velice nákladná. Výsledkem takového procesu je například Duolingo nebo podobné vzdělávací projekty. Běžnější je využití nástrojů, které se na práci se vzdělávacími aplikace soustředí, jako je například:

• Articulate Storyline 360 se objevuje na vrcholu žebříčků nejlepších nástrojů pro tvorbu e-learningových kurzů. Důraz klade na jednodušší ovládání a kvalitní grafický vzhled výstupů. Do vzdělávacích objektů je možné vkládat libovolný multimediální obsah (videa, odkazy, audio, klikací prvky v obrázcích atp.) a výsledek exportovat do HTML5.

• Adobe Captivate dříve představoval jednoznačnou jedničku v oblasti tvorby vzdělávacích materiálů, ale díky své sázce na Flash postupně ztratil dominantní postavení (byť dnes už preferuje HTML5). Jeho silnou stránkou je integrace se službami Adobe, tvorba nelineárních scénářů a práce s šablonami.

**Interaktivní magazíny** jsou speciální formou prezentace digitálního obsahu. Jak už název napovídá, jejich primárním zaměřením není edukace, ale právě tvorba magazínů, což vytváří základní strukturu výhod a nevýhod takového řešení. Velkou výhodou je, že získáme vysoce interaktivní multimediální obsah, který může být esteticky velmi hodnotný (Guzmán et al., 2018; Emblen-Perry, 2017). Lze pracovat s nelinearitou uvnitř dokumentu, s videem, listováním obsahem, se scrollovacími oblastmi atp. Většinou je k dispozici jak export na web, tak také do mobilních zařízení, což je velká výhoda oproti PDF.

Tvůrci aplikací na jejich tvorbu si dávají většinou záležet na tom, aby ovládání magazínu bylo na exportu logické a estetické a aby se dobře četl. Na druhou stranu je třeba počítat s tím, že tyto aplikace jsou téměř vždy placené, a stejně jako v případě sazby nebo speciálních aplikací je náročnější pozdější editace nebo transformace vzdělávacího obsahu, případně export dat někam jinam. Podpora uživatelů s hendikepem také není ideální.

V současné době je možné v této podobě nalézt časopisy, ale i celé knihy nebo učebnice. Právě ty jsou asi nejzajímavějším produktem, pro jehož tvorbu lze tyto platformy využít, protože tvoří málo se měnící obsah určený k dlouhodobé práci.

Mezi nástroje, které můžeme k této formě práce využít, patří například:

• Lucidpress nabízí velice příjemné uživatelské rozhraní. Do dokumentu lze vkládat video, obrázky, scrollovací pole, informace zobrazující se po kliknutí nebo najetí myši, tlačítka nebo vrstvy.

• FlipHtml5 nabízí možnost importovat dokument, který se převede do HTML5 formátu, ale i samostatnou možnost tvořit interaktivní multimediální magazíny. Velkou výhodou je nativní podpora mobilních zařízení. Alternativou může být třeba i Flipsnack.
• Crello je zaměřené spíše na menší grafické prvky, jako jsou plakáty, covery atp. Pokud je studijní materiál kratší, může tato platforma velice dobře posloužit. Důraz je zde klade na jednoduchost, nikoliv na množství funkcí.

#### **Očima odborné literatury**

Tři níže uvedené studie mají společné téma – ukazují, že interaktivita studijních materiálů není otázkou bezúčelné hravosti nebo snižování nároků na studenty. Naopak – jde o aktivity, které když se provedou dobře, mají za následek významné zlepšení studijních výsledků studentů, jejich větší zapojení a ponoření se do probíraných témat, což je přesně to, co běžně od interaktivity očekáváme.

Ali, M., Han, S. C., Bilal, H. S. M., Lee, S., Kang, M. J. Y., Kang, B. H., ... & Amin, M. B. (2018). iCBLS: an interactive case-based learning system for medical education. *International journal of medical informatics,* 109, 55-69.

Článek popisuje interaktivní nástroj, který slouží pro nácvik klinických dovedností (diagnostiky) budoucích lékařů. Zajímavě ukazuje, že takové materiály mohou fungovat jak v rovině individuální, tak i týmové práce. Současně může být cenný popisem procesu návrhu, který je přenositelný do dalších oblastí.

Liberatore, M. W. (2017). Reading analytics and student performance when using an interactive textbook for a material and energy balances course. In *the Proceedings of the ASEE Annual Conference & Exposition.*

Velký výzkum uvádí jako jeden z výsledků interaktivizace studijních materiálů následující: "Nedávná zjištění ukázala, že průměrná čtenost studentů v celé interaktivní webové knize za semestr během kurzu dosahovala 87 %, což je daleko lepší výsledek, než méně než 30% čtenost v literatuře bez interakcí." Výzkum dále uvádí, že ke zlepšení došlo také v testech, tudíž zde nejde jen o obtížnější čtení, ale skutečně o významně lepší výsledek, než u běžných studijních materiálů v elektronické podobě.

Liberatore, M. W., & Roach, M. K. (2018). Quantifying Self-guided Repetition Within an Interactive Textbook for a Ma-terial and Energy Balances Course. In *ASEE Annual Meeting* (pp. 1-12).

Poměrně velký representativní výzkum věnující se tomu, jak studenti pracují s interaktivními prvky v učebnicích. Ukázal, že studenti pracují s animacemi více než jednou, aktivně je využívají při opakování si textu,

interaktivní materiály čtou více než neinteraktivní a dokonce i kvízová opakování a další aktivity dělají nad rámec požadované úrovně.

#### **Závěr**

Jak je vidět, možností pro tvorbu interaktivních a multimediálních studijních materiálů je mnoho. Klíčovou úvahou by mělo být to, jakou si představujeme interakci mezi studijním materiálem a studentem. Právě od ní se totiž bude odvíjet jak volba jednotlivých multimédií, které do materiálu budeme chtít implementovat, tak také cesta vlastní tvorby, kterou se budeme chtít vydat.

Pokud bychom měli nějakou variantu doporučit, pak lze říci, že pro tvorbu promyšlených a ucelených vzdělávacích materiálů kratšího charakteru se skvěle hodí Articulate Storyline 360, který představuje skutečně základní referenční nástroj v komerční sféře (Mitropoulou & Argyropoulos 2020). Pro tvorbu širších otevřených nebo postupně upravovaných kurzů pak lze sáhnout po WordPress, jako zřejmě ideální variantě kombinující rychlost, robustnost a jednoduchost. FlipHTML5 lze doporučit pro tvorbu celých učebnic multimediálního charakteru a PDF tam, kde očekáváme kombinaci tisku nebo nutnosti práce s poznámkami. Přece jen, PDF se anotuje velice snadno, na rozdíl od všech ostatních forem materiálů, což může být benefit pro tvůrce kurzů zcela rozhodující.

# **Synchronní video edukační aktivity**

Stav kolem uzavření škol vlivem koronavirové pandemie otevřel téma online vzdělávání, konkrétně toho, jakým způsobe je možné distanční formou zajišťovat výuku. Nejde jen o tento výjimečný nebo extrémní případ, ale online video výuka se může hodit v mnoha jiných situacích – když je učitel nemocný nebo na cestách, když má žáky s individuálním studijním plánem atp. Případně lze pomocí této formy pracovat s konzultacemi pro žáky, s konzultačními hodinami pro rodiče atp.

Téma, které bychom v této kapitole naopak chtěli nechat stranou, je otázka technické dostupnosti. Online výuka je nesporně báječná věc, ale rizika, která přináší v oblasti například sociální exkluze na základních školách, jsou veliká. My se budeme soustředit na technologická řešení, a to jak bezplatná (pro školy), tak ta placená.

Domníváme se, že každé použití technologie ve vzdělávání je třeba nahlížet ve dvou rovinách. První je vlastní zvážení toho, co chceme a potřebujeme, což následně vede k volbě konkrétního nástroje. Například pokud se rozhodneme, že hledáme nástroje pro online konzultaci s jedním člověkem, zvolíme pochopitelně jiné nástrojové řešení než v případě, že potřebujeme učit celou třídu.

Druhý krok, na který se ale trochu v současném zmatku zapomíná, je širší didaktická rozvaha – co má dané řešení přinést, jakým způsobem vhodně online učit, jak s obsahem pracovat, jak mají být lekce dlouhé atp. Toto vše je nesmírně podstatné a musí být součástí jistého edukačního rozmyslu. Jen vhodné spojení obou bodů s sebou přináší skutečně funkční a dlouhodobě udržitelné studium.

V této kapitole bychom rádi nabídli něco jako základní přehled možností – jak z hlediska didaktických situací, tak také nástrojů – a k nim připojili několik krátkých jednoduchých doporučení. Pokud totiž hovoříme o dvou výše zmíněných bodech, musíme mít na paměti ještě jeden jev – ani do jednoho kroku typicky nemůžeme vkládat neadekvátní množství energie a času. Ta patří výuce. Pokud tedy jako učitelé pracujeme s nějakým řešením, které si vybíráme sami, pak rozměr jistého "bastlení" bude mít vždycky.

Video výuka, která je řešená jako synchronní, tedy probíhá primárně v reálném čase, bude vždycky jiná než profesionálně produkovaná videa. Téměř vždy pracuje s jistou nehotovostí, jsou v ní přeřeky, chyby, nedotaženosti. Ve své autenticitě ale může studentům významně pomoci.

Pokud jde o technické vybavení, základem je běžný počítač s webkamerou – obvykle si vystačíte i s běžnou kamerou integrovanou v notebooku. V případě zvukové techniky se nabízejí dvě možnosti – první je náhlavní set se sluchátky a mikrofonem. Jeho nevýhodou je, že nevypadáte příliš esteticky, výhodou je naopak to, že vás neruší okolí, tato sety nebývají drahé a jejich zvuk je poměrně dobrý. Druhým řešením, které si dovolíme preferovat, je všesměrový mikrofon (třeba Jabra Speak nebo BCC950 od Logitech, který je dražší, ale má integrovanou kameru a je opravdu nesmírně kvalitní). Díky němu budete nejen dobře slyšet, ale budete i slyšeni, mikrofon si poradí s tím, že se malinko pohybujete, s drobnými zvuky z okolí atp. Z vlastní zkušenosti naopak nemůžeme doporučit klasické mikrofony na stůl nebo do ruky, jejichž levnější verze nebývají příliš kvalitní.

#### **Hledáme náhradu za klasickou výuku**

První variantou, která v případě online výuky napadne asi každého, je práce s klasickou třídou. To znamená, že hledáme řešení pro částečně frontální výuku, do které žáci vstupují spíše dotazy nebo samostatnou individuální prací.

O klíčových nástrojích pro tuto formu edukace jsme se již zmiňovali výše, jde především o Google Meet, Microsoft Teams (či Skype), případně o Zoom nebo různá webinářová (Gegenfurtner & Ebner, 2019; Černý, 2020b) řešení (Adobe Connect, Big blue button atp.). Vždy je vhodné volit takový nástroj, který bude pro studenty co nejdostupnější a bude tak vytvářet minimální bariéru. Klíčové je, aby se celá instituce dokázala shodnout na jednom společném řešení.

Z výše uváděného výčtu si dovolíme jen upozornit na skutečnost, že Zoom (Fudge & Williams, 2020) se momentálně potýká s významnými bezpečnostními problémy, a proto ho určitě ho nelze doporučit pro základní školy nebo firemní vzdělávání citlivějšího charakteru (například řešící specifické postupy, interní komunikaci, výrobní tajemství atp.).

Didaktické inspirace:

• Otestujte si technologii, než ji spustíte – s dvaceti lidmi většinou funguje hodně podobně jako se třemi. Vyhnete se stresu a nejistotě v ovládání. Důležitá je ale i stabilita a výkon sítě.

• Online výuka je náročnější na pozornost – snažte se o kratší lekce.

• Klíčový je oční kontakt – nedívejte se na obrazovku, klávesnici nebo do poznámek. Co nejvíce času se dívejte přímo do kamery.

• Pracujte s žáky – snažte se je nenechat déle než deset minut jen poslouchat. I malá aktivita, jako je napsání do chatu nebo hlasování v Socrative, je důležitá.

• Nahrávejte se – žáci se budou moci k hodině vracet a vy budete mít možnost se vidět z pohledu studentů. Bez záznamů se nezlepšíte (nebo zlepšíte jen obtížně).

• Vyhněte se textovým slidům – v online aktivitách se obecně jednak hůře čte, ale také je náročnější dávat pozor. Nenechte vlastní prezentaci, aby vás připravila o pozornost studentů.

• Nebojte se zapojit žáky – mohou třeba něco říci, k něčemu se vyjádřit, podílet se na výuce.

• Přemýšlejte nad systémem – rozhodněte se, co je lepší nechat na asynchronní výuku a co chcete probrat na živo.

• Plánujte – dejte dopředu vědět, kdy se lekce uskuteční, snažte se domluvit s kolegy na jednom celoškolním řešení.

• Nebojte se selhání – i když se věc třeba nepovede ideálně, žáci obvykle ocení, že se snažíte, a příště to může být lepší.

• Dbejte na prostředí – pokud pracujete s videem, doporučujeme se zamyslet nad tím, co je vidět za vámi. Žáky zvete k sobě domů a je fajn si udělat dobrou vizitku.

#### **Online konzultace**

Druhou možností jsou online konzultace, tedy individuální setkávání se s žáky nad nějakým problémem, o kterém je třeba se bavit. Typicky může jít například o výsledky esejí nebo něco takového. Typicky většinou nepotřebujeme možnost záznamu, ale rychlé a pohodlné řešení.

Co se v takovém případě nabízí? Z předchozího výčtu doporučujeme Zoom, protože umožňuje hezky psát do prezentací nebo dokumentů. Nabízí se však i další alternativy:

• **Adobe Connect** je nesmírně drahé řešení na tvorbu webinářů se spoustou analytických funkcí. Do tří lidí ale umožňuje dělat online konzultace, což by v tomto případě mohlo být také pohodlné. Hezky se zde kreslí do dokumentů, diskutuje atp. Nevýhodou je ale Flash, na kterém je celý Connect postavený, a hodně nešikovně řešené nahrávání setkání. V případě potřeby je možné použít i širší licenci pro více uživatelů na 90 dní zdarma.

• **Skype** je dobré řešení, které má spoustu výhod – lze zde sdílet obrazovku, pracovat s videohovory, textovým chatem atp. Setkání je možné i nahrávat. Nedá se psát do dokumentů druhých, ale to lze využít nějakým separátním nástrojem (třeba annotate). Je třeba si jen dát pozor na to, že online verze funguje pochybně a obchodní a osobní verze spolu příliš dobře nefungují. Velkou výhodou je naopak dobrá mobilní aplikace.

• **Facebook Messenger** umí pěkně pracovat s jednoduchými videohovory. Doporučujeme ho používat tehdy, když učitel potřebuje s žáky rychle něco domluvit nebo zkonzultovat a není třeba využívat žádných speciálních funkcí. Hlavními přednostmi jsou rychlost a jednoduchost.

#### Didaktické inspirace:

• Volte adekvátní řešení – jasně si pojmenujte, co ke konzultaci potřebujete a jaká řešení budou nejjednodušší. Většinou platí, že méně je více.

• Pracujte s dostupností – řešení jako Skype či Facebook Messenger mohou často stačit.

• Pracujte s nástroji třetích stran – často dobře funguje například kombinace Skype či Meet a práce v Google Dokumentech v reálném čase, případně využití annotate a podobných nástrojů na práci s anotací dokumentů.

• Pracujte účelně – konzultace je sice osobní záležitostí, ve které můžete s žáky jednat osobně, což může být v mnoha ohledech praktické, ale pamatujte na jistou časovou efektivitu, aby účastníci neměli pocit, že byla schůzka neadekvátně dlouhá nebo upovídaná.

#### **Integrujeme studenta do třídy**

Posledním tématem, které v tomto kontextu stojí za to zmínit, je integrace studenta, který ve třídě být nemůže. Tuto situaci často řešíme tím, že mu prostě předáme zadání úkolů, což není ideální forma. Dochází tím k jisté sociální i časové izolaci a žák se díky tomu vzdělává formou samostudia. Konzultace sice mohou pomoci, ale nepředstavují jediné možné řešení.

Zajímavým řešením je **Swivl** – zařízení, do kterého vložíte telefon nebo tablet, kterým můžete streamovat výuku. Učitel si nasadí na oblečení malý pivot, který obsahuje mikrofon a zároveň komunikuje se Swivl stanicí. Ta otáčí telefonem tak, aby byl učitel stále v záběru, a současně umožňuje pracovat s mikrofonem tak, aby byl zároveň dobře slyšet. Jde o ideální nástroj pro integraci žáka do třídy (může být na stativu někde na lavici), hodně se používá i pro vzdělávání domů, kdy Swivl umožňuje otáčet se za dvěma nebo více žáky předávajícími si pivot.

Aplikace umožňuje i záznam lekce, který je možné zpracovat a například propojit s prezentací. Zásadní nevýhodou je náročnost této postprodukce, a hlavně cena – zařízení přijde na 934 USD což je asi 23 tisíc korun. Určitě doporučujeme zařízení napřed vyzkoušet ve třídě než nakoupit více kusů hned. V akusticky nevhodném prostředí se s ním nedá moc efektivně pracovat. Každopádně například v případě dlouhodobě nemocných žáků nebo sportovců jde o řešení, které stojí za zvážení.

K alternativám (se kterými ale nemáme přímé zkušenosti) se řadí především venkovní Soloshot3 či AiMe. Obě jsou levnější a primárně pracují na principu vkládání kamery nebo fotoaparátu přes stativový závit. Pokud chcete použít mobilní telefon, je nutno pořídit speciální nástavec.

Didaktické inspirace:

• Nezapomeňte na online žáka – nebojte se ho zkoušet, ptát se ho. I když je do třídy integrovanější, je pro něj náročnější reagovat.

• Spojte si ho s dalšími zařízením – Swivl je dobrý na sledování pohybu učitele, ale dejte mu nástroj, skrze který se může ptát nebo alespoň hlásit.

• Dejte žáka do pracovních skupin – pokud žáci pracují týmově, může si učitel sundat pivot a dát ho do skupinky, ke které postaví tablet se Swivl, aby žák ostatní slyšel a byl tak integrovaný do kolektivu.

• Sledujte ho – i když nemusí být oční kontakt neustálý, je důležité, aby měl žák pocit, že je viděn.

#### **Očima odborné literatury**

Téma videa ve vzdělávání je nesmírně bohaté. V tomto výběru jsme se zaměřili především na články, které pracují s jistou nečekanou nebo zajímavou didaktikou, kterou by bylo možné do synchronní video výuky přenášet a také odpovídají na otázku, proč něco takového vůbec dělat.

Ronchetti, M. (2011). Perspectives of the application of video streaming to education. In *Streaming media architectures, techniques, and applications: Recent advances* (pp. 411-428). IGI Global.

Autor upozorňuje na skutečnost, že v oblasti vzdělávání se dominantně uplatňuje princip vycházející z asynchronní edukace – tvoříme profesionální videa s pevným a jasným výkladem, která je možné využívat opakovaně. Článek se ale soustředí na fakt, že právě současnost a interakce mezi přednášejícím a studentem je pro výsledný vzdělávací výsledek důležitá a tuto formu výuky nelze záznamy nahradit, pokud je tedy prováděna správným způsobem.

Benitt, N. (2019). Campus meets classroom: video conferencing and reflective practice in language teacher education. *European Journal of Applied Linguistics and TEFL*, 8(2), 121-139.

Studie ukazuje, že jednou z možných modalit video výuky může být například spolupráce (konzultace, supervize) mezi univerzitou a praxí, která je zajištěná prostřednictvím moderních technologií. Právě dostupnost odborníků byla hodnocena budoucími učiteli jako velice pozitivní záležitost.

Hettema, J. E., Ernst, D., Williams, J. R., & Miller, K. J. (2014). Parallel processes: using motivational interviewing as an implementation coaching strategy. *The Journal of Behavioral Health Services & Research,* 41(3), 324-336. DOI: 10.1007/ s11414-013-9381-8.

Studie se zaměřuje na individuální práci s jedincem a koučování prostřednictvím video seminářů. Zajímavé je, že i tato psychologicky jemná a citlivá záležitost v online prostředí velice pěkně funguje. Konkrétně jde například o motivační rozhovory s klienty.

Fardon, M. (2003). Internet streaming of lectures: A matter of style. *Proceedings of Educause 2003*, 699-708.

Starší článek ukazuje, že video přednášky mohou přispět k větší variabilitě edukačních forem. Současně ale upozorňuje na skutečnost, že jde o formu vzdělávacího obsahu, která vyhovuje studentům jen s určitým vzdělávacím stylem a že skutečné vzdělávání v libovolném oboru je vždy podstatně komplexnější než poslech přednášek, což je něco, na co bychom v rámci multimedializace neměli zapomínat.

## **Závěr**

Jakkoli jsme zde nemohli projít všechny možnosti, které jsou spojené s videem ve vzdělávání, pokusili jsme se alespoň načrtnout základ toho, jak je možné s ním ve školním prostředí pracovat. Specifické možnosti pak samozřejmě nabízejí webináře nebo asynchronní formy, jako jsou návody nebo záznamy z lekcí. Domníváme se, že video jako prvek podporující kontaktní výuku na dálku do výuky určitě patří. Zvláště při delších absencích může sehrát důležitou roli udržující tempo, motivaci, podporující samostudium a zpětnou vazbu.

## **Zkoušení v online prostředí**

Využívání online prostředí s sebou přináší také možnost (či někdy nutnost) zkoušet prostřednictvím online technologií a nástrojů. Možností, jak v těchto případech postupovat, je více, ale zásada je podobná jako u běžného presenčního zkušení – tedy vědět co a proč zkoušíme. Profesor Martin Černohorský tvrdí, že zkouška je poslední moment, kdy je možné studenta něco naučit.

Právě touto optikou doporučujeme ke konstrukci testů přistupovat. To jistě neznamená, že by zkoušení mělo být málo náročné nebo mělo zcela postrádat pevná kritéria hodnocení, ale spíše to, že je možné o něm uvažovat v určitých širších souvislostech. Často na něj příliš spoléháme jako na prostředek pro verifikaci znalostí a dovedností, aniž bychom dostatečně dobře dokázali pracovat s jeho celkovým didakticko-edukačním potenciálem.

Samozřejmě specificky tyto nástroje fungují v situaci, kdy dochází k certifikační zkoušce nebo k jinému ověřování znalostí či dovedností, které musí podléhat jisté standardizované podobě. Obecně se ale budeme snažit skutečně sledovat onu běžnou edukačně formativní linku. Z tohoto pojetí pak budou plynout také jednotlivá doporučení. Některá z nich je možné zformulovat již zde v úvodu:

• Ve zkoušení se zaměřujeme na to, co je skutečně důležité a umožňuje sledovat znalost v jistém širším kontextu. Zkoušení faktografického charakteru, které vychází z informací, jenž si lze snadno dohledat na internetu, nedává smysl v běžném zkoušení ani v online podobě.

• Tím, že je zkoušení součástí edukace, by mělo vést k lepšímu pochopení dané problematiky. Proto se zaměřujeme na otázky pozitivní, které ověřují, jak se věci mají, nikoliv negativní, které popisují neexistující svět.

• Klíčové je poskytnout rychlou, srozumitelnou a přesnou zpětnou vazbu. Velkou výhodou online technologií je, že student může výsledky testu vidět hned a rychle upravit své prekoncepty, které další edukací nevytvářejí chybnou fixaci souvislostí.

• Důležitá je snaha o personalizaci, což znamená, že student by měl mít pocit, že je zpětná vazba adresovaná skutečně jemu, že jí rozumí a dokáže s ní pracovat. Svou roli hraje jak konkrétnost, tak například práce s oslovením jménem nebo snaha o pozitivní vyznění zpětné vazby.

• Cílem zkoušení většinou není zkoumání toho, jak daný jedinec dokáže pracovat se stresem, je proto vhodné, pokud se nám podaří atmosféru a formát zkoušení nastavit tak, aby ve studentech nevyvolával stres.

V následujících úvahách rozdělíme zkoušení skrze online prostředí do dvou základních kategorií – na ústní zkoušení a tvorbu testů. Samozřejmě tím vynecháváme poměrně široké pole variant zkoušení v podobě práce s textovými dokumenty, presentacemi a dalšími úkoly, ale současně věříme, že z hlediska analýzy dostupných nástrojů a postupů nejde o řešení nevhodné nebo zavádějící.

V případě online zkoušení obecně panuje obava, že studenti mohou podvádět. Zřejmě neexistuje technologie, která by bezpečně, spolehlivě a legálně umožnila zajistit nemožnost dohledávání informací nebo podvádění ve chvíli, kdy student pracuje z domu nebo z jiného veřejně dostupného zařízení. To ale vytváří prostor k tomu, abychom zkoušení skutečně dokázali využít jako edukační nástroj a podstatně více ho směřovali od faktografického k open book formátu (Moore, 2018; Opálka & Jahoda, 2020) – do situace, kdy student musí řešit určitý problém a bude ho řešit tak, jak by se s ním dokázal vypořádat v praxi. Skutečnost, že studenti opisují nebo jinak podvádějí, více ukazuje na nevhodně zvolený způsob zkoušení než na slabinu samotného online přístupu.

Skutečnost, že zkoušení nemusí být nudné nebo nezábavné, ukazuje například aplikace Kahoot!, která funguje stejně dobře online jako ve třídě. V této aplikaci studenti volí mezi čtyřmi možnostmi prostřednictvím své aplikace na mobilním telefonu. Čím rychleji označí správnou odpověď, tím větší mají bodový zisk. Aplikace pracuje s přímým soutěžením, které ale není stavěno nijak zle. Jakkoli se Kahoot! k běžnému zkoušení úplně nehodí, výborně poslouží k procvičení, připomenutí klíčových konceptů a faktů. Jde pravděpodobně o jedinou formu testování, která je natolik zábavná, že ji studenti často hrají mezi sebou jen tak pro zábavu. Alternativou může být velice podobný AhaSlides či QuizUp, zaměřený na "souboje" dvojic.

#### **Video zkoušení**

V případě, že se rozhodneme pro ústní zkoušení, rýsují se dvě základní varianty – buď individuální nebo skupinová zkouška. Zatímco druhý formát se často využívá

na univerzitách, ve středním a základním školství se s ním již setkáváme méně. Umožňuje studentům diskutovat nad určitou problematikou, reagovat na podněty spolužáků a eliminuje možnost pocitu nespravedlnosti ze zkoušení, neboť pracuje s veřejnou kontrolou a skupinovou dynamikou. Ideální počet na takovou formu zkoušení je mezi dvěma a čtyřmi studenty.

Formálně je třeba se domluvit na tom, zda je zkouška nahrávaná či nikoliv, a obě strany by s tím měly být srozuměné. Vždy počítejte s tím, že pokud se zkouška nepovede (ať už to znamená cokoliv), existuje riziko, že ji student nahrává a zveřejní. Buďte tedy ve vedení zkoušek v tomto ohledu opatrní a počítejte s touto možností.

Někdy se může hodit nástroj pro generování náhodného čísla, což lze použít místo losování otázek. Asi nejsnazší je random number generator od Google, ale existují i další nástroje.

Při video zkoušení si musíme být vědomi toho, že jde o trochu jiný formát zkoušení než klasické presenční. Studenti mají menší okamžitou míru zpětné vazby od učitele (typicky je významně omezená mimika) a současně porozumění otázce skrze online přenos je náročnější než v případě běžné zkoušky. Věnujte tedy čas jak formulování otázek, tak případnému vysvětlení. Stejně tak může být obtížnější dodržet předem připravený časový harmonogram – počítejte s tím, že do online prostředí vždy někdo může přijít později, nebude mu fungovat zvuk nebo vypadne připojení. I když je to většinou nepopulární, doporučujeme počítat s určitou časovou reservou.

Pokud jde o nástroje, je možné sáhnout po téměř libovolné videokonferenční platformě, jako je například:

• Google Meet představuje jednoduché a funkční řešení v tom slova smyslu, že umožňuje připojení se k online zkoušení bez registrace či instalace jakéhokoliv nástroje. Lze ho též dobře integrovat s Google nástroji. Nevýhodou je, že pokud potřebujete tabuli na psaní, musíte sáhnout po externí službě, jako je třeba Jamboard.

• Zoom je vhodný nástroj v tom, že nabízí pohodlnou práci s tabulí, příjemné a poměrně intuitivní prostředí. Nevýhodou je nutnost pracovat s instalovanou aplikací a dlouhodobé velké bezpečnostní problémy. Zdarma je možné pořádat jen třicetiminutové události.

• Microsoft Teams nabízí pro zkoušení asi nejvíce možností – od bílé tabule, na kterou se dá psát, přes sdílení dokumentů až po práci v diskusním prostředí. Nevýhodou je obtížnější administrace nepřihlášených uživatelů a pro někoho možná příliš robustní prostředí.

#### **Písemné testy**

Označení písemné testy asi není v tomto kontextu zcela adekvátní, neboť nám půjde o nástroje, které umožňují práci s automatickým testováním v online prostředí. Pro velkou část uživatelů bude první volbou LMS, respektive nástroje pro testování, které v sobě obsahuje. Zde existuje jasná výhoda v tom, že není třeba uživatele odvádět do dalších prostředí a řešit export a import dat. Samotná LMS právě na práci s testy pamatují téměř vždy a například v Moodle je testovacích nástrojů různého druhu skutečně velké množství.

U testů je možné obecně varovat před dichotomickými otázkami, které většinou jen velice omezeně testují to, co chceme. Podobně je nutné se vyvarovat negativně formulovaným otázkám (Kdo nepatří mezi Přemyslovce?), které jsou problematické právě v návaznosti na prekoncepty – obecně je snazší odpovědět na pozitivně motivovanou otázku, je zde nižší míra chybovosti (nevšimnutí si záporky), ale i pro učení je lepší, když se studenti snaží přijít na to, jak se něco má, než jak se něco nemá. Z podobných důvodů si dovolujeme být skeptičtí k otázkám s větším počtem možných správných odpovědí.

Když připravujeme písemné testy, je vhodné uvažovat také o jejich zajímavosti – pokud je to možné, doporučujeme kombinovat různé druhy otázek, jako je popis obrázků, doplňování nebo spojování, třeba s výběrem jedné správné odpovědi nebo krátkých psaných odpovědí. Ty jsou velice dobré v tom, že testují, co student skutečně umí, ale někdy je těžké postihnout všechny možné formy zápisu dané odpovědi tak, aby bylo možné ji automaticky vyhodnotit. Obecně platí, že jistá hravost je u testových otázek dobrá v tom, že mění kontext přemýšlení a celkově tedy prospívá schopnosti se učit.

Z hlediska didaktického je třeba uvažovat o celé problematice konstrukce testů, o reliabilitě a validitě testových otázek, a musíme zdůraznit nutnost pilovat test před tím, než bude zpřístupněn studentům.

Pokud se z nějakého důvodu rozhodnete využít jiný systém pro práci s testovými otázkami než ten, který má integrovaný váš LMS, lze využít například (Winstead, 2017):

• Fyrebox je v českém prostředí téměř neznámá aplikace, která umožňuje zdarma (pro stovku uživatelů) tvořit velice sofistikované kvízy. Ty mohou mít speciální pravidla nebo nelineární a volbou podmíněné průchody. Skrze Zapier je možné výsledky z testu v podstatě importovat do téměř libovolné aplikace. Kvízy lze exportovat i do chatbotů na Facebook Messenger.

• Formuláře Google + Flubaroo je zajímavou kombinací, pokud chcete pracovat s Google Formulářem – ten podporuje různé druhy otázek, lze v nich pracovat i s obrázky nebo videem, což může testy ozvláštnit. Data je pak možné exportovat do Flubaroo, které se postará o vyhodnocení a známkování v podstatně robustnější podobě než běžný kvíz v Google Formulářích.

• Hot Potatoes je aplikace, kterou si můžete naistalovat na vlastní server a vytvářet v ní testy. Velkou výhodou je nulová cena a poměrně široká paleta otázek, které se mohou různě kombinovat. Na rozdíl od mnoha dalších nástrojů obsahuje také časovač. Existuje i jako modul pro Moodle. Nevýhodou je velice neestetický vzhled.

• Typeform nabízí velice propracované esteticky precisní testy nebo průzkumy. Pokud je pro vás důležitý design nebo třeba nelineární průchod testem, pak jde o ideální volbu, byť za poměrně vysokou cenu. Nevýhodou je také menší množství didakticky orientovaných nástrojů.

• Proprofs Quiz Maker nabízí velice pěkné grafické prostředí a širokou škálu forem testů. Výhodou je možnost poměrně detailního nastavení jednotlivých parametrů, druhů otázek i celého prostředí. Po úspěšném vyplnění může student získat certifikát. Nevýhodou je poněkud vyšší cena.

• iSpring QuizMaker je profesionální nástroj, který najde své využití především v oblasti firemního vzdělávání, ale pokud jste ochotni platit roční licenci, určitě má smysl i ve školním prostředí. Nabízí 14 druhů testových otázek, poměrně moderní a funkční design testů a výborné možnosti práce s videem nebo audiem. Dobře pracuje také na mobilních zařízeních.

#### **Očima odborné literatury**

Téma hodnocení a zkoušení v online prostředí je poměrně rozsáhlé. Výběr článků jsme proto orientovali tak, aby se jednak zaměřily na přínos jednotlivých technických řešení, ale také mohly vést k hlubší úvaze o roli a povaze online zkoušení. Ukazuje se, že i zkoušení v online prostředí má vést k personalizované sociálně citlivé formativní zpětné vazbě, což je jeden z rozměrů, které by měl designer vzdělávacího prostředí během svého návrhu zvažovat.

Fansury, A. H., Agreani, A. V., & Lutfin, N. (2018). Web-based learning model using Hot Potatoes applications to increase language student achievement. *PEOPLE: International Journal of Social Sciences,* 4(2).

Studie se zabývá tím, jak může využití Hot Potatoes pomoci ve výuce cizího jazyka. Jakkoli jsou autoři hodně opatrní ve svých závěrech, zlepšení výsledků studentů se zdá být jednoznačné a evidentní. Bylo přitom měřeno jen testové skóre, nikoli další charakteristiky, jako je zábavnost atp. Proto je možné tento nástroj ve školní edukaci (alespoň tedy pro druhý stupeň základních škol) doporučit.

Gamage, S. H., Ayres, J. R., Behrend, M. B., & Smith, E. J. (2019). Optimising Moodle quizzes for online assessments. *International Journal of STEM Education,* 6(1), 27.

Článek se zabývá možnými způsoby práce s formativními a sumativními testovými otázkami v Moodle. Výsledkem je výrazná spokojenost s formativními metodami hodnocení (u univerzitních studentů), což je významný didaktický podnět i pro další autory testů v libovolném nástroji.

Turner, W., & West, J. (2013). Assessment for "digital first language" speakers: Online video assessment and feedback in higher education.

Studie se věnuje problematice zpětné vazby – ukazuje se, že jakkoli je zpětná vazba hodnocená jako mimořádně důležitá pro vzdělávání, studenti v terciálním stupni jí příliš nevěří, neboť mají pocit, že je prefabrikovaná, když je písemná a distribuovaná online. Ukazuje se, že zásadní zlepšení může přinášet video zpětná vazba, která je studenty hodnocena řádově lépe.

Caywood, K., & Duckett, J. (2003). Online vs. on-campus learning in teacher education. *Teacher Education and Special Education,* 26(2), 98-105.

Starší, ale zajímavý článek porovnává dvě skupiny studentů stejného studijního programu – jedni studují online, druzí v kampusu. Konkrétně jde o speciální pedagogiku, což je hezký příklad programu, který je na pomezí teoretického a profesně orientovaného oboru. Výsledkem je, že vzdělávací postupy v obou prostředích jsou možná jiné, ale jejich výsledky v podstatě identické. To poukazuje na to, že nedůvěra v online zkušební a testovací nástroje není pravděpodobně oprávněná.

#### **Závěr**

Jak je z výše uvedených ukázek patrné, možnosti zkoušení jsou v současné době velice široké a nemusí jít jen o stresující školometský přístup, který u velké části studentů systematicky vypěstoval nechuť k testování. Rolí designera kurzu či učitele musí být schopnost pracovat se zkoušením jako s nástrojem jak zpětnovazebným, tak i přímo edukačním. To, že některé platformy, jako Kahoot!, QuizUp, ale částečně i iSpring QuizMaker, dokáží test udělat tak, aby byl hravý a zábavný, není degradací edukačního procesu, ale naopak jeho obohacením.

Online zkoušení s sebou totiž přináší velice nepříjemný jev spočívající v absenci sociální kontaktu, který při učení hraje podstatnou roli nejen v rovině pochopení obsahu, ale i motivace, ponoření se do látky, soustředění. Právě hravější formy testování mohou napomoci tomu, aby takové uchopení vzdělávání bylo možné i skrze online nástroje.

## **e-Portfolia**

Vzdělávání, které využívá e-portfolia jako jednu ze svých didaktických metod, představuje poměrně standardizovanou a dlouho reflektovanou oblast, na kterou je dnes možné narazit na univerzitách (především u pedagogických a uměleckých oborů), ale i na středních a základních školách. V papírové podobě se pak portfolia běžně aplikují i na úrovni předškolního vzdělávání.

Když hovoříme o portfoliu, můžeme mít na mysli dvě základní kategorie, které se od sebe mohou v mnohém odlišovat, a to:

• **Presentační portfolio** (Kis & Gy, 2017; Zeichner, K., & Wray, 2001), které slouží pro druhé, jeho cílem je ukázat, kdo daný člověk je, jaké má za sebou úspěchy, co umí. Tato forma je důležitá především v oblasti vzdělávání dospělých a ve vysokoškolské pedagogice, kde studenti skrze tohle portfolio mohou usilovat o pracovní stáže, získávat práci či budovat svoji osobní značku. To souvisí s něčím, co Bauman (2002) označuje jako tekutá modernita – naše pracovní pozice nejsou ohraničené dlouhodobým vztahem ke konkrétní pracovní instituci nebo místu, je pro nás tak stále obtížnější si napsat něco na vizitku do kolonky pracovní pozice. Zdá se, že to, co má v tomto kontextu smysl, je presentace sebe sama pomocí portfolia aktivit, osobním příběhem, který ukazuje, kdo jsem a co umím.

• **Rozvojové neboli studentské portfolio** (Reese & Levy, 2009; Campbell et al. 1999) má jiný účel. Jeho cílem je primárně shromažďovat studijní výstupy a aktivity, aby se k nim mohl pedagog nebo student vracet, ale stejně důležitá je i sekundární role v podobě reflexe. Portfolio je zde něčím, co má fungovat směrem dovnitř vzdělávací instituce nebo kurzu. Typicky se v něm nevyhýbáme selháním, nedobrým úkolům nebo nezvládnutým věcem, protože i ty definují kým vlastně jsem. Stejně jako presentační portfolio, i to studentské se může opírat o koncept tekuté modernity a pomáhat studentovi s tím, aby dokázal nahlédnout sám sebe, svůj progres a aktivity, říci si, co umí, co by naopak umět měl a jakým způsobem chce ve svém vzdělávání pokračovat.

Obecně lze říci, že cílem portfolia je shromažďovat artefakty, které jsou dále reflektovány a případně dávány do specifických souvislostí tak, aby studentovi určitým způsobem mohly pomoci s reflexí a popisem vlastní studijní cesty, identifikací studijních cílů a formováním profesní identity. Všechny tyto složky jsou důležité a pro designera takové edukační aktivity je velice podstatné, aby

věděl, jakou roli má portfolio v životě studenta hrát, zda jde o aktivitu směrem k jedinému kurzu nebo zda jí sleduje nějaký širší cíl, například v rámci studia nebo dokonce celého svého života.

Onen přídomek "e-", se kterým pracujeme, pak neříká nic jiného, než že jde o digitální portfolio, které bude v našem případě dostupné online a tvořené skrze určité online služby. Tak jako v případě e-learningu nechceme ani zde zabředávat do diskusí první poloviny nultých let, která měla potřebu uvažovat i o e-portfoliu jako o něčem, co může být například uloženo na CD nosičích. Domníváme se, že taková varianta pro designery digitálního vzdělávacího prostředí postrádá jakýkoliv smysl.

Z hlediska úvahy nad tím, k čemu vlastně portfolia mohou sloužit, je třeba především zmínit rozměr tvorby – cílem je podporovat takové úkoly, které nebudou spojené jen s pasivním naučením se něčeho, ale také s vlastní tvůrčí činností. Právě tvorba je v některých pedagogických přístupech považována za jednu z nejdůležitějších složek učení, vede k aktivizaci, k hledání nových přístupů a snah udělat něco jinak, než jak je to obvyklé. Portfolio v kurikulu nebo kurzu tedy obecně zajišťuje možnost designera pracovat s takovými druhy úloh, které mají tvořivý charakter. Typicky se tak mnohem více můžeme zaměřit na eseje či projekty, pro které získáme nejen místo, kde mohou být uložené a vystavené, ale také prostředí, ve kterém se k němu můžeme vracet

V této oblasti tedy můžeme vidět těsnou návaznost na konektivisty (Siemenes, Downes, Cormier, Kop). Ti byli jedni z prvních, kteří se rozhodli, že své vzdělávací aktivity nechtějí mít navázané na LMS, a to jak z důvodu uzavřenosti takového řešení, tak také malé propojenosti s vnějším světem a minimální možnosti studenta si prostředí přizpůsobit. Jejich kurzy tedy stály na tom, že někde na webu byl k dispozici studijní materiál (nebo jiný vzdělávací zdroj) a studenti měli svá vlastní portfolia (blogy), kde plnili úkoly a vzájemně interagovali.

Vlastní portfolio tedy dalo studentům těchto kurzů poměrně velkou svobodu zvolit si nástroj, způsob a prostředí, které budou odpovídat jejich potřebám v konkrétní implementaci poměrně široce zadaných úloh. Tato svoboda je pak něčím, co je pro portfolio typické a s čím je možné zajímavě edukačně pracovat. Byť se samozřejmě můžeme setkat s příklady především na základních školách, kdy prostřednictvím Mahara k jisté unifikaci dochází.

Role reflexe a seberegulace představuje jeden z nejdůležitějších důvodů, proč vlastně s portfolii v kurzu pracovat. Obecně platí, že data z nich se špatně zpracovávají, zpětná vazba je náročná, jen málokdy máme přístup k datům o editaci a chování studenta, mnoho institucí nechává studenty tvořit portfolia ve

vlastních nástrojích nebo na vlastní doméně – mimo jiné proto, aby si portfolio mohli sami odnést do dalších vzdělávacích projektů, případně aby v něm dokázali spojit více edukačních aktivit, jichž jsou součástí. To jsou všechno důvody, které jsou na jedné straně pozitivem portfolií, ale zároveň jejich implementaci ztěžují.

Asi nejdůležitějším prvek se přitom ukazuje být podpora reflexe. Pokud uvažujeme o problémech, se kterými se musí vypořádávat distanční vzdělávání, tak jedním z nich je nepochybně absence sociálního kontaktu, který by umožňoval jistou sociální konstrukci identity, dle vzorů "od těch druhých". Portfolio tak vede k rozvíjení právě této schopnosti sledovat a hodnotit vlastní práci jednak v dílčích aktivitách, ale také v jistém širším celku. Otázka sebehodnocení, sebereflexe a seberegulace je nesporně významným tématem online vzdělávání, protože má zásadní význam pro studijní chování a studijní strategie jednotlivých studentů.

Pokud například vidíme, že jedním z efektů epidemie COVID-19 bylo snížení schopnosti studentů plnit dlouhodobé úkoly, pak právě promyšlená práce s portfoliem, která by studentům umožnila sledovat jejich vzdělávací cestu a ovlivňovat ji, může být velice podstatným nástrojem pro studium právě v takových mimořádných situacích. Současně mohou portfolia posloužit institucím, které chtějí s jednotlivými studenty individuálně pracovat.

Posledním obecným tématem, které je na úvod třeba zmínit, je otázka sociálních interakcí a ochrany soukromí. V úvodním vymezení jsme zdůrazňovali, že existuje rozdíl mezi rozvojovým portfoliem, zaměřeným na proces učení, a presentačním, které chce ukazovat člověka jako profesionála či osobnost s příběhem a evidencí jeho úspěchů. Současně jsme ale psali, že portfolia mohou být spojená s možností sociálních interakcí a otevřenosti světu, tak jako koneckonců i konektivistické kurzy. Jak s takovým pnutím pracovat?

Didaktickou maximou by mělo být bezpečné prostředí, což znamená, že pokud student nechce mít portfolio veřejné, měl by mít možnost přístup k němu omezit např. jen pro vyučující, případně spolužáky. Především na nižších stupních vzdělávání velice doporučujeme pracovat s tímto přístupem a nenechávat studenty tvořit otevřená portfolia, pokud nemají vyloženě presentační charakter. Situace je ale podobná například ve firemním vzdělávání, kde vynášení vnitřních záležitostí nebo veřejná reflexe edukace nemusí být ideální. Specifická pak může být role vysokoškolských studentů, kteří mohou být kritičtí či zkratkovití, což může mít v určitých případech negativní vliv na obraz oboru, byť to třeba není tak vůbec myšlené.

Proto se domníváme, že právě vhodné nastavení soukromí je jednou z věcí, které designer kurzu musí být schopen nějakým způsobem popsat a nastavit. Vyhneme

se tak mnohým nepříjemnostem, ať již jde o digitální stopu vztahující se k jednotlivci, nebo o vynášení interních poznatků. Pokud se rozhodnete pracovat s otevřenými portfolii (což má také své nesporné výhody), je výhodné se snažit o různých aspektech zveřejňování informací se studenty hovořit.

#### **Obsah a struktura e-portfolia**

Klíčovou otázkou pro designera edukačního prostředí využívajícího e-portfolia je, co by mělo nebo mohlo být jeho obsahem, případně jakým způsobem by mělo být strukturováno. Pokud se podíváme na pedagogické fakulty, které jsou jedněmi z průkopníků univerzitních portfolií, můžeme říci, že se setkáváme především se snahou o reflexi své praxe, přístupu k výuce (například formou komentovaných příprav) a snahou a propojení teoretických kurzů s vlastní profesní identitou. Tento přístup je velice zajímavý v tom, že velká část absolventů fakulty je připravována na jednu poměrně jasně definovanou pracovní pozici a jednotlivé úkoly se je snaží vést k tomu, aby do ní dorostli, případně aby si našli své specifické uchopení této profese, ať již v rovině pedagogické, oborové nebo didaktické.

Jiný přístup nabízejí umělecky profilované obory, které většinou pracují s modelem, jehož cílem je ukázat šíři aktivit studenta, který na jednom místě vidí všechny své letáky, pozvánky, plakáty nebo třeba časopisy, které graficky zpracoval. Ty může v rámci portfolia strukturovat a dále s nimi pracovat. Zde je specifikum v tom, že umělecká profese je tvořena osobitým přístupem studenta, jeho stylem a způsobem myšlení, který se právě v tvorbě určitým způsobem projevuje. Cílem je studentovi i učitelům tento specifický styl myšlení a práce ukázat a umožnit ho reflektovat.

Mezi další zajímavé obory, co se portfolií týče, patří např. Learning, Design and Technology na Stanfordu. Ty jsou natolik široké a multidisciplinární, že každý student musí přemýšlet nad tím, čím se bude specificky zabývat. Jistě i zde existuje nabídka povinných kurzů, ale množství profesí, přístupů a jejich uchopení se natolik různí, že cílem portfolia musí být právě promyšlení toho, jakým způsobem se svým studijním profilem (a studijní cestou) naložit. Současně je jasné, že velká část absolventů tohoto oboru bude pracovat na pozicích, které nemají žádný přesný název nebo ostrou definici. Jejich portfolio tedy může být i klíčem k profesnímu uvědomění.

Všechny tři příklady přirozeně znamenají, že praktické uchopení struktury portfolia bude různé, ale že velký důraz je třeba klást na spojení teorie a praxe, zkušeností a znalostí mimo obor s tím, co člověk studuje, a s formováním vlastní profesní identity. Přitom by zde měl být kladen velký důraz na provázanost mezi

reflexí a evidencí, což jsou dvě polohy práce, ve kterých se portfolio může uskutečňovat.

Kdybychom mohli doporučit některé možné kategorie, bylo by to například:

• O mně: Zkuste studenty vést nejen k tomu, že si v rámci portfolia vytvoří své malé CV, ale také k jasnému pojmenování své vlastní profesní identity. Tím, že dokáží vyprofilovat, kdo jsou, nebo kým se chtějí stát, je velice důležité pro fungování v kurzech.

• Reflexe předmětů: Pokud portfolio směřuje k celému studiu, pak je na místě věnovat prostor právě reflexi předmětů. Ta může být uchopená různě. Lze se setkat s přístupem, který akcentuje nutnost popisovat jednotlivé předměty, s reflexí z hlediska přínosu ("z tohoto kurzu si odnáším…"), evidencí nějakých digitálních artefaktů atp. Tuto část je možné řešit pomocí blogu nebo i separátních stránek.

• Výpisky z četby: V anglosaském světě je často přítomná položka má filosofie, což není filosofie ve vlastním slova smyslu, ale spíše pokus o uchopení myšlenek, citátů nebo výpisků z textu, které daného člověka formují. Nejde tedy jen o výpisky, ale také o schopnost vytvořit si myšlenkový koncept, který bude užitečný při formování vlastní profesní identity.

• Rozcestník: Pokud má student více blogů nebo profilů, může být užitečné, pokud je dokáže na jednom místě shrnout.

• Extrakurikulární aktivity: Tedy činnosti, které ilustrují to, co člověk dělá mimo školu – praxe, stáže, koníčky, dobrovolnické aktivity. V ideálním případě opět v určitém kontextu vztahujícímu se ke vzdělávání. Například: "Pracuji jako dobrovolník v domově pro seniory, což mi umožňuje získat unikátní zkušenosti z oblasti sociální práce a gerontopedagogiky, na kterou se chci v budoucnu zaměřovat."

Specifickým způsobem pak funguje práce s portfoliem v případě, že je zaměřené na jeden kurz a slouží pro sdílení úkolů. V takovém případě je vhodné jednak volit úkoly, které takto publikovat jde, ale také k nim doplnit určitou rovinu sebereflexe – buď na úrovni hodnocení ("jak se mi úkol povedl"), náhledu na postup ("bylo pro mě obtížné...") či zasazením do kontextu oboru, kurzu nebo vlastní profesní identity. Velice praktické pak je, pokud je možné pod příspěvky diskutovat, což je

funkční jak pro interakci student – učitel, tak také student – student. Zdůrazněme, že obě formy komunikace jsou podstatné, a to jak pro hodnoceného, tak hodnotitele.

#### **V čem e-portfolio tvořit**

Technických možností pro tvorbu e-portfolia je nespočet. Obecně doporučujeme využívat služby na tvorbu webových stránek, ideálně ty, které jsou schopné pracovat s blogovým systémem a disponují šablonami. Právě šablona je něčím, co studentovi může zpočátku pomoci s nalezením vhodného vzhledu, rozložení, ale i základní struktury portfolia.

#### Příklady možných služeb:

• WordPress.com nabízí dobrou práci se šablonami, které umožňují saturovat potřeby umělců, grafiků, přírodovědců i učitelů. Mimo to je zde pěkně funkční blog a poměrně jednoduché ovládání nebo možnost odebírat novinky od sledovaných autorů. Ve zdarma dostupné verzi je třeba počítat s reklamou.

• Google Sites slouží pro tvorbu jednoduchých webových stránek složených z dílčích objektů. Nabízí jednoduché ovládání a možnost do jisté míry svobodnějšího nastavení obsahu než u jiných redakčních systémů. Je vhodný spíše pro statičtější obsah.

• Tumblr nabízí možnost pohodlné práce s různými druhy médií v jednom blogu, ve kterém lze příspěvky následně filtrovat, nebo široké spektrum služeb pro sociální interakce. Velkou výhodou jsou velice pěkné a dobře upravitelné šablony. Hodí se především pro ty, kteří mají vizuálně zajímavý obsah, se kterým mohou a chtějí pracovat.

• Behance je služba primárně určená pro výtvarné a jinak umělecké obory, která nabízí jak presentační, tak rozvojová portfolia.

• Webnode je česká služba, která nabízí možnost tvorby jednoduchého vlastního webu či portfolia. Je vhodné po ní sáhnout především tehdy, když potřebujeme veškerou nápovědu a podporu v češtině.

#### **Očima odborné literatury**

Užití e-portfolií jsme doposud primárně diskutovali v kontextu jistého pedagogického obratu či teoretické vize. Níže vybrané články se již obracejí praktičtěji k tomu, jaké benefity tento způsob práce s úkoly a reflexí studentů přináší. Musíme přitom zdůraznit, že jde většinou o aspekty, které se jinými metodami rozvíjejí jen velice náročně.

Reese, M., & Levy, R. (2009). Assessing the future: E-portfolio trends, uses, and options in higher education.

Úvodní přehledový článek o tom, co mohou e-portfolia přinést do procesu edukace. Klíčová sdělení jsou přitom dvě – jde o zcela zásadní koncept, který má jasné pedagogické i psychologické benefity, pročež má smysl jej implementovat a učinit z něj jádro vzdělávacího prostředí. Současně ale musí existovat jasná a důsledná kontrola jeho plnění a využívání, jinak se celá edukace rozpadne.

Bhattacharya, M., & Hartnett, M. (2007, October). E-portfolio assessment in higher education. In *2007 37th annual frontiers in education conference-global engineering: knowledge without borders, opportunities without passports* (pp. T1G-19). IEEE.

Zjištění této studie naznačují, že kvalitní design a vývoj e-portfolií poskytuje vhodnou platformu pro integrované učení, v rámci níž si studenti mohou vizualizovat vazby mezi různými koncepty, které se naučili během studia i mimo něj. Tato forma učení tedy podporuje jak mezipředmětovost výuky, tak schopnost chápat kurikulum jako provázaný celek.

Ciesielkiewicz, M. (2019). Education for employability: the ePortfolio from school principals' perspective. *On the Horizon.*

Studie se věnuje tomu, zda jsou ředitelé středních škol ve Španělsku ochotni implementovat takové modely práce s digitálním portfoliem, které by vedly k možnosti pracovat s ním na trhu práce. Výzkum ukázal, že jednoznačně ano. Z toho vyplývá, že i presentační portfolio má v edukačním procesu své jednoznačně důležité místo.

Alajmi, M. M. (2019). The impact of E-portfolio use on the development of professional standards and life skills of students: A case study. *Entrepreneurship and Sustainability Issues,* 6(4), 1714-1735.

Výzkum se zaměřuje na to, zda e-portfolia zlepšují výsledky vzdělávání studentů. Ve výsledku se ukázal pozitivní efekt jak u rozvoje znalostí, dovedností a postojů, tak u možnosti vzájemné interakce student-učitel. Touto cestou mohli studenti také sledovat oborové trendy a podporovat tak rozvoj adekvátních kompetenční rámců, což je pro edukaci zásadní.

### **Závěr**

Implementovat do vzdělávacího prostředí portfolio není vždy snadnou záležitostí. Ideální je, pokud je do práce s portfoliem ochoten se zapojit také vyučující, který kolem sebe touto cestou vytváří učební komunitu, což může studenty motivovat a pomáhat jim. Z hlediska praktického edukačního designu jsou pro jeho správnou a funkční implementaci do kurzu nejdůležitější tyto čtyři kroky:

- Nastavení pravidel, způsobu tvorby a iniciace.
- Nastavení průběžné zpětné vazby a evaluace určitě příliš nefunguje nechat studenty tvořit portfolio a nijak s ním v průběhu kurzu nepracovat.
- Nastavení závěrečné zpětné vazby.
- Případný transport do dalších edukačních situací život portfolia nemusí končit zároveň s kurzem.

Je nutné pamatovat na to, že tvorba portfolia je časově náročná a vyžaduje jistou pomoc a vedení. Na straně druhé se domníváme, že jde o jeden z nejlepších nástrojů podporujících konstruktivistické učení a seberegulaci vůbec, tudíž má velký význam se je pokoušet implementovat také do e-learningových aktivit.

# **Videotutoriály**

Videotutoriály patří nepochybně mezi nejužitečnější obsah, který je možné na internetu nalézt. Může najít své využití jak v případě běžné výuky, kdy umožňuje pracovat (alespoň částečně) s konceptem převrácené třídy (Červenková, 2016; Brdička, 2013), tak také v době pandemie. V článku se pokusíme zaměřit na nástroje a postupy, které jsou k tvorbě videotutoriálů potřebné. Jde současně o činnost, kterou je možné spatřovat i v inovovaném kurikulu RVP.

Hned na úvod musíme upozornit, že tvorba jednoduchých videotutoriálů není náročná, takže s její tvorbou nemusí pracovat jen učitel, ale může ji vnímat jako jeden z produktů práce studentů. Tyto návody je pak možné vhodně rozdělit a použít pro participativní učení. Jsou důležité nejen z důvodu podpory konstruktivistického vyučování, ale tato cesta může být pro studenty atraktivní také v tom, že pracují s videem, což je dovednost, která se mnohým z nich hodí. Ať již jsou youtubeři (Westenberg, 2016) nebo nikoliv, nějaký základní balíček dovedností by v této oblastí mít měli.

Videotutoriálem budeme obecně chápat záznam toho, co se děje na obrazovce, doprovázen nějakou další informací – ať již textovými popisky, hlasovým komentářem nebo videem s tutorem (což může být student i učitel).

Tato kapitola nemůže být vyčerpávající, konkrétní možnosti využití si jistě každý učitel dovede představit sám – od návodů na pokročilé vyhledávání na Googlu přes funkce ve Wordu či v Excelu až třeba po práci s nějakými daty ve výzkumu v rámci SOČ. Jako učitelé pak často pracujeme s návody na ovládání určitého nástroje, který chceme, aby se studenti naučili používat. A jakkoli část z nich je jistě schopna využít dostupných online návodů, tak pro nemalou skupinu bude důležité, pokud uvidí postup krok za krokem.

Videotutoriály mohou mít mnoho podob – lze se setkat s pojetím, které vychází z Khanovy školy, v rámci něhož je vidět jen bílá nebo černá tabule, na kterou je počítaný příklad nebo vysvětlovaný nějaký problém, ale také s návody na konkrétní nástroje. S nástroji, na které se zaměříme, je ale možné analyzovat i obsah filmů nebo webových stránek, což již rovinu tutoriálů, popisujících, jak se něco dělá, částečně překračuje. Vždy ale záleží na konkrétním provedení.

V této kapitole se zaměříme na nástroje, které jsou alespoň v základní verzi bezplatné, právě s ohledem na to, že očekáváme, že jejich primárními uživateli budou studenti.

#### **Co budeme potřebovat?**

Co bude člověk potřebovat, záleží do značné míry na tom, jak chce, aby jeho tutoriál vypadal. My se budeme zaměřovat na nahrávání obrazovky a na následnou práci s takovým záznamem. V tomto pojetí tak není úplně důležitá kamera, jakkoli i s ní je možné zajímavě pracovat – například formou obrazu v obraze.

Určitě se nám bude hodit počítač, na kterém budeme záznam tvořit a případně upravovat, software pro záznam obrazovky, a pokud budeme chtít, pak i software pro střih a úpravu videa a dobrý mikrofon, případně zmiňovaná kamera. Obecně platí, že můžeme použít i externí mikrofon, například z mobilního telefonu, ale pak to samozřejmě znamená, že budeme muset nějak složit zvukovou a obrazovou stopu, což sice není nijak mimořádně náročné, ale nějaký čas to zabere.

#### **Jak tvořit video?**

1. Vytvořte si plán – Klíčové je vědět, kdo co a proč bude dělat, případně co vše je k tomu potřeba. Snažte se být realističtí – vytvořit skvělé mnohahodinové video v domácím prostředí je téměř nemožné. Ideální délka tutoriálu je někde od minuty po patnáct minut. Na delší video se nikdo moc chtít dívat nebude.

2. Vytvořte si skript – Skript je vlastně jednodušší verze scénáře. Obsahuje jednak vlastní osnovu toho, co chcete říkat (úvod, představení tématu, příklad a jeho vysvětlení nebo výklad určitého problému, shrnutí a případně výzva k akci – toto schéma samozřejmě můžete libovolně upravovat). Ze začátku doporučujeme si celý text napsat, což je důležité i pro odhadnutí délky (odhad času ze skriptu vám dá nějaký kalkulátor) – orientačně řekne člověk 2–3 slova za sekundu. Do skriptu si jasně poznamenejte, co chcete na kterém místě dělat a ukazovat.

3. Nahrávka – Někdo doporučuje nahrávat záznam obrazovky a komentář odděleně; v prvním kroku uděláte v klidu záznam, v druhém se můžete soustředit jen na přečetní komentáře a pak obě stopy spojíte. Někomu naopak vyhovuje obojí spojit dohromady. Počítejte s tím, že možná na poprvé nebude vše ideální, ale trénink obecně hodně pomáhá.

4. Úprava – V předposledním kroku můžete provést střih, doplnit informace, titulky, odstranit chyby. Čím více péče této fázi věnujete, tím kvalitnější může být výsledek, ale současně počítejte s tím, že právě tato etapa

práce vám může zabrat hodně času. Uvažte, jak má být výsledek kvalitní z hlediska poměru ceny a výkonu.

5. Sdílejte – Jakmile máte vše hotovo, zbývá provést export a zvolit vhodnou publikační platformu. Pro většinu uživatelů to zřejmě bude YouTube kanál (i třeba s omezeným přístupem), ale možností je více – Vimeo, Google Disk, Facebook atp.

## **Nástroje na záznam obrazovky**

Klíčovou sadou nástrojů jsou ty, které slouží pro záznam obrazovky. Pracovat se záznamem obrazovky může být pro mnoho začátečníků příjemnější než pracovat s běžným videem. Nástroj, ve kterém něco vysvětlujeme, poměrně dobře strukturuje obsah, pokud něco člověk vysvětlí nepříliš jasně, dá se to většinou pochopit z obrazu a mluvčí zároveň není vidět, takže text může klidně číst.

Musíme si ovšem dávat pozor na práci se střihem. Chyby se většinou odstraňují poměrně těžko, takže je dobré si video případně rozčlenit na menší kapitolky dle dílčích kroků, a střih případně stavět na ně. Níže uvedený soupis nástrojů samozřejmě není úplný nebo konečný, ale zřejmě vám dá určitou rámcovou představu, s čím je možné se v této oblasti setkat. Obecně se nástroje na záznam obrazovky pravidelně umísťují v žebříčku Top Tools for Learning (Hart, 2020), což svědčí o jejich velké oblibě v pedagogické komunitě. Poměrně pěkný přehled hlavně komerčních nástrojů je možné nalézt například na blogu iSpring (Colman, 2019), jejich výrobek je samozřejmě na prvním místě, ale seznam je poměrně obsáhlý a velice zajímavý, případně na Techradaru (Cat, 2020).

• Screencast-o-matic je profesionální nástroj na záznam obrazovky. Nabízí jednoduché ovládání, které umožňuje jednoduše spojit nahrávání z webové kamery i z obrazovky, a pohodlnou práci se zvukem. Velkou výhodou je snadné ovládání a uložení, možnost pracovat s titulky nebo přibližovat vybrané oblasti. Limitem bezplatné verze je vodoznak v záznamu a limit 15 minut na jedno video. Zatímco limit nám většinou vadit asi nebude, tak vodoznak může být nepříjemný. Pro časté školní využití velmi doporučujeme koupit licenci pro učitele. Placená verze pak nabízí mnoho funkcí navíc a jde asi o jeden z nejlepších nástrojů na tvorbu záznamu z obrazovky, především pokud současně hledáte uživatelsky přehledný nástroj.

• OBS Project je multiplatformní nástroj určený jak pro nahrávání obrazovky a ukládání videí z ní, tak i pro živé streamování. Nevýhodou je poměrně robustní prostředí, z nějž drtivou většinu funkcí asi nikdy nevyužijeme. Na druhou stranu se zde můžeme setkat s funkcemi jako přechod mezi jednotlivými scénami, studiový mód nebo práce s neomezeným množstvím zdrojů, mezi nimiž může být i webová kamera. Nástroj je zdarma dostupný a nemá téměř žádná reálná omezení. Ocení ho studenti, kteří se věnují streamování her, protože právě k této činnosti je možné ho poměrně snadno použít.

• Pokud jsou vám sympatické nástroje, které mají mnoho funkcí, a chcete se se studenty zaměřit třeba právě na streamování her (ale především na technologické pozadí živého vysílání), pak vám právě OBS Studio nabídne výbornou příležitost. Slabinou je to, že je skutečně náročnější na ovládání, mnoho věcí budete muset zřejmě dohledávat na internetu (ale návodů je dostatek) a chybí nějaké speciálně tutoriálové funkce.

• Asi nejlepší bezplatná alternativa k Screencast-o-matic je Screenrec. Ten je určený pro rychlé jednoduché korporátní návody, takže klade velký důraz na rychlost a jednoduchost, ale i na čistotu ovládání. Umí obraz v obraze s webovou kamerou, podporuje efekty s kurzorem (což je pro tutoriály důležité) a je jednoduchý na ovládání. Videa je možné ukládat do počítače nebo do cloudu, kde jsou k dispozici zdarma 2 GB prostoru, což pro menší studentské projekty nejspíš bude stačit. Samozřejmostí je podpora zvukového komentáře k záznamu a délka tutoriálu není nijak omezená. Nevýhodou je, že pokud chceme provádět postprodukci, musíme sáhnout po jiném nástroji.

• U nástroje TinyTake si naproti tomu bude muset uživatel v bezplatné verzi vystačit pouze s 5 minutami záznamu, a ještě bude muset překousnout reklamu. Důvodem, proč ho do našeho přehledu zařazujeme, je to, že nabízí poměrně pěkné a pokročilé ovládání a současně umí do videa kreslit, respektive do něj vkládat různé objekty. To může být pro tvorbu tutoriálů velice praktické.

• Iorad má podobně nepříznivé licenční podmínky, musíme počítat s reklamou u přehrávače, omezenými možnostmi exportu atp. Současně ale musíme říci, že Iorad tvoří tutoriály zcela jinak než běžné nástroje. Jde vlastně o možnost jednotlivé úkoly zařadit za sebe a krokovat. Výsledkem

je něco, co na první pohled připomíná sadu GIFů, mezi kterými je možné přeskakovat, doplňovat popisky a jasně ukazovat, co se děje. Velice hezky funguje například pro popis toho, jak se přihlásit do určitého systému. Z didaktického hlediska je zajímavé, že nás vede krok za krokem – uživatel může vždy dělat to, co se děje v tutoriálu, a pak pokračovat dále.

• FreeCam nabízí jednoduché bezplatné nahrávání návodů, které můžeme buď uložit do počítače nebo rovnou přesunout na YouTube. Velkou výhodou je jednoduché ovládání, automatické detekce a odstranění šumu nebo podpora nahrávání systémových zvuků a zvýraznění myši. V bezplatné verzi neumí nahrávat video z webkamery.

#### **Očima odborné literatury**

Můžeme říci, že literatura je obecně využití videa ve výuce poměrně nakloněná (což neznamená, že by neexistovaly výjimky). Ke zvážení se nabízí, jakým způsobem videa tvořit a zasadit do určitého rámce, v němž budou edukačně efektivní. A právě touto perspektivou jsme se snažili vybrat následující studie.

van der Meij, H., & van der Meij, J. (2016). The effects of reviews in video tutorials. *Journal of computer assisted learning,* 32(4), 332-344.

Cílem studie bylo najít cestu, jak zlepšit výsledky studentů při práci s video návody. Výzkum ukázal, že video je obecně mezi studenty oblíbenou a funkční formou vzdělávání. Lepších výsledků bylo dosaženo tehdy, když studenti měli na viděná videa psát recenze, tedy když bylo sledování videa spojeno s nějakou vlastní aktivní činností.

Ponzanelli, L., Bavota, G., Mocci, A., Di Penta, M., Oliveto, R., Hasan, M., ... & Lanza, M. (2016, May). Too long; didn't watch! extracting relevant fragments from software development video tutorials. In *Proceedings of the 38th International Conference on Software Engineering* (pp. 261-272).

Článek nabízí aplikaci, která se snaží vyřešit poměrně zřetelný problém s videotutoriály – pokud se věnují něčemu praktickému, jsou často moc dlouhé a nevedou k dostatečně rychlému procvičení a užití nabitých znalostí. Bez ohledu na to, zda se člověk rozhodně využívat CubeTube nebo zvolí jiný designový přístup, jde o téma relevantní a zasluhující patřičnou pozornost.

Weeks, T., & Putnam Davis, J. (2017). Evaluating best practices for video tutorials: A case study. *Journal of Library & Information Services in Distance Learning,* 11(1-2), 183-195.

Velice prakticky orientovaný text, který se snaží vytvořit základní schéma pro tvorbu videotutoriálů na základě zkušeností odborné komunity. Mezi doporučeními je tvorba scénáře, jasná artikulace cílů videa na jeho začátku a délka do dvou minut, případně zřetězení kratších videí za sebe. Naopak například u použití odborného jazyka shoda nepanuje – někteří ho považují za kognitivní zátěž a překážku, jiní v něm vidí jeden z edukačních aspektů videa.

Williams, V., & Gil, J. M. (2018). Using video tutorials to augment online teaching. *Teaching Journalism & Mass Communication,* 8(1), 28-31.

Kratičký článek, který se snaží zaměřit na to, proč vlastně s videotutoriály ve výuce pracovat, a který zároveň ukazuje, že jde o formu, která je pro studenty natolik zajímavá, přitažlivá a přirozená, že sekundárně ospravedlňuje aplikaci e-learningu. Jinými slovy otáčí celé paradigma, které tradičně pracuje s tím, že chceme vzdělávat online a hledáme vhodné formy vzdělávacích objektů na to, že máme požadavek pracovat s videi a přemýšlíme, jak je studentům zpřístupnit.

#### **Závěr**

Tvorba videotutoriálů patří mezi činnosti, které učitel čas od času dělat téměř "musí" – jde přitom o jednu z nejjednodušších forem práce s videem, od které je možné se případně odrazit dále. Mohou přitom pomoci jak při řešení mnoha konkrétních problémů s nástroji, se kterými běžně ve výuce pracujeme, tak s mnoha dalšími úkoly. Například s podporou práce pro kolegy, tvorbu návodů "jak na nový Moodle" nebo "jak se přihlásit k mailu", což je něco, co všichni metodici ICT znají velice dobře. Současně se domníváme, že jde o formu videí, která jsou pro studenty zajímavá a atraktivní, pročež je jistě vhodné je do práce s podobnými nástroji vtáhnout také. Projektů, které se v této oblasti nabízejí, je nepřeberné množství, a všechny mohou zajímavě pracovat například s mezigeneračním učením (studenti gymnázia mohou udělat kurz Word pro začátečníky pro své prarodiče nebo naopak nějaký "onboarding" pro primány na své škole).

Pokud se podíváme na platformy, jako je Khan Academy, Coursera, Udemy a další, mámě možnost poměrně jasně vidět, že velká část vzdělávacího obsahu je zde tvořena videem. Salman Khan (2011) k tomu dokonce poznamenává, že jeho synovci se raději dívají na video s ním než na něj samotného. Proč? Protože jim není hloupé si v případě potřeby komplikovanou pasáž pustit třeba třikrát a případně video zrychlovat, zpomalovat, nebo průběžně zastavovat.

Tím samozřejmě nechceme říci, že by běžná kontaktní výuka neměla svůj význam, ale rádi bychom zdůraznili, že ji video může zajímavě doplňovat – ať už jde o vysvětlování látky (což dobře známe třeba z konceptu převrácené třídy), nahrávání hodin pro nepřítomné žáky nebo pro domácí opakování, případně jako nástroj tvorby celého kurzu, což může být v době epidemiologických opatření zajímavá věc nejen pro univerzity nebo kurzy celoživotní vzdělávání, ale i pro základní a střední školy. V neposlední řadě pak video můžeme použít pro propagaci sebe sama a své práce.

Natáčet video je obecně poměrně složitou činností, kterou lze udělat velice rychle a jednoduše, stejně jako s ním pracovat sofistikovaně a profesionálně. Na jedné straně stojí nahrávání "mluvící hlavy" například v Google Meet s prezentací nebo sdílenou obrazovkou, na straně druhé pak profesionální studiové scény.

Práce s videem může mít jak rozměr tvorby obsahu (což je to, čemu se budeme v této kapitole věnovat primárně), ale také být předmětem výuky. Ostatně tvorba videa je mezi studenty velmi oblíbená, youtubering i TikTokové celebrity jsou velice rozšířené a studenti by se měli dostat alespoň k základům toho, jak s videem ve výuce vlastně pracovat.

#### **Plán**

Jako první potřebujeme pro natáčení videa realistický plán, tedy odhad toho, co vlastně chceme dělat a proč. Především ze začátku doporučujeme se držet méně náročných scén – například natáčení venku může být problematické z hlediska šumu nebo měnícího se počasí, ale pokud se dobře vymyslí a zrealizuje, bude fungovat také pěkně. Dlouhá videa jsou problematická, takže velice doporučujeme si předem říci, jakou mají mít délku – pakliže s nimi míříme do výuky, je zřejmě ideál někde mezi 5 - 15 minutami. Delší obsah je možné rozdělit do několika kratších videí, což je ostatně věc, která se běžně dělá u MOOC kurzů (Černá, 2017). V rámci plánu je zejména důležité si určit, co vlastně chceme studentům říct nebo ukázat. V ideálním případě počítáme s jednou myšlenkou na jednu scénu. Video tlačí autory k rychlosti a zkratkovitosti, zkuste tedy skutečně co možná nejjasněji identifikovat to důležité nebo zajímavé a dále pracovat pouze s tím. Na nic víc není čas.

Součástí realistického plánu je také volba vhodného prostředí. To by ideálně mělo působit přirozeně, takže i pokud se díváme na zahraniční vzdělávací videa, tak je asi nejčastějším místem kancelář, kabinet, třída, pracovna či obývací pokoj. Natáčet je možné samozřejmě i jinde, ale všechny tyto prostory mají tu výhodu, že pracují s kontrolovanými podmínkami. Pokud máme tu možnost, pak je samozřejmě skvělé využít i studiových prostor. Obecně platí, že u prostředí je možné narazit na dva velké problémy – špatnou akustiku místnosti (to je hlavně problém prázdných tříd) a na nedostatečné světelné podmínky. Nebojte se na sebe nechat svítit i obyčejnou lampu, pomůže. Více světla je téměř vždy lepší než jeho nedostatek.

#### **Příprava**

Když máme plán hotový, můžeme se pustit do vlastní přípravy. Zřejmě prvním krokem bude napsání skriptu, tedy určitého scénáře, který nás provede tím, co říkat. Pokud má video vypadat skutečně dobře, skript budete potřebovat, ideálně téměř doslovný. Pokud chcete pracovat s rychlou tvorbou, pak si vystačíte s bodovým scénářem.

Skript může mít například následující strukturu:

- pozdravení a úvod, vytvoření kontextu,
- motivační expozice, ideálně spojená s příkladem,
- vlastní výklad nebo řešení,
- shrnutí,
- závěr,
- výzva k akci.

Samozřejmě i zde je možné vidět obligátní strukturu úvod – stať – závěr. Obecně zpracování skriptu bude citlivé v tom, s jakým druhem videa pracujete. Pokud máme modul rozdělený na čtyři menší videa, tak se samozřejmě nebudeme ve třetím znovu představovat a potřetí vysvětlovat, proč je Pascalův zákon důležitý. Vždy platí, že podoba videa záleží na konkrétním kontextu.

U skriptu je dobré vědět, jak bude dlouhý, obecně lze počítat s frekvencí 2–3 slov za sekundu, ale můžete sáhnout i po nějakém kalkulátoru s tím, že předložky jsou samozřejmě rychlejší a dlouhá jména pomalejší, takže výsledná délka videa se může lišit. O moc rychleji mluvit nedoporučujeme, protože to snižuje srozumitelnost projevu. Platí zde známé – pomalu, nahlas, zřetelně.

Snažte se vyhýbat dlouhým souvětím. Ta nejsou pro mluvený projev přirozená, je těžké je říci tak, aby byla pochopitelná a nezněla příliš škrobeně nebo přímo čteně. To samozřejmě není výzva k tvorbě holých vět, ale k zdůraznění toho, že slovní projev je na videu jiný, a i například nespisovné koncovky nebo vatová slova jsou velice zřetelná.

Jakmile máte skript napsaný, doporučujeme si ho přečíst nahlas – sami uslyšíte, jak výsledek zní. Zde je ještě prostor pro nějaké úpravy, zjednodušení nebo zpřehlednění. A pak už vás jen čeká trénink. Ideální je umět skript téměř nazpaměť – můžete pak obsah modifikovat nebo doplňovat podle toho, jak se to na videu hodí, ale současně přesně víte, jaké myšlenky chcete sdělit a necháte se vést naučenými frázemi. Hlavně u vlastních jmen je trénink důležitý.

Pozornost je třeba věnovat také oblečení – doporučuje se většinou tmavší oděv bez vzorků. Problémem bývají lesklé knoflíky nebo brýle, které mohou mít odlesky. Když budete volit prostředí a světlo, musíte s tímto determinantem určitě pracovat. Na druhou stranu by mělo jít o oděv, který je vám přirozený – pokud vás studenti znají v tričku a na videu se ukážete v obleku s motýlkem, s velkou pravděpodobností nebude působit přirozeně, a ani vy sami se nebude cítit dobře.

#### **Natáčení**

Než se pustíte do natáčení, je dobré si udělat rozcvičku – špatné není obecné protažení, abyste nebyli ztuhlí. Klíčová je práce s hlasem – vždy doporučujeme nějakou rozcvičku, ať již jde o jazykolam nebo třeba básničku, či kombinaci obojího. Před natáčením se doporučuje hodně pít, ale vyhnout se sladkému – od cukroví po cukr v kávě. Jestli něco neprospívá hlasu, pak je to právě sladké. Podobně je vhodné vyvarovat se sycených nápojů.

Pro vlastní natáčení je možné použít běžnou kameru, fotoaparát či mobilní telefon se stativem. Pokud potřebujeme k mobilnímu telefonu připojit stativ, bude se nám hodit nástavec, který je součástí každé selfie tyče. Bez stativu se natáčí skutečně špatně, zařízení musí někdo držet, obraz se třepe, posouvá, střihy pak nejsou rovné. Alespoň malý stativ je tedy téměř nutností. Na druhou stranu není třeba

investovat do žádné speciální natáčecí techniky – všechny moderní telefony pohodlně zvládnou natáčení ve FullHD (1920 x 1080 px) kvalitě, což je na video více než dostatečné. Ve skutečnosti vám stačí většinou obyčejné HD (1280 x 720 px).

U natáčení se nemusíte omezit jen na nativní aplikaci na mobilním telefonu, ale může sáhnout i po aplikacích, které mohou být v určitém ohledu pokročilejší, jako jsou například FiLMiC Firstlight, Cinema FV-5 (za 60 Kč), Camera MX či Open Camera.

Pokud potřebujeme natočit obrazový a zvukový záznam zvlášť, protože například natáčíme z dálky, venku nebo v místnosti bez ideální akustiky, doporučuje se použít dva mobilní telefony – jeden na obraz a druhý na zvuk. Místo něj lze samozřejmě použít i diktafon. V takovém případě před začátkem videa spusťte nahrávání a tleskněte – zvuk z tlesknutí se dobře hledá na zvukové stopě a současně umožňuje snadné spojení s obrazovou stopou. Tento začátek má jen synchronizační význam a později se vystřihne.

Každou scénu doporučujeme natočit alespoň dvakrát, abychom měli jistotu kvalitního záznamu a případně si mohli vybrat ideální zdroj pro střih. Sice to může působit jako určité zdržování, ale téměř vždy je lepší mít scénu natočenou dvakrát než později zjistit, že v ní máme přeřeknutí nebo zvuk vrtání z vedlejšího domu.

#### **Postprodukce**

Když už máme natočené video, zbývá provedení postprodukce, tedy jeho zpracování v nějakém nástroji. Mezi typické úkony postprodukce patří provedení střihu, odstranění šumu, případně kolorování obrazu. Pokud máme oddělenou zvukovou a obrazovou stopu, pak samozřejmě jejich spojení. Následně můžeme přidat zvukové efekty nebo hudbu (čisté mluvené slovo v tichu nemusí vždy působit ideálně), titulky nebo grafické prvky, a můžeme provést export. Pokročilí uživatelé mohou kombinovat více obrazových stop dohromady nebo pracovat s náročnějšími efekty a přechody mezi jednotlivými druhy obrazu.

Populární je práce s greenscreenem (Laaser & Toloza, 2017; CZTUTORIÁL -Klíčování, 2011) – tedy s pozadím, na které je možné naklíčovat nějaký obrázek nebo video. Aby něco takového bylo možné, potřebujeme mít za sebou jednobarevné pozadí, které je poměrně homogenní, a současně nemít stejnou barvu nikde na sobě – proto se většinou pracuje se zeleným pozadím. Pokud natáčíme doma, budeme pravděpodobně využívat bílou zeď v kombinaci s tmavým oblečením. V takovém případě je potřeba dávat pozor na světelné

odlesky třeba od čela, knoflíků nebo hodinek. Na druhou stranu je základní práce s klíčováním pozadí poměrně jednoduchá a může výrazně pomoci při výkladu – pokud popisujeme antické památky a stojíme "uprostřed nich" nebo se spolu s diváky procházíme kolem specifické sloupové hlavice, je to samozřejmě jiné, než když o problému jen povídáme.

Níže nabízíme pohled na některé nástroje, které je možné pro střih a zpracování videa bezplatně použít:

• Zřejmě nejlepší klasický nástroj pro střih, který je k dispozici zdarma (má i placenou verzi, ale tu asi příliš nevyužijeme), se jmenuje DaVinci Resolve. Nabízí klasické prostředí pro střih, práci s více kamerami, zvukovými stopami, 3D i 2D efekty, práci s kolorací videa, pokročilé filtry nebo velice dobře řešené ořezávání obrazu. Má velmi intuitivní ovládání, takže je snadné se s ním naučit pracovat, případně z něj přejít k profesionálním systémům jako je Adobe Premiere. Pro úplně jednoduchý střih je ale asi zbytečně náročný a složitý. Přesto ho považujeme za nejlepší desktopový nástroj pro práci s videem za nulovou cenu.

• Populární open source nástroj pro střih videa, který je určený především pro začínající uživatele. Pokud potřebujeme provést ořez videa, jeho otočení, přidání zvukové stopy nebo jednoduchého filtru, pak nás Openshot jistě uspokojí. Nevýhodou je na začátku ne zcela intuitivní ovládání, což tím, že míří na začátečníky nebo méně náročné uživatele, není úplně šťastné. Výhodou je obrovské množství dostupných návodů na internetu.

• Filmora je nástroj, který zaujme třemi aspekty. Předně nabízí dostatek nástrojů a filtrů pro běžného začátečníka i středně pokročilého uživatele, které balí do velice pěkného, jednoduchého grafického rozhraní. Především u studentů, kterým nechceme hned ukazovat "profesionální rozhraní", se možná s Filmorou setkáme s úspěchem. Třetím zajímavým prvkem je speciální aplikace na záznam obrazovky s možností editace tohoto záznamu a kombinování s nahrávaným videem. V této kombinaci tvoří asi jedno z nejlepších řešení na trhu.

• Blender je vysoce pokročilý open source nástroj na práci s 3D animacemi. Jeho primárním zaměřením je tedy tvorba animovaných filmů nebo snímků s pokročilými 3D objekty. Pokud se tedy chceme vydat touto cestou (například v rámci nějakého filmového semináře ve škole), může být velice užitečný. Hlavní nevýhodou je robustní a náročné prostředí, které primárně sleduje jiný cíl než je tvorba běžného edukačního videa.

• Adobe Spark je širší bezplatný kreativní balíček od Adobe, který je možné využívat k různým účelům, jako je tvorba plakátů, jednoduchých webových stránek nebo videa. Video je zde pojaté tak, že uživatel pracuje se šablonami, které jej provedou celým natáčením – pokud si tedy nejsme jisti, jak strukturovat skript, pak nám rozhraní a šablony poradí. Na druhou stranu určitě nečekejte žádné pokročilé funkce nebo nástroje. Práce se šablonami je užitečná hlavně pro začátečníky nebo pro uživatele, kteří nemají na postprodukci dostatek času.

• Nástrojem, který je z našeho přehledu nejpodobnější DaVinci Resolve, je ShotCut. Tento nástroj je multiplatformní a existuje v i české lokalizaci, což může být pro školní potřeby zajímavé. Obsahuje mnoho pokročilých filtrů pro práci s obrazem i zvukem, do videa umí vkládat obrázky, dokáže nahrávat obraz z webové kamery nebo hezky automaticky upravovat video – od barevnosti až po vyrovnání či ořez. Ovládání je pro začátečníky poněkud náročnější, na menším monitoru pak téměř neřešitelné. Pokud však tyto počáteční obtíže překonáme, jde o jeden z nejlepších nástrojů našeho přehledu.

• Poslední nástroj v našem přehledu je HitFilm Express. Ten staví na myšlence podpory začínajících filmařů. Prostředí není tak profesionální jako třeba u DaVinci Resolve, ale nabízí mnoho užitečných funkcí především v oblasti práce s triky – 410 efektů, podpora 3D a 2D transformací, práce s animací částic, neomezené množství vrstev a přechodů atp. Pokud tedy hledáme prostředí, které bude umět dobře pracovat právě s triky a transformacemi videa, pak nejde o špatnou volbu.

#### **Očima odborné literatury**

Vzhledem k tomu, že téma těsně souvisí s předchozí kapitolou, nebudeme příliš ostře diferencovat ani ve výběru textů. Spíše se zde pokusíme zaměřit na jistou variabilit forem a přístupů, se kterými se můžeme v této oblasti setkat.

Yeung, C., Carrillo, B., Pope, V., Hosseinpour, S., Gerstle, J. T., & Azzie, G. (2017). Video assessment of laparoscopic skills by novices and experts: implications for surgical education. *Surgical Endoscopy*, 31(10), 3883-3889.

Tento výzkum se zaměřuje na zajímavou oblast z lékařství – ukazuje se, že medici i zkušení profesionálové mají schopnost hodnotit laparoskopické operace vlastně stejně (výsledné skóre je v podstatě stejné, jen nováčci mají větší rozptyl). To je velice zajímavé v tom, že video lze v mnoho oblastech využít i jako nástroje na vzájemné hodnocení.

van der Meij, H., van der Meij, J., Voerman, T., & Duipmans, E. (2018). Supporting motivation, task performance and retention in video tutorials for software training. *Educational technology research and development,* 66(3), 597-614.

Výzkumníci konstatují, že zatímco obliba videa jako vzdělávacího objektu roste, chybí zde hlubší teoretické ukotvení. Článek proto představuje teoretický model, který kombinuje demonstrační trénink a teorii multimediálního učení jako rámec pro design vzdělávacího procesu.

Sharkey, T. C., & Nurre, S. G. (2016). Video tutorials within an undergraduate operations research course: Student perception on their integration and creating a blended learning environment. *INFORMS Transactions on Education,* 17(1), 1-12.

Extrémně zajímavý výzkum ukazuje, že efektivita videa a jeho použitelnost v univerzitních kurzech nezáleží na tom, kdo je jeho aktérem, ale na způsobu integrace videa do celkového vzdělávacího prostředí. To mimo jiné může významně podpořit možnost práce s cizími videi ve vlastním kurzu nebo využití herců pro práci s edukačním obsahem, například z učebnic.

López-Rodríguez, M. I., & Barac, M. (2019). Student Appraisal of the Use of Clickers and Video Tutorials in Higher Education. *Research in Education and Learning Innovation Archives*, (22), 29-44.

Video může být doplněné o různé interaktivní vrstvy. Tento článek se zaměřuje na využití hlasovacích tlačítek, ale stejně dobře mohou posloužit i interaktivní tlačítka ve videu, aplikace jako Socrative nebo další aktivizační prvky. V zásadě jde stále o totéž – najít aktivitu, která bude studenty provozována během sledování videa a povede k nutnosti aktivně pracovat a reflektovat sdělené.

#### **Závěr**

Z nástrojů pro střih videa bych úplným začátečníkům doporučil Spark, který nás provede strukturou videa. Pokud ale chceme být samostatnější, je na zvážení, zda sáhnout po jednodušším a přívětivém nástroji Fimora, nebo jít cestou větší profesionality u DaVinci Resolve.

Hotové video můžeme nahrát někam, kde s ním budou moci uživatelé dále pracovat. Nabízí se platformy jako YouTube nebo Vimeo, využít lze i Google Disk. Ze všech těchto platforem je možné video dále sdílet. V případě potřeby je možné k němu dodělat titulky (viz třeba návod, jak dodat videu titulky na Youtube [Menza, 2014]). Formy sdílení pak mohou být rozmanité a záleží jen na nás, jakou cestou se vydáme – zda videa máme v kurzu, na svém YouTube kanále nebo někde úplně jinde.

# **Tvorba podcastu**

Podcasty nejsou ničím novým – za jejich otce se považuje Adam Curry, který v roce 2004 tento pojem použil poprvé (Konrad, 2009). V té době bylo populární šíření článků skrze RSS kanály a tento novinář usoudil, že by se stejným způsobem mohl šířit také audio obsah. Zatímco v klasickém rozhlasovém vysílání se pracuje s pořady vysílanými pravidelně v určitý čas, u podcastů má každý možnost si zvolit, kdy a co bude poslouchat. Současně zde odpadá nutnost být profesionál – zatímco tvořit klasické rádio je ekonomicky náročné, podcasty si může člověk vytvářet prakticky sám.

Tento formát se postupně dočkal velké obliby v prostředí médií – Podcast Studia N. (denikn.cz/podcast-studio-n/) , Vinohradská 12 (www.irozhlas.cz/ vinohradska12), svůj podcast má i Respekt (www.respekt.cz/podcasty), ale i ve firemním prostředí nebo u jednotlivých osobností – Deep Talks Petra Ludwiga (www.petrludwig.cz/deeptalks), Pomáháme dobrým myšlenkám (https:// soundcloud.com/pomahame-dobrym-myslenkam) od České spořitelny. Samozřejmě velký výběr nabízí především anglicky namluvené podcasty. Jejich využití přitom může být rozmanité – od vzdělávání, přes marketing až po zpravodajství nebo řešení konkrétních témat a problémů. Především v angličtině je k dispozici mnoho výběrů nejlepších vzdělávacích podcastů – Top 25 Educational Podcasts You Must Follow in 2020 (blog.feedspot.com/ educational\_podcasts/), Listen and Learn: The 40 Best Educational Podcasts in 2020 (https://collegeinfogeek.com/best-podcasts/), 10 Educational Podcasts You'll Love Learning From (marieclaire.com/culture/g31210369/best-educationalpodcasts/,…

Velkou výhodou podcastu oproti psanému textu je možnost udržet si posluchače delší dobu, získat s ním těsnější vztah a také skutečnost, že u poslechu je možné dělat mnoho dalších věcí – například řídit nebo běhat. Pro mnoho studentů se tak jedná o ideální formu vzdělávacího materiálů.

V této kapitole se pokusíme zaměřit na to, jakým způsobem je možné podcast tvořit ve školních podmínkách – ať už jím sledujeme rovinu rozvoje komunikačních kompetencí studentů, kteří mohou podcastem nahradit klasické školní časopisy, nebo u učitele, který může touto formou zajímavě pracovat s převrácenou třídou nebo v rovině tvorby mikrokurzů.

Obecně – podcasty se většinou šíří pomocí nějaké automatizované platformy jako jsou Podcasty Google, Podcasty od Apple či Spotify. Ale lze samozřejmě využít i jiné možnosti, jako je hostování obsahu na platformách jako je SoundCloud

(bohužel drahý) nebo MixCloud. Alternativ je samozřejmě více, setkat se lze i s tím, že jsou zvukové soubory uložené přímo na serveru a uživatel si je musí stáhnout (což v kontextu streamování a podpory audia v HTML5 není takový problém).

Níže se pokusíme naznačit postup, jak o podcastech vhodně uvažovat a postupovat v procesu tvorby. Upozorňujeme na to, že na internetu je možné nalézt mnoho různých postupů, jak s podcasty začít, a záleží jen na stylu, který nám bude vyhovovat (Cudmore, 2020; Winn, 2020; Gray, 2020; Lee, 2019).

## **Vytvořte si koncept**

Při tvorbě podcastu je jako první třeba rozhodnout, co a proč vlastně chceme tvořit. Důležité je, aby to bylo něco, co nám samotným dává smysl a baví nás to (případně studenty). Volba konceptu je klíčová – asi málokdo bude chtít poslouchat podcast, který bude každý týden radikálně odlišný. Je proto třeba dopředu promyslet celý způsob práce – půjde o jeden žánr nebo je budeme v rámci série střídat? Budeme dodržovat přibližně stejnou délku, nebo ji naopak měnit? Chceme podcast tvořit sami nebo v týmu?

V prvé řade je třeba si říci, **co nám má podcast přinést,** například:

- Zviditelnit se v učitelské komunitě.
- Pomoci vytvořit vzdělávací jednotku.
- Podpořit studenty s auditivním stylem učení nebo nižšími čtenářskými kompetencemi.
	- Předat studentům nebo kolegům důležité informace.
	- Podpořit koncept převrácené třídy.
	- Bavit se.

Tento cíl pak zcela přirozeně spojujeme s tématy a obsahem, který chceme přinášet. Všechna doporučení pro tvorbu podcastů zdůrazňují, že poslední bod je vlastně povinný. Pokud budeme podcast tvořit jen z donucení, s velkou pravděpodobností u toho dlouho nezůstaneme a nebudeme mít ambici se v této činnosti zlepšovat. Pokud poslech či tvorbu podcastů zadáváme studentům jako úkol, neměli bychom je odradit nevhodně zvolenými tématy.

Ať už chceme nebo ne, tvorba podcastu je pro mnoho lidí spojená se stresem – neumím mluvit dobře, mám nízké sebevědomí, nemám dobrý hlas, nemám co říci. To jsou jen některé obavy, které mohou být s tvorbou audio obsahu spojené. I když je pro většinu lidí příjemnější pouze hovořit a nebýt vidět na kameře, ani tak není podcast úplně snadnou disciplínou.

S tím souvisí i **styl a jazyk** – pokud budou studenti dělat podcast pro své spolužáky, mohou si dovolit zcela jiné výrazové prostředky než učitel, který tvoří podcast pro své kolegy. To ale nemusí vůbec znamenat, že se musíme vždy vyjadřovat dokonale spisovně a formálně. Důležitější je, abychom zněli autenticky. Zvláště pokud tvoříme podcast pro studenty, je důležité, aby k nim hovořil "týž člověk", kterého znají ze školy.

Každý podcast potřebuje také **název**. Zkuste se zamyslet nad tím, pod jakými klíčovými slovy váš kanál může někdo dohledat. Je to vaše jméno? Jste schopni do názvu vměstnat klíčovou hodnotu nebo téma? Příkladem může být podcast Deep Talks Petra Ludwiga – Petr Ludwing ho má spojené s propagací sebe samého a své firmy. To je jeden rozměr. Druhý je samotný název Deep Talks – ten naznačuje, že v něm půjde o něco delšího, náročnějšího, hlubšího a zřejmě to bude rozhovor. Jde tedy o hodnoty, které se snaží autor reflektovat již v názvu. Obdobně asi nejznámější český učitelský podcast jsou Hovory z kabinetu (ceskepodcasty.cz/ podcasty/hovory-z-kabinetu) od Daniela Pražáka. Opět je jasné, že půjde o učitelské téma, o něco, co je běžně neviditelné a současně každodenní, provedené formou rozhovorů.

Předposledním koncepčním bodem je otázka **formátu**. Obecně existuje několik možností, jak s podcastem pracovat:

• Může jít o běžnou přednášku nebo úvahu. V takovém případě je vhodné pracovat s předem připraveným skriptem a vždy mít jasnou představu o tom, co chceme říct. Délka hodně záleží na zajímavosti tématu, obecně lze doporučit něco mezi pěti až třiceti minutami (ale hodně záleží i na stylu a žánru podcastu). Je třeba mít na paměti, že delší podcasty jsou náročnější na udržení pozornosti.

• Někteří lidé jsou schopni vtipné improvizace, v takovém případě stačí jen rámcová osnova. Jde ovšem o činnost, na kterou je třeba mít talent.

• Rozhovorové podcasty jsou možná nejzajímavější formou, protože jsou živé, zajímavé, mohou být i delší a současně čtenáře baví, protože otázky téma dobře strukturují. Nebojte se pracovat i s variantou, že si ke svému výkladu pořídíte moderátora, kterému přichystáte přibližnou strukturu otázek sami.

• Klasické vzdělávací podcasty většinou začínají nějakou otázkou nebo jasně daným problémem, který je dost krátký a jasný na to, aby bylo možné jej vyložit. Hodně se pracuje s TED formátem, který vyžaduje obsah do dvaceti minut a práci s vtipem, příklady a nadsázkou. Klíčová je zde také vlastní práce přednášejícího, který si ze sebe musí umět udělat legraci.

• Dalším zajímavým formátem je souhrn, který předá posluchači v kondenzované formě to nejdůležitější – třeba hodinovou přednášku v pěti minutách, pololetí během půl hodiny. Nejde zde o detaily, ale schopnost identifikovat to důležité a nabídnout kontext.

• Seriály se věnují jednomu tématu, které rozpracovávají často i do několika měsíců. Jedná se o postupně za sebou jdoucí lekce, úvahy nebo přednášky, které vedou posluchače ke stále hlubšímu pochopení určité problematiky.

• Samozřejmě se můžeme setkat také se zábavnými formáty, jako jsou do podcastů převáděné beletristické knihy nebo i populárně naučná literatura. Tento formát může být zajímavý například pro učitele českého jazyka nebo "věd", které nejsou v hlavní profilaci studentů. Zde je třeba velice pečlivě vyřešit autorská práva k textům.

Poslední otázkou v koncepčním uvažování je **periodicita**. Zde platí totéž, co u délky – je ideální, pokud se ji podaří nějak nastavit a po celou dobu projektu udržet. Například může jít o podcasty, které budeme vydávat pravidelně každou středu, protože víme, že v pondělí máme hodinu ticha na natáčení a v úterý prostor na postprodukci. Pokud jsou do tvorby podcastu zapojeni i studenti, pak je možné pracovat i s variantou, že si na publikaci některých svých audií prostě počkají, nebo můžeme navrhnout nějaký složitější harmonogram. Je lepší nemít na začátku velké oči a snažit se nastavit si takový režim, který jsme schopni i za nepříznivých vlivů skutečně udržet.

Podcast může být v jistých případech i neperiodický, pokud ho např. vytváříme k nějaké konkrétní příležitosti, případně nahrajeme celou sadu a pak ji jako celek zveřejníme na webu nebo jako kurz. Jde však o méně obvyklé podoby tohoto formátu.

Pokud se chceme pustit do tvorby, je třeba si v prvé řadě nachystat techniku. Zde velmi záleží na tom, jak kvalitní potřebujeme mít výsledek. V úplném základu je možné nahrávat na slušné handsfree sluchátka připojená k mobilnímu telefonu, ale samozřejmě lze postupovat i mnohem profesionálněji. Pokud nejsme zvyklí mluvit na mikrofon, může být vhodným řešením klopový port, slušného zvuku je možné dosáhnout i se všesměrovými mikrofony (ty je možné použít i pro rozhovor). Kvalitní USB mikrofony je možné ale pořídit již od osmi set korun (mají i pop filtr), což může být dobrá volba například pro malé školní nahrávací studio.

Je třeba pamatovat na to, že výsledek budeme s velkou pravděpodobností exportovat do mp3 (jde o ideální příležitost hovořit se studenty o kompresních formátech) nebo podobného formátu, takže mikrofony za několik tisíc skutečně nepotřebujeme. Mnohem podstatnější je akustika místnosti – pokud nemáme k dispozici studio, tak je ideální co nejzaplněnější místnost; dobře poslouží například školní knihovna, která je typicky malá a plná knih. Čím více nábytku a koberců, tím lépe. Pokud máme možnost prostředí místnosti upravit, dobrou službu často udělá i vhodně umístěný molitan nebo prázdná plata od vajec – nemusíme tak řešit celou místnost, stačí akustika třeba jen v blízkosti nahrávacího stolu. Klíčové je, aby místnost byla skutečně tichá – bzučící zářivky, hučící silnice nebo štěkající pes se editací odstraňují jen velice obtížně.

Pro samotný záznam zvuku se mohou hodit například následující nástroje:

• Audio Highjack nabízí možnost práce s 64bitovým záznamem, nastavení kanálů (systém, mikrofon) a základní editaci a export zvuku do všech běžných formátů. Jeho výhodou je nulová cena a poměrně snadné a intuitivní ovládání.

• Sound Forge pracuje pouze s 32bitovým záznamem, což ale pro mluvené slovo bohatě stačí. Nabízí mimořádné možnosti v editaci zvukového záznamu, efekty v reálném čase, podporu VST pluginů, práci s více kanály současně a mnoho možností nastavení. Pokud je pro vás práce se zvukem v reálním čase klíčovým požadavkem a hledáte bezplatný nástroj, pak Soud Forge stojí za vyzkoušení.

• Audacity je multiplatformní open source nástroj, který umí jak záznam zvuku (byť jen 32bitově), tak také nabízí poměrně pokročilé možnosti jeho editace. Pokud chcete záznam spojit s postprodukcí, pak právě Audacity, které podporuje mnoho pluginů, můžeme velice doporučit. Nevýhodou je poněkud obtížnější dostupnost některých funkcí a celkově slabší grafické rozhraní.

• Adobe Audition je profesionální varianta nástroje pro zpracování zvuku. Pokud si chcete užít skutečnou kvalitu a maximum funkcí, pak určitě doporučujeme, byť limitem pro běžné (tedy ne demo) využívání bude cena – v nejlevnější verzi pro školy je možné koupit celý Creative suite za 235,95 euro na rok. Na druhou stranu pro nějaké jedno nebo dvě multimediální centra ve škole, kde se zpracovávají fotografie, stříhají filmy nebo sází školní časopisy, může jít o dobrou volbu.

Pokud máme v úmyslu dělat s někým rozhovor online, je pro to třeba zvolit vhodný nástroj. Podle recenzí se velice nedoporučuje Skype ani Facebook Messenger, z bezplatných nástrojů (pokud nepřesáhneme 40 minut) je asi nejlepší variantou Zoom.

Tím se dostáváme ještě ke dvěma důležitým bodům. Předně může někomu vyhovovat provádět záznam zvuku na digitální diktafon, levné varianty samozřejmě nejsou ideální, ale občas se někde najde zapomenutý dvoukanálový kvalitní přístroj, který je možné využít. Druhou zajímavou možností je práce s videem – někomu může vyhovovat k podcastu natáčet i video verzi pořadu. To je samozřejmě náročnější na postprodukci, ale pracovat s touto variantou je také možné. Pokud však chceme kvalitní zvuk, určitě není radno spoléhat na vestavěné mikrofony u kamery.

Existují samozřejmě jednoduché aplikace, které celý proces práce s podcasty mohou výrazně zjednodušit tím, že umožňují veškeré procesy od nahrání až po publikaci provádět v jednom, často mobilním a jednoduchém prostředí. Jde o výbornou variantu pro postprodukčně nenáročnou tvorbu nebo obecně pro rozvoj studentských kompetencí v tvorbě jednoduchého audio materiálu. Příkladem takových nástrojů jsou Anchor, což je asi nejznámější a nejkomplexnější nástroj svého druhu s velice jednoduchým ovládáním a navíc bezplatný. Další možností pak může být třeba Podomatic, případně Spreaker či Podbean.

## **Základní postprodukce**

Obecně první věc, kterou se v postprodukci často začíná, je odstranění šumu. To například Audacity umí udělat dobře, ale vždy je to něco za něco – čím více šumu odstraníte, tím věští je zásah do vlastní zvukové stopy, což hlas do jisté míry snese (a je to lepší než ten šum), ale třeba hudba je na tom již hůře. Ideální je, když se nám podaří podcast nahrát co nejčistším způsobem. Většinou je příjemnější natáčet v šatní skříni než odstraňovat zvuk projíždějícího automobilu.

V druhém kroku se udělá hrubý střih – vytvoří se tedy vlastní zvuková stopa. Pokud máme v podcastu nějaký "přeřek" nebo jiný problém, je vhodné se zastavit a větu nebo odstavec začít od začátku. S odstavci se pak samozřejmě pracuje nejpohodlněji. U stříhání zvukových stop je třeba dávat pozor na to, aby nebyly nepřirozeně daleko nebo blízko u sebe a aby nebyly odstřižené například nádechy. Pokud potřebujete dodat delší pauzu, určitě nepracujte s prázdnou stopou, ale i mezeru si odněkud nakopírujte.

Samozřejmě například v rozhovoru se stříhá špatně, ale i zde se dá určitým způsobem pracovat s tím, že host nebo moderátor něco zopakují a pokud nejsou střihy moc časté, na plynulosti rozhovoru se to nemusí projevit.

Většinou se bude hodit nějaká podkladová znělka nebo melodie. S tou lze pracovat jako s celou znělkou, která má nějaký počáteční a koncový stav, nebo může fungovat i jako podklad. Je součástí naší auditivní identity. Velice doporučujeme se nad jejím výběrem zamyslet, protože právě podle ní náš podcast budou posluchači poznávat.

Za tímto účelem můžeme využít služeb různých zvukových bank, jako je Freesound, Freesoundeffects, Findsounds či Soundrangers. Se znělkami a melodiemi většinou pracujeme v samostatném kanálu. Jejich aplikace je pak spojená s efekty zeslabování nebo zesilování, podle toho, co se nám více hodí. Tyto zvuky je samozřejmě možné spojit například se slovním označením názvu podcastu. Velice doporučujeme si tuto sadu prvků někam uložit a pracovat s nimi systematicky, ne je jen kopírovat z projektu do projektu.

Z elementární postprodukce je nutné uvést ještě práci s metadaty (u mp3 jde o ID3, ale podobné najdeme i u dalších formátů). Určitě doporučujeme vyplnit název a číslo pořadu, interpreta, žánr (podcast) a případně i další informace. Ve zvukových souborech se těžko vyhledává a metadata mohou hodně pomoci. A to i ve službách pro poskytování podcastů.

V závislosti na druhu podcastu je možné pracovat i s dalšími efekty nebo si více pohrát se střihem. Vždy je dobré zvážit, jaké náklady jsou s danou činností spojené, aby byl výsledek dobrý a současně nás jeho tvorba těšila. I s technicky horším podcastem, který nás (a studenty) bude bavit, je možné zaujmout. Naopak – pokud se člověk zcela vyčerpá na jednom jediném podcastu, těžko s jeho tvorbou vydrží pokračovat.

#### **Finále**

Jako poslední krok zbývá export podcastu – ten se většinou dělá do mp3 formátu. Zajímavé diskuse je pak možné vést ohledně hledání optimálních parametrů komprese s tím, že v dnešní době už není zřejmě potřeba úplně šetřit místem.

Poté už jen stačí najít vhodné místo, kam by bylo možné podcasty nahrávat. Tradiční možnosti jsou především:

- Spotify (ideální je na přidávání použít Anchor)
- iTunes
- Google Play Music
- **Stitcher**
- Blubrry
- Mixcloud

První dvě zmíněné platformy jsou zásadní pro mobilní poslech. Poslední dvě pak nabízejí poměrně snadné embedování na webové stránky, což může být pro mnoho případů propagace i využití velice důležité.

Říká se, že natočením podcastu celý proces tvorby zdaleka nekončí – nabízí se možnost tvorby stránky s rozšiřujícími zdroji, archivem, práce s vizuální podobou podcastového projektu a mnoho dalšího. Pokud chceme z podcastu udělat skutečně silný a zajímavý nástroj šíření určitých myšlenek, tak se takový ekosystém dalších informací určitě hodí.

#### **Očima odborné literatury**

Na závěr bychom se rádi dotknuli některých zajímavých odborných článků a studií, které se v oblasti podcastů ve vzdělávání objevují, abychom získali širší pohled na užitečnost a funkčnost tohoto média. Nepůjde nám o výběr studií úplný, ale spíše takový, který nám může pomoci uchopit celkovou šíři a zajímavost tématu podcastu ve vzdělávání.

Evans, C. (2008). The effectiveness of m-learning in the form of podcast revision lectures in higher education. *Computers & education,* 50(2), 491-498.

Tato již starší studie zdůrazňuje, že podcasting je pro většinu studentů snadno dostupný, ale především – že se z něj učí lépe než z učebnic (a je to pro ně příjemnější) a než z vlastních poznámek. Článek proto naznačuje,

že jde o mimořádně zajímavý a účinný nástroj pro podporu vzdělávání dospělých, ale zřejmě není moc důvodů předpokládat, že například u středoškoláků bude situace jiná. Lze tedy říci, že je možná na čase přejít od psaní dlouhých papírových skript k nahrávání podcastů (třeba doplněných o textové podklady).

Merhi, M. I. (2015). Factors influencing higher education students to adopt podcast: An empirical study. *Computers & Education,* 83, 32-43.

Velice obsáhlá studie, která dává pohlédnout do většiny z relevantní literatury v oblasti podcastů do roku 2015. Mimo jiné se snaží pojmenovat výhody, které podcasty do vzdělávání přinášejí – zajímavý je rozměr "image", který podcasty mají, a který se ukazuje být důležitý jak v subjektivní oblibě této formy vzdělávání, tak také v oblasti sociálních vazeb a struktur. Studenti oceňují možnost o podcastech hovořit se svými vrstevníky a příležitost studovat odkudkoliv. Silný je také rozměr snadnosti užití a nízké bariéry při učení.

Hew, K. F. (2009). Use of audio podcast in K-12 and higher education: A review of research topics and methodologies. *Educational Technology Research and Development,* 57(3), 333-357.

Starší studie (některá její zjištění jsou dnes už málo použitelná) se věnuje například doporučené délce podcastů – z jejích výzkumů vyplývá, že ideální délka je 5-20 minut na jeden podcast, zatímco podstatná část výzkumníků operuje s analogií délky písničky, tedy s časem do 4 minut. Dále upozorňuje, že existuje významný rozdíl v konzumaci obsahu studenty oproti poslechu hudby – velká část z nich je schopná drobného multitaskingu, ale soustředí se primárně na podcast, což je opačné než v případě jiného poslechu.

Drew, C. (2017). Edutaining audio: an exploration of education podcast design possibilities. *Educational Media International*, 54(1), 48-62.

Studie se věnuje hned několika tématům, přičemž dospívá k několika zajímavým zjištěním: 1) Délka podcastů se pro jejich poslechovost nejeví jako rozhodující – mnoho kladně hodnocených podcastů bylo výrazně delších než půl hodiny. 2) Didakticky stále převládá představa, že podcast je medium pro jednosměrný přenos znalostí, práce s posluchačem je většinou minimální, byť existují pokusy, jak tento model oslabit. 3) Funkční jsou jak lineární, tak nelineární modely vydávání podcastů, a učitel si může vybrat, který z nich zvolí. Oslabení linearity podporuje

transitivnost výkladu, ale současně snižuje možnost časové synchronizace s běžnou výukou. 4) Podcasty mají často neformálnější (uvolněný) charakter, především tam, kde není přítomný přepis.

Zajímavé je, že výzkumná pozornost je stále hodně směřována na podcasty tvořené učiteli nebo jinými odborníky. V podstatě ze všech těchto výzkumů vyplývá, že podcasty představují formu, která je pro studenty velice zajímavá a zvyšuje jejich úspěšnost u zkoušek i subjektivní pocity z učení, což považujeme za jeden z nejdůležitější motivů proč (učitelské) podcasty vůbec používat. Současně se zdá, že rozhodujícím faktorem poslechovosti není délka – doporučení v textech je v rozptylu od 4 minut do 3 hodin (např. u narativních forem na historii zaměřených podcastů). Zdá se, že mnohem více záleží na jiných faktorech, jako je třeba styl – u vyprávěného příběhu vydrží člověk déle než u přednášky o nějakém subtilním jevu konstruovaném odborným jazykem.

#### **Závěr**

Pokusili jsme se stručně projít základy tvorby podcastů jako média, které má velice zajímavý edukační potenciál a současně je mezi studenty nesporně vnímané jako moderní a zajímavé. Bez ohledu na to, zda jeho tvorbu na svých bedrech ponese učitel nebo třeba celá třída, jde o něco, co do školního prostředí patří a zřejmě bude patřit stále více. Je jen otázkou kreativity a umu, do jakých předmětů nebo mezipředmětových celků se učiteli podaří daný obsah zařadit. V základním provedení to náročné určitě není. Stačí se jen odhodlat a začít.

# **Jednoduchá tvorba grafiky**

Říká se, že žijeme v době, která na vizualitu klade mimořádný důraz – noviny jsou plné obrázků, na ulicích jsou plakáty s rozličnou grafikou. Ať se podíváme kamkoliv, narazíme na určitou formu grafické komunikace. Tato obrazovost je současně něčím, co současný člověk potřebuje – chceme rychlé a přehledné informace, abychom věděli, kam máme jít, jak se máme rozhodnout. Cílem grafiky, tak jak o ní budeme na tomto místě přemýšlet my, je rychle a srozumitelně informovat.

Druhou důležitou složkou, o kterou se budeme opírat, je stále vyšší poptávka po kvantifikaci čehokoliv, co děláme – kolik máme zaměstnanců, kolik jsme vyřídili žádostí, s jakým rozpočtem, kolik jeden úředník dokáže ve své pracovní době udělat úkonů atp. V posledních dvaceti letech můžeme vidět velký obrat ke kvantifikaci a k něčemu, co se označuje jako evidence-based (Corcoran et al. 2019) – tedy zkušeností či daty řízené rozhodování. Pocit, že svá rozhodnutí máme podložena daty, je pro nás důležitý, protože vytváří (alespoň zdánlivý) pocit, že se rozhodujeme na základě rozumu.

Právě spojení grafiky a dat je pak něčím, co v současné době, kdy potřebujeme s uživateli komunikovat skrze Facebook, Twitter či Instagram, skutečně silně potřebujeme. Vzniká tak něco, co v následujícím textu označujeme jako infografiku.

Samotná infografika (informační grafika) má ale širší význam (Lankow et al., 2012; Krum, 2013) – obecně jde o využití grafického jazyka pro sdělení nějakých informací, takže sem mimo různé zajímavé grafy a souhrny bude patřit například orientační plánek k určitému tématu, shrnutí či vysvětlení nějaké problematiky.

Pokud se rozhodnete pro tvorbu online infografiky, máte možnost navíc užívat prvky, jako jsou videa, odkazy nebo třeba v reálném čase generovaná data, která se někde zobrazují. Na druhou stranu ne vždy potřebujeme, aby uživatel na něco klikal nebo aby se před ním něco pohybovalo. Často je i v online prostředí výhodné udělat infografiku jako obyčejný obrázek nebo pdf soubor.

Obecně je možné říci, že klíčem k dobré infografice jsou následující body:

- 1. Musíme vědět, co chceme infografikou sdělit. Co má udělat uživatel? Jaká data mu chceme ukázat? V jakém kontextu?
- 2. Je třeba mít přístup k vhodným nástrojům pro tvorbu infografiky.
- 3. Je vhodné mít k dispozici grafické prvky (určitě se nám budou hodit banky s písmy, fotobanky aj.)
- 4. Musíme disponovat alespoň elementárním grafickým cítěním.

Pokud chceme s infografikami skutečně systematicky a viditelně pracovat, rozhodně doporučujeme nechat si od grafického designera navrhnout šablony, které budou mít jednotný vizuální styl a budou korespondovat s celou vizuální identitou naší instituce. Často nám ale stačí jen rychlá infografika, kterou chceme např. ukázat kolegům, jak se ovládá tiskárna či kávovar, nebo veřejnosti kam mají jít v budově či co za den stihne jeden konkrétní úředník. V takovém případě můžeme infografiku vytvořit sami a opřít se buď o nástroje, které nás tvorbou provedou, nebo o hotové šablony.

## **Role grafických prvků ve vzdělávacích objektech**

Podle teorie duálního kódování si podstatně více zapamatujeme (a pochopíme), pokud při učení pracujeme s více druhy médií – například s obrazem a textem, což je nejčastější varianta. Právě tato teorie tedy ukazuje, proč práce s grafickými prvky, od ilustračních fotografií po infografiku, má své pevné místo v návrhu vzdělávacího prostředí. Jde totiž o pravděpodobně nejjednodušší a nejdostupnější kombinaci médií, se kterou je možné se setkat.

To také vede naše základní uvažování o tom, jak s nimi v edukačním kontextu pracovat – každý obrázek, schéma, grafika, fotka i infografika by měla mít své místo v celkovém vzdělávacím designu – musíme vědět, proč tam daný objekt vkládáme a jakou s ním očekáváme interakci ze strany studenta.

Na druhou stranu je možné říci, že obecně estetická kvalita vzdělávacího prostředí i jednotlivých objektů má pozitivní vliv na vzdělávání a zážitek z něho. Takže i ilustrativní obrázky, videa a další prvky mohou sehrát roli jistých esteticky kvalitních objektů, které celkový zážitek výrazně prohloubí a zlepší.

Poslední bod, který bychom rádi zdůraznili, je akcent na vizuální kulturu u mladších studentů – ať již jde o Instagram, ale i Facebook či Twitter, tam všude

má právě obraz velký význam. Jde o formu komunikace, která je mnohým z nich blízká a přirozená, takže i designer vzdělávacího prostředí by měl s tímto prvkem pracovat. Nabízí se tedy i cesta microlearningu (Hug, 2007) založeného na postupném zveřejňování jednotlivých grafických prvků na sociálních sítích.

## **Kde hledat grafické prvky: písmo a fotky**

Prvním důležitým prvkem infografiky je **písmo** – písmo je jeden z nejdůležitějších vizuálně komunikačních nástrojů a jeho volbě je vhodné věnovat náležitou pozornost. Obecně asi nelze doporučit užívání fontů, které jsou příliš známé a okoukané, jako je Times New Roman, Arial či Calibri, nebo písem, které jsou pro komunikaci neadekvátní, jako je například Comics Sans. Doporučujeme vždy pracovat s jedním, maximálně dvěma druhy písma.

Při volbě písma je třeba respektovat vizuální styl instituce, případně volit takové, které bude dobře čitelné, estetické a současně bude podporovat českou diakritiku. Systémy se často snaží nabídnout chybějící háček z "podobné" znakové sady, ale nejde rozhodně o variantu, kterou bychom mohli doporučit, neboť vypadá nehezky a zbytečně na sebe strhává pozornost čtenáře.

Pro výběr vhodného fontu lze využít různých online databank – asi nejznámější jsou Google Fonts, které se dají snadno využít i při práci s webovými stránkami. Stačí do horního řádku vložit větu, která otestuje všechny specificky české znaky "Příliš žluťoučký kůň úpěl ďábelské ó", a pak už jen volit, zda potřebujeme písmo patkové či bezpatkové, bezproporcionální nebo ručně psané. Fontů podporujících českou diakritiku je aktuálně k dispozici 39.

Mezi další zdroje fontů patří FontSpace, Fontsquirrel, Fontlibrary či Adobe Fonts, za které je ale třeba již platit. Podobných databank, které sdružují písma, je ale možné najít opravdu hodně. Ideální je, pokud dokážeme vybrat pro svoji instituci nebo třeba alespoň její část jednu sadu písem, se kterou pak pracujeme systematicky. Výhodou tohoto přístupu je to, že už jen podle písma se často pozná, od koho daná informace nebo zdroj pochází.

Důležitost volby fontu ukazuje vynález Sans Forgetica, což je druh písma vytvořený tak, aby se četl pomalu, ale aby si z něj čtenář současně co nejvíce zapamatoval (Geller et al., 2020; Taylor et al., 2020). Tento font se tedy může hodit, pokud budeme chtít studentům vštípit něco skutečně důležitého. Byť některé výše uvedené studie jeho efekt zpochybňují.

Když už máme písmo, v pořadí dalším důležitým grafickým prvkem jsou obrázky. Všechna média využívají fotobanky, ze kterých si vybírají vhodné obrázky – ať už aktuálních jevů, jako v případě ČTK, nebo obrázky ilustrativní. A právě na druhou kategorii se zde pokusíme zaměřit. Pokud potřebujeme studijní materiály doplnit o nějaký obrázek, jednou z možností je si ho prostě vyfotit. Ne vždy ale máme tu možnost a vytvořit dobře vypadající fotku v neprofesionálních podmínkách navíc není tak jednoduché. Často je tedy řešením sáhnout po hotové fotce.

Z fotobank, které můžete využívat, doporučujeme například:

• Unsplash je dnes možná nejúspěšnější bezplatná fotobanka. Nabízí široký výběr a kvalitní moderní fotky. Nevýhodou je, že s velkou pravděpodobností podobné snímky najdete také na řadě jiných míst.

• Shutterstock je místem, kde lze za rozumné peníze získat kvalitní fotografie. Pokud máte alespoň nějaký rozpočet, doporučujeme investovat právě sem. Výsledkem jsou snímky kvalitní, a navíc ne tak frekventované jako u Unsplash.

• PixaBay je fotobanka, která je zaměřená na bezplatné snímky, které jsou ale doplněny například ilustrativními vektory nebo krátkými videi. Jde asi o nejzajímavější alternativu k Unsplash.

• Stock je profesionální fotobanka od Adobe. Za poplatek zde najdeme velice pěkné obrázky, které jsou logicky seřazené a dobře dostupné. Jde o ideální volbu pro profesionální využití.

• Stocksnap.io představuje další výbornou bezplatnou databanku, která je zaměřená hlavně na obecná, hojně vyhledávaná hesla. Když si zde nevybereme, jsme automaticky odkázáni na spolupráci se Shutterstock.

Pro tvorbu infografiky se nám určitě budou hodit také ikonky. I zde je výběr bezplatných databank poměrně obsáhlý, lze doporučit například Flaticon, Icons8, Thenounproject či Iconarchive.

## **V čem tvořit infografiku?**

Pokud už tedy máme nachystané potřebné grafické prvky, můžeme se pustit do tvorby vlastní infografiky. Možností máme hned několik. Tou první a asi nejjednodušší je využít různá specializovaná online "klikátka", tedy nástroje určené speciálně pro tvorbu infografiky (jako na příklad Infogram) nebo obecnější online nástroje, což je případ Canva. Další možností jsou pokročilé nástroje na vizualizaci dat nebo obecně aplikace určené na sazbu (placený inDesign nebo bezplatný Scribus).

Čím více se blížíme hotovým online řešením, tím menší máme obecně možnosti si něco nastavit nebo udělat podle sebe (což ale může být občas výhodné), na druhou stranu je tvorba rychlejší a šablonovitější. Především pokud chceme do tvorby zapojit více lidí, může být dobrou cestou vytvořit v online nástrojích šablony či vzory, které poté mohou ostatní uživatelé využívat.

Jako příklady specializovaných nástrojů na tvorbu infografik můžeme zmínit:

• Infogram je jednoduchý a přehledný online nástroj zaměřený na tvorbu infografik, který je možné využívat v placené i bezplatné verzi. Vychází z myšlenky, že jednotlivé části infografiky jsou pod sebe řazeny v blocích – textových, obrazových nebo třeba v grafech. Jeho velkou výhodou jsou zajímavé grafy, které se mohou online měnit dle aktuálních dat, a jednoduché ovládání. Nevýhodou je zaměření na téměř čistě online podobu infografiky a hodně šablonovitý vzhled, na kterém je na první pohled poznat, kde jsme svoji infografiku tvořili.

• Easel.ly je nástroj zacílený především na uživatele, kteří by své dokumenty vytvářeli primárně v kancelářských nástrojích, ale chtějí je mít pěkné – takže například z reportu na poradu chtějí vytvořit plakátek, nebo potřebují vytvořit infografiku o tom, co se v daném úseku organisace děje. K dispozici je zde skutečně velké množství šablon, které je možné dále upravovat nebo měnit, doplňovat do nich obrázky nebo ikonky. Musíme si ale například vystačit s omezeným výběrem písem. Další velkou výhodou jsou inferované ikonky nebo podpora malých gifových animací. Výsledky většinou vypadají velice pěkně i v tiskové podobě.

• Mind the Graph je nástroj určený především pro vědce a lékaře. Pokud se v této oblasti pohybujeme, pak nám může být užitečný tým, že právě z těchto oborů umí tvořit pěkné infografiky – primárně cílí na popularizaci sdělení, což je vlastně to, co od infografiky očekáváme vůbec nejčastěji. Na jednoduché testování je zdarma, při širším využití je již třeba platit.

• Visme nabízí velice pěkný vzhled a v bezplatné verzi i značné množství funkcí. Pracuje se šablonami, které pěkně ilustrují možnosti

nástroje a které lze libovolně upravovat. Lze pomocí něj sázet jednoduché výroční zprávy nebo projektové výzvy nebo pozvánky, hezky umí pracovat i s diagramy a schématy. Výběr fontů opět není neomezený, i když už je znatelně širší.

• Adioma je v současnosti vnímána asi jako nejlepší online nástroj na tvorbu infografik, s krásným vzhledem a mnoha pokročilými funkcemi. Její zásadní nevýhodou je ale vyšší cena. Na druhou stranu, pokud pro podobný nástroj najdete v instituci využití, lze ho jen doporučit. Pracuje s vlastními sladěnými sadami ikon, ilustrací a schémat. Důraz je kladen na to, aby výsledkem rychlé produkční činnosti byl čistý a esteticky hodnotný design.

• Spark je produktem od Adobe, který umožňuje tvorbu mnoha různých grafických výstupů s poměrně malými odborným znalostmi. Nabízí jednoduchý přístup k ikonkám, pěkným fontům, přizpůsobení se mobilním zařízením a mnoho dalšího. V základní verzi s Adobe značkou je zdarma, pro běžné použití v organisaci je ale třeba ho zaplatit.

Pokud se rozhodneme využít jiné nástroje než ty, které jsou určené pouze na práci s infografikou, je třeba se připravit na to, že práce bude delší a náročnější, ale zato získáme plnou kontrolu nad tím, jak budou výstupy vypadat. Určitě se vám budou hodit obecně vektorové grafické editory a nástroje na sazbu. Níže nemůžeme uvádět kombinaci všech nástrojů, které by se pro tento účel mohly hodit, nicméně se pokusíme soustředit alespoň na dvě kombinace nástrojů, o nichž lze uvažovat:

• Scribus je výborný bezplatný nástroj na sazbu dokumentů – od plakátů až po knihy. Velkou výhodou oproti konkurenci je mimo cenu také například podpora vkládání rovnic v LaTeXu, což někteří uživatelé mohou ocenit, stejně jako jeho fungování na více platformách (Linux, Windows, MacOS). Jen ovládání je oproti nástrojům z CreativeCloud méně intuitivní.

• Inkscape slouží pro editaci vektorové grafiky, nabízí základní funkce spíše pro občasné nebo amatérské využití. Pro práci s jednoduchý logem, úpravu odstavce s textem nebo namalování či úpravu ikonek ho však lze využít více než dostatečně.

• Krita je dnes asi nejlepší bitmapový nástroj, který je k dispozici zdarma – lze ho využít jak k úpravě fotografií, tak i k práci s vlastní grafikou. Třeba právě pro malování je zřejmě nejlepší volbou vůbec.

• U práce s infografikou se nám budou nesporně hodit také grafy. Velice doporučujeme jednoduché, byť ne otevřené nástroje, jako je Google Chart. Pokud trváme na otevřenosti, pak lze sáhnout po SciDavis (ocení vědci) či po výstupech z běžného kancelářského balíku LibreOffice.

Druhou možnou sadou nástrojů jsou pak profesionální grafické aplikace. Zde je možné doporučit Creative Cloud od Adobe, v rámci kterého získáme Photoshop, InDesign a Ilustrator. Tuto variantu budou preferovat především profesionální uživatelé.

#### **Očima odborné literatury**

Obecně můžeme říci, že role estetické kvality vzdělávacích materiálů je nesmírně podceňovaným a málo reflektovaným tématem. Z toho důvodu se první dva vybrané texty věnují právě tomuto vztahu, který se snaží akcentovat skutečnost, že estetika je klíčem k epistémé – k poznání a jeho vhodné strukturaci. Druhé dva články se pak zaměřují na využití infografiky ve vzdělávacích materiálech.

Bader, J. D., & Lowenthal, P. R. (2018). Using visual design to improve the online learning experience: a synthesis of research on aesthetics. In *Learner Experience and Usability in Online Education* (pp. 1-35). IGI Global.

Tato kapitola v knize se věnuje tomu, proč je vztahu estetiky a online kurzů věnována relativně malá pozornost. Jako zásadní problém vidí vzájemné neporozumění v základních konceptech jak u designerů, tak u tvůrců elearningu. V závěru pak popisuje strategie, s jejichž pomocí je možné dosáhnout toho, aby byl výsledný kurz estetický, tedy vhodný a funkční pro učení.

Ayantas, T. (2019). Aesthetic value teaching in social studies textbooks. *New Trends and Issues Proceedings on Humanities and Social Sciences,* 6(4), 87-92.

Tato studie vlastně navazuje na předchozí text – zjišťuje, že v oblasti sociálních věd se o estetice jako tématu pro studenty vlastně téměř nepíše. Estetika je vnímaná jako nějaká okrasa navíc, často spojená s konceptem krásy, což ale neodpovídá jejímu epistemickému a didaktickému významu. Bicen, H., & Beheshti, M. (2017). The psychological impact of infographics in education. *BRAIN*. *Broad Research in Artificial Intelligence and Neuroscience,* 8(4), 99- 108.

Kvantitativní studie zjišťovala, zda jsou studenti spokojeni s využíváním infografik ve výukových materiálech. Zajímavé je, že v podstatě všichni odpovídali kladně nebo jejich použití hodnotili neutrálně. Studenti obecně vnímají význam této formy representace informací jako přínosnou a výzkumníci konstatují, že by měla existovat podstatně větší snaha implementovat infografiky do vzdělávacích materiálů.

Kaya–Hamza, A. T. O. S., & Beheshti–Fezile, F. S. M. (2017). An investigation toward advantages, design principles and steps of infographics in education. *Il Ponte*, 73(7), 157-166.

Pěkný přehledový článek se snaží dívat na to, jakým způsobem by mělo docházet k tvorbě infografiky pro vzdělávací účely. V jednotlivých krocích se přitom opírá o sdílení dobré praxe nebo další výzkumné zkušenosti.

#### **Závěr**

Na závěr bychom rádi zdůraznili ještě několik důležitých zásad pro práci s infografikou. Předně je třeba vždy respektovat potřebné licence – vzít si někde obrázek nebo ikonky je s licencí CC0 je v pořádku, ale jinak je třeba postupovat dle příslušných ujednání. Zvláště u úřadů může být tato složka podceňovaná a v možných dopadech velice citlivá.

Při tvorbě infografiky obvykle pracuje také s grafy a diagramy. Je třeba se vždy vyhnout tomu, abychom využívali špatné, nevhodné nebo manipulativní grafy. Prvky jako sloupcový graf nezačínající od nuly nebo koláčový graf pracující s vývojem nějakého jevu v letech tvoří jen nejkřiklavější ukázky toho, čemu se musíme vyhnout. Cílem infografiky je komunikace, která by měla být pravdivá a jasná. Je proto třeba se maximálně snažit, aby zvolené informace byly nejen formálně pravdivé, ale také pochopitelné.

V neposlední řadě doporučujeme myslet na vtip – u naší infografiky se jistě nemusí všichni smát, ale měla by v sobě mít něco, co uživatele zaujme, získá. U vtipu je ale třeba být obezřetný, aby se nikoho nedotknul – velice citlivými tématy může být ageismus, sexismus nebo rasistické narážky. Situací, kde je na místě jistá citlivost je ale více a s mnoha z nich je spojena řada mýtů a polopravd, které se ve

veřejném prostoru objevují (například údajná nezaměstnanost absolventů humanitních oborů). Instituce by se měly snažit svojí prezentací obecně proti předsudkům bojovat.

## **Nelineární učení a nástroje na jeho podporu**

Bořivoj Brdička (2016; 2017) poměrně často píše o fenoménu adaptabilního a personalizovaného učení. Oba přístupy jsou si v mnohém podobné, protože pracují s myšlenkou, že aby se člověk mohl dobře učit, potřebuje, aby mu vzdělávací prostředí nabízelo úkoly a milníky, které jsou pro něj relevantní. A pokud něco potřebuje více procvičit, tak to systém identifikuje a zařadí na tohle téma cvičení navíc, anebo naopak může přeskočit látku, která pro žáka není z nějakého důvodu relevantní.

Tento přístup vlastně charakterizuje základní představu o tom, jak by mohl vypadat skutečně smysluplný a funkční vzdělávací proces. Ostatně jde o něco, o co se i bez technologií snaží hodně učitelů, byť samozřejmě zdaleka ne v takovém rozsahu a s takovými možnostmi, jaké nabízí technologie podporující adaptabilní učení.

V této kapitole bychom se rádi zaměřili na téma, které je sice nepatrně odlišné, ale přesto s personalizací obsahu těsně související, totiž učení nelineární. Samotný koncept toho, že se žáci neučí systematicky, krok po kroku, ale ve svém studiu různě skáčou a přesouvají se podle toho, co potřebují nebo co je zajímá, není ničím neproblematickým.

Kritici učení založeného na nelineárním přístupu mu vytýkají především rozpad logické struktury – oboroví didaktici mohou být přesvědčeni, že výklad nějakého problému je možné podat jen jedinou jasnou, logicky provázanou a preferovanou soustavou kroků (Lacina, 2007), což nelineární učení efektivně neumožní. Současně může docházet k tomu, že žáci některé kroky nebo témata přeskočí, lineární učení se tak jeví jako časově úspornější a současně umožňuje jednodušší testování výstupních znalostí. Zejména učitelé pak mohou jako pozitivum lineárního učení vnímat skutečnost, že vzdělávací proces je pro celou třídu společný, což výrazně ušetří práci s přípravou výkladu.

Pokud čteme výše uvedené nevýhody, je zřejmé, že jde vlastně o kritiku, která má poměrně jasné analogie v dalších oblastech vzdělávání. Tutéž kritiku je možné vidět u odpůrců RVP a učení založeném na kompetencích, na sporech mezi zastánci kompetenční výuky a výuky orientované na znalosti, nebo mezi zastánci transmisivního frontálního výkladu a opačných konceptů.

Tím nechceme říci, že linearita vzdělávacího postupu není nikdy oprávněná nebo efektivní, dokonce se domníváme, že v mnoha případech jistá lineárnost na místě

zcela jistě je. To ovšem neznamená, že by mělo jít o postup dominantní, jediný nebo zásadní.

Ostatně z výzkumů (Černý, 2018), které systematicky provádíme na online kurzech, které učíme na Masarykově univerzitě, vyplývá, že studenti lineárně nestudují (to jsou přitom ti, kteří by se čtením dlouhých textů měli mít problémy nejmenší). V materiálech v omezené míře využívají přímé odkazy (tedy něco jako wiki přístup), ale především se nepohybují jen v před. V některých kurzech je například typický poměr pro přechod mezi kapitolami vpřed a vzad 2:1, u některých dokonce studenti nezačínají se studiem od začátku, ale od konce atp.

Zkusit se podívat na koncepty a nástroje, které by nám umožnily tuto nelineárnost u studia podpořit, tedy vnímáme jako užitečné a zajímavé. Právě technologie totiž něco jako skutečně efektivní nelineární učení umožňují podstatně lépe než papírové nebo jiné klasické prostředky. Současně je to právě nelineární učení, které, pokud se skrze technologie efektivně rozvine, může významným způsobem proměnit vzdělávání ve třídě, které bude moci být více diferencované a konstruktivistické.

#### **Od gamebooků k nelineárním novelám**

Asi nejstarším příkladem toho, jak může fungovat nelineární text, jsou gamebooky (Hopkins & Moe; 1978; Möslein-Tröppner & Bernhard 2018; Adams et al., 2019). První se začaly objevovat již ve 30. letech minulého století, u nás se více rozšířily až od 80. let, kdy i celosvětově nabraly na popularitě. Základní myšlenka gamebooků je taková, že posloupnost děje není předem určena a čtenář se během procházení příběhem může různě rozhodovat, tedy volit mezi různými linkami děje. Jinou možností je, že v určitých místech hází kostkou, která vytváří roli náhody nebo nelinearity a podle toho, co padne, se odvíjí další příběh. Některé gamebooky mají dlouhý a propracovaný děj s několika málo větveními, jiné pracují s krátkými texty a hodně větveným příběhem. Obecně platí, že čím je příběh košatější, tím náročnější je ho tvořit konzistentně a umělecky kvalitně. Tradičně se gamebooky řadí do oblasti sci-fi a fantasy, ale nejde o žádné pevné pravidlo.

Pokud byste si chtěli přečíst nějaké konkrétní knihy, které jsou tímto způsobem napsané, tak můžete sáhnout třeba po *Na rozkaz krále*, *Pekelný dům* nebo *Prokletý hvozd.*

Z hlediska teorie učení jsou gamebooky často spojované s programovaným učením (tedy se Skinnerem) (Rushkoff, 2011; Wright, 1967; Noskova et al. 2017). Ten zdůrazňoval, že učení má být tvořeno soustavou malých kroků, které pracují s aktivní odpovědí nebo rozhodnutím žáka, který by se měl vzdělávat vlastním tempem. Učení touto metodou vede k postupnému upevňování látky. Právě zde se postupně zrodila jak idea větveného nelineárního učení, tak i adaptabilního učení. Je zřejmé, že technologie v tomto ohledu nabízejí mnohem více než papír – od výrazně jednodušší tvorby s neustálou vizualizací struktury textu až po výsledné interaktivní a multimediální materiály.

Asi nejznámějším nástrojem na tvorbu nelineárních příběhů nebo příběhových her je Twine 2. Tento nástroj je open source a je k dispozici pro všechny běžné platformy. Funguje tak, že na velké ploše uživatel vidí strukturu příběhu a postupně může doplňovat další a další částí. Spojení jednotlivých částí je řešeno skrze podmínky. Výsledek pracuje s HTML formátem, takže do něj lze snadno implementovat kaskádové styly, JavaScript (a aktivity v něm), videa, obrázky nebo odkazy na externí zdroje skrze embedy.

Twine je vlastně platformou, která definuje celý jeden obsáhlý způsob práce s nelineárním příběhem. Důležité je zde to, že technické možnosti nástroje umožňují využití jak didaktické, tak více zaměřené na obsah. Tak se lze v Twine setkat s projekty, které mají čistě literární povahu, ale také s projekty vyloženě didaktickými. Platforma umožňuje pracovat s různými druhy skriptů, které se liší svojí intuitivností, ale i celkovými možnostmi.

Velkou výhodou je, že v tomto nástroji dobře vidíme celou strukturu svého projektu, jednotlivé "stránky" jsou zde totiž vizualizovány včetně přechodů mezi nimi, takže můžeme průběžně sledovat, zda námi vytvořený produkt dává smysl. Díky tomu, že systém pracuje s proměnnými a s JavaScriptem, lze poměrně snadno exportovat cesty materiálem u jednotlivých studentů a na jejich základě nabízet specifickou zpětnou vazbu nebo závěry příběhu. Nástroj se velice dobře hodí také na práci s herními prvky, protože do proměnných lze ukládat nejen navštívené stránky, ale třeba i konkrétní odpovědi, budovat pomocí nich inventáře nebo vyplňovat hádanky.

Podobným nástrojem, byť s přívětivějším rozhraním, je inform7, populární byl také inklewriter, který má velice zajímavé možnosti (včetně exportu do Unity), ale jehož vývoj skončil. Za zmínku určitě stojí herně zaměřený Textadventures, který má online i offline podobu, je velice jednoduchý a umožňuje čtenáři snadno sledovat celou linku svých odpovědí, což může být velice užitečné, jak pro "logickou výstavbu" výkladu, tak pro případnou analýzu chyb. Textadventures má pro netechnického uživatele nepříliš obvyklé ovládání, ale pro pravidelnou nebo systematickou tvorbu je vlastně hodně rychlý a pohodlný, sází totiž na textové prostředí využívající Markdown.

Všechny tyto nástroje pracují primárně s příběhem. Učení založené na příběhu, případně sama žákovská možnost příběhy vytvářet, patří nesporně mezi hlavní benefity výše popsaných platforem. Skvěle se hodí všude tam, kde chceme, aby učení bylo narativnější – do hodin literatury, historie, filozofie nebo dějin vědy a vědeckých objevů. Naopak pokud hledáme obecné nástroje pro nelineární učební texty, pak je dobré se zkusit podívat jinde.

## **Od hypertextových učebnic k Wiki**

Druhým velkým rezervoárem nelineárního přístupu k učení jsou hypertextové učebnice. Ty se začaly objevovat a rozvíjet už v devadesátých letech. Žáci jsou zde vedeni k tomu, aby aktivně pracovali s pojmy objevujícími se v textu, a to skrze odkazy vedoucí do slovníčků nebo na stránky s podrobnějším obsahem. Takové studium je již samo o sobě nelineární, protože si ho člověk hodně přizpůsobuje tomu, co v dané chvíli právě potřebuje.

Za jeden z nejlepších projektů tohoto druhu lze považovat Hyper Physics (hyperphysics.phy-astr.gsu.edu/) vytvořený na Georgia State University. Jeho koncept je takový, že celá fyzika (na pomezí středoškolské a vysokoškolské) je rozčleněná do myšlenkové mapy, která tvoří první rovinu nelineárního uspořádání. Druhá je dána odkazy se sémantickou hodnotou (například pokud se hovoří v klasické mechanice o hmotnosti, vede odkaz do relativistické části). U každého hesla je k dispozici jak lineární navazující postup, tak soubor dalších míst, která s určitým fenoménem souvisejí a kam lze "skočit". Mimo to lze ještě pracovat s rejstříkem. Všechny tyto nelineární prvky sledují dva cíle – přimět žáka, aby se učil to, co skutečně chce a o co se zajímá, ale také (a to především) slouží pro utváření souvislostí. Tím, že žák vidí, co na co navazuje, si může v hlavě vytvářet podstatně lepší myšlenkovou strukturu než v případě lineárního textu, kde souvislosti může těžko vidět i chápat.

Na podobném principu je postavena také Wikipedie, která pracuje s bohatou strukturou vnitřních odkazů. Člověk často narazí na nějaký zajímavý pojem a při jeho studiu může postupovat edukační linkou, která by ho dříve vůbec nenapadla, nebo získat netušené souvislosti. Jistě, pokud budeme pracovat s tím, že cílem studia je naučit se nějaké základní informace nebo koncepty, pak učení s Wikipedií mnoho benefitů přinášet nebude. Ale pokud chceme, aby žáci do hodin přinášeli nové postřehy a souvislosti, byli schopni diskutovat nebo pracovat na projektech, z nichž by byl každý jiný a svým způsobem expertní, pak se jedná o výborný nástroj.

Přístupu, kdy základní text není úplně obsáhlý, ale zato hodně pracuje s odkazy, využívá například Bořivoj Brdička na Spomocníkovi, nebo autor této publikace ve vlastních kurzech Rozvoj digitálních kompetencí (kisk.phil.muni.cz/ digicomp) a Kreativní práce s informacemi (kisk.phil.muni.cz/kreativita), případně v kurzu Psychologie v online vzdělávání (který ale bohužel není momentálně otevřený) či v Kurzu informační gramotnosti pro středoškoláky (kisk.phil.muni.cz/onlife). Autor textu v takovém případě pracuje jako kurátor, který na jedné straně staví příběh s nějakým sdělením, ale současně nabízí výběr odkazů, které čtenáři umožňují jít více do hloubky.

Pokud hledáme nástroje, které by umožnily takové materiály autonomně vytvářet, pak lze sáhnout v prvé řadě po libovolném wiki systému – od úplně maličkých a jednoduchých nástrojů jako je Tiddlywiki, který poslouží především pro malé znalostní báze nebo správu osobních poznámek založených na wiki systému, po DokuWiki, který je asi ideálním nástrojem pro kolaborativní (například školní) wiki. Jeho nevýhodou je, že si ho musí uživatel nainstalovat na server, v takovém případě má však spoustu funkcí, je otevřený a hodí se jak pro malé, tak i pro velice rozsáhlé projekty. Velice pěkné nelineární texty je možné dělat v Nuclino, byť bezplatná verze omezuje rozsah jen na 50 stránek. Pokud pak chceme vytvořit projekt vizuálně podobný Wikipedii, který by využíval všech jejích funkcí, ale současně nechceme provádět vlastní instalaci MediaWiki, pak doporučujeme zaměřit pozornost na Miraheze, což je otevřený komunitní bezplatný wikihosting. Wiki modul ale najdeme třeba také v Moodle.

Zde je třeba také zdůraznit myšlenky Davida Cormiera (2017), který tvrdí, že právě Wiki, nebo obecně nástroje podporující možnost tvorby vzdělávacích materiálů studenty, jsou pro edukaci klíčové. Upozorňuje na skutečnost, že práce s učebnicemi má své podstatné limity v tom, že vede k petrifikaci již vytvořených znalostních struktur, což je právě to, co lze pomocí participativních metod tvorby wiki projektů relativně snadno odstranit. Nejde tedy jen o myšlenkový posun od hypertextových učebnic jako něčeho zastaralého k modernějšímu wiki stylu, ale o hlubší změnu pohledu na to, jak má vzdělávací materiál vypadat.

Pokud se rozhodneme, že s tímto modelem tvorby materiálů chceme pracovat, máme před sebou několik konkrétních možností, jak postupovat:

1. Učitelský výběr spočívající v tom, že systém edukace je sice nelineární, ale klíčovou roli v něm má učitel. Ten je autorem studijních materiálů, které tvoří provázaný nelineární celek nebo příběh. Může současně pracovat jako kurátor obsahu, který se zaměřuje na výběr zajímavých zdrojů, které určitým způsobem utká do jednotné struktury. V takovém případě se hodí využít většinou jiné než wiki nástroje, protože obvykle chceme dosáhnout větší estetičnosti výsledného projektu.

2. Studentská participace předpokládá existenci nějakého wiki pracovního prostředí. Pozornost doporučujeme věnovat tvorbě záloh, přístupovým právům i dalším nastavením, která povedou k tomu, že výsledný projekt bude robustní a funkční. Dobrou volbou mohou být i wiki v různých systémech pro řízení projektů, pokud je právě s projektovou výukou chceme propojit. Jestliže necháváme studenty samostatně pracovat v editačním prostředí, je vhodné k této činnosti nabídnout i určitý edukační servis (například vysvětlení syntaxe, systému tvorby nových stránek atp.).

3. Speciálním případem je, že se rozhodneme, že studenti budou vytvářet stránky přímo na Wikipedii. Možnosti toho, jak v takovém případě postupovat, jsou dvě. Buď lze využít systém Studenti píší Wikipedii, který nabízí možnost detailního sledování postupu jednotlivého studenta od vytvoření stránky až po její publikování. Výhoda tohoto řešení spočívá v tom, že student si sám zodpovídá za obsah, který může být učitelem ještě před publikováním zkontrolován a případně opraven. Nevýhodou je, že se ztrácí podstatný rys spolupráce a rychlého zapojení do globální komunity. Proto je něčím zajímavějším druhé řešení, které spočívá v tom, že student tvoří "normální stránky" a případně si nějakým způsobem eviduje, co editoval on a o co se postarala komunita. Právě taková reflexe je edukačně zajímavá a užitečná, jelikož vede k pochopení toho, jak celý kolaborativní projekt funguje.

#### **Očima odborné literatury**

Téma nelineárního učení jsme v našem textu pojali poněkud praktičtěji a úžeji, než by se zřejmě slušelo. Následující studie se snaží téma uchopit komplexněji a na sondách z psychologie, tělesné výchovy, teorii chaosu a situačního učení ukazují různé aspekty tohoto fenoménu.

Chow, J. Y. (2013). Nonlinear learning underpinning pedagogy: evidence, challenges, and implications. *Quest*, 65(4), 469-484.

Koncept nelineárního učení má velkou oporu v oblasti tělesné výchovy, což representuje například tento článek. Zdůrazňuje se, že je třeba hledat takové edukační koncepty, které umožní studentovi provést akci, které je

schopen a ke které je právě disponován. Možná právě v tělesné výchově je tento přístup evidentnější, než v akademicky orientovaných kurzech.

Reilly, D. H. (2000). Linear or nonlinear? A metacognitive analysis of educational assumptions and reform efforts. *International Journal of Educational Management*.

Tato studie se nezaměřuje na nelineární učení ve smyslu volného průchodu kurzem, ale na širší teoretické vymezení celé problematiky v teorii nelineárních systémů. Žijeme v době, kdy většina procesů našeho života nemá lineární charakter, takže nelze očekávat, že by studium tuto vlastnost mělo splňovat, pokud má být skutečně smysluplným příspěvkem k pobytu v chaotickém a komplikovaném světě.

Stamovlasis, D., & Tsaparlis, G. (2005). Cognitive variables in problem solving: A nonlinear approach. *International Journal of Science and Mathematics Education,* 3(1), 7-32.

Psychologicky orientovaný výzkum se zaměřuje na skutečnost, že velká část mentálních operací má nelineární charakter nebo asociativní strukturu. Tato přesvědčení je možné promítnout i do oblasti vzdělávání, které má být psychologicky optimalizované, aby mohlo dosahovat maximálních výsledků.

Nouchi, R., & Sugiura, M. (2014). Beneficial effects of learning with game-book on education for disaster prevention in children. *Journal of disaster research,* 9(6), 1079-1087.

Výzkumníci na velkém vzorku zkoumali, jak ději využívají gamebooky při výuce bezpečného jednání během katastrof. Myšlenka byla taková, že studenti dostali k dispozici gamebook, ve kterém mohli procházet příběhem určité katastrofy a následně se zkoumalo, zda je jejich rozhodování ve standardizovaných testech lepší, než například vůči video lekcím, což se velice jednoznačně potvrdilo. Jde o jeden z klíčových argumentů pro nelineární situační učení.

#### **Závěr**

V této kapitole jsme samozřejmě nevyčerpali všechny možnosti, které se pro tvorbu nelineárního obsahu nabízejí. Například si lze velmi dobře představit myšlenkové mapy s odkazy a obrázky v Coggle, nelineární učebnice dělané pomocí běžných webových stránek (ty jsme ostatně již anoncovali), pluginy do WordPressu nebo třeba interaktivní magazíny a učebnice. Domníváme se, že právě obrácení se k nelineárnímu učení může být pro moderní vyučování (ale i učení se doma) zajímavým impulsem, který by bylo škoda nevyužít.

Nelineární učení, ale třeba i jeho naznačené spojení se storytellingem (De Jager et al., 2017; Robin, 2016), představuje jeden z důležitých edukačních konceptů, které mohou v online podobě fungovat mnohem lépe než v té papírové. Asi každý, kdo někdy četl gamebook jako literární formu, tuší, že jeho implementace do podoby standardní učebnice by byl úkol téměř nadlidský. Učení přitom není a nemá být lineárním procesem, protože ten vede jen k reprodukci něčí (učitele, autora učebnice) myšlenkového schématu, což je jednak pasivní a současně také velice nekreativní přístup.

Nástroje, na které jsme se v této kapitole pokusili zaměřit, jsou příklady toho, jakým způsobem je možné se o tuto implementaci v různých situacích snažit. Právě Cormierem (2017) zdůrazňovaná vlastní schopnost strukturace poznání, dohledávání informací, jejich diskuse, hodnocení a sdílení jsou prvky, se kterými bychom se v online prostředí měli naučit dobře pracovat. Otevírá totiž prostor nikoli pro hledání alternativ 1:1, ale po zcela odlišných formách a postupech, které z hlediska pedagogicko-psychologických teorií mohou nabídnout skutečně významně lepší přístup než běžné offline aktivity.

# **Chatboti**

Chatboti se v různých obměnách pravidelně objevují v nejrůznějších žebříčcích trendů jak v oblasti vzdělávání, tak mimo ni. Zajímavé je na nich především to, že spojují poměrně velké množství současných trendů do jedné technologie (nebo spíše jednoho přístupu), který je uživatelsky poměrně otevřený a současně má velký ekonomický potenciál. Velký rozvoj chatbotů ve vzdělávání, před kterým zřejmě stojíme, je něčím, co má například v oblasti marketingu svůj vrchol již za sebou. Tato skutečnost se pak projevuje například v šíři nabídky aplikací, které je možné pro tvorbu jednotlivých chatbotů využít.

Chatbot (Brandtzaeg & Følstad, 2017; Følstad & Brandtzæg, 2017), nebo někdy též konverzační agent, je počítačový program, který se snaží vést konverzaci s uživatelem, a to především v automatizovatelných situacích. Jako jedna z prvních firem v Česku nasadila chatbota do své zákaznické podpory IKEA, dnes je ale možné například na Facebooku najít desítky až stovky chatbotů, kteří jsou schopni odpovídat na otázky ohledně dostupnosti zboží či otevírací doby, nebo třeba informovat o tom, co zákazník potřebuje k reklamaci. V současné době začíná být chatbot atraktivní také pro vzdělávací instituce.

V zásadě je možné se setkat se dvěma základními způsoby realizace chatbota. Buď může pracovat s předem jasně vymezeným schématem, kdy uživatel jen zaklikává jednotlivé varianty odpovědí a stroj ho v takto modelovaném dialogu logicky směřuje k tomu, co uživatel potřebuje. Druhou možností, v čeště zatím málo používanou (protože je to složité), je využití umělé inteligence, která se snaží zjistit, na co se člověk ptá a podle toho mu nabízí odpovědi.

Chatbot přitom nemusí být pouze pasivním předavatelem informací, ale může aktivně pracovat s daty, která mu sdělí uživatel (typicky mu například podle PSČ najde nejbližší pobočku), nebo využívat dynamicky se měnící data z různých databází. Právě díky tomu se hodí na mnoho úkonů, které se dají nejen snadno algoritmizovat a strukturovat do jasných postupů, ale také tam, kde je možné počítat s nějakou jednoduchou variabilitou.

Obecně ale platí, že čím je dialog košatější a větvení větší, tím náročnější je zajistit jeho vlastní tvorbu. My se v tomto článku zaměříme na tři okruhy, které s chatboty ve vzdělávání souvisejí. Napřed popíšeme základní technologie a technologické pozadí, které je s chatboty spojené, následně nabídneme přehled několika konkrétních nástrojů pro jejich tvorbu, a na závěr se podíváme na to, co je vlastně možné s nimi ve vzdělávání dělat.

#### **Technologie**

Pokud jde o technologie, na kterých jsou chatboti postaveni, tak v prvé řadě je nutné zmínit počítačové zpracování přirozeného jazyka (Sidhu, 2019) a jeho návaznost na umělou inteligenci (Adam et al., 2020; Okuda & Shoda, 2018). Tato velká oblast informatiky se snaží zajistit co možná nejplynulejší komunikaci mezi člověkem a počítačem. Problémů je zde ale mnoho – jak zajistit pochopení, kontext, souvislosti, jak rozpoznat, co člověk říká, když se netrefí do přesně předepsaného vzorce atp. Velká část systémů, které pracují s NLP technologiemi, fungují tak, že se tvůrce snaží provádět jistou kategorizaci jednotlivých výroků nebo formulí, se kterými se má pracovat, a systém se snaží odhadnout, kterou variantu má podle zadaných klíčů vlastně použít.

Samotná AI se pak soustředí především na analýzu kontextu toho, co uživatel píše, takže se snaží zjistit, co by mohla daná věc znamenat, a podle toho ji co nejlépe přiřadit právě pomocí nástrojů pro NLP strukturovanou odpověď. V současné době se (tak jako všude) pracuje téměř výhradně s umělými neuronovými sítěmi, což právě s ohledem na nutnost pracovat s kontextem je poměrně očekávatelná věc.

Pokud si chceme s umělou inteligencí a NLP nástroji pohrát na skutečně vysoké úrovni a vidět, jak přesně fungují, pak doporučujeme TensorFlow nebo DialogFlow. Stále lépe funguje i MS Azure, jež má právě k chatbotům zajímavé nástroje, které současně nutí člověka vidět "dovnitř" věcí, a ne si je jen tak naklikat. Současně se ale domníváme, že právě tato možnost naklikání může být pro mnoho lidí funkční a užitečná.

Další věcí, kterou k tvorbě chatbotů nutně potřebujeme, je API. Chatbot téměř nikdy nefunguje jako samostatná entita, ale má těsný vztah k dalšími technologiím. Nejvíce nástrojů využívá API Facebooku, Skypu nebo Slacku, ale samozřejmě lze pracovat i s jinými platformami. Obecně ale vždy potřebujeme něco, na čem se bude chatbot zobrazovat – API rozhraní, které nabízí aplikacím třetích stran přístup k určitým funkcím a datům mateřské služby. To s sebou nese jistá možná omezení – například pokud se Facebook ze dne na den rozhodne, že již chatboty nebude podporovat, zkrátka jim omezí API a oni na něm přestanou fungovat. Současně je problematické odhadnout budoucí vývoj platforem. Naopak z pohledu uživatelů může být velkou otázkou, co se děje s jejich daty.

Asi všechny nástroje na tvorbu chatbotů totiž data uživatelů sbírají a analyzují. Jde o data, bez kterých není možné tyto nástroje reálně příliš vyvíjet. Současně ale pracují s osobními údaji a někteří uživatelé mohou být ve "vhodně vedeném" dialogu odhaleni a neanonymizováni. Práce s daty představuje velké téma, které

zde nemůžeme dopodrobna rozebírat, ale v budoucnu bude mít jistě stále větší význam.

Z hlediska programování se určitě hodí znalost Pythonu, protože právě na něm stojí velká část systémů s AI, a pokud je třeba něco doprogramovat, většinou se to dělá v něm nebo v JavaScriptu. Velká část aplikací, které umožňují tvořit chatboty, ale pracuje s tím, že základní struktura a funkce jsou již vytvořené a uživatel jen modeluje dialog. Je tedy vhodné zmínit programovací jazyky pro modelování dialogu ﹙SPARQL﹚, byť téměř každá aplikace si řeší nějaký svůj vlastní.

Posledním technickým aspektem, který je třeba v souvislosti s chatboty zmínit, je poměrně velká závislost na daném technickém řešení. Pokud se člověk jednou rozhodně pro jeden konkrétní nástroj, tak možnost pozdější přenositelnosti někam jinam je téměř nulová. Často se jedná o komplexní a současně velice uzavřená řešení, která člověk musí volit s notnou dávkou obezřetnosti. Export je většinou možný jen do záložních formátů, které zpracovává konkrétní aplikace nebo systém.

## **Nástroje na práci s chatboty**

Na tomto místě není naším záměrem podat vyčerpávající výčet těchto nástrojů, neboť jich existuje skutečně velké množství, ale spíše nabídnout konkrétní příklady, které mohou ukazovat k jistým směrům úvah o tom, jaký systém by si člověk mohl zvolit. Velká část z nich je v základní verzi zdarma, platí se ovšem za statistiky, intenzivní provoz nebo speciální funkce.

• **Xenioo** nabízí možnost tvorby vlastního chatbota pro použití v různých chatovacích aplikacích (Messenger, WhatsApp apod.), a to včetně exportu na web. Tvorba chatbota nevyžaduje žádné zvláštní technické znalosti (byť i ty se nakonec hodí), na stránkách je navíc k dispozici obsáhlý manuál. Aplikace je v základní verzi zdarma. Velkou výhodou je, že systém počítá s tvorbou školních projektů, takže mezi šablonami pro tvorbu nového projektu najdeme jak konverzační ukázky, tak také například práci s multimédii nebo integrovaný zpětnovazební systém. Chatbot může obsahovat video, text, informace od uživatele, prvky náhody nebo třeba možnost integrace se službami třetích stran. Aplikace také umožňuje kombinovat jak klasický přístup pomocí pevného rozhodovacího stromu, tak integraci prvků NLP a AI.
• **Chatfuel** je také v základní verzi zdarma, jeho ovládání je však malinko náročnější a bližší kódování. Současně ale nabízí velice pěkný design a propracovanou nápovědu, která uživatelům hlavně na začátku hodně pomůže. Snaží se většinově opírat spíše o AI, než o pevně předdefinované cesty.

• **Engati** je graficky výborně udělaný nástroj s velkým množstvím funkcí směřujícím k tvorbě chatbota. Pracuje silně s podporou vícejazyčných verzí, snaží se podporovat NLP a AI, a výstupy z něj je možné aplikovat do mnoha prostředí – od Facebooku po Slack. Velice užitečná je galerie šablon a velké množství případových studií. Tvůrci nástroje na jedné straně zdůrazňují, že jednoduchého chatbota můžeme mít hotového za 10 minut, ale současně kladou velký důraz na to, aby lidé o jeho konkrétním využití přemýšleli.

• **Snatchbot** je jednoduchý nástroj na tvorbu chatbota, který nevyžaduje vůbec žádné znalosti programování. Maximální důraz je kladen na to, aby člověk dokázal vhodně namodelovat celý dialog. Do chatbota je možné vkládat text, obrázky, RSS kanály, umožňuje pracovat s jednoduchou zpětnou vazbou atp. Také tento nástroj umožňuje pracovat s NLP, a to i ve velice jednoduchých modelech.

## **Školní využití**

Pokud jde o školní využití, zde lze identifikovat dvě zajímavé oblasti, ve kterých práce s chatboty dává velký smysl. Tou první je samotná tvorba. Pokud se dnes hodně mluví o rozvoji informatického myšlení (Doleck et al., 2017; Mezak & Papak, 2018), často se to zaměňuje s tvorbou jednoduchých algoritmů a případně prací s ozoboty. Tím nechceme nijak snižovat význam výuky robotiky, ale spíše upozornit na to, že toto téma může být podstatně širší.

Tak jako u dalších komplexních úkolů, i zde se hezky potkává výuka informatiky a informatického myšlení s předměty, jako je český (nebo cizí) jazyk a literatura. Aby chatbot fungoval, je třeba, aby žáci uměli pracovat s dialogem jako takovým. Musí umět vymyslet, jakým způsobem má fungovat, jak zajistit jeho dynamičnost a použitelnost pro konkrétní situaci. Domníváme se, že může jít o mimořádně zajímavé téma, které vtáhne do informatiky také humanitně orientované žáky, nebo ty, kteří se zaměřují na (na první pohled) jiná témata. Právě jazyková dovednost a schopnost přemýšlet o tom, k čemu má být konkrétní chatbot dobrý a jak se v něm má odvíjet dialog, je pro úspěšnou tvorbu zásadní.

To, co dosud nemáme, a nejspíš ještě dlouho mít nebudeme, je univerzální chatbot, kterému se asi nejvíce blíží hlasoví asistenti Alexa, Siri nebo Asistent od Googlu. Běžně totiž pracujeme s poměrně úzce specializovanou oblastí. Čím je oblast užší, tím lépe s ní mohou žáci pracovat a efektivně navrhovat dialogy. Současně většina nástrojů umožňuje týmovou tvorbu, případně možnost chatboty propojovat a integrovat. V rámci školního projektu je tak možné například pracovat na více příbuzných oblastech, které se pak propojí do jednoho funkčního celku.

Druhou možností využití chatbotů ve školním prostředí je jejich tvorba učitelem. Velice dobře je možné je využít buď pro nějaké FAQ (často se opakující otázky žáků, odkazy na návody, pokyny k předmětům atp.), procvičování (lze snadno zkoušet, co si žák pamatuje) nebo na předávání vzdělávacího obsahu. Jakkoli nejde o nejrychlejší a nejjednodušší způsob, je zajímavý tím, že jednak do školy přináší zajímavé moderní technologie, ale také tím, že jde o nástroje, které vzdělávání mohou dostat blíže žákům – na jejich Facebook Messenger, WhatsApp či Skype.

## **Očima odborné literatury**

Téma chatbotů ve vzdělávání je v literatuře přijímáno většinou velice optimisticky. První studie jsou již více než deset let staré a je možné říci, že rozvoj možností a nástrojů je stále rychlejší a silnější. I když někteří upozorňují, že jsou výsledky ovlivněny módností, lze konstatovat, že dnes již existuje poměrně široká škála funkčních aplikací, které je možné zkoumat a brát jako inspiraci pro vlastní edukační projekty.

Winkler, R., & Soellner, M. (2018). Unleashing the potential of chatbots in education: A state-of-the-art analysis.

Poměrně rozsáhlá přehledová práce analyzuje klíčové popsané oblasti implementace chatbotů do vzdělávání do roku 2018 zachycené v literatuře. Zmiňuje se především o využití ve více individualizovaném vzdělávání (na rozdíl od přednášek), o práci se zpětnou vazbou, studiu jazyků, ale i o pozitivních psychologických a motivačních faktorech.

Heller, B., Proctor, M., Mah, D., Jewell, L., & Cheung, B. (2005, June). Freudbot: An investigation of chatbot technology in distance education. In *EdMedia+ Innovate Learning* (pp. 3913-3918). Association for the Advancement of Computing in Education ﹙AACE﹚.

Článek popisuje zkušenost se sestavením chatbota "simulujícího" Freuda, který sloužil pro podporu výuky psychologie. Výsledky byly takové, že

studenti skutečně s chatbotem poměrně dlouho konverzovali, ale jiných edukačních efektů se dosáhnout nepodařilo.

Molnár, G., & Szüts, Z. (2018, September). The role of chatbots in formal education. In *2018 IEEE 16th International Symposium on Intelligent Systems and Informatics (SISY)* (pp. 000197-000202). IEEE.

Článek na praktickém příkladu popisuje dvě zajímavé oblasti aplikace chatbotů ve formálním vzdělávání. První oblastí je komunikace se studenty v kurzu – pokud jsou kurzy skutečně velké, množství dotazů představuje obrovskou zátěž často vyžadující specifický personál. Jednou z možností je pokusit se otázky zachytávat a implementovat do chatbota, který bude moci odpovídat namísto lidí. Druhou nastíněnou oblastí je snaha o pomoc s administrativou učitelů, kdy opět část konverzací se studenty obstarává chatbot.

Smutny, P., & Schreiberova, P. (2020). Chatbots for learning: A review of educational chatbots for the Facebook Messenger. *Computers & Education,* 103862.

Autoři studie upozorňují, že najít edukační chatboty je poměrně náročné, a ve svém článku nakonec uvádějí a analyzují 47 z nich. Většina se přitom soustředí na výuku jazyků, případně na ekonomická a finanční témata. Převažují chatboti založení na rozhodovacích stromech nad těmi založenými na umělé inteligenci, což je ostatně cesta, kterou jsme nastínili také v naší kapitole.

### **Závěrem**

Na chatbotech je zajímavé to, že za sebou mají již podstatnou část hype cyklu od Gartner (Smith & Burke, 2019), tušíme tedy, že ne na všechno se hodí, že mají své limity a že budoucnost školy nebude v tom, že roli učitele zcela nahradí algoritmus. To, co však mohou přinést, je silná podpora personalizované výuky. Velkou výhodou této prošlapané cesty je i to, že existuje nespočet hotových řešení, návodů, postupů a rad, jak s takovými nástroji pracovat. Jednotlivé nástroje jsou nadesignovány tak, že i technicky průměrně vybavený žák je schopen nějakého chatbota vytvořit. Nejen že tím může zajímavě rozvíjet své informatické myšlení, ale možná lépe než kdekoliv jinde pochopí, jak technologie fungují a co je to dialog.

A možná ještě jeden "nízkoprahový" nápad do výuky – než se žáci pustí do vlastní tvorby, určitě stojí za to nechat je chvíli si s nějakým (třeba i obecným) chatbotem

hrát, popřemýšlet nad tím, k čemu je možné ho využít. Pak se jim i jejich nápady budou realizovat podstatně snáz.

Jako zajímavé ukázky studentské práce může posloužit např. velice jednoduchý chatbot na vyhledávání informací (kisk.phil.muni.cz/onlife/temata/vyhledavanina-internetu/kde-vyhledavat-informace).

# **Otevřené vzdělávací zdroje**

*"Otevřenými vzdělávacími zdroji jsou výukové a výzkumné materiály na jakémkoli médiu - digitálním i jiném - které se nacházejí na veřejné doméně nebo byly publikovány na základě otevřené licence, která umožňuje bezplatný přístup, použití, přizpůsobení a další distribuci jinými osobami bez licenčních omezení."* (Willey & Hilton, 2018) Tuto definici uvádí Nadace Williama a Flory Hewlettových, když se snaží vymezit problematiku otevřených vzdělávacích zdrojů ﹙OER﹚ .

Povšimněme si v ní několika významných detailů:

• OER mohou zahrnovat online i offline materiály, což je v obecné diskusi často pomíjeno.

• Jsou spojené s určitým licenčním formalismem, který může být nastavený tak, aby chránil autora, ale současně musí umožnit bezplatný přístup, užití nebo editaci a další distribuci.

• Snaží se akcentovat rozměr bezplatnosti – je zde snaha zdůraznit, že otevřené zdroje nevytvářejí žádné bariéry, které by směřovaly k oligarchizaci společnosti nebo privatizaci poznání.

• Jsou otevřené pro spolupráci – vycházejí totiž z předpokladu, že nic z toho, co děláme není čistě naším privátním projektem. Myslet, psát i učit dokážeme proto, že jsme součástí nějakého kulturního prostředí. Aby se kultura rozvíjela, musí být maximálně otevřená spolupráci, což se právě tento koncept snaží zdůraznit.

• Počítají s dalším využití materiálů, tedy v sobě implicitně obsahují žádost o vhodnou formu publikace.

Pro nás bude důležité sledovat OER optikou tvůrců a designerů digitálního vzdělávacího prostředí, což přináší především dva důležité impulsy pro vlastní práci:

• OER je možné využívat pro vlastní tvorbu, takže nemusíme všechno dělat znovu, kopírovat a zbytečně se snažit o vynalezení kola. Jak uvidíme níže, pro OER je typické to, že dochází k úpravě a přizpůsobení materiálů. Ve skutečnosti je tedy jednou z důležitých kompetencí designerů právě schopnost využívat tato již hotová řešení (při zachování

licencí) pro vlastní tvorbu. Je to rychlé, efektivní a smysluplné. A to i přes to, že v současné době neexistuje žádný ucelený funkční vyhledávač OER objektů ani jejich rozumná metadatová struktura.

• Práce s OER ovšem znamená i druhou stranu věci, totiž pracovat s licencemi, které takový přístup umožňují, což znamená také velice pečlivou a poučenou práci s licencemi.

Obě tyto roviny jsou důležité, protože umožňují o vzdělávacích zdrojích uvažovat v podstatně dynamičtějším pohledu, než jak jsme běžně zvyklí. Mimochodem – v anglosaském světě není běžné, že jsou veřejně dostupné ani sylaby vyučovaných kurzů, což je třeba bod, který v české prostředí považuje například Masarykova univerzita (ale nejen ona) za zcela samozřejmý.

Aniž bychom se zde chtěli pouštět do složitých filozofických úvah, můžeme říci, že pro pozdní modernu je typické přesvědčení, že skutečně velké objevy, vynálezy či postupy nejsou záležitostí jediného génia, ale týmové práce. A aby týmová práce byla skutečně úspěšná, musí být tým nejen individuálně kvalitní, ale také heterogenní. Právě jeho různorodost a odlišnost je něčím, co mu umožňuje problém promýšlet společně z více stran a najít co nejvhodnější řešení.

Příkladem může být otázka, kdo vynalezl internet – nefiguruje zde žádné jedno jméno, naopak je zde možné zmínit desítky významných osobností stojících za ideou protokolů a technologií, ale také obsahu a služeb, které determinují to, co dnes internetem nazýváme. Pokud tedy má dobrá univerzita (či obecně společnost) skutečně fungovat, musí být schopná do sebe integrovat právě takové různorodé skupiny osob, adekvátně je podpořit a dát jim možnost se skutečně hluboce vzájemně obohacovat.

Technologie v nejširším slova smyslu hrají významnou roli v tom, jak snadno lze sdílet informace a spolupracovat. Domníváme se, že ještě v polovině minulého století bylo relevantní mluvit o vědě německé, české nebo francouzské. To současně mělo za následek jednak roztříštěnost vědeckého poznání, ale také snahu jednotlivých států si své poznání nechat pro sebe. Internet způsobil revoluci v tom smyslu, že narušil pevnost těchto nacionálních modelů a umožnil znalosti sdílet napříč zeměmi. Smyslem otevřeného vzdělávání pak není nic jiného než tuto potencialitu zachytit také legislativně. To znamená vytvořit prostředí, ve kterém bude maximální část poznatků a informací volně dostupná všem. Otevřené vzdělávání (Vanasupa et al., 2016) se tak hlásí k něčemu, co by bylo možné označit jako kultura konektivity (Lagerkvist, 2016; Braham, 2017).

Cílem otevřeného vzdělávání je vytvářet takové vzdělávací prostředí, které bude nejen fixované na školní prostředí, ale bude v sobě moci integrovat vzdělávání formální i neformální. Mělo by také být založené na sdílení otevřených vzdělávacích zdrojů, které mohou různí aktéři vzdělávání využívat, modifikovat a pracovat s nimi tak, aby celé vzdělání bylo co možná nejkvalitnější.

Současně musíme říci, že nejde o trend, který by představoval nějaký školní anarchismus nebo levicový program vzdání se autorských práv či intelektuálního vlastnictví. Možná spíše naopak. Pokud se podíváme například na podmínky grantů spojených s Technologickou agenturou České republiky ﹙TAČR﹚, snadno uvidíme, že všechny výstupy z projektů musí být šířené pod otevřeným přístupem a otevřenou licencí. V USA jsou silně potlačená majetková autorská práva, pokud jde o využití zdrojů ve vzdělávání (například při využití článků a knih). Prestižní časopisy dnes běžně požadují nejen článek samotný, ale i jeho zdrojová data. Jedním z deseti nejúspěšnějších webů na světě dle návštěvnosti je Wikipedie. V takovém telegrafickém výčtu bychom mohli pokračovat dlouho, ale rádi bychom jím alespoň naznačili, že kritická diskuse o otevřenosti představuje dnes jedno z nejvýznamnějších témat, se kterým se ve vztahu ke vzdělávací politice a reflexi vzdělávacího prostředí vůbec setkáváme.

### **Otevřené vzdělávací zdroje**

Obecně je možné se setkat se dvěma základními pohledy na to, co je to otevřený vzdělávací zdroj ﹙OER﹚. První je legislativní – otevřený vzdělávací zdroj je vzdělávací objekt, který je šířený pod některou z otevřených licencí (například Creative Commons, MIT, GNU…). Tento přístup zdůrazňuje jednak záměrnost takového počínání (pokud v českém prostředí neuvedeme žádnou licenci, jde o copyright), ale také skutečnost, že otevřený nemusí automaticky znamenat bezplatný. OER je něčím, co je určeno legislativou. Touto cestou postupuje například také MŠMT, které v současných projektových výzvách právě takový způsob otevřenosti podporuje. Najdeme ho také ve veřejných prohlášeních Aliance pro otevřené vzdělávání.

Druhým pohledem, ke kterému se přikláníme i my, je ten, že otevřený znamená veřejně přístupný – nejde ani tak o licenci jako o to, zda je OER vytvořený a zveřejněný takovým způsobem, aby ho mohlo běžně využívat co nejvíce uživatelů. To, že zde existuje objekt s nějakou formální otevřenou (svobodnou) licencí, totiž vůbec nezaručí to, že jej někdo bude umět a moci adekvátně využívat. Například v případě softwaru takový přístup očekává i to, že bude kód tvořen

způsobem, který umožní jeho pochopení.

Oba přístupy se přitom logicky prolínají, jakkoli nemusí být identické. Například Kurz rozvoje digitálních kompetencí je šířený pod licencí Creative Commons, takže splňuje první definici, ale současně jde o otevřený webový kurz, který může studovat kdokoliv, takže spadá i do druhé kategorie. Čistě v první kategorii jsou pak například objekty vzniklé v různých projektech, o jejichž publicitu se nikdo reálně nestará, objekty čistě v druhé kategorii jsou například prezentace na Slideshare.

Proč se domníváme, že je druhý přístup k otevřenosti důležitější? John Dewey popisuje etické chování jako takové, které je otevřené a spojené s intenzivními transakcemi (interakcemi) s ostatními lidmi. Ona otevřenost je důležitá – rozlišuje mezi loupežníky, kteří mají intenzivní transakce mezi sebou, ale ostatní do nich nezahrnují, a například charitativní projekty péče o chudé. Ona otevřenost (v praktickém, nikoli legislativní smyslu) je něčím, co ohraničuje dobré chování, utváří modely spolupráce a vzdělávání, které mají smysl a mohou fungovat, integrovat do sebe velké množství aktérů, zlepšovat svět.

#### **Prioritní oblasti Aliance pro otevřené vzdělávání**

V roce 2015 vznikla v ČR Aliance pro otevřené vzdělávání (otevrenevzdelavani.cz/ aliance-ov/) jako otevřená platforma, která si klade za cíl téma otevřeného vzdělávání aktivně reflektovat a medializovat. Za jejím vznikem stál EDUin, se kterým se ale postupně myšlenkově i organizačně rozešla, a nyní je jejím odborným garantem Katedra informačních studií a knihovnictví na FF MU, což samo o sobě poukazuje na jistý posun jak cílů, tak prostředků užívaných pro jejich dosahování.

Jelikož se jedná o nejvýznamnější síť, která se v této oblasti v ČR prosazuje, je vhodné se podívat na její základní směřování nebo témata, která se pro ni jeví jako důležitá:

• V prvé řadě je to podpora otevřeného vzdělávání jako jednoho z nástrojů, který umožní těsnější propojování formálního a neformálního vzdělávání. Česká republika má dlouhodobý deficit v oblasti celoživotního vzdělávání, který by mohlo otevřené vzdělávání pomáhat zacelit.

• Aliance chce být aktivním partnerem v diskusích o tom, jakým způsobem je možné otevřené vzdělávání v českém školním prostředím rozvíjet. Měla by pomáhat při překonávání problémů a hledání postupů řešení různých problematických situací.

• Klade si za cíl sledovat naplňování postupů dle strategických dokumentů schválených MŠMT v oblasti digitálního vzdělávání, které se právě otevřenosti jako jedné z klíčových hodnot věnují.

• Cílem Aliance má být podpora všech aktérů v tom, aby vzdělávací zdroje vytvořené s podporou veřejných prostředků byly veřejně dostupné a sdílené.

• Klíčové pro otevřené vzdělávání je prosazování zásad universal designu, tedy takových návrhů vzdělávacích objektů, které budou dostupné i osobám s nějakým zdravotním hendikepem (nevidomé, neslyšící), ale také adekvátně sociálně a interkulturně citlivé. Není možné, aby OER podporovaly exkluzivitu a segregaci ve vzdělávání.

• Dále je to politická podpora implementace principů otevřeného vzdělávání do strategických dokumentů, legislativy a celková komunikace se státní správou v této oblasti.

Tyto body si dovolíme doplnit stručným komentářem. Za zásadní považujeme skutečně celospolečenskou diskusi ohledně implementace zásad universal designu do vývoje všech OER. Nejde přitom o prvky, které by snižovaly kvalitu nebo didaktickou vhodnost objektu, ale skutečně o přemýšlení nad tím, že součástí vzdělávacího procesu jsou i osoby disponující různou jinakostí. Ne vždy je možné tento přístup zcela dodržet, ale i malý krok tímto směrem může být pro tyto osoby velice důležitý.

Druhý bod se týká toho, že by všechny materiály vznikající z veřejných zdrojů měly být v ideálním případě veřejně dostupné. Domníváme se, že stojíme před poměrně velkou diskusí o tom, co jsou to veřejné zdroje a co je a co není přijatelné, aby bylo veřejně dostupné. Jsou to například prezentace a pracovní listy tvořené všemi učiteli na veřejných základních, středních i vysokých školách? Jde o ŠVP? Učebnice vzniklé z veřejných zdrojů? Testové úlohy?

V této kapitole nemáme v úmyslu otevírat v mnoha ohledech vyhrocenou debatu, ovšem domníváme se, že se jí v nejbližší době nevyhneme. Na tomto místě jen uveďme, že celá debata velice těsně souvisí s profesním viděním a profesní identitou učitele. Pokud bude učitel sám o sobě přemýšlet jako o kurátorovi vzdělávacího obsahu, jako o někom, kdo studentům ukazuje, co dělá, jakým

způsobem to dělá, co čte, a bude schopen se o toto vše dělit jak s žáky, tak se svými profesními kolegy, domníváme se, že půjde o obrovský krok směrem ke kvalitě vzdělávání. V této oblasti nás ale čeká ještě velký kus práce.

#### **Otevřenost jako tvůrčí princip**

Foote (Everitt, 2004) již před 15 lety publikoval čtveřici zásad, které by měl otevřený vzdělávací zdroj splňovat. Tyto zásady formuloval v podobě svobod:

- Svoboda ke kopírování
- Svoboda k úpravám
- Svoboda k šíření
- Svoboda k šíření modifikované verze

U těchto čtyř svobod se zastavme, protože ukazují některé základní charakteristiky OER a současně bolesti, které jsou s ní spojené. Pro mnoho tvůrců je problematické, pokud se jejich myšlenky stanou vůbec inspirací pro druhé, když jiný kurz převezme tutéž strukturu nebo podobný design. To je ovšem něco, s čím musíme v kontextu OER počítat. Stejně tak neexistuje žádný mechanismus zabránění šíření. Pokud se pro práci s OER rozhodneme, musíme počítat s tím, že mnoho verzí se nám líbit nebude, že budeme mít pocit, že se na nich někdo "obohacuje" (bezplatně) atp. Na tyto situace je třeba velice pečlivě pamatovat, protože právě ona pozice "upravovaného autora" může být pro mnohé velice nepříjemná.

Wiley (2018) pak uvádí následující znaky, které musí OER splňovat, aby mohl být považován za skutečně otevřený:

• **Opětovné použití:** možnost obsah libovolně opakovaně používat. Otevřenost musí být prosta časově omezených ukázek zdarma, což je častá marketingová strategie komerčních uzavřených vzdělávacích zdrojů. Podobně OER není objekt, který je ze své podstaty fixován na jediné využití v konkrétní okamžik. Je třeba zdůraznit, že je zodpovědností tvůrce, aby objekty vytvářel tak, aby takové opětovné využití (a úpravu) vůbec umožňovaly.

• **Úprava**: možnost zdroj upravovat, překládat a opravovat podle toho, co daná vzdělávací situace právě vyžaduje. Tento bod je ve skutečnosti velice komplikovaný – představme si, že máme OER obsahující grafiku v Canva. Jde o skutečně otevřený zdroj? Canva je proprietární služba, takže bychom takovou variantu měli pečlivě zvážit. Na druhou stranu je třeba mít na paměti, že smyslem OER je jednoduchá a smysluplná spolupráce, nikoli čistý formalismus.

• **Remix**: zahrnuje velice zajímavý aspekt práce s OER, totiž možnost nevidět je jen jako atomické prvky, ale moci s nimi pracovat kurátorsky, skládat je do kolekcí a provazovat s dalšími zdroji. Této věci často brání svobodné, ale nekompatibilní licence. Jedním z modelů tvorby OER tedy může být získávání OER, jejich spojení, drobná úprava, doplnění a rychlé zveřejnění. OER reaguje mimo jiné na skutečnost, že reálně často potřebujeme vzdělávací potřeby saturovat velice rychle a levně. Samotný remix ale vyžaduje do značné míry jinou sadu tvůrčích kompetencí než samotný tvorba OER.

• **Znovupoužití**: odkazuje k možnosti publikovat znovu originál nebo odvozeninu například v prezentacích nebo na webových stránkách. Tato charakteristika je velice důležitá, protože odkazuje k základním principům OER z hlediska smyslu – chceme uspořit čas, snížit náklady, akcentovat spolupráci. Proto je třeba hledat cesty pro znovupoužití, ale také se vracet k možnostem úprav a remixů.

• **Redistribuce**: obsahuje právo sdílet jak původní obsah, tak také jeho odvozeniny nebo remixy, se zachováním otevřené licence.

Pokud se takto díváme na problematiku OER, můžeme si položit otázku, co zajistí ekonomickou udržitelnost takového modelu, co by mělo tvůrce vést k tomu, aby s OER pracovali. Ve skutečnosti by totiž mohlo být výhodné čerpat z OER inspiraci, případně jej drobně citovat, a jinak pokračovat v proprietárním postupu.

Z hlediska designu kurzu se lze asi nejčastěji setkat s modelem, který tvrdí, že samotný vzdělávací obsah je zdarma. To, za co se platí, je **zpětná vazba**, tedy činnost tutora. Cena informací jako takových skutečně klesá, ale roste cena osobních služeb. Prvním modelem financování je tedy nabídka zpětné vazby a expertní péče, což obecně znamená, že online kurzy nemohou dělat izolovaní jedinci, ale má smysl se snažit pracovat v určitých konsorciích.

Druhým často užívaným modelem je **certifikace** – autor si certifikuje postup, který vede ke vzniku osvědčení o absolvování. Tím, že je zřetelně označen jako autor (OER neruší například informace o tom, že daný materiál vytvořila univerzita nebo jednotlivý člověk), má certifikace od něj podstatně vyšší váhu a může představovat cestu k udržitelnému modelu financování.

Třetím v praxi používaným modelem je **grantové financování**, o kterém jsme již hovořili výše. Pokud tvoříme zdroj z veřejných prostředků, pak by sám měl být otevřený a dostupný všem. Jde tedy vlastně o respektování veřejného zájmu, případně investora projektu. V neposlední řadě je takové řešení dnes "in", protože ke snaze pracovat s otevřeným přístupem se dnes hlásí stále více institucí.

Faktem nicméně zůstává, že modelů existuje podstatně více (Downes, 2007), avšak jejich reálná ekonomická návratnost je více než problematická. Ve skutečnosti se velká část OER pohybuje někde v šedé zóně běžného pedagogického (například základního a středního) školského kontextu, když učitelé tvoří materiály do hodin, sdílí je s kolegy a následně využívají OER od druhých. Často tak dochází k něčemu, co bychom mohli označit jako komunitní model spolupráce, kdy materiály jsou upravovány, sdíleny a znovuožívány primárně nějakou poměrně jasně vymezenou komunitou.

### **Očima odborné literatury**

Již ve vlastním výkladu jsme se opírali o studii Stephana Downese (2007), nyní přinášíme další čtyři texty, které jsou pro pochopení OER důležité. Na rozdíl od většiny kapitol v této knize se hodně pohybuje na úrovni diskursů a vzdělávacích politik, což je důležité, neboť OER je právě v této struktuře zásadně konstituován.

Caswell, T., Henson, S., Jensen, M., & Wiley, D. (2008). Open content and open educational resources: Enabling universal education. *The International Review of Research in Open and Distributed Learning*, 9(1).

Text se zaměřuje na humanistický ideál OER – tedy na zpřístupnění vzdělávacího obsahu všem lidem na světě a zlepšení kvality jejich života právě skrze otevřený přístup. Ten je ilustrován na platformě MIT OpenCourseWares.

Hylén, J. (2006). Open educational resources: Opportunities and challenges. *Proceedings of open education*, 4963.

Text je poměrně systematickou SWOT analýzou tématu otevřených zdrojů, která se snaží ukázat, že společenské a ekonomické změny přiměly univerzity a další vzdělávací subjekty vstoupit do konceptu, který na první pohled vypadá kontraintuitivně. Otazník dle něj zůstává nad způsoby zapojení se komerčních aktérů.

D'Antoni, S. (2009). Open educational resources: Reviewing initiatives and issues. *Journal Open Learning: The Journal of Open, Distance and e-Learning.* 24(1).

Článek nabízí základní vhled do problematiky OER, a to včetně analýzy překážek nebo přínosů pro jednotlivé cílové skupiny. Ukazuje, že jde o téma politicky exponované a natolik zajímavé, že se mu v budoucnu bude dostávat zcela určitě, neboť jde o koncept, který je velice výhodný především pro stát jak takový.

Hilton, J. (2019). Open educational resources, student efficacy, and user perceptions: a synthesis of research published between 2015 and 2018. *Educational Technology Research and Development,* 1-24.

Jeden z nejsystematičtějších článků věnující se problematice OER ve svém závěru upozorňuje, že neexistuje žádný měřitelný rozdíl v kvalitě mezi OERV a uzavřenými zdroji, a že při vhodném způsobu analýzy tento rozdíl nevnímají ani studenti. Je přitom důležité říci, že právě cena zdrojů je jedním z důležitých prvků ceny vzdělání jako takového. Autor se proto ptá, zda je koncept nákupu uzavřených zdrojů pro vzdělávání odůvodnitelný a sociálně přijatelný, na což odpovídá záporně.

### **Závěr**

2020 EDUCAUSE Horizon Report právě téma OER vnímá jako klíčovou trendovou záležitost a my bychom v závěru této kapitoly rádi nabídli určitý pohled na to, proč tomu tak může být:

• OER umožňuje rychlé a efektivní sdílení vytvořených objektů a spolupráci institucí. Díky tomu může docházet k rychlému růstu inovací, byť OER samozřejmě nejlépe funguje v anglicky mluveném prostředí, kde je spektrum materiálů největší.

• Do edukačního procesu budou stále více zapojovat také skupiny uživatelů, které doposud vzdělávání částečně míjelo. Toto rozšíření cílových skupin povede k nutnosti snazší úpravy i šíření materiálů.

• Klíčovým tématem je role vzdělávání jako prvku sociální, kulturní a demokratické koheze společnosti. OER může představovat cestu, jak pomocí vzdělávání zmírňovat nerovnosti, které poškozují zájmy konkrétních osob a snižují jejich šance na uplatnění se.

• OER může přispět k rychlejšímu šíření inovací – i méně významné instituce mohou pracovat se zdroji pocházející od špičkových univerzit a tím podporovat svůj růst. Ten se pak vrací v další tvorbě těchto institucí.

Téma, které je pro tvůrce kurzů důležité především z hlediska tvorby úkolů, o kterém se v oblasti OER také hodně hovoří, je využívání open source nástrojů. Obecně by mělo platit, že pokud je cílem OER obecně snižování nerovnosti, měly by být úkoly koncipované tak, aby se v nich využívaly nástroje, které jsou také open source. To by mělo vést k tomu, že například inDesign vlastníci student nebude lépe hodnocený než ten, který má Scribus jen proto, že mohl využít lepší funkce a nástroje. Tento požadavek je třeba vnímat ale kriticky a hledat vhodnou vyváženost mezi tím, že se snažíme vést studenty k práci v aplikacích, které jsou reálně využitelné, a právě tímto sociálním (ale i licenčním) požadavkem.

# **Learning Analytics**

Sousloví learning analytics ﹙LA﹚ se někdy do češtiny překládá jako analytika učení, což ale zřejmě není zcela vyhovující překlad. Najít nějakou jednotně přijímanou definici není snadné, nicméně lze říci, že:

*"Learning analytics je měření, sběr, analýza a vykazování údajů o žácích a jejich kontextech za účelem porozumění a optimalizace učení a prostředí, ve kterém se vyskytuje."* (SoLAR, 2020)

*"Obecně řečeno, analytika učení se týká sběru a analýzy dat o studentech a jejich prostředích za účelem porozumění a zlepšení výsledků učení. Je prostorem, kde se velká data setkávají s tradičními kvantitativními metodami ve vzdělávání."* (Miller, 2020)

*"Learning analytics je proces vývoje použitelných poznatků prostřednictvím definice studovaného problému a aplikace statistických modelů a analýz na existující nebo simulované budoucí údaje."*(Cooper in Siemens, 2013).

Samotný koncept LA je zde přítomný již od desátých let, kdy reagoval na rychlý nárůst dat z digitálního prostředí, které bylo možné použít pro první analýzy. V této kapitole budeme sledovat skutečně jen linku digitální složky LA, jakkoli se lze setkat i s metrikami hybridními, nebo založenými na obecné analýze vzdělávacího procesu, která se jen odvolává na koncept evidence-based, tedy na datech (či důkazech) založené vědě a rozhodování. Naším cílem nebude analýza všech diskursů a přístupů, ale spíše poskytnutí základního vhledu do problematiky s důrazem právě na design vzdělávacího prostředí.

Pokud se podíváme blíže na výše uvedené definice, můžeme v nich snadno identifikovat některé klíčové koncepty celého procesu, ke kterým má smysl se vracet. Jde o proces vycházející ze statistických metod, což znamená, že pracuje typicky s velkým množství dat. Velice často se v této souvislosti hovoří o dolování dat pro učení, což je něco, co je možné použít u skutečně rozsáhlých projektů, ale pro menší aktivity v češtině jde o cestu poměrně málo použitelnou. Aby bylo možné LA používat, musíme mít tedy k dispozici nejméně dvě věci – jasně definovaný problém a data.

Přemýšlet o obojím je přitom pro designera vzdělávacích kurzů velice důležité. Pokud jde o problém, který chceme řešit, tak se samozřejmě otevírá velké množství možných otázek, z nichž některé mohou být pro designery obzvláště zajímavé:

- Jakým způsobem studenti pracují se studijním materiálem?
- Jaké jsou jejich studijní výsledky? Naučili se něco? Závisí to na studijním materiálu?
- Které části kurzu studenti vynechávají a kterým naopak věnují větší pozornost?
- Liší se od sebe v těchto charakteristikách různé skupiny studentů? Proč?
- Jak by měl vypadat studijní materiál, ze kterého se studenti naučí maximum?

Tyto otázky jsou zcela klíčové pro vlastní návrh kurzu. Například v Kurzu práce s informacemi jsme před mnoha lety (2013) poskytli studentům materiály ve formátech epub, mobi a pdf. Po roce se ukázalo, že volba sazby studijních materiálů ve formátech pro čtečky nebyla úplně šťastná, protože poměrně více studentů (20:1) využívalo pouze pdf soubory. Podobně se vyšlo najevo také to, že studenti příliš nestojí o podcasty, které neposlouchali.

Z hlediska kvantitativních dat by mělo být zřejmé, že se v dalším běhu kurzu zaměříme na vývoj materiálu v pdf, protože s nimi pracuje (tehdy pracovala) největší část uživatelů. Ve skutečnosti může být taková interpretace složitější – nevíme, zda nešlo o problém v designu materiálu, o chybu v komunikaci, uspořádání interaktivní osnovy nebo technická omezení, která se mohla během několika málo let změnit. Ale určité vodítko deskriptivního typu nabízí i tato jednoduchá analýza čtenosti.

V anglosaském světě se LA hodně spojuje se snahou o analýzu chování konkrétního studenta s cílem předcházet jeho neúspěšnosti. Pokud se podíváme například na nástroje, které v této oblasti nabízí Moodle, pak jdou právě tímto směrem – umožňují velice dobře sledovat chování jedince a z něj se poté můžeme za pomoci analýzy snažit predikovat jeho úspěch či neúspěch. Vypadnutí ze studia je v oblasti e-learningu obecně velký problém, který lze spatřovat například u MOOC, které zpravidla dokončuje méně než 10 % studentů. Cílem takového pojetí LA je tedy pomoci co největšímu množství studentů, aby kurz dokončili, případně pomoci jejich supervisorovi či mentorovi, aby studijně problematické chování dokázal odhalit dříve, než nastane závažnější problém.

V současné době se tento diskurs doplňuje o ještě jednu podstatnou složku, totiž o snahu o excelenci. Až do nedávné doby nás primárně zajímaly studijní cesty těch "špatných", případně typických studentů. Nyní se stále více snažíme dívat na to, jak vypadá studium těch skutečně excelentních studentů. To je velice důležité nejen pro podporu talentů, ale i pro pochopení toho, jak může dobrý průchod

kurzem vypadat a jak se jej snažit nabídnout co nejširšímu množství studentů. Zdá se, že jeden z důležitých rozdílů mezi špičkovými a podprůměrnými studenty je ve schopnosti organisovat si informace. A to je něco, s čím by mohl designer v konkrétním kurzu poměrně významně pomoci.

Již zmíněná Society for Learning Analytics Research (Solar, 2020) popisuje následující klíčové oblasti, které je možné (a zajímavé) prostřednictvím LA podporovat a rozvíjet:

• **Podpora rozvoje schopností a strategií celoživotního učení u studentů.** Zde se dostáváme opět k výzkumu chování studentů, kdy jsme pomocí LA schopni v procesu učení udržet i studenty, kteří by jinak kurz opustili, nebo naopak podpořit excelenci. Důležitým rozměrem je také to, že data z LA je možné využít pro personalizované doporučování dalších vzdělávacích postupů a kurzů.

• **Poskytování osobní a včasné zpětné vazby studentům.** Tento bod je obecně velmi důležitý, ale nabízí jen omezené možnosti pro designery. Klíčové jsou totiž informace nikoli o studentech, ale pro studenty. Jedním z cílů LA je pomoci studentům poznat své vlastní studijní chování a na základě práce s učitelem nebo mentorem je zdokonalovat a využívat.

• P**odpora rozvoje důležitých dovedností, jako je spolupráce, kritické myšlení, komunikace a kreativita.** Velice často se snažíme do online kurzů zařazovat aktivity, které směřují k rozvoji kompetencí a vyšších pater Bloomovy taxonomie vzdělávacích cílů. Jednou z možností, jak s LA pracovat, je tak například analýza sociálních interakcí v projektech, sledování kolaborace na společných dokumentech atp. Tato data pak mohou pomoci například při reformulování úkolů nebo úpravách celého kurzu.

• **Rozvoj povědomí studentů o vlastní sebereflexi.** Jedno z velice zajímavých témat spočívá v podpoře autonomie jedince, který na základě naměřených dat může regulovat a ovlivňovat své chování. V současné době je možné tuto cestu využívat například v oblasti LMS.

• **Podpora kvalitního učení a výuky poskytováním empirických důkazů o úspěchu pedagogických inovací.** Cílem LA je pomoci odpovědět na otázku, co nám v edukačním procesu funguje a co nikoliv. Proto je možné dostupná data použít například při A/B testování dvou verzí

studijních materiálů, pří vývoji interaktivních prvků atp. Práce s daty pomáhá získat jistý odstup a podklady pro další rozhodování.

Výše uvedené teze nám umožňují formulovat určitý okruh problémů, které chceme zkoumat. Následně je třeba promyslet onu druhou esenciální část z Cooperovy definice – totiž, kde vzít data. Už když kurz navrhujeme, musíme brát do úvahy to, jaká data pro jeho efektivní fungování budeme chtít využívat. V tomto ohledu mají velkou výhodu LMS, jako je Moodle (příklad na něm budeme ilustrovat níže), která pracují s přihlášeným studentem a mohou na úrovni každého jeho kliknutí v systému s daty pracovat. Na druhé straně stojí kurzy založené na webu ﹙WBC﹚, které mají k dispozici pouze webovou analytiku, jež představuje vlastně jediný zdroj informací o studentech a jejich interakci s materiály.

Mimo to je možná také práce s dalšími materiály, jako jsou studentské výstupy a portfolia, výsledky testů, autoevaluací nebo anket. Proto se někdy o LA hovoří jako o vědě digitálně etnografické, tedy takové, která se neopírá jen o statistická data z nějakého systému, ale i o data z kvalitativněji orientovaných a rozmanitějších zdrojů. V tomto ohledu jde tedy o aktivitu podstatně bližší pedagogické profesi než statistikům. Skutečná LA má tedy více tváří a může mít jak kvalitativní, tak kvantitativní charakter, jakkoli ten druhý je podstatně běžnější.

Velice často (Jones, 2019) se hovoří o tom, do jaké míry je možné s daty o studentovi vůbec pracovat. V navržených cílech nalezneme poměrně silné paternalistické kontury, které počítají s tím, že učitel je někdo, kdo by měl studentovi umožnit dostudovat, sledovat jeho pokrok a práci, ale mít třeba i přístup k informacím o tom, zda se učí ve dne nebo v noci, s kým si vyměňuje nejvíce informací atp. Kyle ML Jones v odkazovaném článku poměrně jasně argumentuje ve smyslu, že LA by se mělo soustředit na dvě eticky nepříliš problematické oblasti:

• Podpora studenta, která vychází z jeho osobního zájmu, preferencí a chuti nechat o sobě sbírat a analyzovat data. Mělo by tedy jít o cílené rozhodnutí, které je také spojené s informovaností o tom, kdo všechno se k datům může dostat. Pokud například chceme rozvíjet schopnost sebereflexe, pak v zásadě není žádný důvod pro to, aby měl k datům přístup někdo jiný než sám student, případně ten, s kým chce student tato data aktivně sdílet. V kontextu GDPR i etiky je však nutné si dát pozor na vynucené souhlasy, které v sobě neobsahují pocit dobrovolnosti. Domníváme se, že pro tvůrce kurzů by tento přístup měl být jedním z klíčů, jak o LA uvažovat.

• Podpora kvality studijního prostředí, materiálu či procesů, která stojí na dostatečně anonymizovaných datech – pokud například víme, že si podcast stáhlo 230 studentů a pdf soubor 1200, aniž bychom měli přístup k údajům o konkrétních studentech, můžeme se dobře rozhodovat u analýzy návrhu kurzu, aniž bychom zasahovali do jejich soukromí V tomto ohledu jsou velice relevantní a zajímavá data z webové analytiky.

V 2020 EDUCAUSE Horizon Report jsou mezi trendy (a v podstatě vedle sebe) zařazena dvě zajímavá témata – na jedné straně stojí LA, na straně druhé téma ochrany osobních dat v průběhu edukačního procesu. To, co musíme zdůraznit, je právě otázka nastavení vzájemných vztahů mezi autory a provozovateli kurzu na straně jedné a studenty na straně druhé. Do tohoto kontextu pak vstupují ještě provozovatelé služeb třetích stran (například hosting databází, služeb pro spolupráci atp.), se svými vlastními pravidly a nástroji. V tomto ohledu musíme říci, že kritická tvorba postupů, metodik a cest k tomu, jak LA skutečně smysluplně využít a současně respektovat ochranu osobních údajů, je tématem zcela zásadním a může přidávat vytvořeným kurzům jak punc kvality, tak také případně zcela nepřijatelný rozměr. Nalezení rovnováhy přitom nemůže být ani mechanické ani snadné – na jedné straně jsou výzkumníci a učitelé, kteří by typicky rádi měli co nejvíce a nejlepších dat, ale současně jsou zde požadavky studentů, společnosti, ale i legislativy, kterým je třeba dostát.

Dovolíme si ještě jednu opatrnou poznámku – možná stojíme před poměrně zásadní kulturní změnou v této oblasti a zdá se, že by se nemuselo vyplatit zastávat příliš paternalistickou pozici. To, co je totiž dnešním diskursem vnímané jako běžně použitelné a ještě přiměřené, může být za pár let velice silně stigmatizující.

### **Příklad s nástroji v Moodle**

V době psaní tohoto textu měl Moodle ve svém výčtu k dispozici 19 pluginů, které umožňovaly sledovat aktivitu studentů a jejich práci v kurzu – od kvízů až analýzu zapojení nebo sledování postupu (progres bar). Jen pro zajímavost uveďme, že pět z nich bylo určeno i pro studenty (některé mají více cílových skupin), sedmnáct pro učitele a osm pro administrátory. To jen ilustruje diskurs, se kterým Moodle pracuje – LA je zaměřené především na práci učitele, který jí má využít k pomoci studentům s plněním různých úkolů a řešením studijních těžkostí.

Mimo těchto 19 standardních pluginů jsou zde k dispozici desítky dalších, které je možné pro sledování různých druhů studijního chování využít, jako jsou Piwik Analytics či SmartKlass. Moodle obecně platí za systém, který s LA pracuje vůbec nejvíce a nejdetailněji, přičemž řešení otázky etiky nechává na tvůrcích kurzů.

Níže uvádíme některé vybrané nástroje, které jsou popsané v dokumentaci k Moodle, které lze jako základní reporty pro LA využít:<sup>2</sup>

• **Activity report** se používá především pro vyhodnocování kvality jednotlivých objektů. Jeho prostřednictvím lze sledovat, kolik studentů s daným objektem pracovalo a jakým způsobem. Jeho smyslem je tak pečlivě popsat fungování každé konkrétní aktivity a umožnit tvůrci kurzu nebo tutorovi provádět případné smysluplné inovace – například změnit obtížnost testu, motivovat čtenáře k delšímu času strávenému četbou atp. Pomocí samostatných nástrojů pak lze samozřejmě sledovat také odpovědi na jednotlivé otázky v testu.

• **Log soubory** jsou v Moodle dvojího druhu. Buď sledují uživatele v reálném čase, takže lze mít přehled o tom, kdo právě v kurzu (nebo kurzech) je a co v nich dělá, nebo je zde možnost získání dat za určité časové období. Mezi nejdůležitější informace, které z nich můžeme získat, patří například IP adresa uživatele (to umožňuje například sledovat, kdo se přihlašuje ze školy nebo ze sítě firmy a kdo z domu, což může být užitečné například u práce s elektronickými informačními zdroji). Log soubory je možné různě filtrovat a nastavovat, takže díky nim lze sledovat například jen určitou skupinu uživatelů, která nás z nějakého důvodu zajímá.

• **Participation report** umožňuje detailní pohled na činnosti jednotlivých studentů. Základní myšlenka je taková, že si člověk "rozklikne" studenta a podívá se, co v určitém časovém období dělal, jak mu to šlo a v čem by mohl mít problémy. Jestliže má být Moodle užit například pro firemní vzdělávání a záleží nám na dosažení určitých kompetencí každého jednotlivce, pak jde o nástroj, bez kterého se téměř neobejdeme.

• **Souhrnné statistiky** se hodí ve chvíli, kdy potřebujeme mít přehled o tom, co se v kurzu děje z pohledu makro dat, jako je počet přístupů měnící se v čase nebo jak aktivní jsou uživatelé v nějaké tvořivé činnosti. Jde o jeden z nejpoužívanějších nástrojů jak pro výzkum, tak také pro rychlou informaci o tom, zda kurz funguje tak, jak si jeho tvůrce přibližně představoval.

• **Event monitoring** přestavuje jednu z nejjednodušších komponent pro sledování činností. Jde o relativní novinku z verze Moodle 2.8 a přestavuje list, který zobrazuje aktivity, které se za poslední dobu v systému udály. Lze přitom sledovat jednotlivé role účastníků a akce (například splněný test nebo příspěvek v diskusním fóru), případně také další parametry. Sledování lze omezit jen na určitou oblast kurzu. Samozřejmostí je možnost zaslání upozornění v určité předem definované situaci.

Získaná data je možné poměrně snadno exportovat a dále zpracovávat. Výše jsme zmiňovali dva zajímavé nástroje, a sice Piwik Analytics, což je nástroj velice podobný Google Analytics, a SmartKlass, který funguje jako dashboard, jenž učiteli zobrazuje všechny potřebné informace o studentech a jejich chování v kurzu. Také implementace těchto nástrojů může být (spolu s definovaným způsobem využití) součástí nějakého vhodného návrhu kurzu.

Již jsme zmínili, že Moodle je extrémní případ v tom, jak podrobné a dobře strukturované informace o studentech učitelům nebo tvůrcům kurzů nabízí. Na opačném pólu žebříčku se pak nachází Google Classroom, který mimo základní přehled o známkách, testech a úkolech nezobrazuje a neeviduje téměř nic.

### **Očima odborné literatury**

LA patří dnes mezi nejvíce se rozvíjející obory v oblasti vzdělávání. Najít tak nějaký representativní vzorek textů je v podstatně nemožné. Pokusili jsme se proto poukázat na texty spíše koncepční povahy, které umožňují téma LA promýšlet z více perspektiv. V konkrétních případech pak pro čtenáře jistě nebude obtížné využít některé dobře dostupné příručky.

Siemens, G. (2013). Learning analytics: The emergence of a discipline. *American Behavioral Scientist,* 57(10), 1380-1400.

Pravděpodobně nejdůležitější "zakládající" článek celé disciplíny LA je postavený na myšlence akčního výzkumu, který by pomáhal studentům a současně zlepšoval kurz jako takový. LA nemá mít nikdy jen výzkumnou roli, ale musí být vždy spojena s aktivitou ve prospěch studentů.

*<sup>2</sup> Popisky i výběr vychází z našeho staršího článku (Černý, 2015b).*

Černý, M. (2020) Digital Competence: From selfevaluation to analysis students learning behavior. In Beseda, Jan, Lucie Rohlíková a Václav Duffek. *E-learning: Unlocking the Gate to Education around the Globe.* P. 160-177

Článek se zaměřuje na možnosti využití webové analytiky pro analýzu studijního chování žáků a úpravy studijních materiálů na základě těchto dat. Kombinuje přitom různé zdroje dat a může být zajímavý tím, jakým způsobem je umožňuje propojit.

Dawson, S., Joksimovic, S., Poquet, O., & Siemens, G. (2019, March). Increasing the impact of learning analytics. In *Proceedings of the 9th International Conference on Learning Analytics & Knowledge* (pp. 446-455).

Studie upozorňuje na skutečnost, že LA je náchylná na provádění závěrů z příliš malých a úzce zaměřených zdrojů dat. Výsledkem je malá konzistence závěrů, ale především přílišné zjednodušení konceptu učení, který je chápán jen jako projev jednoduchých funkčních vztahů.

Kitto, K., & Knight, S. (2019). Practical ethics for building learning analytics. *British Journal of Educational Technology,* 50(6), 2855-2870.

Poměrně rozsáhlá studie zaměřující se na etické aspekty LA sleduje problém spočívající ve skutečnosti, že na existují různá doporučení, jak eticky pracovat s LA, která přitom nejsou příliš dodržována. To spolu s nejasným a komplikovaným legislativním ukotvením vede k tomu, že se otevírá velká otázka etického využití LA a umělé inteligence, která může ještě aktivněji zasahovat do soukromí a autoregulace studujícího jedince.

#### **Závěr**

Na závěr je třeba zdůraznit jistou proměnu způsobu, jakým o LA vůbec přemýšlíme. V první generaci LA šlo o hledání důkazů (dat), která by mohla sloužit jako podpora akčního výzkumu pro tvůrce kurzů a jako podpora a záchrana pro studenty, jejichž způsob průchodu kurzem vykazuje jisté nebezpečné charakteristiky. S rozvojem LMS vznikla představa, že o studentech můžeme vědět v podstatě všechno. Ta získala ale velké trhliny s nástupem sociálních sítí, na které se přesunula značná část komunikace studentů, jež se tak stala pro výzkumníky obtížně viditelnou.

Zde bychom rádi upozornili na dva zajímavé modely práce s LA, na které nám v kapitole nevyšel prostor:

• Analýza dat z chatbotů dnes představuje speciální téma, kterému je třeba věnovat velkou pozornost. Jednak poskytuje data ve zcela unikátní struktuře a šíři, a díky možnosti sledování konverzací na úrovni jednotlivých řečových aktů nám umožňuje provádět mnoho zajímavých analýz. Jde ale také o vzdělávací objekty, které jsou provozovány často na sociálních sítích, což je nesmírně problematické z hlediska ochrany dat a etiky.

• Několikrát jsme se zmínili o tom, že na webu založené kurzy je možné analyzovat prostřednictvím nástrojů a metod webové analytiky. Velice doporučujeme kombinaci nástrojů Google Analytics a Hotjar (případně Smartlook). I když je kurz tvořen ve WordPressu, doporučujeme využívat nikoli Jetpack, ale právě výše uvedené nástroje, a to ať již z důvodu šíře metrik a možností měření, nebo pro možnost komparace dat mezi jednotlivými kurzy.

Domníváme se, že diskurs související s evidece-based education bude stále více akcentovat roli LA jako zásadního výzkumného nástroje, který je nutné používat jak pro vývoj vzdělávacích objektů i celých kurzů, tak pro měření celkové kvality edukační jednotky. Je tedy nezbytné, aby s ním designeři dokázali vhodným způsobem pracovat a usilovali o nalezení takových postupů, které budou eticky čisté a současně funkční.

Zároveň musíme zdůraznit, že odpovědnost za to, jak bude kurz vypadat, leží vždy primárně na jeho tvůrci. Využití LA k inovacím a zlepšování kurzu je nepochybně krokem, který patří k dobré kultuře práce. Není možné z něj ale udělat jediné východisko určující to, co a jakým způsobem budeme učit, nebo jaké kurzy má smysl vyvíjet. Protože – již z podstaty věci – LA nabízí data, která mohou směřovat jen k lokálním optimům, ta globální musí hledat (alespoň nahrubo) designer sám. A LA mu v tom pak může efektivně pomoci.

# **Role tutora**

Jednou z klíčových otázek, před kterou stojíme vždy, když se snažíme navrhnout nějaký kurz, je role tutora, respektive možná šířeji lidského elementu. Tato úvaha bývá motivována poměrně složitým rozhodováním – jak už jsme ukazovali v předešlých kapitolách, to, co dává kurzu cenu a hodnotu, nejsou většinou vlastní studijní materiály, ale právě něco, co by Robert Reich (1995) označil jako osobní péči. Na druhou stranu, je to právě tento prvek, co je na každém kurzu nejdražší a nejnáročnější.

Jakou by měl mít tedy tutor v kurzu roli? Jakým způsobem by se v něm měl angažovat? Kdo je to vůbec správný tutor? Jak by měl pracovat? Lze mít kurz bez tutora? To jsou jen některé z otázek, které v rámci řešení celého balíku komplexního designu musíme brát v potaz. Našim cílem v této kapitole není a ani nemůže být detailní analýza role tutora v kurzu, ale spíše načrtnutí základních směrů a úvah, které designera vzdělávacího prostředí a tutora propojují.

V současné době se také stále více hovoří o významu vzájemné zpětné vazby mezi studenty, což je také důležité téma, jak pro svůj vlastní pedagogický obsah, tak pro redefinici toho, co vlastně od tutora očekáváme. Ještě před nástupem MOOC totiž existoval jasný předpoklad, že primární rolí tutora je opravování úkolů studentům, v čemž spočíval právě ten aspekt osobní služby nebo péče. Jenže právě vzájemné hodnocení studentů umožňuje jednak využít jeho benefity pro studenta (nutnost zamyslet se nad přístupem druhého, formulování vlastního stanoviska, rozvoj kritického myšlení, znovupromýšlení tématu, podpora sociálního rozměru učení atp.), tak skutečnost, že právě vzájemná zpětná vazba umožňuje rozvázat ruce tutorovi, aby se mohl věnovat i jiným činnostem.

V této kapitole se proto pokusíme nabídnout několik základních scénářů, se kterými můžeme pracovat jako s určitými ideálními typy během návrhu kurzů, které lze určitým způsobem kombinovat a spojovat. Dříve, než se k nimi dostaneme, rádi bychom učinili krátkou odbočku, a to k definici toho, co od tutora vlastně očekáváme z hlediska jeho pedagogicko-psychologického profilu. V této části se budeme opírat o tabulku funkční komunikace, kterou sestavily Lucie Rohlíková a Jana Vejvodová (2012) 3 . Slovo maxima zde odkazuje ke kantovskému významu slova, tudíž označuje obecnou, vždy platnou zásadu, ze které není dovolené nikdy slevit. Neexistuje tedy situace, ve které by maxima měla být potlačena, což je důležitý aspekt, kterým se liší od zásady.

*<sup>3</sup> Zde uvádíme upravenou tabulku z Facebooku Lucie Rohlíkové.*

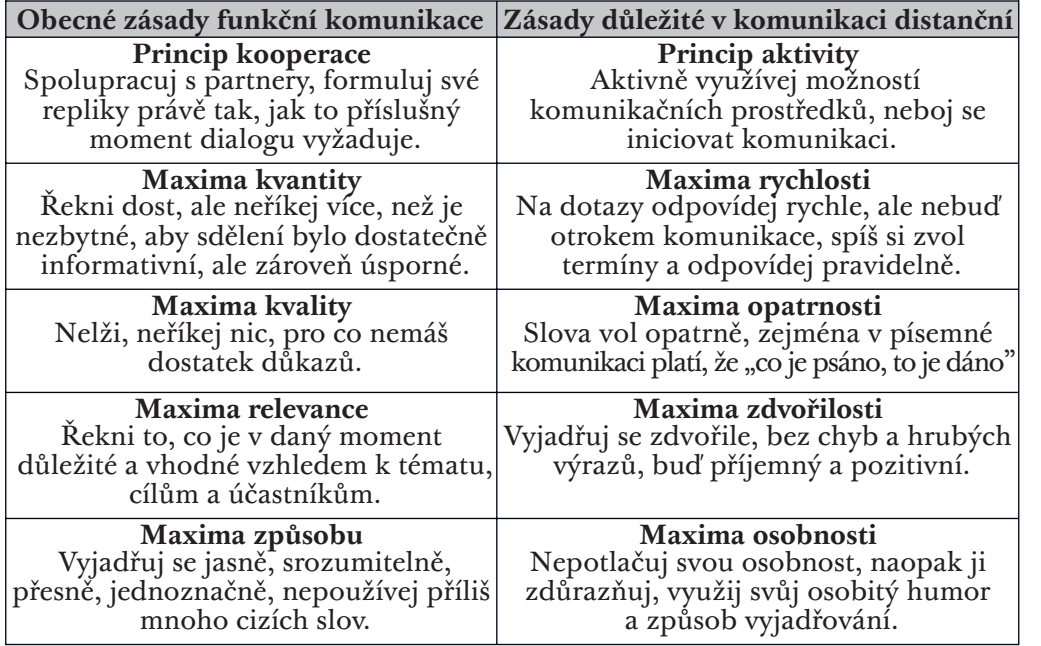

Autorky zde silně pracují s předpokladem, že zásadní rolí tutora je komunikace. Slovo komunikace vychází ze spojení slov *cum*, tedy spolu, a *munire*, znamenající obehnat zdí (von Balthasar, 1983). Komunikace je tedy něco, k čemu dochází, když se oba partneři společně nacházejí v určité situaci, prostoru, v němž si musí věřit a jsou odkázání na sebe navzájem. Domníváme se, že tato metafora může být pro uchopení role tutora v moderně pojatých kurzech zásadních – nejde o ředitele či dozorce, který by stál nad studenty, ale o někoho, kdo celým procesem prochází společně s nimi. Tomu odpovídají i zásady a metody, které je možné během tutorování využít.

Nyní se pokusíme alespoň stručně dotknout jednotlivých bodů z výše uvedené tabulky:

• Princip aktivity – mnoho lidí si online kurzy představuje jen jako určitý pasivní soubor studijních materiálů. Role tutora může být tedy zcela zásadní v tom, že bude aktivně facilitovat setkání, diskuse, interaktivitu, spolupráci, a to jak mezi sebou a studenty, tak i mezi studenty vzájemně. Tomu samozřejmě musí být uzpůsobený jak jeho tutorský styl, tak i technické možnosti kurzu.

• Maxima rychlosti – tuto maximu je třeba vnímat ve dvou důležitých rovinách. Ta první se týká studenta, který by měl dostávat zpětnou vazbu co možná nejrychleji. Proto se také individuální zpětná vazba často kombinuje automatizovanou, aby student alespoň v základních rysech věděl, jak si vedl. Pokud uvažujeme nad tím, jak dochází k učení, tak je zřejmé, že učit se něco nového dříve, než vím, zda předchozímu rozumím, je velice problematické a vlastně možná kontraproduktivní. Dokázat dávat rychlou zpětnou vazbu je tedy pro dobrý tutoring zásadní. Designem si můžeme pomoci například v tom, že čas odevzdávání úkolů, které takovou zpětnou vazbu vyžadují, můžeme nastavit na dobu, kdy jsme schopni se opravování úkolů plně věnovat. Druhá rovina se týká well-beingu samotného tutora, který musí mít ostře ohraničený svůj soukromý čas a prostor pro práci, což může být zvláště náročné v situaci, kdy je komunikačním nástrojem například Facebook.

• Maxima opatrnosti – skutečnost, že co je psáno, to je dáno, je poměrně zřejmá, ale rádi bychom upozornili na širší aspekt této maximy – tutor je někým, kdo žije ve společné pevnosti se studentem, kdo ho může snadno zranit, demotivovat, zasáhnout. To ale neznamená, že chování studentů je vždy čestné, stejně jako chování tutorů. Komunikaci je třeba skutečně pečlivě nastavit tak, aby student neměl pocit nespravedlnosti, ale současně neměl k dispozici argumenty proti svému tutorovi.

• Maxima zdvořilosti – je třeba, aby byla pojmenována hodnotová vrstva kurzu, která tutorovi pomůže svoji roli dobře zvládnout. Zvláště je třeba se vyvarovat takových forem interakce, které by mohly být vnímány jako hrubé či urážlivé. Obecně je tutor "placený" za to, že bude vždy zdvořilý a mírný – jakkoli studenti svoji roli v této oblasti ne vždy zvládnou, nesmí to nikdy znamenat, že se tutor bude dopouštět hrubého chování. A to ani v individuální ani v hromadné komunikaci. Arogantní nebo dokonce urážející tutor může snadno zničit celý kurz a zážitek z něj. Tutor se v nemalé míře podílí na emočním profilu kurzu, který má rozhodující vliv na jeho reálný edukační dopad.

• Maxima osobnosti – tento aspekt je v rámci tutorské profese někdy poněkud zanedbávaný, ačkoliv je stejně důležitý jako u učitelů. Proto je třeba při přípravě tutorů pracovat s jejich osobnostním profilem, reflexí a rozvojem. Dobrý tutor dokáže do kurzu promítnout svoji osobnost, ať již v rovině tónu hlasu, způsobu zpětné vazby, komunikace, odbornosti či dalších aspektů. Klíčem k dobré tutorské práci není unifikace, ale právě práce s osobností a osobitostí tutora. Jde o nesmírně podstatný prvek, neboť snižuje pocit sociální bariéry a izolace, a naopak facilituje komunikační i kolaborativní rozměr edukace.

Aniž bychom považovali obecné komunikační zásady za méně důležité, domníváme se, že jejich uchopení je velice podobné tomu, co známe z oblasti běžného vzdělávání. Snad jen s tím rozdílem, že online prostředí je náročnější na přesnost a časovou úspornost, přičemž tutorovi nedává tak rychlou a efektivní zpětnou vazbu stran jeho srozumitelnosti.

#### **Možnosti zapojení tutora**

Designer kurzu má možnost jeho design nastavit tak, aby akcentovat jednu nebo více rolí tutora. Níže se pokusíme alespoň stručně načrtnout některé přístupy, se kterými se lze zřejmě setkat nejčastěji, a o které je možné se ve vlastním návrhu opřít.

**Kurz bez tutora** představuje jednu z nejčastějších a nejméně finančně náročných variant. Cílem návrhu je najít takovou formu, ve které tutor nebude potřeba. Velice dobře tento model funguje především u kratších kurzů, ve kterých nemusíme očekávat nijak velké problémy se ztrátou motivace nebo s přílišnou komplexitou. Tyto kurzy velice často stojí na video nebo audio formátech, které podporují pocit osobního zapojení a sociální vazby mezi autorem a studentem. Ty jsou často doplněny o automatizované evaluační nástroje, jako jsou úkoly či testy, na které je možné poskytnout automatizovanou zpětnou vazbu a případně nabídnout podporu při jejich plnění.

Velkou výhodou tohoto konceptu je, že tyto kurzy nemusí mít nastavený pevný začátek a konec, ale mohou sloužit jako rychlý edukační prvek všude tam, kde student cítí potřebu se něco naučit. U těchto kurzů je důležité průběžně sbírat zpětnou vazbu a snažit se odstranit chyby, které se v prvních verzích kurzu mohou objevovat. Bez přítomnosti tutora leží veškeré úpravy pouze na bedrech autorů kurzu.

**Tutor organizátor** je jakousi minimální rolí, kterou tutor v kurzu může nabídnout. V tomto konceptu je možné s jeho pomocí odstranit mnoho možných problémů či bariér, které mají za následek nedokončení edukační aktivity. Typicky jde o řešení technických problémů (jak se přihlásit, co dělat, když nefunguje test apod.), ale také například o nastavení vzájemného hodnocení studentů a psaní pravidelných zpráv. Z našich dat poměrně jasně vyplývá, že právě upozorňování na to, že se student nachází v kurzu, co ho čeká a jak má pracovat, je pro vlastní práci studenta poměrně důležité. Výhodou tohoto modelu jsou velice malé nároky na odborný profil tutora, který zde plní spíše administrativní a organizační roli.

**Dominantní role tutora** je něco, co se v českém prostředí často projevuje jako tutorované kurzy. Tutor je v tomto pojetí v podstatě učitelem v online prostředí, kde pevně řídí celý kurz – od jeho organisace, až po opravování úkolů a řízení diskusí. Tento model je velice dobře funkční především u menších kurzů (například SOOC), kde umožňuje velmi individualizovaný profil studijního procesu, který například respektuje různost úkolů, výchozích úrovní nebo očekávání, se kterými student do kurzu vstupuje (Martin, 2012; Uiil, 2017). Jde o typický model, který přidává onu osobní péči, za kterou se v komerčních kurzech platí.

Toto pojetí vyžaduje většinou nějakým způsobem synchronizovaný průběh kurzu (jinak je pro tutora extrémně náročný) a především velice silný tutorský i odborný profil. Celý kurz v takovém modelu stojí a padá právě na práci a odbornosti tohoto člověka. Hodí se pro delší kurzy, ve kterých bude sehrávat roli motivační a socializační, ale také v situacích, kdy prefabrikované studijní materiály nemohou dostačovat potřebám studentů. Současně zdůrazněme, že nevylučuje přítomnost některých automatizovaných prvků nebo vzájemné studentské interakce.

**Tutor jako facilitátor** komunikace vychází z modelu, o kterém jsme již hovořili výše během analýzy maxim tutorské práce. Komunikace a spolupráce tvoří pilíř celého edukačního procesu jak v konstruktivistickém, tak i v konektivistickém modelu učení. Cílem tutora zde není pravidelné rozesílání mailů nebo řešení technických problémů, ale ani vlastní řízení kurzu, nýbrž podpora spolupráce. Působí zde v roli člověka, který dává dohromady jednotlivé účastníky, propojuje je jak mezi sebou, tak i s odborníky z praxe, pomáhá koordinovat společnou práci, pohybuje se v diskusních fórech, klade otázky.

Jeho role je tedy převážně aktivizační, tudíž více než znalost vlastního obsahu kurzu je důležitá jeho schopnost psychologické práce se studenty. Výzkumy Šmahela a Vybírala ukazují, že lidé se v online prostředí snáze otevírají a více mezi sebou sdílí. Tutor tedy v takové situaci vytváří jak ony komunikační možnosti, tak i prostor, který bude bezpečný a vstřícný.

**Tutor a peer assessment** (Topping, 2009; Li et al., 2020) představuje způsob tutorské práce, který se začal formovat s nástupem MOOC, ale dnes je možné ho vidět i v mnoha jiných oblastech. Vychází ze skutečnosti, že u větších kurzů tutor nemá šanci stihnout opravit všechny úkoly, případně že vzájemná zpětná vazba přináší v daném kurzu konkrétní pedagogické pozitivní dopady. Tutor ale současně plní roli jistého koordinátora kurzu, řeší technické a administrativní problémy, pracuje s facilitací diskusí atp.

Takový model vyžaduje velice pevnou časovou synchronizaci kurzu – každý pozdě odevzdaný úkol představuje problém, se kterým se velice náročně vyrovnává. Je výhodný v tom, že s relativně malým tutorským týmem je možné snadno obsloužit i velké množství studentů.

**Vrstevnické tutorování** je speciální formou tutoringu, který využívá vrstevnických kontaktů, kdy jsou studenti tutory svým vlastním spolužákům. Možností práce s tímto modelem je více, ale obecně se doporučuje pracovat například s dílčí expertízou a kompetencemi studentů, jejichž role se v průběhu kurzů postupně proměňují. Touto cestou je možné poměrně efektivně budovat učící komunity, kde si každý bude vědom svého místa ve skupině. Lze jej využít jak tehdy, když si studenti kurz sami celý připravují, tak v situaci, kdy mu zajišťují jen určitou formu servisu. Velice pečlivě je třeba zde pracovat s nastavením vztahů mezi aktéry nebo s někdy problematickým užíváním diskursu moci.

**Tutorský tým** je poslední formou tutorského uspořádání, o kterém bychom se rádi zmínili. Lze se setkat se dvěma základními strategiemi, jak s ním pracovat. První předpokládá rozdělení velkého kurzu do seminárních skupin, z nichž má každá svého tutora, který si se svoji "třídou" může vybudovat osobní vztah, což může být pro studijní výsledky velice prospěšné. Její slabinou je ale problematické nastavení společné úrovně, takže v závislosti na skupině může úroveň známek nebo kvalita výstupů z učení silně oscilovat. Druhou možností je diference rolí, kdy například jeden tutor má na starosti komunikaci, další opravu úkolů a jiný například administrativu a řešení technických problémů. V obou případech musí být tutorský tým pečlivě koordinován.

### **Očima odborné literatury**

V podstatě všechny studie se shodují na tom, že role tutora je v kurzu důležitá. Spory lze vést o tom, jaký by měl být jeho reálný kompetenční profil (univerzální x oborový) nebo o jeho místě v kurzu a vhodném nastavení celého edukačního procesu. Zdá se, že právě práce s tutory by v designu edukační jednotky měla být velice pečlivě naplánována.

Tait, J. (2004). The tutor/facilitator role in student retention. *Open Learning: The Journal of Open, Distance and e-Learning,* 19(1), 97-109.

Článek zdůrazňuje význam osoby tutora pro studenta v kurzu. Ukazuje, že jde o základní kontaktní osobu, která do velké míry určuje, zda student je nebo není schopen kurz dokončit. Za zcela zásadní je považována první úloha v kurzu a komunikace kolem ní. Současně je kladen důraz na to, aby

součástí designu kurzů byla dopředu artikulovaná role tutora a požadavky na jeho kompetence.

Woltering, V., Herrler, A., Spitzer, K., & Spreckelsen, C. (2009). Blended learning positively affects students' satisfaction and the role of the tutor in the problembased learning process: results of a mixed-method evaluation. *Advances in Health Sciences Education,* 14(5), 725.

Studie se zaměřuje na téma, které jsme v našem textu částečně pominuli, ale vnímáme jako důležité se k němu na krátko vrátit. Online kurzy nemusí stát samostatně, ale mohou být součástí nějakého celku s presenčními setkáními. Tento text konkrétně ukazuje, že výsledky studentů blended learningu jsou často lepší než u klasického online kurzu, právě kvůli motivaci a sociálním aspektům učení.

Lim, C. P., & Cheah, P. T. (2003). The role of the tutor in asynchronous discussion boards: A case study of a pre-service teacher course. *Educational Media International*, 40(1-2), 33-48.

Studie dokázala identifikovat některé možné role tutora, který má za úkol pracovat v diskusních fórech – konkrétně šlo o stanovení smysluplných úkolů; vedení účastníků v "technických aspektech" online diskuse; aktivní účast v diskusích, která se projevuje jak správnými odpověďmi, tak poskytováním zpětné vazby a práce s protichůdnými názory; podpora reflexe a zacílenosti diskusí; práce s odbornými znalostmi a doporučování externích zdrojů pro další studium. Článek je zajímavý v tom, že se jednoznačně přiklání na stranu odborně zakotvených tutorů v konkrétní oblasti, nikoli univerzálnějších odborníků, alespoň pokud jde o požadavky ze strany studentů.

Matthes, J., Marxen, B., Linke, R. M., Antepohl, W., Coburger, S., Christ, H., ... & Herzig, S. (2002). The influence of tutor qualification on the process and outcome of learning in a problem-based course of basic medical pharmacology. *Naunyn-Schmiedeberg's archives of pharmacology,* 366(1), 58-63.

Zatímco předchozí studie se soustředila na požadavky studentů, tato měří výstupy z učení, tedy výsledky edukačního procesu. Výsledky jsou přitom velice jednoznačné – odborný profil tutora nemá na výsledky v učení žádný vliv. Výsledek je jistě částečně ovlivněn designem kurzu, nicméně předvědčivě ukazuje, že profese tutora jako jistého servisního prvku v kurzu má svůj význam a smysl.

#### **Závěr**

V posledním roce se začíná poměrně intenzivně hovořit nejen o roli lidských, ale též virtuálních či digitálních tutorů, kteří by fungovali na bázi chatbotů vybavených umělou inteligencí. Tato jejich úloha může být velice zajímavá v tom, že především u MOOC mohou poměrně rychle a efektivně výrazně pomoci s administrativou, technickými dotazy nebo i s hodnocením některých úkolů, případně s chytrým propojováním jednotlivých studentů (ostatně seznamky využívají velice podobné principy). Důležité je zde ovšem to, že dobře odváděná tutorská práce nebude pravděpodobně nikdy technikou zcela nahrazena – tutor jako člověk, který dokáže vytvořit blízkost, osobitou formu kontaktu nebo pracovat s motivací studentů, je pro design vzdělávacího prostředí zcela neocenitelným a kriticky důležitým prvkem.

Domníváme se, že zásadním úkolem designera je hledat způsoby, jak tutorům pomoci se co možná nejlépe inkulturovatv do konkrétní edukační role, kterou jim kurz připraví, a současně dát tvůrcům dostatečné informace o své práci, aby byli schopni kurz navrhovat dobře. Obecně totiž platí, že pedagogické profese spolu vedou dialog jen velice složitě. V této oblasti se to ale jednoznačně vyplatí.

# **Místo závěru 30 nejdůležitějších nástrojů pro online vzdělávání**

Jane Hart (2020) v roce 2020 už počtrnácté uspořádala mezi odborníky na vzdělávání anketu, jejímž výsledkem je výběr dvou set nejlepších nástrojů na vzdělávání (dříve šlo o stovku nástrojů, postupně se přidaly ještě partikulární žebříčky). Cílem této ankety pravděpodobně není nabídnout nejlepší vzdělávací aplikace, ale poskytnout přehled nástrojů, které se ve vzdělávání používají nejvíce a nejčastěji.

Jaký je mezi nimi rozdíl? Ukazuje se, že v popředí se tradičně drží nástroje, které jsou velice univerzální, jako je Google, YouTube nebo PowerPoint. To může mít tři možné interpretace, které spolu těsně souvisí. Předně se zmenšuje bariéra mezi školou a životem. V první třicítce se objevují jen tři nástroje (a to na 15., 22. a 30. místě), které by sloužily primárně pro vzdělávací účely. Zatímco běžná škola je stále od praktických problémů hodně vzdálená, zde vidíme jasný kontakt s praxí – vzdělávání je součástí světa, ve kterém žijeme.

Druhý rozměr je také optimistický – zdá se, že cílem edukace je naučit studenty pracovat s nástroji, které budou v reálném světě potřebovat pro řešení dílčích úkolů a problémů. Tento edukační přístup považujeme za jasně konstruktivistický a více než potřebný.

Třetí linie je smutnější – je zprávou o tom, že specializované nástroje nejsou konkurenceschopné, že jejich vývoj neodpovídá potřebám světa a že právě tato oblasti nabírá velký skluz. Zatímco pro všechny činnosti v běžné kanceláři máme specializované konkurující si nástroje, v případě edukace sledujeme spíše "lazaret", často myšlenkově fixovaný na nultá či desátá léta.

Rádi bychom v tomto kontextu namísto nějakého patetického závěru celé knihy nabídli oněch top 30 nástrojů s kratičkými jednovětými komentáři. Věříme, že právě ony představují korpus nástrojů, které designer vzdělávacího prostředí bude ve své praxi nutně potřebovat.

- **YouTube** nejznámější video server se často používá jak pro nahrávání záznamů a vlastních videí, tak pro vyhledávání relevantních materiálů pro kurz.
- **Zoom** videokonferenční systém, který je velice pěkně didakticky udělaný, umožňuje pracovat se skupinami nebo bílou tabulí; nevýhodou jsou dlouhodobé bezpečnostní problémy a ne zcela příznivá cenová politika.
- **Google Search** nejpoužívanější internetový vyhledávač, který podporuje rozměr vyhledávání informací během studia.
- **PowerPoint** nástroj na tvorbu prezentací, velice dobře se ale hodí i na práci s video záznamy z přednášek nebo na tvorbu jednoduchých animací.
- **Microsoft Teams** slouží pro video konference, diskuse a práci v týmu.
- **Word** pravděpodobně nejznámější nástroj z balíku MS office je určený pro tvorbu dokumentů.
- **Google Docs & Drive** online sdílené prostředí pro tvorbu dokumentů a spolupráci nad nimi v reálném čase.
- **LinkedIn** sociální síť určená na budování pracovních kontaktů, lze na ní najít i spoustu praktických ukázek z praxe nebo podporu budování sociálních kontaktů.
- **Twitter** rychlá sociální síť umožňuje sledovat různá témata a uživatele a rychle se orientovat v novinkách; může posloužit jako nástroj pro hledání novinek souvisejících se studovaným tématem nebo pro sdílení zajímavých zdrojů uvnitř kurzu.
- **WhatsApp** komunikační platforma, která v současné době postupně vytlačuje Facebook a chatovací platformy.
- **Wikipedia** slouží jako zdroj informací, ale také jako platforma pro vlastní tvorbu encyklopedických hesel.
- **Facebook** sociální síť umožňující vytváření skupin vztahujících se ke kurzům, ale i generování jednoduchých kurzů přímo na něm.
- **Excel** tabulkový procesor se širokou škálou využití, od tvorby grafů, až po evidenci úkolů a známek.
- **WordPress** v naší knize opakovaně zmiňovaný nástroj na tvorbu blogů a webových stránek.
- **Google Classroom** LMS od Google, které velice hezky podporuje koncept převrácené třídy, ale umí i vzájemné hodnocení nebo formativní zpětnou vazbu.
- **Google Meet** jednoduchý videokonferenční nástroj od Google, který nabízí pohodlné nahrávání a možnost práce s neregistrovanými uživateli.
- **Slack** nástroj pro komunikaci v kanálech v rámci různých projektů, současně umožňuje pracovat s mnoha automatizačními nástroji; jde o přímého konkurenta MS Teams.
- **Canva** slouží pro tvorbu jednoduchých bannerů, letáků a další grafiky v online nástroji, umožňuje práci s mnoha šablonami.
- **Skype** videokonferenční nástroj vhodný zejména na komunikaci 1:1, který se postupně stává minoritním ve světle MS Teams.
- **Trello** aplikace sloužící pro řízení projektů a správu úkolů; může sloužit jak pro facilitaci týmu, tak pro podporu jednotlivce.
- **Feedly** RSS čtečka, která umožňuje sledovat určité zdroje a témata v jednom prostředí a své vybrané texty a zdroje sdílet s ostatními uživateli.
- **LinkedIn Learning** e-learningová platforma určená pro rozvoj kompetencí v korporátním prostředí.
- **Padlet** nástroj umožňující pracovat s multimediálními nástěnkami, ve kterém se jednotlivé prvky mohou spojovat do struktur podobných myšlenkovým mapám.
- **Kahoot** populární nástroj na tvoru soutěžních testů.
- **Dropbox** nástroj na ukládání a sdílení souborů, primárně využitelný hlavně korporacemi.
- **Mentimeter** umožňuje tvořit online presentace podobné těm z PowerPointu, s tím rozdílem, že do nich lze přidat interaktivní prvky, které umožňují publiku například hlasovat v anketách, plnit kvízy atp.
- **Gmail** klasický e-mailový klient se postupně mění v Google centrum produktivity, které umí pořádat video konference, spravovat úkoly atp.
- **Instagram** sociální síť založená na obrázcích, dnes mezi mladými výrazně populárnější než Facebook.
- **Google Forms** aplikace na tvorbu anket i kvízů, nabízí automatický export odpovědí do tabulky i základní automatickou analýzu odpovědí.
- **Articulate** typický nástroj pro tvorbu multimediálních interaktivních vzdělávacích aplikací a materiálů.

# **Literatura**

Adam, M., Wessel, M., & Benlian, A. (2020). AI-based chatbots in customer service and their effects on user compliance. *Electronic Markets*, 1-19. Adams, D. A., Beckelhymer, D., & Marr, A. (2019). Choose Your Own Adventure: An Analysis of Interactive Gamebooks Using Graph Theory. *Journal of Humanistic Mathematics,* 9(2), 44-59.

Alajmi, M. M. (2019). The impact of E-portfolio use on the development of professional standards and life skills of students: A case study. *Entrepreneurship and Sustainability Issues,* 6(4), 1714-1735.

Ali, M., Han, S. C., Bilal, H. S. M., Lee, S., Kang, M. J. Y., Kang, B. H., ... & Amin, M. B. (2018). iCBLS: an interactive case-based learning system for medical education. *International journal of medical informatics,* 109, 55-69.

Alias, N. A., & Zainuddin, A. M. (2005). Innovation for better teaching and learning: Adopting the learning management system. *Malaysian online journal of instructional technology,* 2(2), 27-40.

Amiel, T. (2013). Identifying barriers to the remix of translated open educational resources. *The International Review of research in open and distributed learning,* 14(1), 126-144.

Antonio, A., Martin, N., & Stagg, A. (2012). Engaging higher education students via digital curation. In *Proceedings of the 29th Annual Conference of the Australasian Society for Computers in Learning in Tertiary Education (ASCILITE 2012)* (pp. 1-5). Australasian Society for Computers in Learning in Tertiary Education ﹙ASCILITE﹚ .

Attwell, G. (2007). Personal Learning Environments-the future of eLearning. *Elearning* papers, 2(1), 1-8.

Atzenbeck, C., & Nürnberg, P. J. (2019, September). Hypertext as Method. In *Proceedings of the 30th ACM Conference on Hypertext and Social Media* (pp. 29-38).

Ayantas, T. (2019). Aesthetic value teaching in social studies textbooks. *New Trends and Issues Proceedings on Humanities and Social Sciences*, 6(4), 87-92.

Bader, J. D., & Lowenthal, P. R. (2018). Using visual design to improve the

online learning experience: a synthesis of research on aesthetics. In *Learner Experience and Usability in Online Education* (pp. 1-35). IGI Global.

Bauman, Z. (2002). Tekutá modernita (*Liquid modernity*). Praha: Mladá fronta.

Beckem, J. M. (2012). Bringing life to learning: Immersive experiential learning simulations for online and blended courses. *Journal of Asynchronous Learning Networks,* 16(5), 61-70.

Bell, F. (2011). Connectivism: Its place in theory-informed research and innovation in technology-enabled learning. *International Review of Research in Open and Distributed Learning,* 12(3), 98-118.

Benitt, N. (2019). Campus meets classroom: video conferencing and reflective practice in language teacher education. *European Journal of Applied Linguistics and TEFL,* 8(2), 121-139.

Bhargava, R. (2011). The 5 models of content curation. *Influential Marketing Blog.*

Bhattacharya, M., & Hartnett, M. (2007, October). E-portfolio assessment in higher education. In *2007 37th annual frontiers in education conference-global engineering: knowledge without borders, opportunities without passports* (pp. T1G-19). IEEE.

Bicen, H., & Beheshti, M. (2017). The psychological impact of infographics in education. BRAIN. *Broad Research in Artificial Intelligence and Neuroscience*, 8(4), 99-108.

Bishop, J. L., & Verleger, M. A. (2013, June). The flipped classroom: A survey of the research. In *ASEE national conference proceedings, Atlanta,* GA (Vol. 30, No. 9, pp. 1-18).

Brandtzaeg, P. B., & Følstad, A. (2017, November). Why people use chatbots. In *International Conference on Internet Science* (pp. 377-392). Springer, Cham.

Branham, C. (2017). Book Review: The Culture of Connectivity: A Critical History of Social Media.

Brdička, B. (2008). Konektivismus–teorie vzdělávání v prostředí sociálních sítí. *Metodický portál: inspirace a zkušenosti učitelů.* Retrieved September 22, 2020,

from https://spomocnik.rvp.cz/clanek/10357/KONEKTIVISMUS---TEORIE-VZDELAVANI-V-PROSTREDI-SOCIALNICH-SITI.html

Brdička, B. (2013). Má převrácená třída smysl?. *Metodický portál RVP.* Retrieved September 22, 2020, from https://spomocnik.rvp.cz/clanek/17725/MA-PREVRACENA-TRIDA-SMYSL.html

Brdička, B. (2016). Adaptivní student, ne adaptivní výuka. *Metodický portál RVP.* Retrieved September 22, 2020, from https://spomocnik.rvp.cz/clanek/21095/ ADAPTIVNI-STUDENT-NE-ADAPTIVNI-VYUKA.html

Brdička, B. (2017). Personalizované či personální vzdělávání. *Metodický portál RVP.* Retrieved September 22, 2020, from https://spomocnik.rvp.cz/clanek/ 21479/PERSONALIZOVANE-CI-PERSONALNI-VZDELAVANI.html

Brdička, B. (2020). Dokáže koronavirus zavést technologie do výuky skokem?. *Metodický portál RVP*.

Brdička, B., Neumajer, O. & Růžičková, D. (2012). *Profil Škola21 v roce 2011 Zpráva pro MŠMT o využívání ICT v činnostech škol.* NUV. Retrieved September 22, 2020, from https://skola21.rvp.cz/informace/wp-content/uploads/2010/11/ Zpr%c3%a1va-P%c5%a021-2011-po-GP\_final.pdf

Brown, M. (2017). The NGDLE: We are the architects. *Educause Review,* 52(4), 10- 12.

Brown, M. et al. (2020). 2020 EDUCAUSE Horizon Report: Teaching and Learning Edition. EDUCAUSE.

Brown, M., Dehoney, J., & Millichap, N. (2015). The next generation digital learning environment. *A Report on Research. ELI Paper. Louisville, CO: Educause April,* 5(1), 1-13.

Buchal, R., & Songsore, E. (2019). Using Microsoft Teams to support collaborative knowledge building in the context of sustainability assessment. *Proceedings of the Canadian Engineering Education Association (CEEA).*

Campbell, D. M., Melenyzer, B. J., Nettles, D. H., & Wyman Jr, R. M. (1999). Portfolio and performance assessment in teacher education.

Caswell, T., Henson, S., Jensen, M., & Wiley, D. (2008). Open content and open educational resources: Enabling universal education. *The International Review of Research in Open and Distributed Learning*, 9(1).

Cat, E. (2020). *The best free screen recorders 2020: free software to capture all the action.* Techradar. Retrieved November 02, 2020, from https://www.techradar.com/ news/the-best-free-screen-recorder

Caywood, K., & Duckett, J. (2003). Online vs. on-campus learning in teacher education. *Teacher Education and Special Education,* 26(2), 98-105.

Ciesielkiewicz, M. (2019). Education for employability: the ePortfolio from school principals' perspective. *On the Horizon.*

Colman, H. (2019). *Best 17 Video Tutorial Software Programs to Create Effective Video Guides.* Ispring Blog. Retrieved November 02, 2020, from https:// www.ispringsolutions.com/blog/video-tutorial-software-programs

Corcoran, T. B., Mosher, F. A., & Rogat, A. (2009). Learning progressions in science: An evidence-based approach to reform.

Cormier, D. (2017). Making the community the curriculum. Retrieved April 13, 2020, from https://davecormier.pressbooks.com/

Cudmore, D. (2020) How To Start A Podcast: The 2019 Best Guide For Beginners. *Blogging.com*. Retrieved September 22, 2020, from https:// blogging.com/podcasting/

CZTUTORIÁL - Klíčování. (2011). Youtube. Retrieved November 02, 2020, from https://www.youtube.com/ watch?v=Di0Pdi7kw7A&ab\_channel=CZTUTORIALS

Černá, P. (2017) Kdo má prospěch z MOOC kurzů a proč?. *Metodický portál RVP.* Retrieved September 22, 2020, from https://spomocnik.rvp.cz/clanek/21255/ KDO-MA-PROSPECH-Z-MOOC-KURZU-A-PROC.html

Černý, M. & Kalmárová, K. (2020). Kurátorství digitálního obsahu na příkladech zajímavých projektů českých i světových knihoven. *ITlib*. 24(2), p. 40- 51.

Černý, M. (2015). *Digitální informační kurátorství v pedagogickém kontextu: od teoretických východisek k jednotlivých nástrojům.* Brno: Flow.

Černý, M. (2015b). Moodle: studenti i kurzy pod drobnohledem. *Root*. Retrieved September 22, 2020, from https://www.root.cz/clanky/moodle-studenti-i-kurzypod-drobnohledem/

Černý, M. (2017). *Tvorba digitálních vzdělávací objektů pro online prostředí: didaktické a technické poznámky k tvorbě digitálních vzdělávacích objektů (převážně) v konektivistickém a konstruktivistickém paradigmatu.* Brno: Flow.

Černý, M. (2017b). Učitel jako kurátor digitálního obsahu. *Metodický portál RVP.*

Černý, M. (2018). Understanding learning in the online environment using selected web analytics tools. In B*eseda, Jan; Rohlíková, Lucie. DisCo 2018 : Overcoming the Challenges and Barriers in Open Education : 13th conference reader.* Prague: Centre of Higher Education Studies. pp. 279-297.

Černý, M. (2019). *Digitální informační kurátorství jako univerzální edukační přístup. Pragmatická edukační teorie a její prakticko-výzkumná implementace.* Brno: Masarykova univerzita.

Černý, M. (2020) Digital Competence: From selfevaluation to analysis students learning behavior. In Beseda, Jan, Lucie Rohlíková a Václav Duffek. *E-learning: Unlocking the Gate to Education around the Globe.* P. 160-177

Černý, M. (2020b). *Webináře (nejen) ve škole: teorie, praxe, zkušenosti.* Praha: NPI ČR. Retrieved September 22, 2020, from https://www.projektsypo.cz/ dokumenty/Webinare-nejenve\_skole.pdf?fbclid=IwAR029wethZRyWLMpIXLnVKSl8tQ5G59nQOGSrg0lx e517\_h0EcqiSvm5w\_A

Černý, M., Kudrna, D., Martonová, M., Moravčíková, V., Pojezná, T., Tulinská, H., ... & Zima, T. (2017). *Kolekce dostupných LMS prostředí.* Brno: Flow. Retrieved September 22, 2020, from https://drive.google.com/file/d/ 1WOcvLoKEs1\_3XM1We0uENV\_nZB8ZIwkh/view

Červenková, M. (2016) Převrácená třída: způsob efektivního využití času ve výuce cizího jazyka. *Kvalita a hodnocení výuky cizích jazyků/Quality and Assesment of Language Teaching* 4, 104.

D'Antoni, S. (2009). Open educational resources: Reviewing initiatives and issues. *Journal Open Learning: The Journal of Open, Distance and e-Learning.* 24(1).

Dabbagh, N., & Kitsantas, A. (2012). Personal Learning Environments, social media, and self-regulated learning: A natural formula for connecting formal and informal learning. *The Internet and higher education,* 15(1), 3-8.

Dawson, S., Joksimovic, S., Poquet, O., & Siemens, G. (2019, March). Increasing the impact of learning analytics. *In Proceedings of the 9th International Conference on Learning Analytics & Knowledge* (pp. 446-455).

De Jager, A., Fogarty, A., Tewson, A., Lenette, C., & Boydell, K. M. (2017). Digital storytelling in research: A systematic review. *The Qualitative Report,* 22(10), 2548-2582.

Dell, C. A., Dell, T. F., & Blackwell, T. L. (2015). Applying universal design for learning in online courses: Pedagogical and practical considerations. *Journal of Educators Online,* 12(2), 166-192.

Dewey, J. (1947). *O pramenech vychovatelské vědy.* Praha.

Doleck, T., Bazelais, P., Lemay, D. J., Saxena, A., & Basnet, R. B. (2017). Algorithmic thinking, cooperativity, creativity, critical thinking, and problem solving: exploring the relationship between computational thinking skills and academic performance. *Journal of Computers in Education,* 4(4), 355-369.

Downes, S. (2007). Models for sustainable open educational resources. *Interdisciplinary Journal of E-Learning and Learning Objects,* 3(1), 29-44.

Downes, S. (2007). Models for sustainable open educational resources. *Interdisciplinary Journal of E-Learning and Learning Objects,* 3(1), 29-44.

Drew, C. (2017). Edutaining audio: an exploration of education podcast design possibilities. *Educational Media International,* 54(1), 48-62.

Drlík, M., Švec, P., Kapusta, J., & Mesárošová, M. (2015). *Moodle Kompletní průvodce tvorbou a správou elektronických kurzů*. Praha: Albatros Media as.

Eliasa, E. I. (2014). Increasing values of teamwork and responsibility of the students through games: Integrating education character in lectures. *Procedia-* *Social and Behavioral Sciences,* 123, 196-203.

Emblen-Perry, K., Evans, S., Boom, K., Corbett, W., & Weaver, L. (2017). Evolution of an interactive online magazine for students, academics and expert practitioners, to engage students from multiple disciplines in education for sustainable development (ESD). In *Handbook of Theory and Practice of Sustainable Development in Higher Education* (pp. 157-172). Springer, Cham.

Evans, C. (2008). The effectiveness of m-learning in the form of podcast revision lectures in higher education. *Computers & education,* 50(2), 491-498.

Everitt, P. (2004). Conservancy proposal. Plone. Http://plone.org/foundation/ proposals/conservancy/ Foote, T. (2005) *Wikipedia. Utah: Open Education Conference.* http://cosl.usu.edu/media/presentations/opened2005/OpenEd2005- Foote.ppt

Fansury, A. H., Agreani, A. V., & Lutfin, N. (2018). Web-based learning model using Hot Potatoes applications to increase language student achievement. PEOPLE: *International Journal of Social Sciences,* 4(2).

Fardon, M. (2003). Internet streaming of lectures: A matter of style. *Proceedings of Educause* 2003, 699-708.

Feldstein, M., & Weller, M. (2009). Using learning environments as a metaphor for educational change. *On the horizon.*

Følstad, A., & Brandtzæg, P. B. (2017). Chatbots and the new world of HCI. *interactions*, 24(4), 38-42.

Fudge, T., & Williams, L. (2020, August). Zoom in (but fasten your seatbelt). International Conference for Media in Education 2020 (iCoME).

Gamage, S. H., Ayres, J. R., Behrend, M. B., & Smith, E. J. (2019). Optimising Moodle quizzes for online assessments. *International Journal of STEM Education,* 6(1), 27.

Gegenfurtner, A., & Ebner, C. (2019). Webinars in higher education and professional training: a meta-analysis and systematic review of randomized controlled trials. *Educational Research Review,* 28, 100293.

Geller, J., Davis, S. D., & Peterson, D. (2020). Sans forgetica is not desirable for learning.

Gray, C. (2020). *How to Start a Podcast: Every Single Step for 2020*. The Podcast host. Retrieved September 22, 2020, from https://www.thepodcasthost.com/ planning/how-to-start-a-podcast/

Guzmán, J. L., Piguet, Y., Dormido, S., Berenguel, M., & Costa-Castelló, R. (2018). New interactive books for control education. *IFAC-PapersOnLine*, 51(4), 190-195.

Hammersley, M. (2008). Paradigm war revived? On the diagnosis of resistance to randomized controlled trials and systematic review in education. *International Journal of Research & Method in Education,* 31(1), 3-10.

Happ, D. W. (2013). *Results of a survey of 21st century skills of communication, collaboration, critical thinking, and creativity* (Doctoral dissertation, American International College).

Hart, J. (2020). Top 200 tools for learning. *Centre for Learning & Performance Technologies.* Retrieved September 22, 2020, from https:// www.toptools4learning.com/

Hazari, S., North, A., & Moreland, D. (2019). Investigating pedagogical value of wiki technology. *Journal of Information Systems Education,* 20(2), 8.

He, Y. (2014). Universal design for learning in an online teacher education course: Enhancing learners' confidence to teach online. *MERLOT Journal of Online Learning and Teaching,* 10(2), 283-298.

Hejný, M., & Novotná, J. (2004). *Dvacet pět kapitol z didaktiky matematiky.*

Heller, B., Proctor, M., Mah, D., Jewell, L., & Cheung, B. (2005, June). Freudbot: An investigation of chatbot technology in distance education. In *EdMedia+ Innovate Learning* (pp. 3913-3918). Association for the Advancement of Computing in Education (AACE).

Hettema, J. E., Ernst, D., Williams, J. R., & Miller, K. J. (2014). Parallel processes: using motivational interviewing as an implementation coaching strategy. *The Journal of Behavioral Health Services & Research,* 41(3), 324-336. DOI: 10.1007/s11414-013-9381-8.

Hew, K. F. (2009). Use of audio podcast in K-12 and higher education: A review of research topics and methodologies. *Educational Technology Research and Development,* 57(3), 333-357.

Hilton, J. (2019). Open educational resources, student efficacy, and user perceptions: a synthesis of research published between 2015 and 2018. *Educational Technology Research and Development,* 1-24.

Hopkins, C. J., & Moe, A. J. (1978). Game Books for Reading Instruction. *Reading Horizons: A Journal of Literacy and Language Arts,* 19(1), 11.

Hug, T. (2007). *Didactics of microlearning.* Waxmann Verlag.

Hylén, J. (2006). Open educational resources: Opportunities and challenges. *Proceedings of open education,* 4963.

Chen, B. (2019). Designing for networked collaborative discourse: An UnLMS approach. *TechTrends*, 63(2), 194-201.

Chow, J. Y. (2013). Nonlinear learning underpinning pedagogy: evidence, challenges, and implications. *Quest*, 65(4), 469-484.

Jiang, M., & Ting, E. (2000). A study of factors influencing students' perceived learning in a web-based course environment. *International Journal of Educational Telecommunications,* 6(4), 317-338.

Jones, K. M. (2019). Learning analytics and higher education: a proposed model for establishing informed consent mechanisms to promote student privacy and autonomy. *International Journal of Educational Technology in Higher Education*, 16(1), 24.

Kaya–Hamza, A. T. O. S., & Beheshti–Fezile, F. S. M. (2017). An investigation toward advantages, design principles and steps of infographics in education. *Il Ponte,* 73(7), 157-166.

Kembara, M. D., Rozak, R. W. A., & Hadian, V. A. (2019, March). based Lectures to Improve Students' 4C (Communication, Collaboration, Critical Thinking, and Creativity) Skills. In *International Symposium on Social Sciences,* *Education, and Humanities* (ISSEH 2018). Atlantis Press.

Khan, S. (2011). *Salman Khan: Změňme vzdělávání pomocí videa.* Ted. Retrieved October 15, 2020, from https://www.ted.com/talks/ sal\_khan\_let\_s\_use\_video\_to\_reinvent\_education?language=cs

Kis, M., & Gy, S. (2017). "Portfolio approach in higher education". *Journal of Applied Multimedia*, 3.

Kitto, K., & Knight, S. (2019). Practical ethics for building learning analytics. *British Journal of Educational Technology,* 50(6), 2855-2870.

Koh, J. H. L., & Kan, R. Y. P. (2020). Students' use of learning management systems and desired e-learning experiences: are they ready for next generation digital learning environments?. *Higher Education Research & Development,* 1-16.

Konrad, M. H. (2009). Mobile Learning mit "podcasts". *Der Anaesthesist*, 58(6), 633-635.

Kop, R., & Hill, A. (2008). Connectivism: Learning theory of the future or vestige of the past?. *The International Review of Research in Open and Distributed Learning*, 9(3).

Krum, R. (2013*). Cool infographics: Effective communication with data visualization and design*. John Wiley & Sons.

Laaser, W., & Toloza, E. A. (2017). The changing role of the educational video in higher distance education. *The International Review of Research in Open and Distributed Learning,* 18(2).

Lacina, A. (2007). Deset kroků do mikrosvěta. *Rauner, K. Moderní trendy v přípravě učitelů fyziky,* 3.

Lagerkvist, A. (2016). Embodiments of Memory: Toward an Existential Approach to the Culture of Connectivity. *Memory Unbound: Tracing the Dynamics of Memory Studies.*

Lakoff, G. (2006). *Ženy, oheň a nebezpečné věci: co kategorie vypovídají o naší mysli.* Triáda.

Lankow, J., Ritchie, J., & Crooks, R. (2012). I*nfographics: The power of visual storytelling.* John Wiley & Sons.

Lee, K. (2019). *Podcasting for Beginners: The Complete Guide to Getting Started With Podcasts.* Buffer. Retrieved September 22, 2020, from https://buffer.com/library/ podcasting-for-beginners/

Leigh, J., Vasilica, C., Dron, R., Gawthorpe, D., Burns, E., Kennedy, S., … Croughan, C. (2020). *Redefining undergraduate nurse teaching during the coronavirus pandemic: use of digital technologies. British Journal of Nursing,* 29(10), 566– 569. doi:10.12968/bjon.2020.29.10.566

Li, H., Xiong, Y., Hunter, C. V., Guo, X., & Tywoniw, R. (2020). Does peer assessment promote student learning? A meta-analysis. *Assessment & Evaluation in Higher Education*, 45(2), 193-211.

Liberatore, M. W. (2017). Reading analytics and student performance when using an interactive textbook for a material and energy balances course. In *the Proceedings of the ASEE Annual Conference & Expositio*n.

Liberatore, M. W., & Roach, M. K. (2018). Quantifying Self-guided Repetition Within an Interactive Textbook for a Ma-terial and Energy Balances Course. In *ASEE Annual Meeting* (pp. 1-12).

Lim, C. P., & Cheah, P. T. (2003). The role of the tutor in asynchronous discussion boards: A case study of a pre-service teacher course. *Educational Media International*, 40(1-2), 33-48.

Lim, K. C. (2016). Using xAPI and learning analytics in education. In *Elearning Forum Asia* (pp. 13-15).

López-Rodríguez, M. I., & Barac, M. (2019). Student Appraisal of the Use of Clickers and Video Tutorials in Higher Education. *Research in Education and Learning Innovation Archives,* (22), 29-44.

Maas, B., Abel, R., Suess, J., & O'Brien, J. (2016). Next-Generation Digital Learning Environments: Closer Than You Think. *Communication présentée au Croosroads where the past meets the future, Thessalo-niki, Grèce. Recuperado de:* http:// www. eunis. org/eunis2016/wp-content/uploads/sites/8/2016/03/ EUNIS2016\_paper\_4. pdf.

Manggopa, H. K., Manoppo, C. T. M., Togas, P. V., Mewengkang, A., & Batmetan, J. R. (2019). Web-Based Learning Media Using Hypertext Markup Language as Course Materials. *Jurnal Pendidikan Teknologi dan Kejuruan,* 25(1), 116-123.

Martin, F. G. (2012). Will massive open online courses change how we teach?. *Communications of the ACM*, 55(8), 26-28.

Matthes, J., Marxen, B., Linke, R. M., Antepohl, W., Coburger, S., Christ, H., ... & Herzig, S. (2002). The influence of tutor qualification on the process and outcome of learning in a problem-based course of basic medical pharmacology. *Naunyn-Schmiedeberg's archives of pharmacology,* 366(1), 58-63.

McLuhan, M., & Fiore, Q. (1967). The medium is the message. *New York,* 123, 126-128.

Menza, L. (2014). How to add a title to your video. *Youtube*. Retrieved November 02, 2020, from https://www.youtube.com/watch?v=-oK9fW6- V1o&ab\_channel=rainy

Merhi, M. I. (2015). Factors influencing higher education students to adopt podcast: An empirical study. *Computers & Education*, 83, 32-43.

Mezak, J., & Papak, P. P. (2018, May). Learning scenarios and encouraging algorithmic thinking. In *2018 41st International Convention on Information and Communication Technology, Electronics and Microelectronics (MIPRO)* (pp. 0760- 0765). IEEE.

Miller, K. (2020). What is learning analytics & how can it be used?. *Northeastern University.* Retrieved September 22, 2020, from https://www.northeastern.edu/ graduate/blog/learning-analytics/.

Mitropoulou, V., & Argyropoulos, N. (2020, June). Use of Articulate Storyline 3 to design and develop digital content for an educational platform. In *EdMedia+ Innovate Learning* (pp. 171-174). Association for the Advancement of Computing in Education (AACE).

Molnár, G., & Szüts, Z. (2018, September). The role of chatbots in formal education. In *2018 IEEE 16th International Symposium on Intelligent Systems and Informatics (SISY)* (pp. 000197-000202). IEEE.

Moor, S. (2019). Breaking Down the Digital Learning Environment and NGDLE. *Extensionengine*. Retrieved September 22, 2020, from https:// blog.extensionengine.com/next-generation-digital-learning-environment

Moore, C. P. (2018). Adding authenticity to controlled conditions assessment: introduction of an online, open book, essay based exam. *International Journal of Educational Technology in Higher Education*, 15(1), 26.

Möslein-Tröppner, B., & Bernhard, W. (2018). *Digitale Gamebooks in der Bildung.* Springer Fachmedien Wiesbaden.

Neumajer, O. (2012). Profil Škola21–ICT ve školách očima učitelů. *Metodický portál RVP.*

Noskova, T., Pavlova, T., Yakovleva, O., & Smyrnova-Trybulska, E. (2017). Programmed and audiovisual learning–the stages of information technology implementation in the educational practice. *Edukacja Humanistyczna,* (2), 123- 137.

Nouchi, R., & Sugiura, M. (2014). Beneficial effects of learning with game-book on education for disaster prevention in children. *Journal of disaster research*, 9(6), 1079-1087.

Okuda, T., & Shoda, S. (2018). AI-based chatbot service for financial industry. *Fujitsu Scientific and Technical Journal*, 54(2), 4-8.

Opálka, F., & Jahoda, R. (2020). Formát Open Book zkoušení ukáže, jak dokáže student uvažovat, říká Robert Jahoda z ESF. *It Muni*. Retrieved November 02, 2020, from https://it.muni.cz/aktuality/rozhovor-open-book

Phipps, L., Allen, R., Hartland, D., Bryant, P., Hussain, A., Wood, S., ... & Krohn, A. (2018). Next generation [digital] learning environments: present and future. *JISC*, Bristol.

Piaget, J. (1966) *Psychologie inteligence.* Praha: SPN.

Pinchuk, O. P., Sokolyuk, O. M., Burov, O. Y., & Shyshkina, M. P. (2019). Digital transformation of learning environment: aspect of cognitive activity of students.

Pomerantz, J., Brown, M., & Brooks, D. C. (2018). Foundations for a next generation digital learning environment: faculty, students, and the LMS. *EDUCAUSE Center for Analysis and Research, Louisville, CO.* Retrieved September 22, 2020, from https://www.educause.edu/ecar/researchpublications/foundations-for-a-next-generation-digital-learning-environmentfaculty-students-and-the-lms/introduction

Ponzanelli, L., Bavota, G., Mocci, A., Di Penta, M., Oliveto, R., Hasan, M., ... & Lanza, M. (2016, May). Too long; didn't watch! extracting relevant fragments from software development video tutorials. In *Proceedings of the 38th International Conference on Software Engineering* (pp. 261-272).

Ramadhani, R., Umam, R., Abdurrahman, A., & Syazali, M. (2019). The effect of flipped-problem based learning model integrated with LMS-google classroom for senior high school students. *Journal for the Education of Gifted Young Scientists,* 7(2), 137-158.

Ray, J. (2009). Sharks, digital curation, and the education of information professionals. *Museum Management and Curatorship,* 24(4), 357-368.

Reese, M., & Levy, R. (2009). Assessing the future: E-portfolio trends, uses, and options in higher education.

Reich, R. B. (1995). Dílo národů. *Příprava na kapitalismus.* Praha: Prostor.

Reilly, D. H. (2000). Linear or nonlinear? A metacognitive analysis of educational assumptions and reform efforts. *International Journal of Educational Management.*

Richardson, V. (1997). Constructivist teaching and teacher education: Theory and practice. *Constructivist teacher education: Building a world of new understandings,* 3-14.

Robin, B. R. (2016). The power of digital storytelling to support teaching and learning. *Digital Education Review,* (30), 17-29.

Rohlíková, L. et al. (2020). *Online výuka v čase epidemie: metodické poznámky pro vysokoškolské učitele*. Infoportál ZČÚ. Retrieved October 30, 2020, Retrieved September 22, 2020, from https://info.zcu.cz/clanek.jsp?id=2845

Rohlíková, L., & Vejvodová, J. (2012). *Vyučovací metody na vysoké škole: praktický průvodce výukou v prezenční i distanční formě studia*. Praha: Grada Publishing as.

Ronchetti, M. (2011). Perspectives of the application of video streaming to education. In *Streaming media architectures, techniques, and applications: Recent advances* (pp. 411-428). IGI Global.

Rushkoff, D. (2011). *Program or Be Programmed: Ten Commands for a Digital Age.* New York: Soft Skull Press.

Sharkey, T. C., & Nurre, S. G. (2016). Video tutorials within an undergraduate operations research course: Student perception on their integration and creating a blended learning environment. *INFORMS Transactions on Education*, 17(1), 1-12.

Sherer, M. (1998). The effect of computerized simulation games on the moral development of junior and senior high-school students. *Computers in Human Behavior,* 14(2), 375-386.

Sidhu, R. (2019). How to Build a Chatbot — A Lesson in NLP. Towards data science. Retrieved September 22, 2020, from https://towardsdatascience.com/ how-to-build-a-chatbot-a-lesson-in-nlp-d0df588afa4b

Siemens, G. (2013). Learning analytics: The emergence of a discipline. *American Behavioral Scientist*, 57(10), 1380-1400.

Smith, D., & Burke, B. (2019). Hype cycle for emerging technologies, 2019. Retrieved September 22, 2020, from https://www.gartner.com/en/documents/ 3956015/hype-cycle-for-emerging-technologies-2019

Smutny, P., & Schreiberova, P. (2020). Chatbots for learning: A review of educational chatbots for the Facebook Messenger. *Computers & Education,* 103862.

SoLAR. (2020). *What is Learning Analytics?*. The Society For Learning Analytics Research (Solar). Retrieved September 22, 2020, from https:// www.solaresearch.org/about/what-is-learning-analytics/

Stamovlasis, D., & Tsaparlis, G. (2005). Cognitive variables in problem solving: A nonlinear approach. *International Journal of Science and Mathematics Education,* 3(1), 7-32.

Stommel, J. (2012). *Hybridity, pt. 2: What is Hybrid Pedagogy?.* Hybrid Pedagogy. Retrieved August 11, 2020, from https://hybridpedagogy.org/hybridity-pt-2 what-is-hybrid-pedagogy/

Šeďová, K. (2019). Mluvit, či nemluvit? Participace na výukové komunikaci očima vokálních a tichých žáků a jejich učitelek. *Orbis scholae*, 13(2), 65-94.

Tait, J. (2004). The tutor/facilitator role in student retention. *Open Learning: The Journal of Open, Distance and e-Learning*, 19(1), 97-109.

Taylor, A., Sanson, M., Burnell, R., Wade, K. A., & Garry, M. (2020). Disfluent difficulties are not desirable difficulties: the (lack of) effect of Sans Forgetica on memory. *Memory*, 1-8.

Topping, K. J. (2009). Peer assessment. *Theory into practice,* 48(1), 20-27.

Turner, W., & West, J. (2013). Assessment for "digital first language" speakers: Online video assessment and feedback in higher education.

Uijl, S., Filius, R., & Ten Cate, O. (2017). Student interaction in small private online courses. *Medical Science Educator,* 27(2), 237-242.

van der Meij, H., & van der Meij, J. (2016). The effects of reviews in video tutorials. *Journal of computer assisted learning,* 32(4), 332-344.

van der Meij, H., van der Meij, J., Voerman, T., & Duipmans, E. (2018). Supporting motivation, task performance and retention in video tutorials for software training. *Educational technology research and development,* 66(3), 597-614.

Van Harmelen, M. (2006, July). Personal learning environments. In *Sixth IEEE International Conference on Advanced Learning Technologies (ICALT '06)* (pp. 815- 816). IEEE.

Vanasupa, L., Wiley, A., Schlemer, L., Ospina, D., Schwartz, P., Wilhelm, D., ... & Hall, K. (2016). 10. What Does It Mean to Open Education? Perspectives on Using Open Educational Resources at a US Public University. *To access digital resources including: blog posts videos online appendices,* 199.

Vlachopoulos, D. (2020). COVID-19: Threat or Opportunity for Online Education?. *Higher Learning Research Communications,* 10(1), 2.

von Balthasar, H. U. (1983). Communio. *Teologické texty*. 10.

Weaver, D., Spratt, C., & Nair, C. S. (2008). Academic and student use of a learning management system: Implications for quality. *Australasian journal of educational technology,* 24(1).

Weeks, T., & Putnam Davis, J. (2017). Evaluating best practices for video tutorials: A case study. *Journal of Library & Information Services in Distance Learning,* 11(1-2), 183-195.

Westenberg, W. M. (2016). *The influence of YouTubers on teenagers: a descriptive research about the role YouTubers play in the life of their teenage viewers* (Master's thesis, University of Twente).

Whittaker, S. (2011). Personal information management: from information consumption to curation. *Annual review of information science and technology,* 45(1), 1.

Wiley, D., & Hilton III, J. L. (2018). Defining OER-enabled pedagogy. *International Review of Research in Open and Distributed Learning,* 19(4).

Wiley, D., Bliss, T. J., & McEwen, M. (2014). Open educational resources: A review of the literature. In *Handbook of research on educational communications and technology* (pp. 781-789). Springer, New York, NY.

Williams, B. (2005). Case based learning—a review of the literature: is there scope for this educational paradigm in prehospital education?. *Emergency Medicine Journal*, 22(8), 577-581.

Williams, V., & Gil, J. M. (2018). Using video tutorials to augment online teaching. *Teaching Journalism & Mass Communication,* 8(1), 28-31.

Winkler, R., & Soellner, M. (2018). Unleashing the potential of chatbots in education: A state-of-the-art analysis.

Winn, R. (2020). How To Start A Podcast: A Complete Step-By-Step Tutorial. *PodcastInsight*. Retrieved September 22, 2020, from https:// www.podcastinsights.com/start-a-podcast/

Winstead, S. (2017) Top 20 Online Quiz Makers For Teachers and Educators.

*Myelearningworld*. Retrieved November 02, 2020, from https:// myelearningworld.com/top-10-free-online-quiz-makers-for-teachers-andeducators/

Woltering, V., Herrler, A., Spitzer, K., & Spreckelsen, C. (2009). Blended learning positively affects students' satisfaction and the role of the tutor in the problem-based learning process: results of a mixed-method evaluation. *Advances in Health Sciences Education,* 14(5), 725.

Wright, P. (1967). The use of questions in programmed learning. *Programmed Learning and Educational Technology,* 4(2), 103-107.

Yeung, C., Carrillo, B., Pope, V., Hosseinpour, S., Gerstle, J. T., & Azzie, G. (2017). Video assessment of laparoscopic skills by novices and experts: implications for surgical education. *Surgical Endoscopy,* 31(10), 3883-3889.

Zeichner, K., & Wray, S. (2001). The teaching portfolio in US teacher education programs: What we know and what we need to know. *Teaching and teacher education*, 17(5), 613-621.

Zounek, J., Juhaňák, L., Staudková, H & Poláček, J. (2016). *E-learning: učení (se) s digitálními technologiemi: kniha s online podporou.* Praha: Wolters Kluwer.

# **Nástroje, aplikace, služby**

123D Design - https:// www.autodesk.com/solutions/123dapps

Adapt - https:// www.adaptlearning.org/

Adioma - https://adioma.com/

Adobe Audition - https:// www.adobe.com/cz/products/ audition.html

Adobe Captivate - https:// www.adobe.com/cz/products/

#### captivate.html

Adobe Connect - https:// www.adobe.com/products/ adobeconnect.html

Adobe Fonts - https:// fonts.adobe.com/

Adobe InDesign - https:// www.adobe.com/cz/products/ indesign.html

Adobe Premiere - https:// www.adobe.com/cz/products/

#### premiere.html

Adobe Spark - https:// spark.adobe.com/

Affinity Publisher - https:// affinity.serif.com/en-gb/publisher/

AhaSlides - https://ahaslides.com/cs/

Anchor - https://anchor.fm/

Annotate - https:// www.annotate.com/

Apache - https://httpd.apache.org/

Articulate Storyline 360 - https:// articulate.com/360

Atomi - https://getatomi.com/gb

Audacity - https:// www.audacityteam.org/

Audio Highjack - https:// rogueamoeba.com/audiohijack/

Basecamp - https://basecamp.com/

Behance - https://www.behance.net/

Blender - https://www.blender.org/

Blogger - https://www.blogger.com/

Blubrry - https://blubrry.com/

Camera MX - https:// play.google.com/store/apps/ details?id=com.magix.camera\_mx

Canvas - https:// www.instructure.com/canvas/ Cinema FV-5 - http:// www.cinemafv5.com/

Climate Challenge - http:// www.bbc.co.uk/sn/hottopics/ climatechange/climate\_challenge/

Codecademy - https:// www.codecademy.com/

Coffecup - https:// www.coffeecup.com/

Coggle - https://coggle.it/

Coursera - https://www.coursera.org/

Creative Cloud - https:// www.adobe.com/cz/ creativecloud.html

Creatove Commons - https:// www.creativecommons.cz/

Crello - https://crello.com/cs/

Darfur is Dying - http:// www.gamesforchange.org/game/ darfur-is-dying/

DaVinci Resolve - https:// www.blackmagicdesign.com/ products/davinciresolve

DialogFlow - https:// dialogflow.cloud.google.com/

DokuWiki - https:// www.dokuwiki.org/dokuwiki

Dropbox - https:// www.dropbox.com/ Drupal - https://www.drupal.cz/

Duolingo - https://cs.duolingo.com/

Easel.ly - https://www.easel.ly/

EduPage - https://www.edupage.org/

eduPuzzle - https://edpuzzle.com/

Engati - https://www.engati.com/

Excel - https:// www.microsoft.com/cs-cz/microsoft-365/excel

Facebook - https:// www.facebook.com/

Feedly - https://feedly.com/

FiLMiC Firstlight - https:// apps.apple.com/us/app/filmicfirstlight-photo-app/id1482338564

Filmora - https:// filmora.wondershare.com/

Findsounds - https:// www.findsounds.com/

Flaticon - https://www.flaticon.com/

FlipHtml5 - https://fliphtml5.com/

Flipsnack - https:// www.flipsnack.com/

Flubaroo - http://www.flubaroo.com/

Fontlibrary - https://fontlibrary.org/

FontSpace - https:// www.fontspace.com/

Fontsquirrel - https:// www.fontsquirrel.com/

Formative - https://goformative.com/

FreeCam - https:// www.freescreenrecording.com/

Freesoud - https://freesound.org/

Freesoundeffects - https:// www.freesoundeffects.com/

Fyrebox - https:// www.fyrebox.guru/cs/

Gmail - https://mail.google.com/ mail/

Google Analytics - https:// analytics.google.com/analytics/web/

Google Calendar - https:// calendar.google.com/calendar/

Google Classroom - https:// classroom.google.com/

Google Fonts - https:// fonts.google.com/

Google Froms - https:// www.google.com/intl/cs\_CZ/forms/ about/

Google Groups - https:// www.groups.google.com/

Google Chart - https:// developers.google.com/chart

Google Meet - https:// meet.google.com/

Google Play Music - https:// play.google.com/music/

Google Random number - https:// www.google.com/ search?q=random+number

Google Search - https:// www.google.com/

Google Sites - https:// sites.google.com/new

H5P - https://h5p.org/

HitFilm Express - https:// fxhome.com/hitfilm-express

Hot Potatoes - https:// hotpot.uvic.ca/

Hotjar - https://www.hotjar.com/

hypothes.is - https://web.hypothes.is/

Chatfuel - https://chatfuel.com/

Iconarchive - https:// iconarchive.com/

Icons8 - https://icons8.com/

IFTTT - https://ifttt.com/

Infogram - https://infogram.com/

inform7 - http://inform7.com/

inklewriter - https:// www.inklestudios.com/inklewriter/

Inkscape - https://inkscape.org/cs/

Iorad - https://www.iorad.com/

iSpring - https:// www.ispringsolutions.com/

iSpring QuizMaker - https:// www.ispringsolutions.com/ispringquizmaker

iTunes - https://www.apple.com/cz/ itunes/

Jamboard - https:// jamboard.google.com/

Kahoot! - https://kahoot.it/

Kaizena - https://www.kaizena.com/

KhanAcademy - https:// cs.khanacademy.org/

Krita - https://krita.org/en/

LibreOffice - https:// cs.libreoffice.org/

LinkedIn - https:// www.linkedin.com/feed/

LinkedIn Learning - https:// www.linkedin.com/learning/

Lucidpress - https:// www.lucidpress.com/

Mahara - https://mahara.org/

MediaWiki - https:// www.mediawiki.org/wiki/MediaWiki

Medium - https://medium.com/

Mentimeter - https:// www.mentimeter.com/ Microsoft Azure - https:// azure.microsoft.com/cs-cz/

Microsoft Forms - https:// forms.office.com/

Microsoft OneNote - https:// www.microsoft.com/cs-cz/microsoft-365/onenote/

Microsoft SharePoint - https:// www.microsoft.com/cs-cz/microsoft-365/sharepoint/collaboration

Microsoft Teams - https:// www.microsoft.com/cs-cz/microsoft-365/microsoft-teams/group-chatsoftware

Mind the Graph - https:// mindthegraph.com/

Mindmaster - https:// www.edrawsoft.com/mindmaster/

Miraheze - https://miraheze.org/

Mixcloud - https:// www.mixcloud.com/

Moodle - https://moodle.org/

Nuclino - https://www.nuclino.com/

OBS studio - https:// obsproject.com/cs

Open Camera - https:// play.google.com/store/apps/ details?id=net.sourceforge.opencamer a

OpenEdx - https://open.edx.org/

Openshot - https:// www.openshot.org/

Padlet - https://cs.padlet.com/

Peergrade - https:// www.peergrade.io/

Piwik Analytics - https://piwik.pro/

PixaBay - https://pixabay.com/cs/

Podbean - https:// www.podbean.com/

Podomatic - https:// www.podomatic.com/

PowerPoint - https:// www.microsoft.com/cs-cz/microsoft-365/powerpoint

Proprofs Quiz Maker - https:// www.proprofs.com/quiz-school/

Quizlet - https://quizlet.com/

QuizUp - https:// www.quizup.com/en

Random.org - https:// www.random.org/integers/

Rocket.chat - https://rocket.chat/

Sans Forgetica - https:// sansforgetica.rmit.edu.au/ SciDavis - http:// scidavis.sourceforge.net/

Screencast-O-Matic - https:// screencast-o-matic.com/

Screenrec - https://screenrec.com/

Scribus - https://www.scribus.net/

ShareX - https://getsharex.com/

ShotCut - https://shotcut.org/

Shutterstock - https:// www.shutterstock.com/cs/

SketchUp - https:// www.sketchup.com/

Skype - https://www.skype.com/cs/

Slack - https://slack.com/intl/en-cz/

Slideshare - https:// www.slideshare.net/

SmartKlass - https://moodle.org/ plugins/local\_smart\_klass

Smartlook - https:// www.smartlook.com/

Snatchbot - https://snatchbot.me/

Socrative - https:// www.socrative.com/

Sound Forge - https:// www.magix.com/us/sem/soundforge-pro/

Soundrangers - https:// www.soundrangers.com/ Spotify - https://www.spotify.com/ Spreaker - https://www.spreaker.com/ Stitcher - https://www.stitcher.com/ Stock - https://stock.adobe.com/cz/ Stocksnap.io - https://stocksnap.io/

Storyboard That - https:// www.storyboardthat.com/

Storyboarder - https:// wonderunit.com/storyboarder/

TensorFlow - https:// www.tensorflow.org/

Textadventures - http:// textadventures.co.uk/

Thenounproject - https:// thenounproject.com/

Tiddlywiki - https://tiddlywiki.com/

TinyTake - https://tinytake.com/

Trello - https://trello.com/

Tumblr - https://www.tumblr.com/

Twine 2 - https://twinery.org/2/

Twitter - https://twitter.com/

Typeform - https:// www.typeform.com/

Udemy - https://www.udemy.com/

Umbraco - https://umbraco.com/

Umíme česky - https://

www.umimecesky.cz/

Unsplash - https://unsplash.com/

Visme - https://www.visme.co/

Webnode - https://www.webnode.cz/

Website X5 - https:// www.websitex5.com/en/

Weebly - https://www.weebly.com/

WhatsApp - https:// www.whatsapp.com/?lang=cs

Wikipedie - https://wikipedia.org/

WiX - https://cs.wix.com/

Word - https://office.live.com/start/ word.aspx

Wordpress.com - https:// wordpress.com/

Wordpress.org - https:// cs.wordpress.org/

Wyzowl - https://www.wyzowl.com/

Xenioo - https://www.xenioo.com/

YouTube - https://www.youtube.com/

Zapier - https://zapier.com/

Zoom - https://zoom.us/

Zulipchat - https://zulip.com/

Název: Design digitálního vzdělávacího prosředí Autor: RNDr. Michal Černý Místo vydání: Brno Tisk: Knihovnička Recenzent: Mgr. Václav Maněna, Ph.D. Jazyková korektura: Mgr. Kristýna Kalmárová Sazba a grafická úprava: Michal Půta Nakladatelství: Flow Rok vydání: 2020 Vědecká rada: Andrew Lass, Dušan Katuščák, Zdeněk Molnár, Jela Steinerová, Martin Šperka, Barbora Drobíková, Eva Lesenková, Jindra Planková, Jiří Stodola, Máté Tóth, Marek Timko, Judit Béres, Tomáš Kubíček

ISBN: 978-80-88123-27-9 (e-kniha), 978-80-88123-28-6 (tisk)

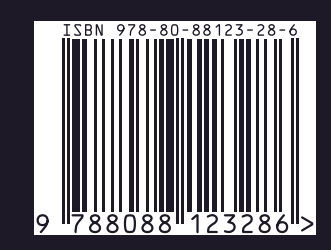